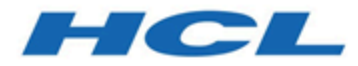

# **Unica Interact V12.1.2 Rest API**

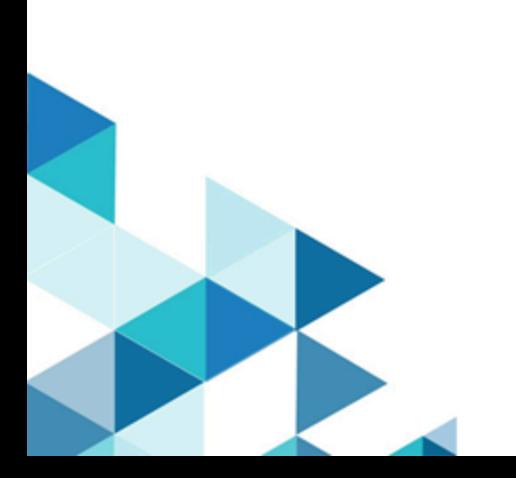

# Contents

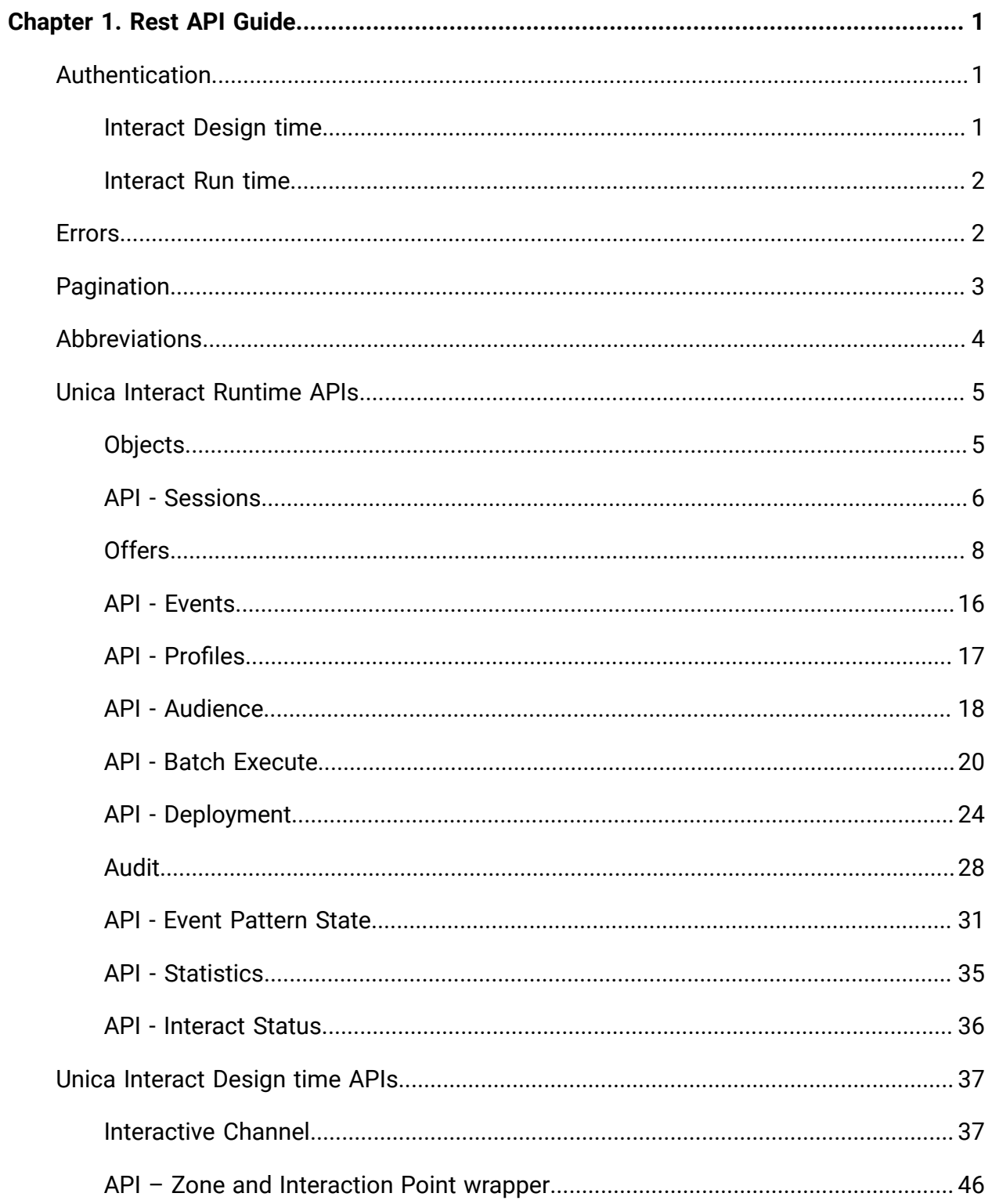

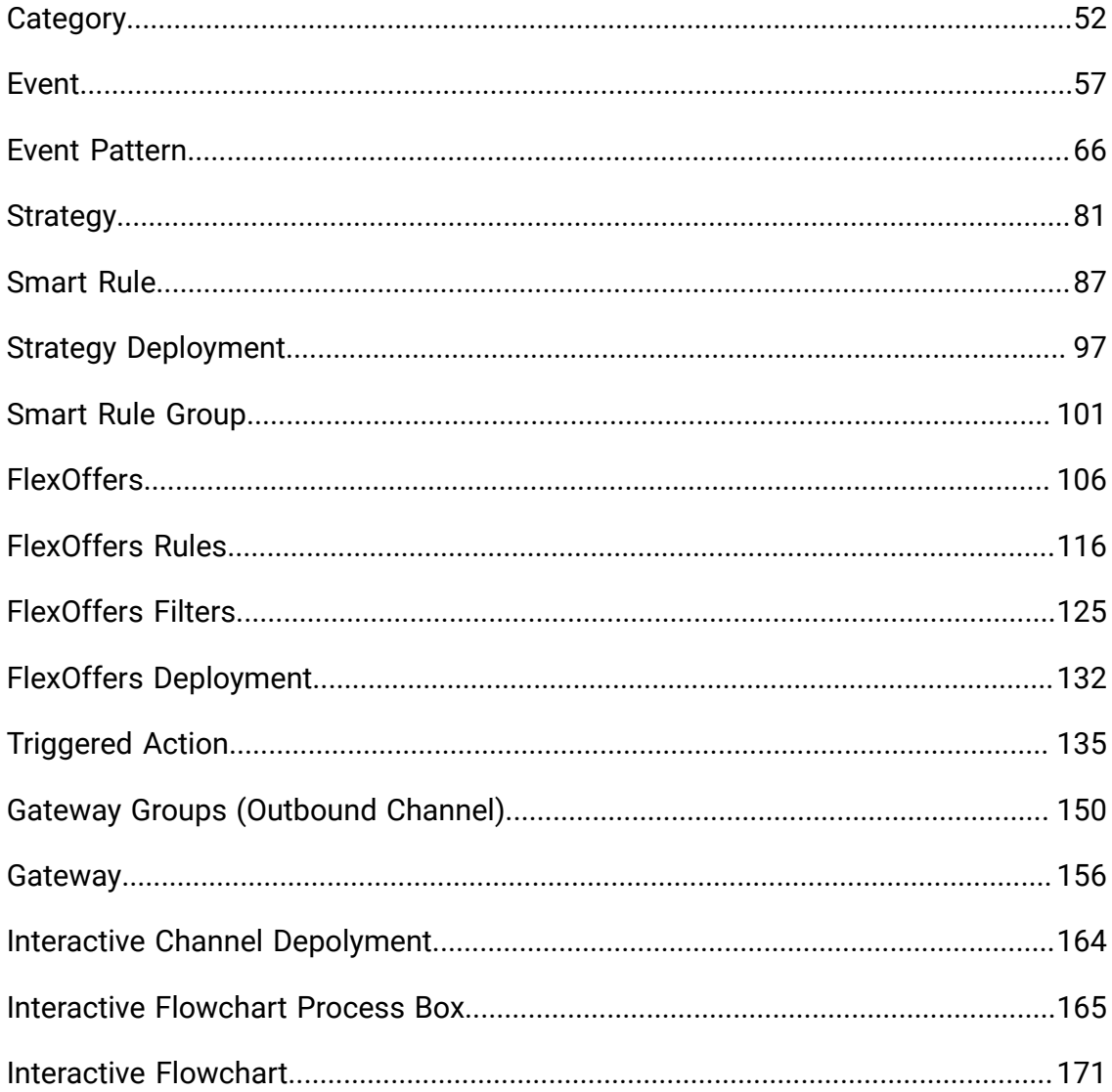

# <span id="page-3-0"></span>Chapter 1. Rest API Guide

This contains information about Rest API for Unica Interact Runtime and Unica Interact Design Time. Interact API has predictable resource-oriented URLs. It accepts form-encoded request bodies, returns JSON-encoded responses, and uses standard HTTP response codes, authentication, and verbs.

# <span id="page-3-1"></span>Authentication

<span id="page-3-2"></span>This section describes the authentication mechanism.

## Interact Design time

To authenticate internal users in client applications, use the Unica Platform login API to generate secure tokens. You can then invoke any protected APIs by passing the required parameters in the request header, in addition to the parameters expected by the API itself.

### **Example**

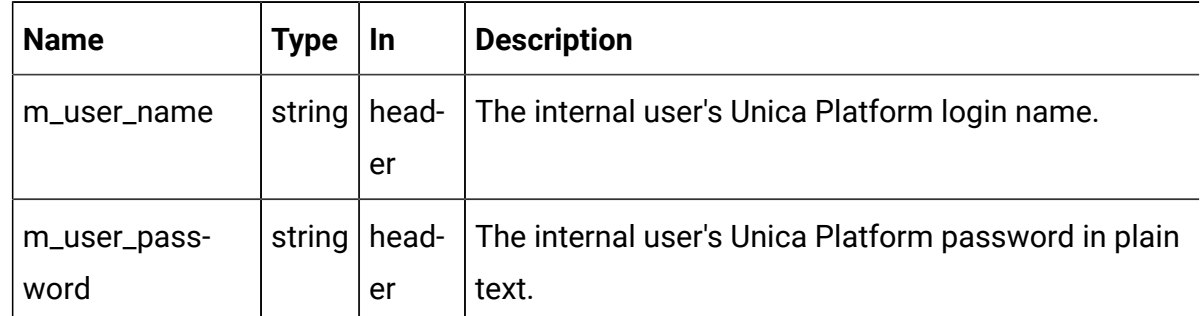

POST /unica/api/manager/authentication/login/

### **Response**

```
{
   "m_tokenId": "<randomly generated token>",
   "m_user_name": "<username of the logged in user>",
   "createDate": "Mon Jan 01 12:34:56 IST 2021" 
}
```
# <span id="page-4-0"></span>Interact Run time

To enable authentication on Unica Interact Run time API calls, specify the API Authentication (Affinium|interact|general|API) property to true. When it is enabled, Unica Interact Run time checks if an incoming API request has a valid authentication token, else it authenticates with the supplied username and password with Unica Platform or LDAP. Request is rejected if token is invalid or username or password is invalid. The token is tied with the session-Id, which is provided during the startSession() API call. So, all other API calls validate this token before proceeding.

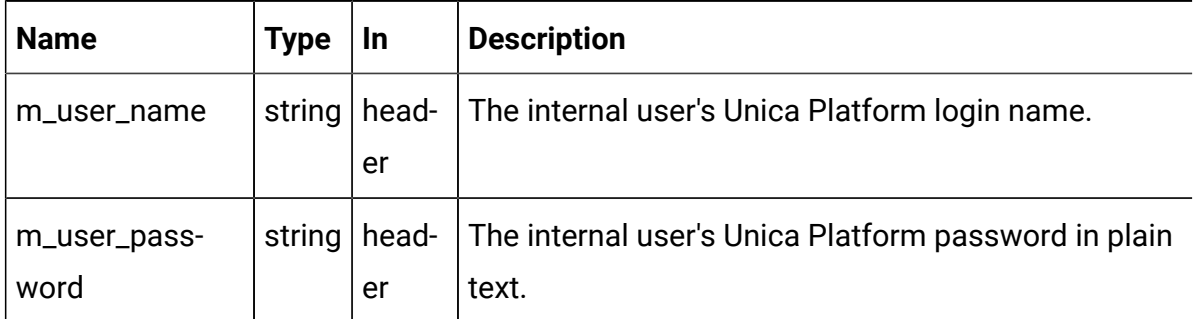

# <span id="page-4-1"></span>Errors

Interact uses conventional HTTP response codes to indicate the success or failure of an API request. In general, codes in the 2xx range indicate success. Codes in the 4xx range indicate an error that failed on the basis of the information provided. Codes in the 5xx range indicate an error with Interact servers (these are rare).

### **HTTP STATUS CODE SUMMARY**

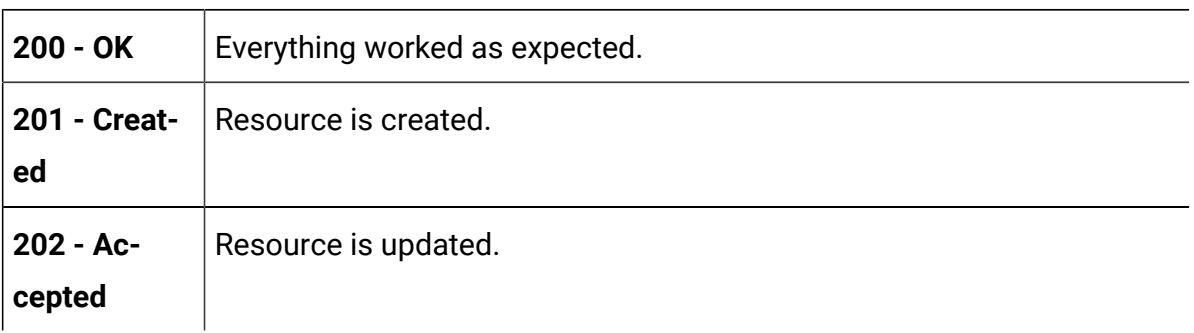

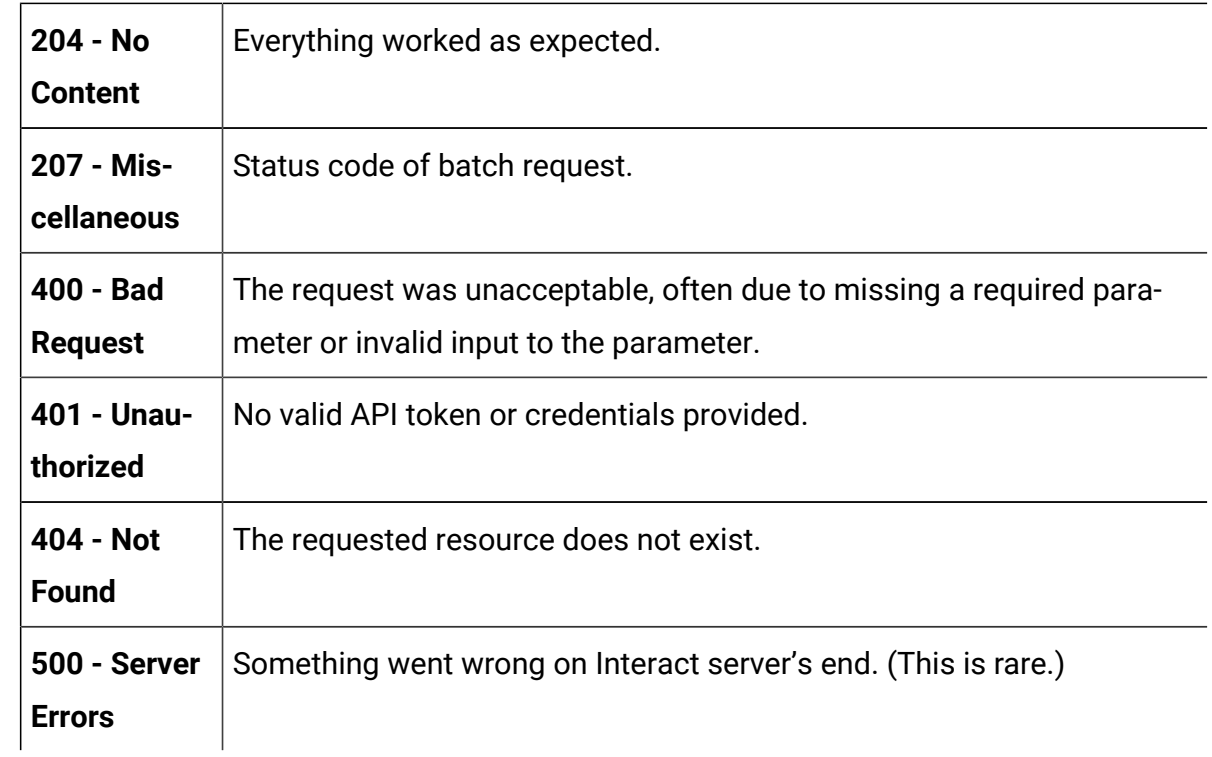

# <span id="page-5-0"></span>Pagination

Requests that return multiple items are paginated to 10 items by default. You can specify further pages with the page parameter.

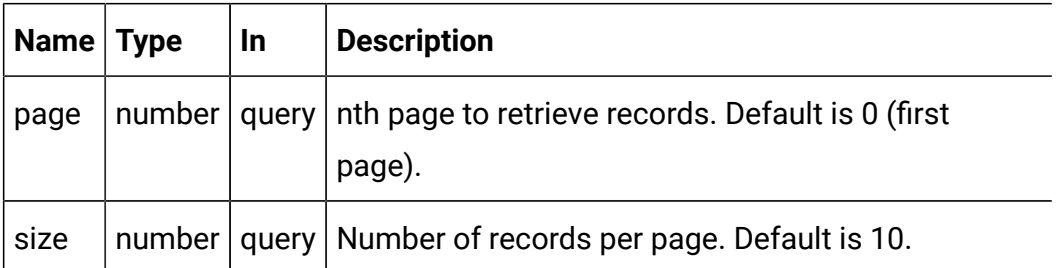

### **Example**

GET /Campaign/api/interact/rest/v2/channels?page=0&size=10

### **Response**

```
{
   "content": [],
```

```
 "page": {
     "hasNext": true,
     "hasPrev": true,
     "pageNumber": 0,
     "size": 10,
     "totalElements": 0,
     "totalPages": 0
  }
}
```
# <span id="page-6-0"></span>Abbreviations

Abbreviations include acronyms, initialisms, shortened words, and contractions used in this document.

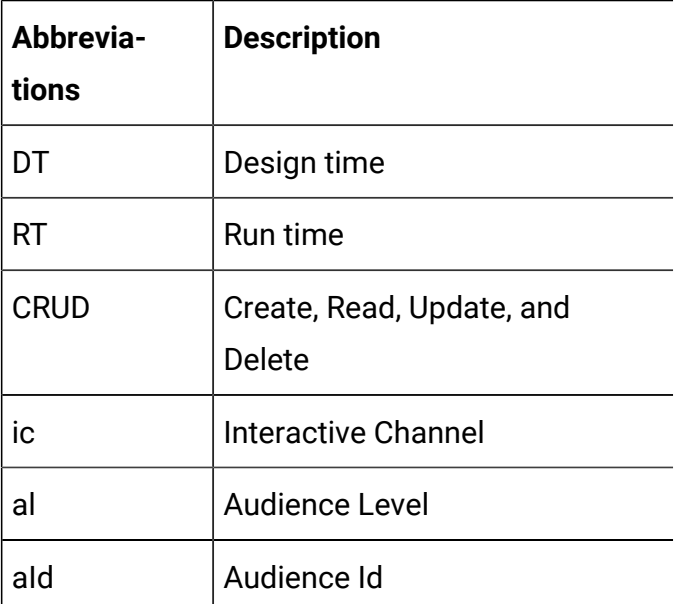

The following are the abbreviations and symbols used in Objects section.

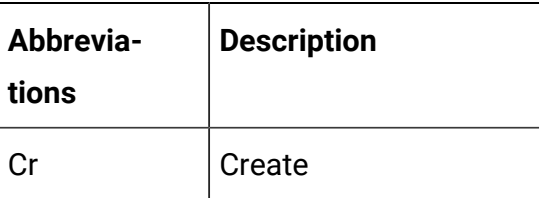

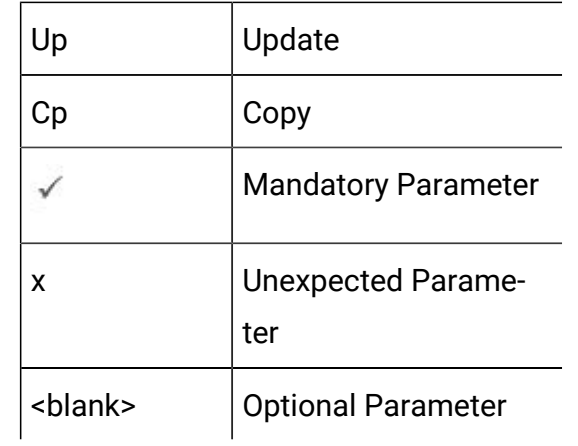

# <span id="page-7-0"></span>Unica Interact Runtime APIs

The following section includes the Rest APIs for Unica Interact Runtime.

# <span id="page-7-1"></span>**Objects**

Parameter Object. See the [Abbreviations \(on page 4\)](#page-6-0) topic for details on the abbreviations used.

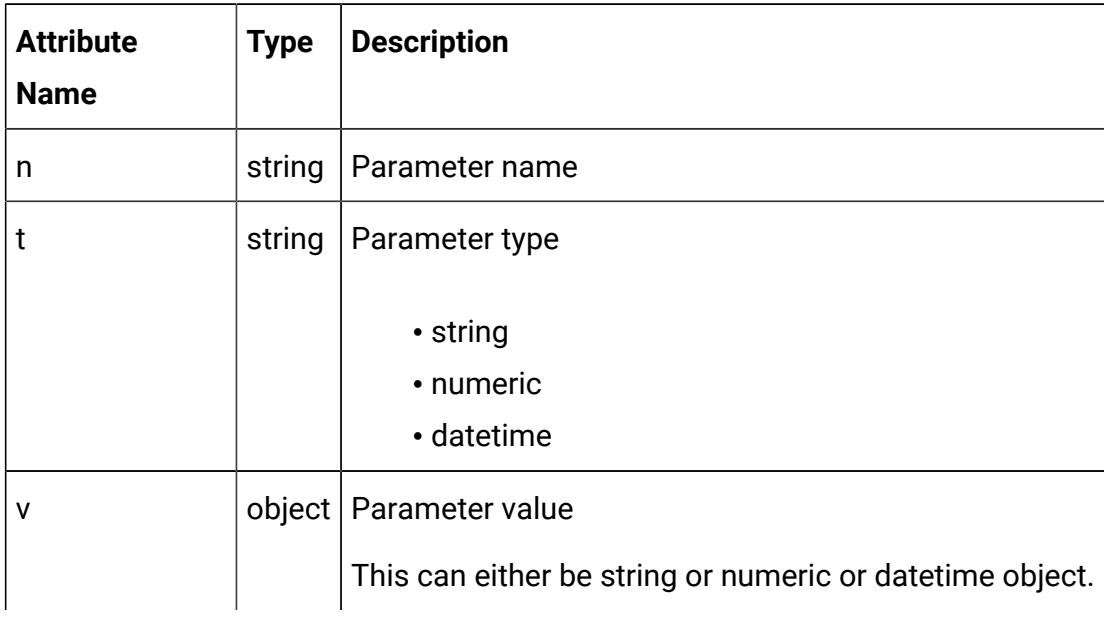

### **Parameter**

```
{
   "n": "string",
   "t": "string",
   "v": "string"
}
```
## <span id="page-8-0"></span>Sessions

These APIs are used to start or end the Interact Runtime session.

## Start Session

```
POST /interact/v2/sessions/{sessionID}?
ic={ic}&audienceLevel={al}&audienceIDField={aId}
```
#### **Parameters**

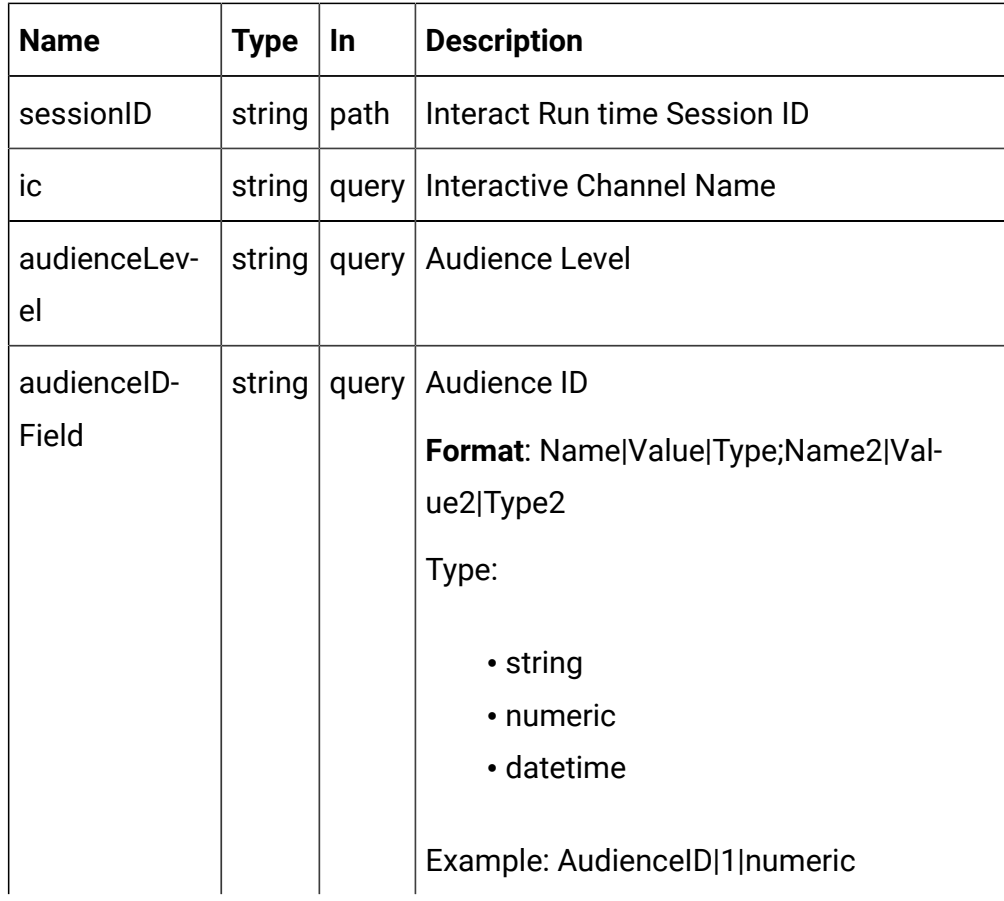

### **REQUEST**

See the [Abbreviations](#page-6-0) [\(on page 4\)](#page-6-0) topic for the abbreviations used here.

```
{
    "auIdParams": [
      {
         "n": "string",
         "t": "string",
         "v": ""
      }
    ],
    "debug": true,
    "parameters": [
      {
         "n": "string",
         "t": "string",
        \left\Vert \mathbf{v}\right\Vert : \left\Vert \mathbf{w}\right\Vert }
   \mathbf{I},
    "relyOnExistingSession": true
}
```

```
{
   "messages": [],
   "sessionId": "101",
   "version": "1.0.0",
   "statusCode": 0
}
```
### End Session

### DELETE/interact/v2/sessions/{sessionID}

#### **Parameters**

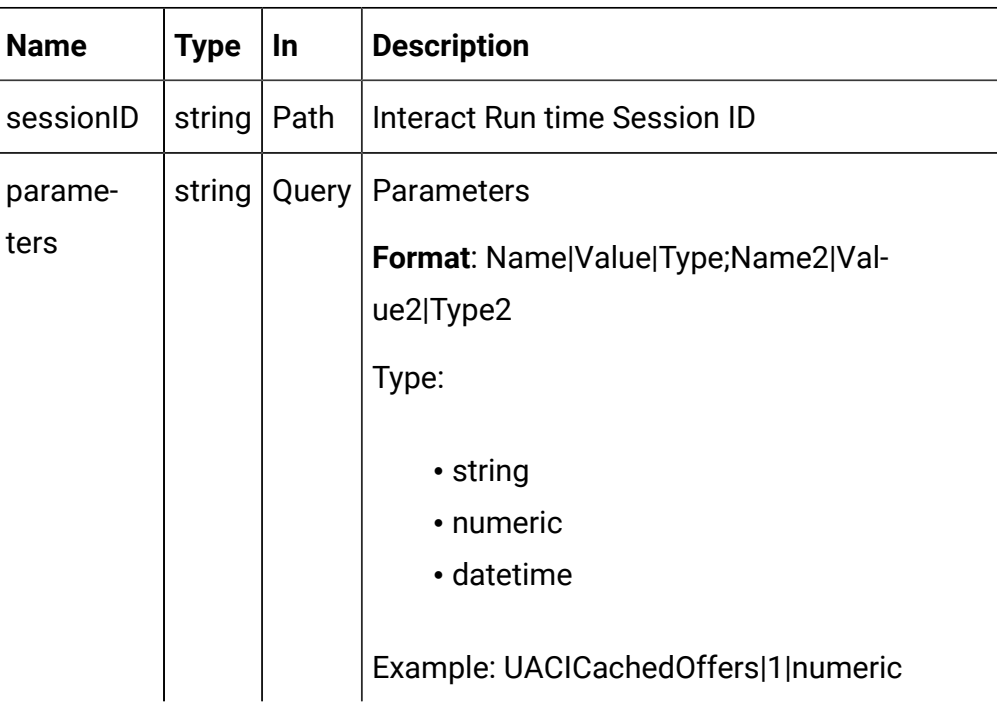

### **RESPONSE (Status Code: 200)**

```
{
    "messages": null,
     "sessionId": "101",
     "version": "1.0.0",
     "statusCode": 0
}
```
# <span id="page-10-0"></span>**Offers**

These APIs are used to get the offers from the started Interact runtime session.

### Get Offers

GET/interact/v2/offers/{sessionID}/{interationPointID}? number={numberRequested}

### **Parameters**

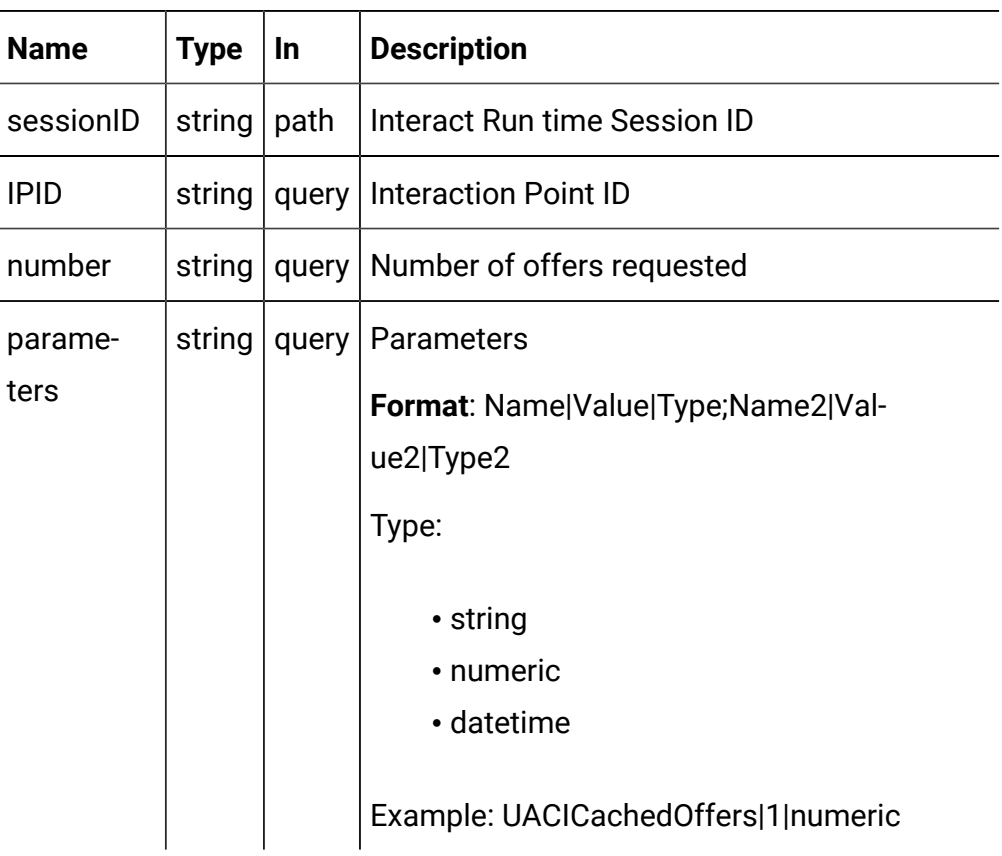

### **RESPONSE (Status Code: 200)**

See the [Abbreviations](#page-6-0) [\(on page 4\)](#page-6-0) topic for the abbreviations used here.

```
{
   "messages": null,
   "offerLists": [
     {
       "defaultString": "string",
       "ip": "string",
       "offers": [
```

```
 {
             "attributes": [
              {
                 "n": "string",
                 "t": "string",
                 "v": "string"
             }
           \vert,
            "code": [
             "string"
            ],
            "desc": "string",
            "n": "string",
            "score": 0,
            "treatmentCode": "string"
          }
        ]
     }
  \mathbf{I},
   "sessionId": "string",
   "statusCode": 0,
   "version": "string"
}
```
### **Get Offers for Multiple IPs**

POST/interact/v2/offers/{sessionId}

#### **Parameters**

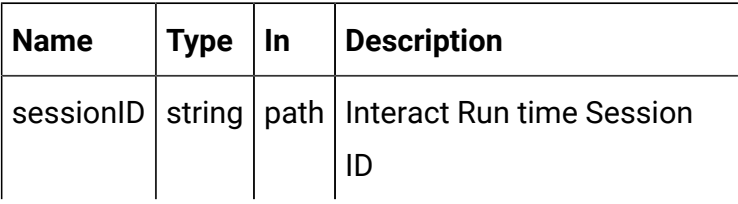

### **REQUEST**

{

```
 "getOfferRequests": [
  {
     "dupPolicy": 0,
     "ip": "string",
     "numberRequested": 0,
     "offerAttributes": {
       "attributes": [
         {
           "n": "string",
           "t": "string",
          "v" : {\} }
       ],
       "childRequirements": [
         {
            "attributes": [
             {
                "n": "string",
                "t": "string",
                "v": {}
              }
            ],
            "childRequirements": [
              {}
            ],
            "numberRequested": 0
         }
       ],
       "numberRequested": 0
     }
```

```
 }
   ],
   "parameters": [
    {
       "n": "string",
       "t": "string",
      "v": {}
    }
   ]
}
```

```
{
   "messages": null,
   "offerLists": [
     {
        "defaultString": "string",
       "ip": "string",
       "offers": [
          {
            "attributes": [
              {
                "n": "string",
                "t": "string",
                "v": "string"
             }
            ],
            "code": [
             "string"
           \mathbf{I},
            "desc": "string",
            "n": "string",
```

```
 "score": 0,
            "treatmentCode": "string"
          }
        ]
     }
   ],
   "sessionId": "string",
   "statusCode": 0,
   "version": "string"
}
```
# Get Offers for Multiple IPs

POST/interact/v2/offers/{sessionId}

### **Parameters**

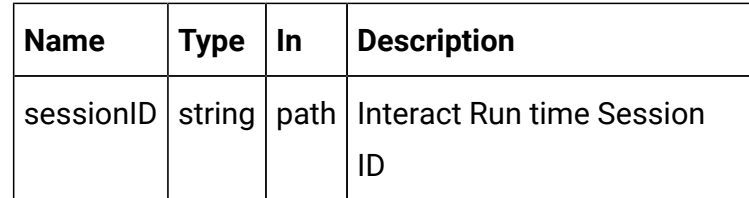

### **REQUEST**

```
{
   "getOfferRequests": [
     {
       "dupPolicy": 0,
       "ip": "string",
       "numberRequested": 0,
       "offerAttributes": {
         "attributes": [
           {
              "n": "string",
```

```
 "t": "string",
             "v" : \{\} }
          ],
          "childRequirements": [
             {
               "attributes": [
                {
                    "n": "string",
                    "t": "string",
                   \mathbb{F}_{\mathbf{v}} v": { }
                }
               ],
               "childRequirements": [
                {}
               ],
               "numberRequested": 0
            }
          ],
          "numberRequested": 0
       }
     }
   ],
   "parameters": [
   \{ "n": "string",
       "t": "string",
      "v": {}
     }
   ]
}
```
See the [Abbreviations](#page-6-0) [\(on page 4\)](#page-6-0) topic for the abbreviations used here.

```
{
   "messages": null,
   "offerLists": [
     {
        "defaultString": "string",
       "ip": "string",
        "offers": [
          {
            "attributes": [
              {
                "n": "string",
                 "t": "string",
                 "v": "string"
              }
           \mathbf{1}_{\ell} "code": [
             "string"
            ],
            "desc": "string",
            "n": "string",
            "score": 0,
            "treatmentCode": "string"
          }
       ]
     }
   ],
   "sessionId": "string",
   "statusCode": 0,
   "version": "string"
}
```
### <span id="page-18-0"></span>Events

These APIs are used to post the event to the started Interact Runtime session.

### Post Event

POST/interact/v2/events/{sessionID}/{eventName}

#### **Parameters**

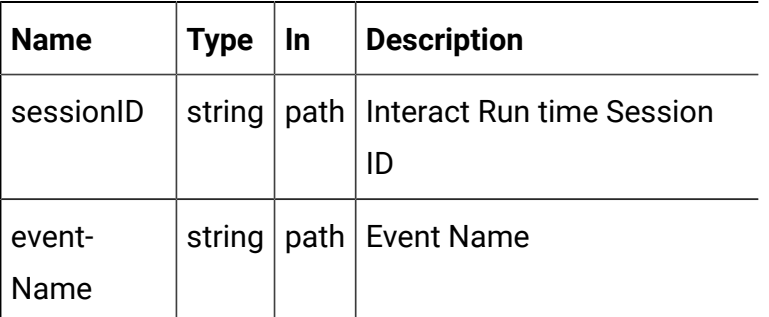

### **REQUEST**

See the [Abbreviations](#page-6-0) [\(on page 4\)](#page-6-0) topic for the abbreviations used here.

```
{
   "parameters": [
     {
        "n": "string",
        "t": "string",
        "v": "string"
     }
   ]
}
```

```
{
     "messages": null,
     "sessionId": "101",
```

```
 "version": "1.0.0",
     "statusCode": 0
}
```
# <span id="page-19-0"></span>Profiles

These APIs are used to get the profile data from started Interact Runtime Session.

# Get Profiles

GET/interact/v2/profiles/{sessionID}

### **Parameters**

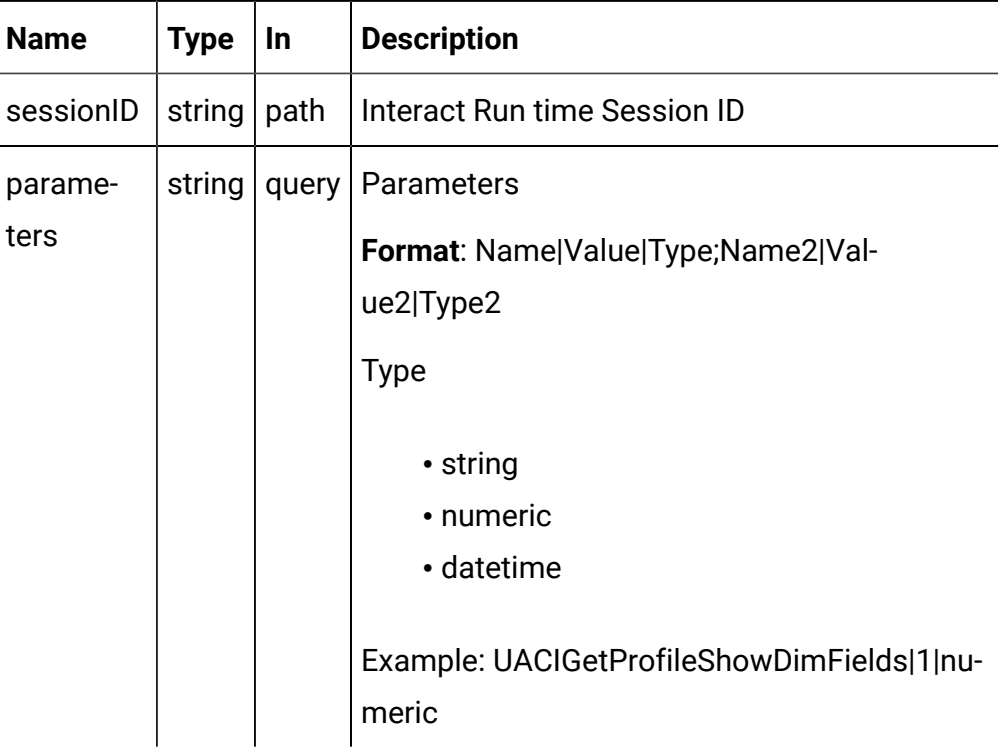

### **RESPONSE (Status Code: 200)**

See the [Abbreviations](#page-6-0) [\(on page 4\)](#page-6-0) topic for the abbreviations used here.

```
{
   "messages": null,
   "profile": [
    {
       "n": "string",
       "t": "string",
       "v": "string"
     }
   ],
   "sessionId": "string",
   "statusCode": 0,
   "version": "string"
}
```
### <span id="page-20-0"></span>Audience

These APIs are used to set the audience data to the existing Interact runtime session.

### Set Audience

#### **Set Audience**

```
PUT /interact/v2/audience/{sessionID}?
audienceLevel={al}&audienceIDField={aId}
```
#### **Parameters**

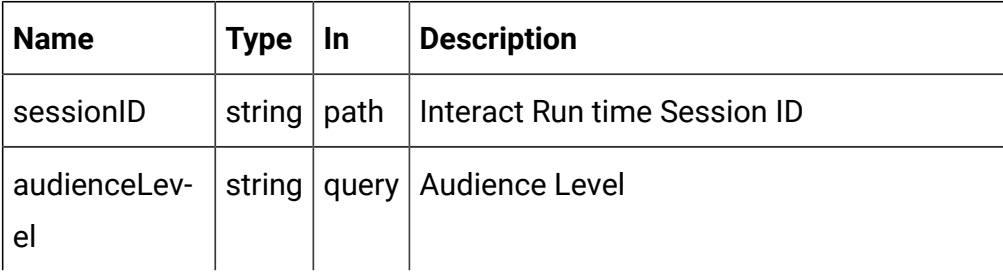

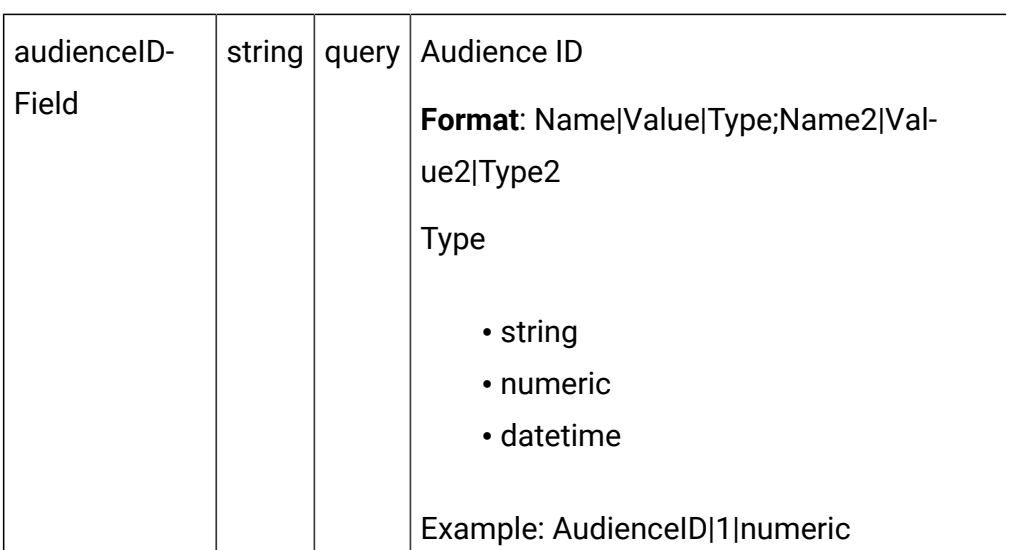

#### **REQUEST**

See the [Abbreviations](#page-6-0) [\(on page 4\)](#page-6-0) topic for the abbreviations used here.

```
{
   "parameters": [
    {
       "t": "string",
       "v": "string",
       "n": "string"
     }
   ]
}
```

```
{
    "statusCode": 0,
     "sessionId": "101",
     "messages": null,
     "version": "1.0.0"
}
```
### <span id="page-22-0"></span>Batch Execute

These APIs are used to execute batch commands.

POST /v2/batch/{sessionID}

#### **Parameters**

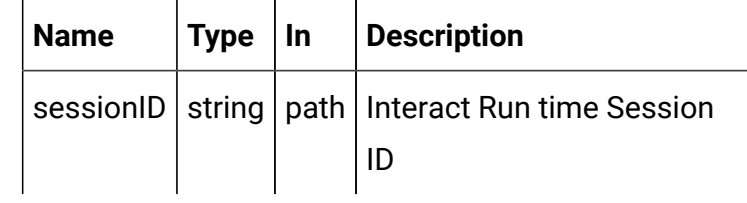

#### **REQUEST**

See the [Abbreviations](#page-6-0) [\(on page 4\)](#page-6-0) topic for the abbreviations used here.

```
{
   "endSession": true,
   "getOffers": {
     "interationPointID": "string",
     "numberRequested": 0
   },
   "getOffersForMultipleInteractionPoints": {
      "getOfferRequests": [
        {
          "dupPolicy": 0,
          "ip": "string",
          "numberRequested": 0,
          "offerAttributes": {
             "attributes": [
\left\{ \begin{array}{c} 1 & 0 \\ 0 & 1 \end{array} \right. "n": "string",
                  "t": "string",
                  "v": {}
```

```
 }
         ],
          "childRequirements": [
          {}
          ],
          "numberRequested": 0
      }
     }
  ]
 },
 "getProfile": true,
 "getVersion": true,
 "postEvent": {
  "event": "string",
  "parameters": [
    {
       "n": "string",
       "t": "string",
       "v": {}
    }
  ]
 },
 "setAudience": {
   "audienceID": [
    {
      "n": "string",
       "t": "string",
       "v": {}
    }
  \mathbf{I},
   "audienceLevel": "string",
   "parameters": [
```

```
 {
       "n": "string",
       "t": "string",
      \mathbb{F}_{n} v": {}
    }
 \Box },
 "setDebug": {
  "debug": true
 },
 "startSession": {
   "auIdParams": [
    {
      "n": "string",
       "t": "string",
      "v" : {\} }
  \vert,
   "audienceID": [
    {
       "n": "string",
       "t": "string",
      "v" : {\} }
   ],
   "audienceLevel": "string",
   "debug": true,
   "ic": "string",
   "parameters": [
     {
       "n": "string",
       "t": "string",
```

```
 "v": {}
       }
     ],
     "relyOnExistingSession": true
   }
}
```

```
{
   "batchStatusCode": 0,
   "responses": [
     {
         "messages": [
           {
              "detailMsg": "string",
              "msg": "string",
              "msgCode": 0,
             "msgLevel": 0
          }
         ],
         "offerLists": [
           {
              "defaultString": "string",
              "ip": "string",
              "offers": [
\left\{ \begin{array}{c} 1 & 0 \\ 0 & 1 \end{array} \right. "attributes": [
\left\{ \begin{array}{c} 0 & 0 \\ 0 & 0 \end{array} \right\} "n": "string",
                         "t": "string",
                         "v": {}
 }
```

```
 ],
                 "code": [
                   "string"
                 ],
                 "desc": "string",
                 "n": "string",
                 "score": 0,
                 "treatmentCode": "string"
              }
            ]
          }
        ],
        "profile": [
         {
            "n": "string",
            "t": "string",
            "v": {}
         }
        ],
       "sessionId": "string",
       "statusCode": 0,
        "version": "string"
     }
   ]
}
```
### <span id="page-26-0"></span>Deployment

These APIs are used to get the deployment information of interactive channels.

## Get Deployed Channel

### GET/interact/v2/deployments/channels/{icIdOrName}

#### **Parameters**

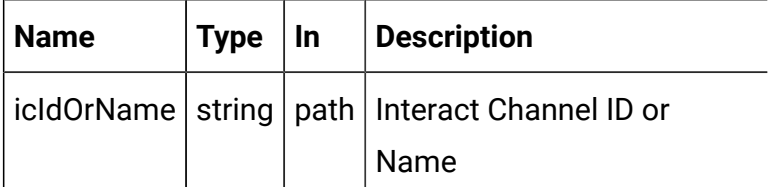

#### **RESPONSE (Status Code: 200)**

See the [Abbreviations](#page-6-0) [\(on page 4\)](#page-6-0) topic for the abbreviations used here.

```
{
   "deployment": {
     "categoriesAndEvents": [
       {
          "categoryName": "string",
          "events": [
            {
              "eventActions": "string",
              "eventName": "string"
            }
         ]
       }
     ],
     "constraints": [
       {
          "constraintId": 0,
          "constraintName": "string",
          "offerConstraint": "string"
       }
     ],
     "flowcharts": [
       {
```

```
 "audienceLevel": "string",
         "flowchartName": "string"
      }
    ],
    "icName": "string",
    "lastDeploymentTime": "string",
    "offerThreshold": 0,
    "strategies": [
      {
         "ruleGroups": [
          {
             "cellCode": "string",
             "rules": [
\{ "marketWeight": 0,
                 "offerAttributes": [
                  "string"
                 ],
                 "offerCodes": "string",
                 "offerName": "string",
                 "predicate": "string",
                 "predicateState": "string",
                 "ruleEnabled": "string",
                 "zoneName": "string"
 }
            ]
          }
        ],
        "stratergyName": "string"
      }
    ],
     "tableMapping": [
```

```
 {
          "audienceLevel": "string",
          "tableInfo": [
            {
               "parentTableName": "string",
               "preLoaded": true,
               "tableName": "string"
            }
          ]
        }
     ],
     "zonesAndInteractionPoints": [
        {
          "interactionPoints": [
            "string"
         \lceil,
          "zoneName": "string"
        }
     ]
   }
}
```
# Get Deployed Offers

GET/interact/v2/deployments/offers

### **RESPONSE (STATUS CODE: 200)**

```
{
   "offers": [
      {
         "constraintIds": [
         \overline{0} ],
```

```
 "offerCode": [
          "string"
       ],
        "offerId": 0,
        "offerName": "offer",
       "suppressionRules": {
          "categoryName": "string",
          "eventType": "string",
          "hidden": true,
          "id": 0,
          "name": "string"
       }
     }
   ]
}
```
## <span id="page-30-0"></span>Audit

### **Description**

These APIs are used to get runtime API history.

## Get API Audit by Session ID

GET/interact/v2/APIhistory/session/{sessionID}? audiencelevel={audienceLevel} &startTime={startTime}&endTime={endTime}

### **Parameters**

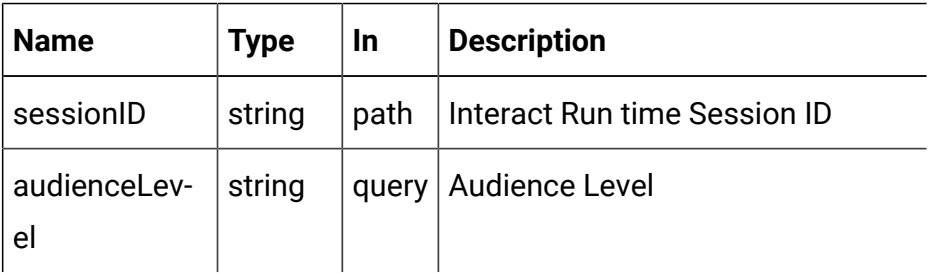

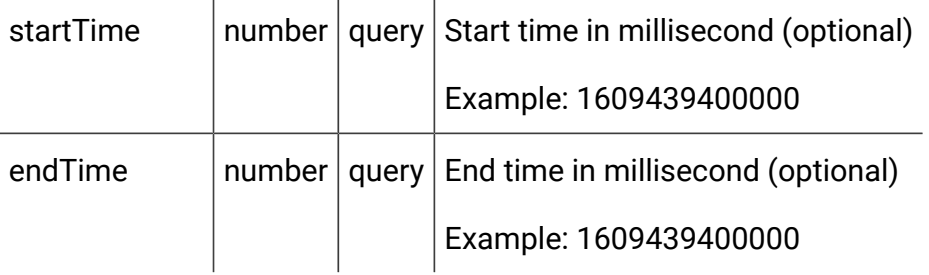

### **RESPONSE (Status Code: 200**

```
{
   "api": "string",
   "apiTime": "2021-01-01T12:34:56.789Z",
   "audienceId": {},
   "batchId": "string",
   "event": "string",
   "intChannel": "string",
   "intPoint": "string",
   "message": "string",
   "noOfofferRequested": 0,
   "offerRequest": "string",
   "parameters": "string",
   "parametersCount": 0,
   "processTime": 0,
   "relyOnExistingSession": 0,
   "response": "string",
   "rtURL": "string",
   "sessionId": "string",
   "status": 0
}
```
Get API Audit by Audience ID

GET/interact/v2/APIhistory/audience?

audienceLevel={audienceLevel}&audienceIDField=

{audienceIDField}&startTime={startTime}&endTime={endTime}&offerArbitration=false

#### **Parameters**

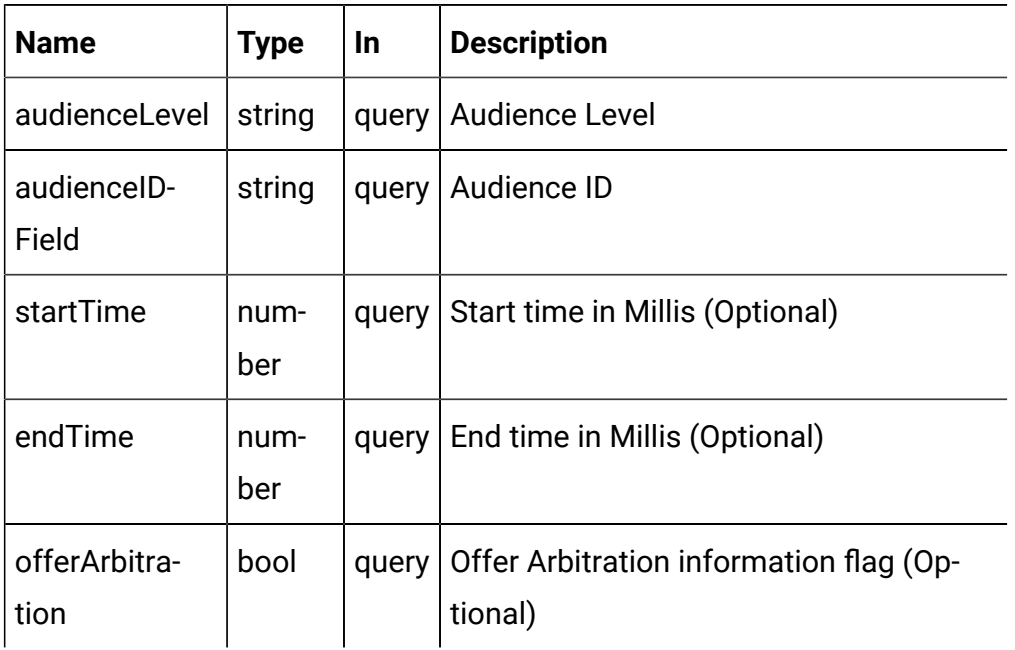

```
{
   "api": "string",
   "apiTime": "2021-01-01T12:34:56.789Z",
   "audienceId": {},
   "batchId": "string",
   "event": "string",
   "intChannel": "string",
   "intPoint": "string",
   "message": "string",
   "noOfofferRequested": 0,
   "offerRequest": "string",
   "parameters": "string",
   "parametersCount": 0,
```

```
 "processTime": 0,
   "relyOnExistingSession": 0,
   "response": "string",
   "rtURL": "string",
   "sessionId": "string",
   "status": 0
}
```
### <span id="page-33-0"></span>Event Pattern State

These APIs are used to get the states of all event patterns and offer suppression rules belonging to the specified audience ID.

### Get Event Pattern State

This API will return event pattern state from database and cache.

GET /interact/v2/eventpatterns?audienceLevel={al}&audienceIDField={aId}

#### **Parameters**

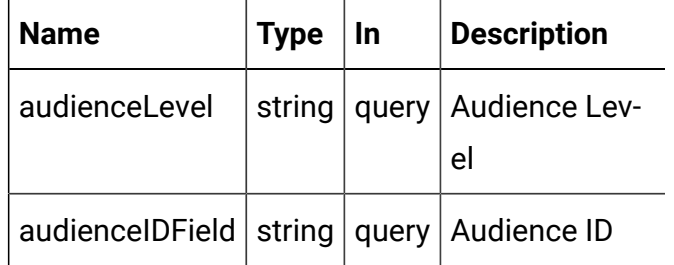

```
{
   "lastUpdateTime": 0,
   "patternStates": [
     {
       "offerId": "string",
       "offerName": "string",
```

```
 "patternId": 0,
          "patternName": "string",
          "suppression": "string",
          "values": [
             {
                "activationTime": 0,
                "attrArray": {},
                "changed": true,
                "eventCounterDeltas": [
0 and 0 and 0 and 0 and 0 and 0 and 0 and 0 and 0 and 0 and 0 and 0 and 0 and 0 and 0 and 0 and 0 and 0 and 0
                ],
                "initialEventCounters": [
                \overline{0} ],
                "lastResetTime": 0,
                "lastUpdateTime": 0,
                "status": "string"
             }
         ]
      }
    ]
}
```
### Get Event Pattern State from Cache

GET/interact/v2/eventpatterns/cache? audienceLevel={audienceLevel}&audienceIDField={audienceIdFieldValue}

#### **Parameters**

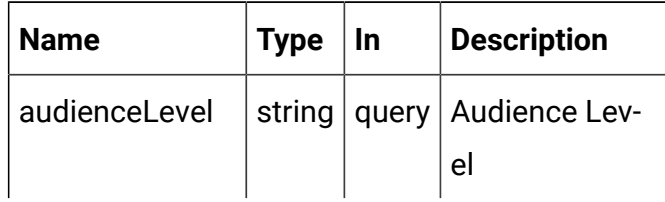

audienceIDField string query Audience ID

```
{
   "lastUpdateTime": 0,
   "patternStates": [
      {
         "offerId": "string",
         "offerName": "string",
         "patternId": 0,
         "patternName": "string",
         "suppression": "string",
         "values": [
           {
              "activationTime": 0,
              "attrArray": {},
              "changed": true,
              "eventCounterDeltas": [
                0
              ],
              "initialEventCounters": [
0 and 0 and 0 and 0 and 0 and 0 and 0 and 0 and 0 and 0 and 0 and 0 and 0 and 0 and 0 and 0 and 0 and 0 and 0
              ],
               "lastResetTime": 0,
              "lastUpdateTime": 0,
              "status": "string"
           }
         ]
      }
   ]
}
```
## Get Event Pattern State from Database

#### GET/interact/v2/eventpatterns/db?

audienceLevel={audienceLevel}&audienceIDField={audienceIdFieldValue}

#### **Parameters**

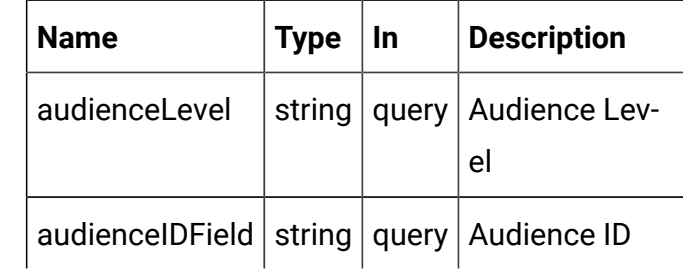

#### **RESPONSE (Status Code: 200)**

Content-Type: application/json

```
{
   "lastUpdateTime": 0,
   "patternStates": [
      {
         "offerId": "string",
         "offerName": "string",
         "patternId": 0,
         "patternName": "string",
          "suppression": "string",
         "values": [
            {
               "activationTime": 0,
               "attrArray": {},
               "changed": true,
               "eventCounterDeltas": [
0 and 0 and 0 and 0 and 0 and 0 and 0 and 0 and 0 and 0 and 0 and 0 and 0 and 0 and 0 and 0 and 0 and 0 and 0
               ],
```

```
 "initialEventCounters": [
0 and 0 and 0 and 0 and 0 and 0 and 0 and 0 and 0 and 0 and 0 and 0 and 0 and 0 and 0 and 0 and 0 and 0 and 0
                     ],
                      "lastResetTime": 0,
                      "lastUpdateTime": 0,
                      "status": "string"
                 }
             ]
        }
    ]
}
```
## **Statistics**

These APIs are used to get the JMX sweep.

### Get JMX Statistics

GET/interact/v2/stats/jmx

**RESPONSE (Status code: 200)**

```
{
   "statsJMX": [
     {
       "name": "com.unicacorp.interact:type=api,group=Statistics"
,
       "information": {
         "WaitForFlowchartAverage": "1.0",
         "LoadScoreOverrideDuration": "0",
         "EndSessionCount": "0",
         "SetAudienceCount": "0",
         "GetProfileAverage": "0.0",
         "PostEventAverage": "0.0",
```

```
 "ActiveSessionCount": "0",
         "PostEventCount": "1",
         "ExecuteBatchAverage": "0.0",
         "ExecuteBatchCount": "0",
         "SetDebugAverage": "0.0",
         "StartSessionAverage": "0.0",
         "GetProfileCount": "0",
         "SetDebugCount": "0",
         "SetAudienceAverage": "0.0",
         "LoadOfferSuppressionDuration": "0",
         "GetOffersCount": "1",
         "LoadOffersBySQLCount": "0",
         "LoadOffersBySQLAverage": "0.0",
         "GetVersionCount": "0",
         "EndSessionAverage": "0.0",
         "StartSessionCount": "0",
         "RunSegmentationDuration": "0",
         "GetVersionAverage": "0.0",
         "GetOffersAverage": "0.0"
       }
     }
   ]
}
```
### Interact Status

These APIs are used to check status of Interact.

Get Version

GET/interact/V2/status

**RESPONSE (Status Code: 200)**

```
{
"messages": null,
"sessionId": null,
"version": "1.0.0"
"statusCode": 0
}
```
# Unica Interact Design time APIs

The following section includes the Rest APIs for Interact Design time objects.

## Interactive Channel

<span id="page-39-0"></span>These APIs are used to perform CRUD operations on Interactive Channel.

## **Objects**

The Interactive Channel object.

For abbreviations, see the [Abbreviations \(on page 4\)](#page-6-0) topic.

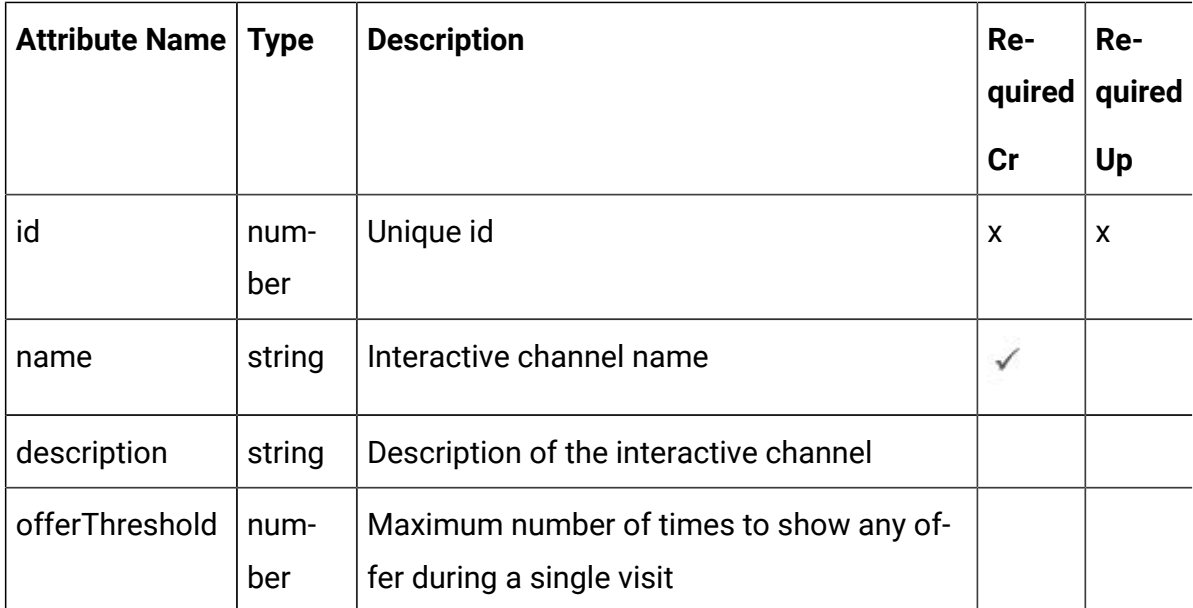

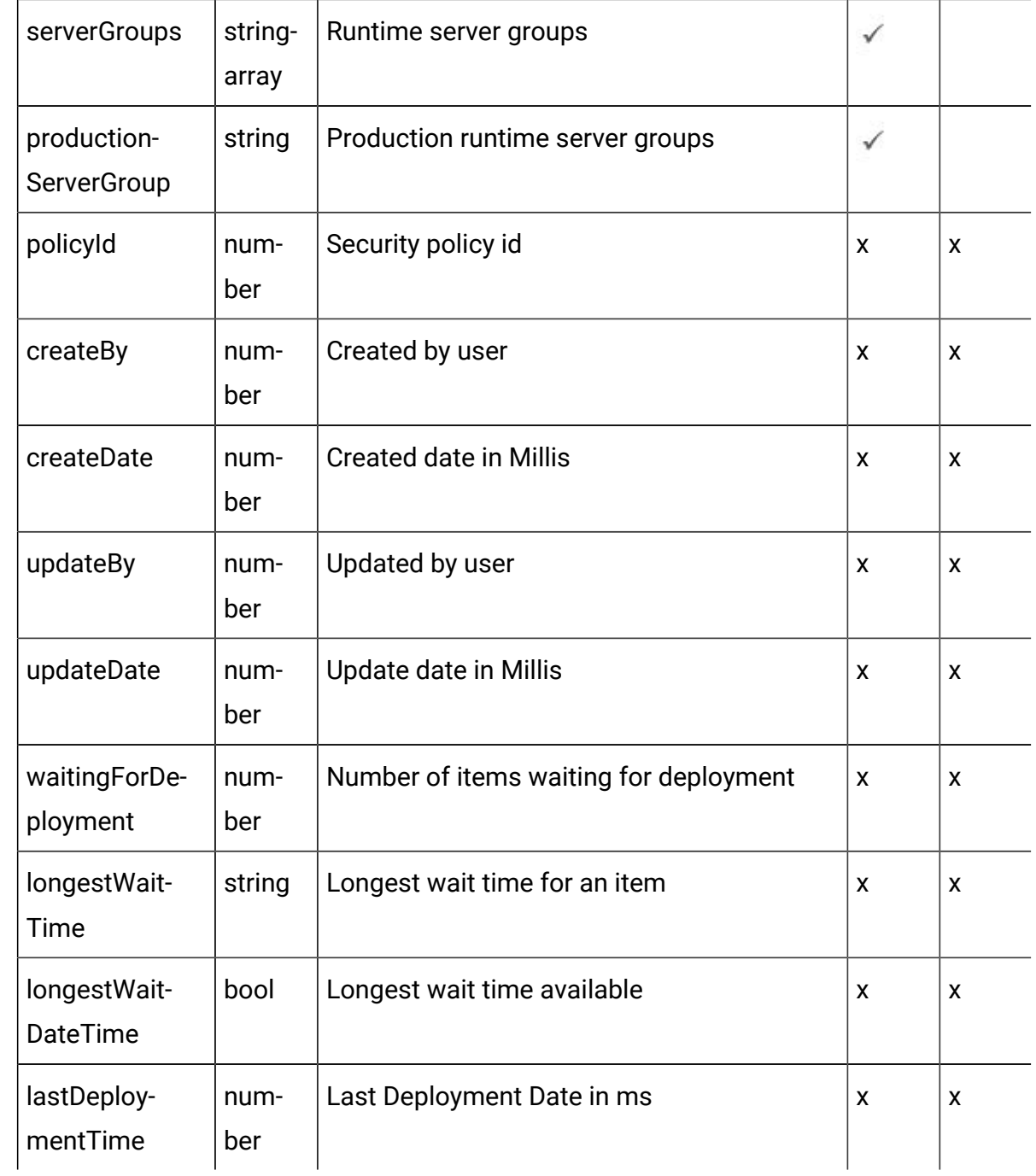

# <span id="page-40-0"></span>Interactive Channel Object

For details, see the table in Objects (on page 37) topic.

### **Interactive Channel <interactive-channel-object>**

```
 "createBy": 0,
 "createDate": 0,
 "description": "string",
 "id": 0,
 "lastDeploymentTime": 0,
 "longestWaitTime": "string",
 "longestWaitTimeAvailable": true,
 "name": "string",
 "offerThreshold": 0,
 "policyId": 0,
 "productionServerGroup": "string",
 "serverGroups": [
  "string"
\mathbf{I},
 "updateBy": 0,
 "updateDate": 0,
 "waitingForDeployment": 0
```
## Get All Interactive Channels

GET /Campaign/api/interact/rest/v2/channels

### **Parameters**

}

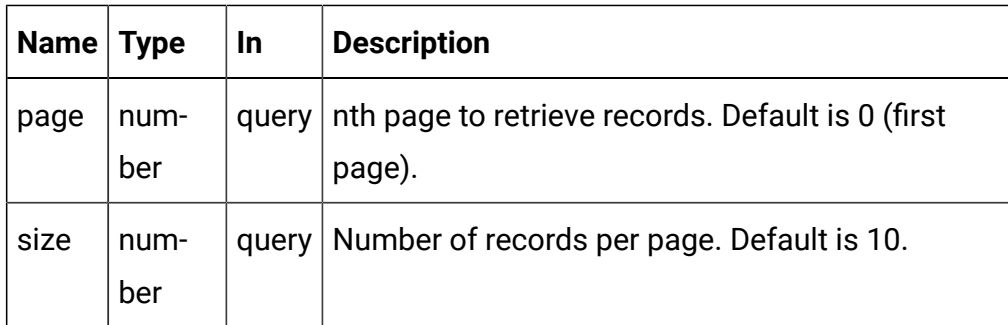

**Response (Status Code: 200)**

For <interactive-channel-object>, see the [Interactive](#page-40-0) Channel Object [\(on page](#page-40-0) [38\)](#page-40-0) topic.

```
{
   "content": [
     <interactive-channel-object>
   ],
   "page": {
     "hasNext": true,
     "hasPrev": true,
     "pageNumber": 0,
     "size": 0,
     "totalElements": 0,
     "totalPages": 0
   }
}
```
## Get Interactive Channels

GET /Campaign/api/interact/rest/v2/channels/{icIdOrName}

### **Parameters**

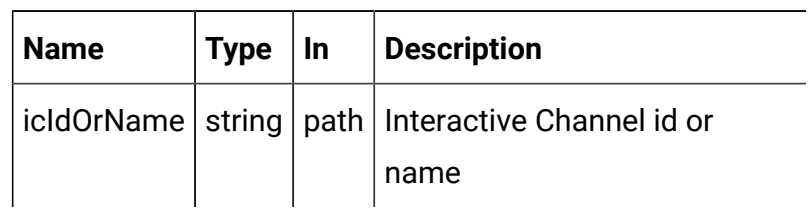

### **Response (Status Code: 200)**

[Interactive](#page-40-0) Channel Object [\(on page 38\)](#page-40-0)

### Create Interactive Channels

POST /Campaign/api/interact/rest/v2/channels

#### **REQUEST**

For <interactive-channel-object>, see the [Interactive](#page-40-0) Channel Object [\(on page](#page-40-0) [38\)](#page-40-0) topic.

```
{
   "channels": [
     <interactive-channel-object>
   ]
}
```
### **RESPONSE (Status Code: 207)**

```
\overline{\mathfrak{l}} {
      "headers": {},
      "body": <interactive-channel-object>/<error-msg>,
      "status": 201/400/500
   }
]
```
## Update Interactive Channels

PUT /Campaign/api/interact/rest/v2/channels/{icIdOrName}

#### **Parameters**

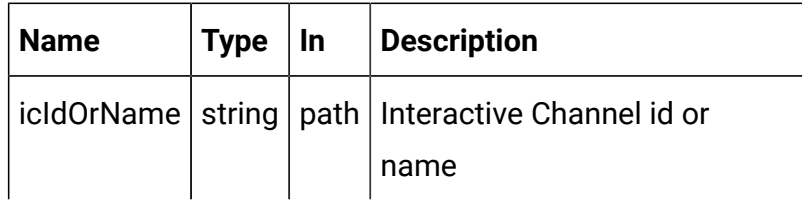

#### **REQUEST**

[Interactive](#page-40-0) Channel Object [\(on page 38\)](#page-40-0)

### **RESPONSE (Status Code: 202)**

[Interactive](#page-40-0) Channel Object [\(on page 38\)](#page-40-0)

## Delete Interactive Channels

DELETE /Campaign/api/interact/rest/v2/channels/{icIdOrName}

### **Parameters**

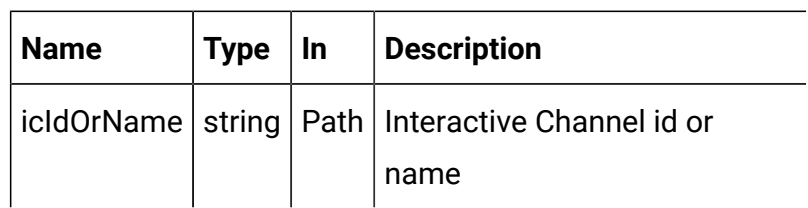

### **RESPONSE (Status Code: 204)**

no content

### Get All Audience levels

GET /Campaign/api/interact/rest/v2/channels/{icIdOrName}/audiencelevels

### **Output**

}

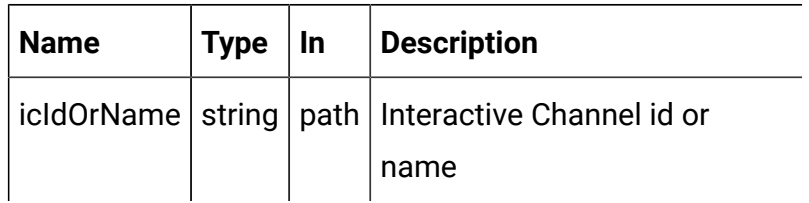

### **RESPONSE (Status Code: 200)**

```
 "audienceLevels": [
   "audience1"
 ]
```
## Map Profile Tables

POST /Campaign/api/interact/rest/v2/channels/{icIdOrName}/profiletables

#### **Parameters**

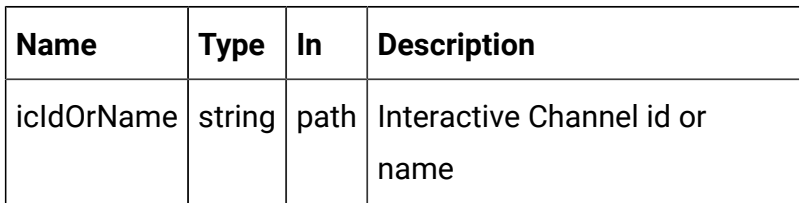

#### **REQUEST**

```
{
   "audienceLevel": "string",
   "baseKeys": [
     "string"
  \vert,
   "baseTable": true,
   "dimKeys": [
     "string"
   ],
   "joinTable": "string",
   "joinType": 0,
   "preLoad": true,
   "tableName": "string",
   "unmap": true
}
```
### Un-map Table

```
{
   "audienceLevel": "Customer",
   "tableName": "Credit_Details",
   "unmap": true
```
}

#### **RESPONSE - Map Base Table (Status Code: 201)**

```
{
   "audienceLevel": "audience1",
   "baseTable": true,
   "tableName": "tableName"
}
```
**RESPONSE - Map Dimension Table (Status Code: 201)**

```
{
   "audienceLevel": "audience1",
   "baseKeys": [
     "bkey1"
   ],
   "baseTable": false,
   "dimKeys": [
     "dkey1"
   ],
   "joinTable": "table-name1",
   "joinType": 1,
   "preLoad": false,
   "tableName": "table-name2"
}
```
**RESPONSE - Un-map Base Table (Status Code: 201)**

```
{
   "audienceLevel": "audience1",
   "tableName": "table-name",
   "unmap": true
```
}

# Get profile attributes for an audience level

GET /Campaign/api/interact/rest/v2/channels/{icIdOrName}/ profileattributes?audienceLevel={ai}

### **Parameters**

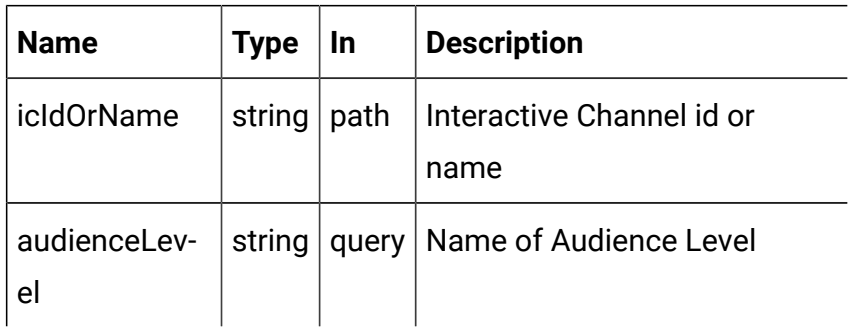

### **RESPONSE (Status Code: 200)**

```
\overline{\mathfrak{l}} {
       "Real-time attributes": [
           {
              "attributes": [
\left\{ \begin{array}{c} \end{array} \right. "dataType": 0,
                     "name": "string"
                 }
              ]
           }
       ]
    },
    {
        "audience1": [
           {
```

```
 "attributes": [
                {
                   "dataType": 0,
                   "name": "string"
               }
             ],
             "tableName": "string"
         }
       ]
   }
\begin{array}{c} \end{array}
```
## Zone and Interaction Point Wrapper

These APIs are used to perform CRUD operations on zones and interaction points.

## <span id="page-48-0"></span>Objects

For abbreviations, see the [Abbreviations \(on page 4\)](#page-6-0) topic.

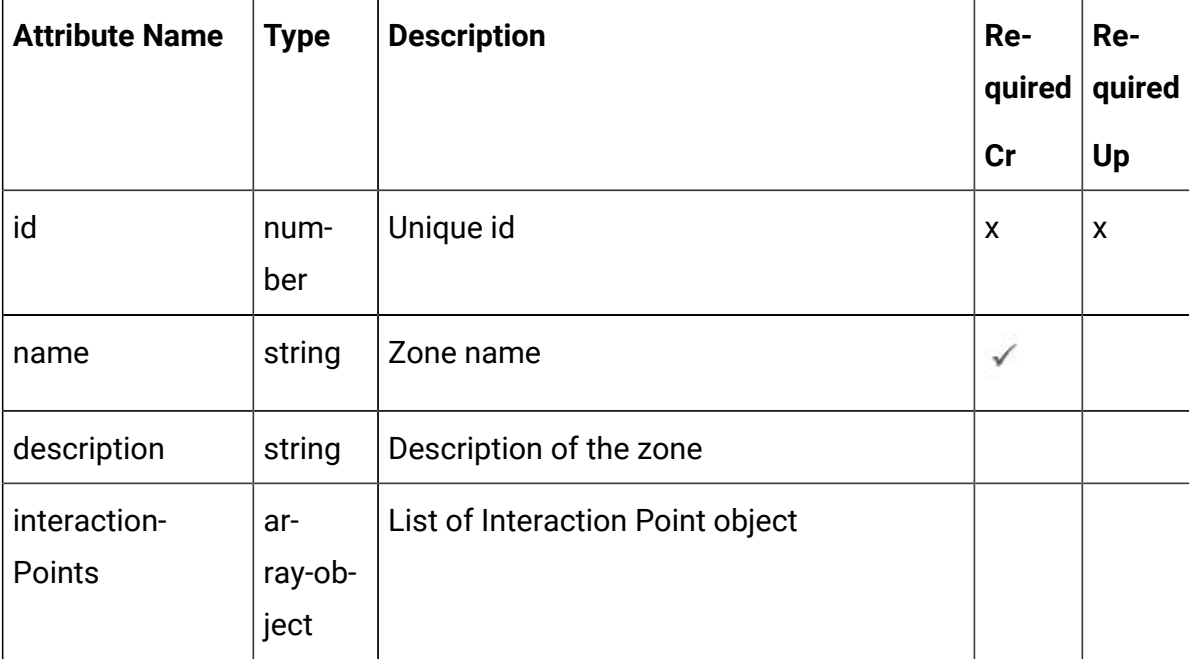

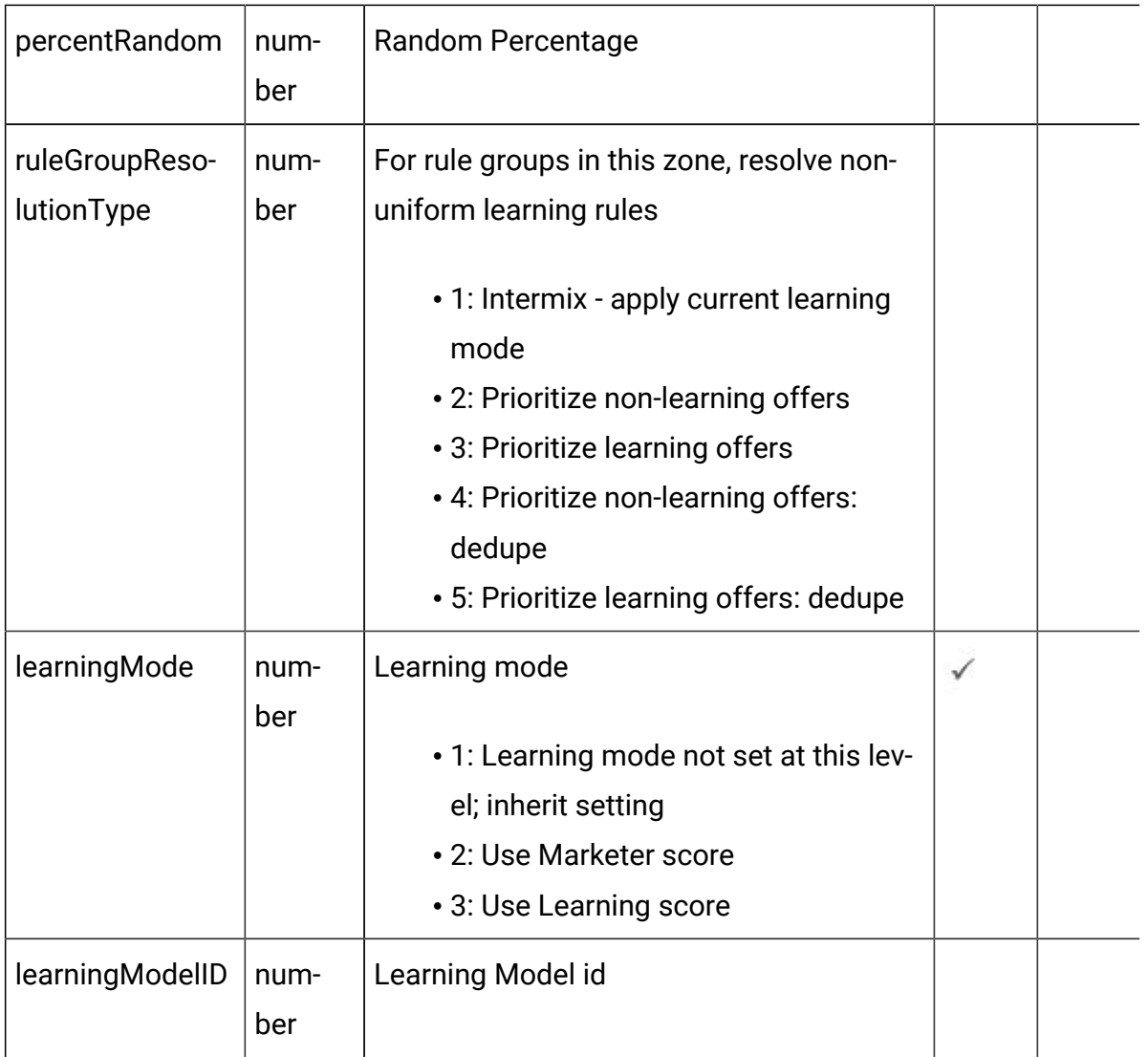

## <span id="page-49-0"></span>Zone - object

For details, see the Objects (on page 46) topic.

Zone <zone-object>

```
{
   "description": "string",
   "id": 0,
   "interactionPoints": [
     <interaction-points-object>
   ],
```

```
 "learningMode": 0,
   "learningModelID": 0,
   "name": "string",
   "percentRandom": 0,
   "ruleGroupResolutionType": 0
}
```
Interaction Point <interaction-points-object>

```
{
   "defaultString": "string",
   "description": "string",
   "id": 0,
   "name": "string"
}
```
### Get All Zones

### **Get All Zones**

GET /Campaign/api/interact/rest/v2/channels/{icIdOrName}/zones

#### **Parameters**

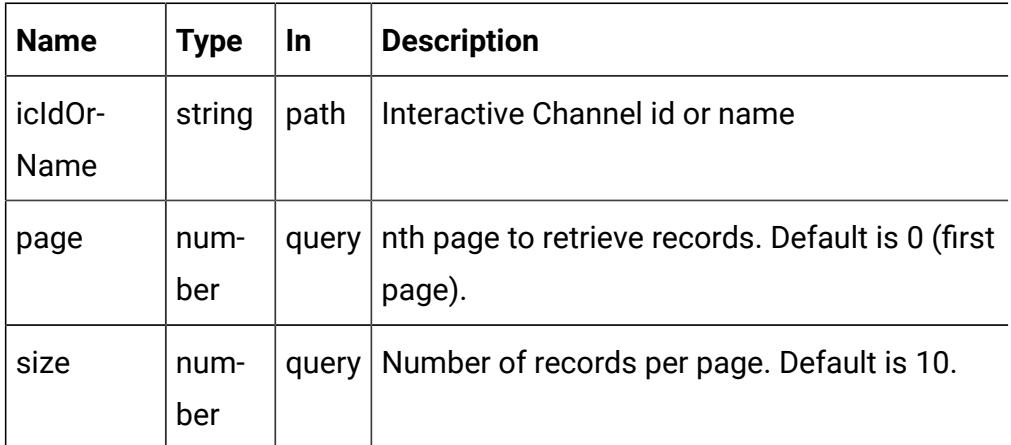

### **Response (Status Code: 200)**

For <zone-object> code, see the Zone - [object](#page-49-0) [\(on page 47\)](#page-49-0) topic.

```
{
   "content": [
    <zone-object>
   ],
   "page": {
     "hasNext": true,
     "hasPrev": true,
    "pageNumber": 0,
     "size": 0,
     "totalElements": 0,
     "totalPages": 0
   }
}
```
## Get Zone

GET /Campaign/api/interact/rest/v2/channels/{icIdOrName}/zones/ {zoneIdOrName}

### **Parameters**

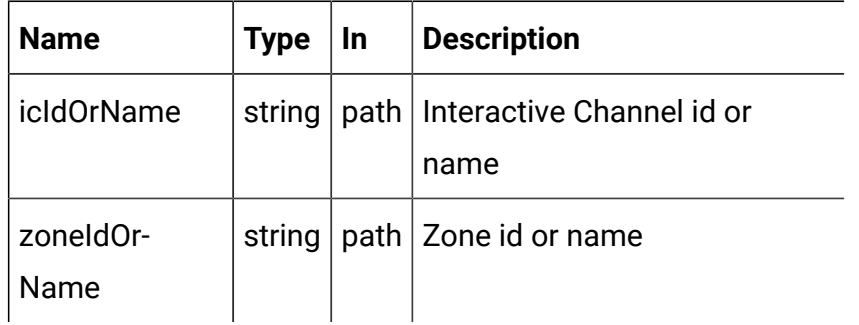

### **RESPONSE (Status Code: 200)**

Zone - [object](#page-49-0) [\(on page 47\)](#page-49-0)

## Create Zones

POST /Campaign/api/interact/rest/v2/channels/{icIdOrName}/zones

#### **Parameters**

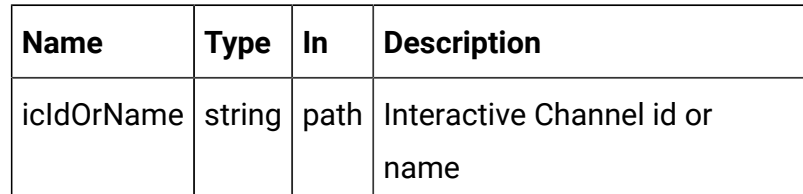

### **REQUEST**

For <zone-object> code, see the Zone - [object](#page-49-0) [\(on page 47\)](#page-49-0) topic.

```
{
   "zones": [
     <zone-object>
   ]
}
```
**RESPONSE (Status Code: 207)**

```
\begin{bmatrix} 1 & 0 \\ 0 & 1 \end{bmatrix} {
       "headers": {},
       "body": <zone-object>/<error-msg>,
       "status": 201/400/500
    }
]
```
## Update Zones

PUT /Campaign/api/interact/rest/v2/channels/{icIdOrName}/zones/ {zoneName}

### **Parameters**

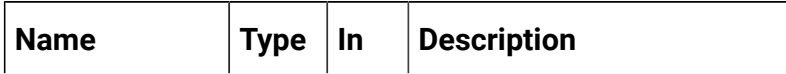

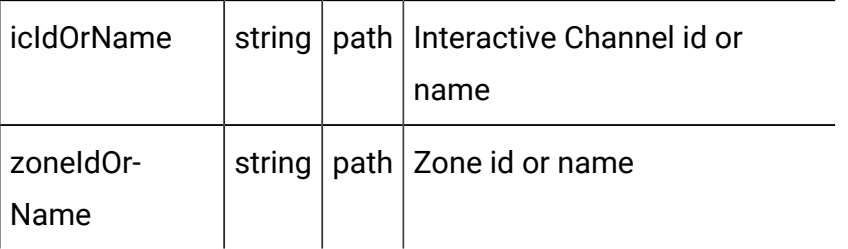

### **REQUEST**

Zone - [object](#page-49-0) [\(on page 47\)](#page-49-0)

### **RESPONSE (Status Code: 202)**

Zone - [object](#page-49-0) [\(on page 47\)](#page-49-0)

## Delete a Zone or Interaction Points

DELETE /Campaign/api/interact/rest/v2/channels/{icIdOrName}/zones/ {zoneIdOrName}

#### **Parameters**

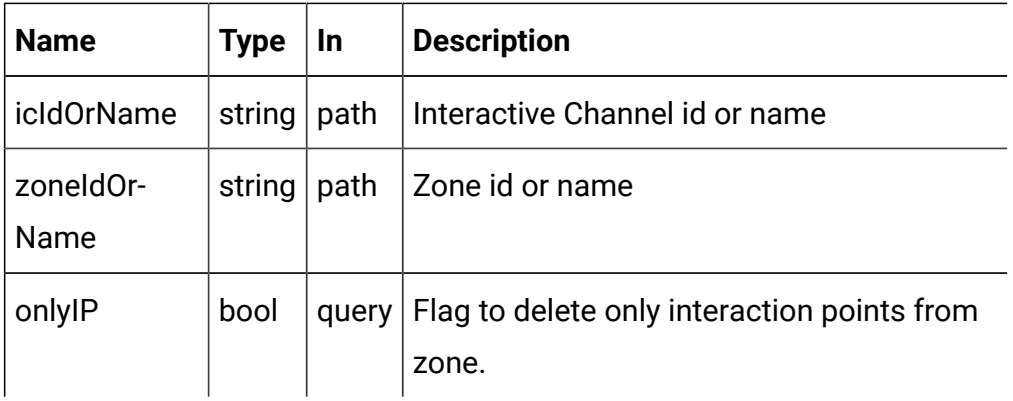

### **RESPONSE (Status Code: 200)**

No response.

### Delete multiple zones

DELETE /Campaign/api/interact/rest/v2/channels/{icIdOrName}/zones

#### **Parameters**

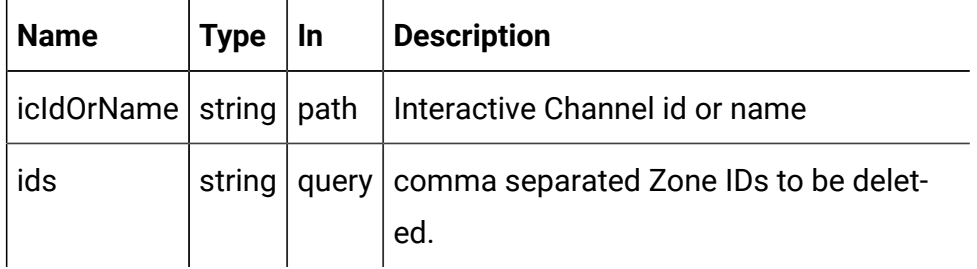

### **RESPONSE (Status Code: 200)**

No response.

### **Category**

These APIs are used to perform CRUD operations on categories.

## <span id="page-54-0"></span>Objects

For abbreviations, see the [Abbreviations \(on page 4\)](#page-6-0) topic.

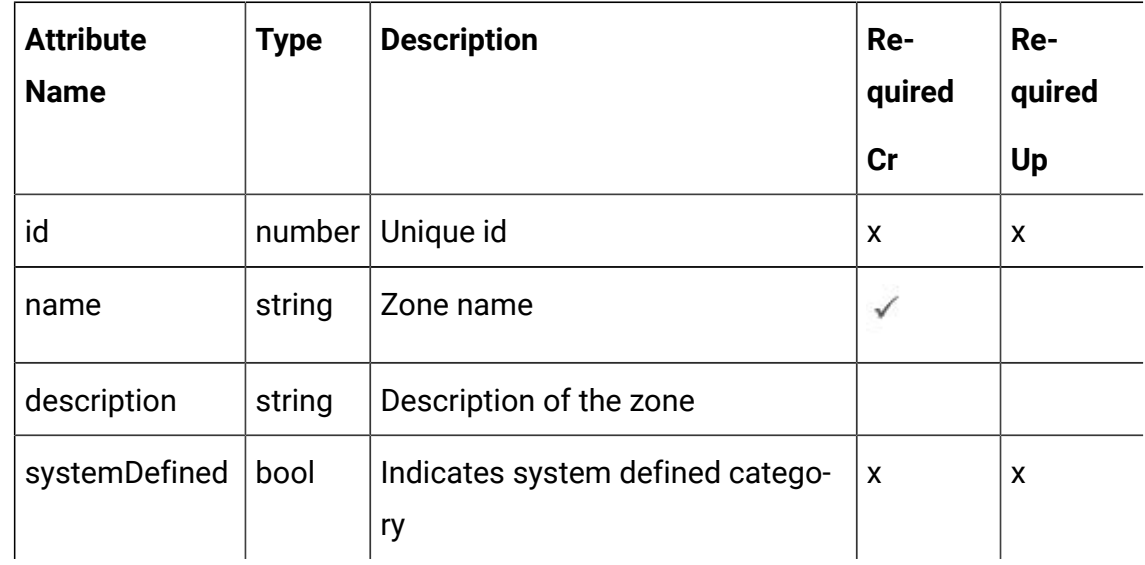

## <span id="page-54-1"></span>Category - Objects

For details, see the Objects (on page 52) topic.

Category<category-object>

```
{
   "description": "string",
   "id": 0,
   "name": "string",
   "systemDefined": true
}
```
## Get All Categories

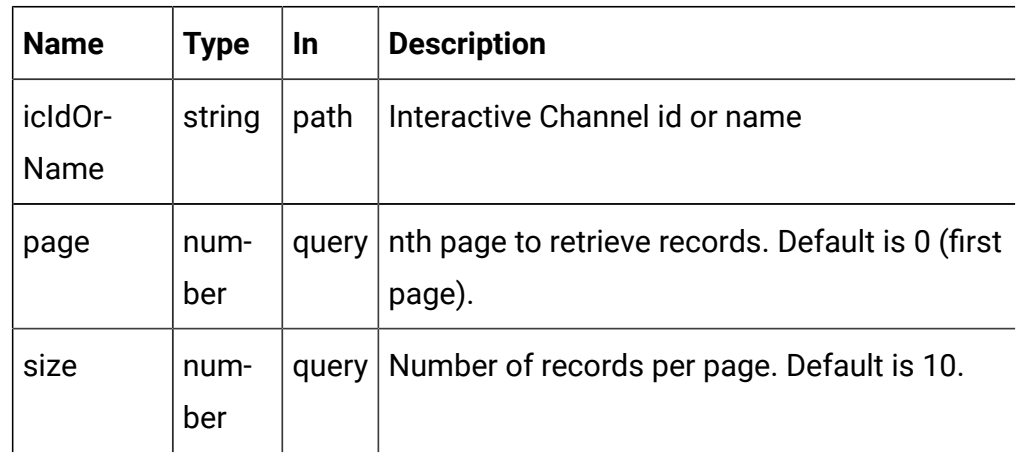

GET /Campaign/api/interact/rest/v2/channels/{icIdOrName}/categories

### **RESPONSE (Status Code: 200)**

For <category-object>, see the [Category](#page-54-1) - Objects [\(on page 52\)](#page-54-1) topic.

```
{
   "content": [
    <category-object>
    }
   ],
   "page": {
     "hasNext": true,
     "hasPrev": true,
     "pageNumber": 0,
```

```
 "size": 0,
     "totalElements": 0,
     "totalPages": 0
   }
}
```
## Get Category

GET /Campaign/api/interact/rest/v2/channels/{icIdOrName}/categories/ {categoryIdOrName}

### **Parameters**

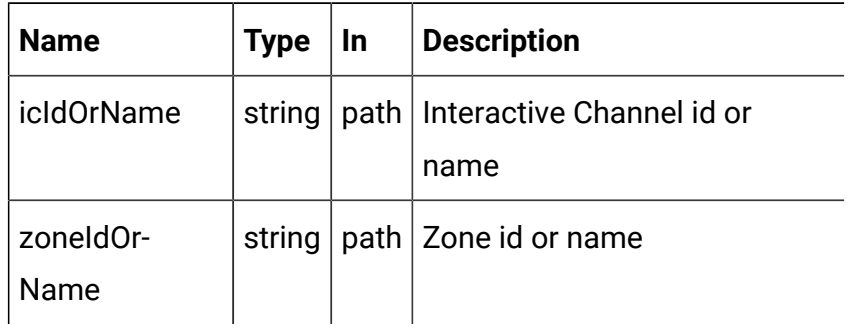

### **RESPONSE (Status Code: 200)**

[Category](#page-54-1) - Objects [\(on page 52\)](#page-54-1)

### Create Category

POST /Campaign/api/interact/rest/v2/channels/{icIdOrName}/categories

### **Parameters**

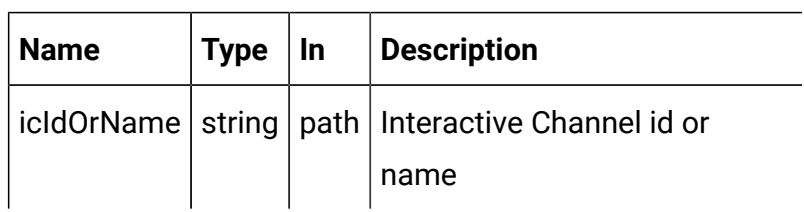

### **REQUEST**

For <category-object>, see the [Category](#page-54-1) - Objects [\(on page 52\)](#page-54-1) topic.

```
{
   "categories": [
     <category-object>
   ]
}
```
### **RESPONSE (Status Code: 207)**

```
\begin{bmatrix} 1 & 0 \\ 0 & 1 \end{bmatrix} {
       "headers": {},
       "body": <category-object>/<error-msg>,
       "status": 201/400/500
    }
]
```
## Update Category

PUT /Campaign/api/interact/rest/v2/channels/{icIdOrName}/categories/ {categoryIdOrName}

#### **Parameters**

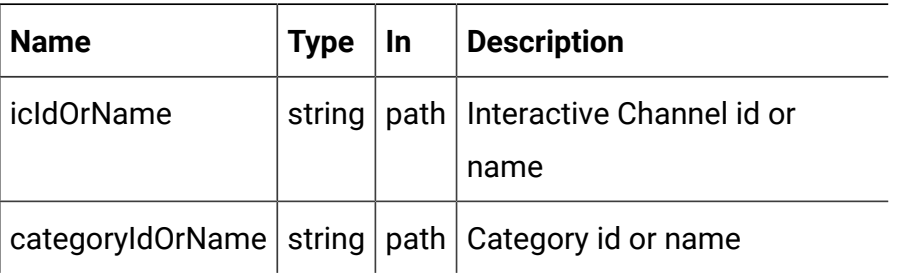

#### **REQUEST**

[Category](#page-54-1) - Objects [\(on page 52\)](#page-54-1)

### **RESPONSE (Status Code: 202)**

[Category](#page-54-1) - Objects [\(on page 52\)](#page-54-1)

## Delete Category

DELETE /Campaign/api/interact/rest/v2/channels/{icIdOrName}/categories/ {categoryIdOrName}

### **Parameters**

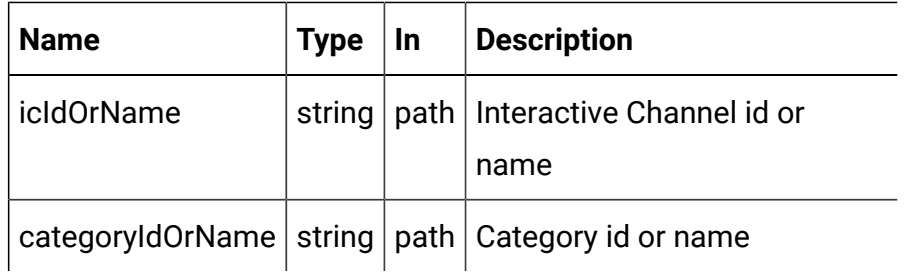

### **RESPONSE (Status Code: 200)**

No content

## Delete Multiple Categories

DELETE /Campaign/api/interact/rest/v2/channels/{icIdOrName}/categories

### **Parameters**

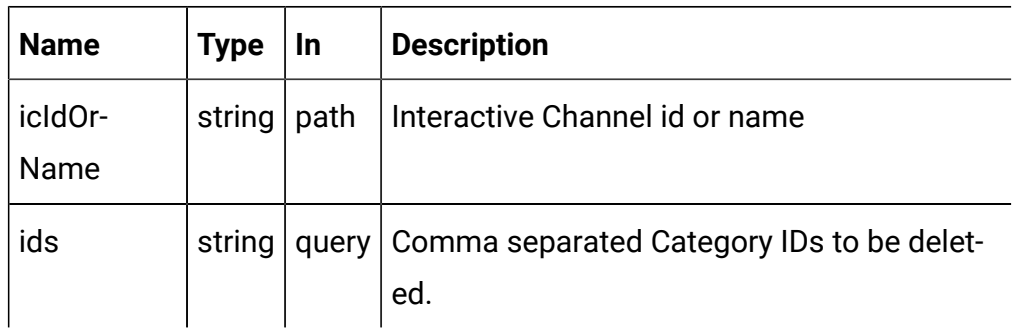

### **RESPONSE (Status Code: 200)**

No content

## Event

These APIs are used to perform CRUD operations on Events.

## <span id="page-59-0"></span>**Objects**

For abbreviations, see the [Abbreviations \(on page 4\)](#page-6-0) topic.

## **Event Object**

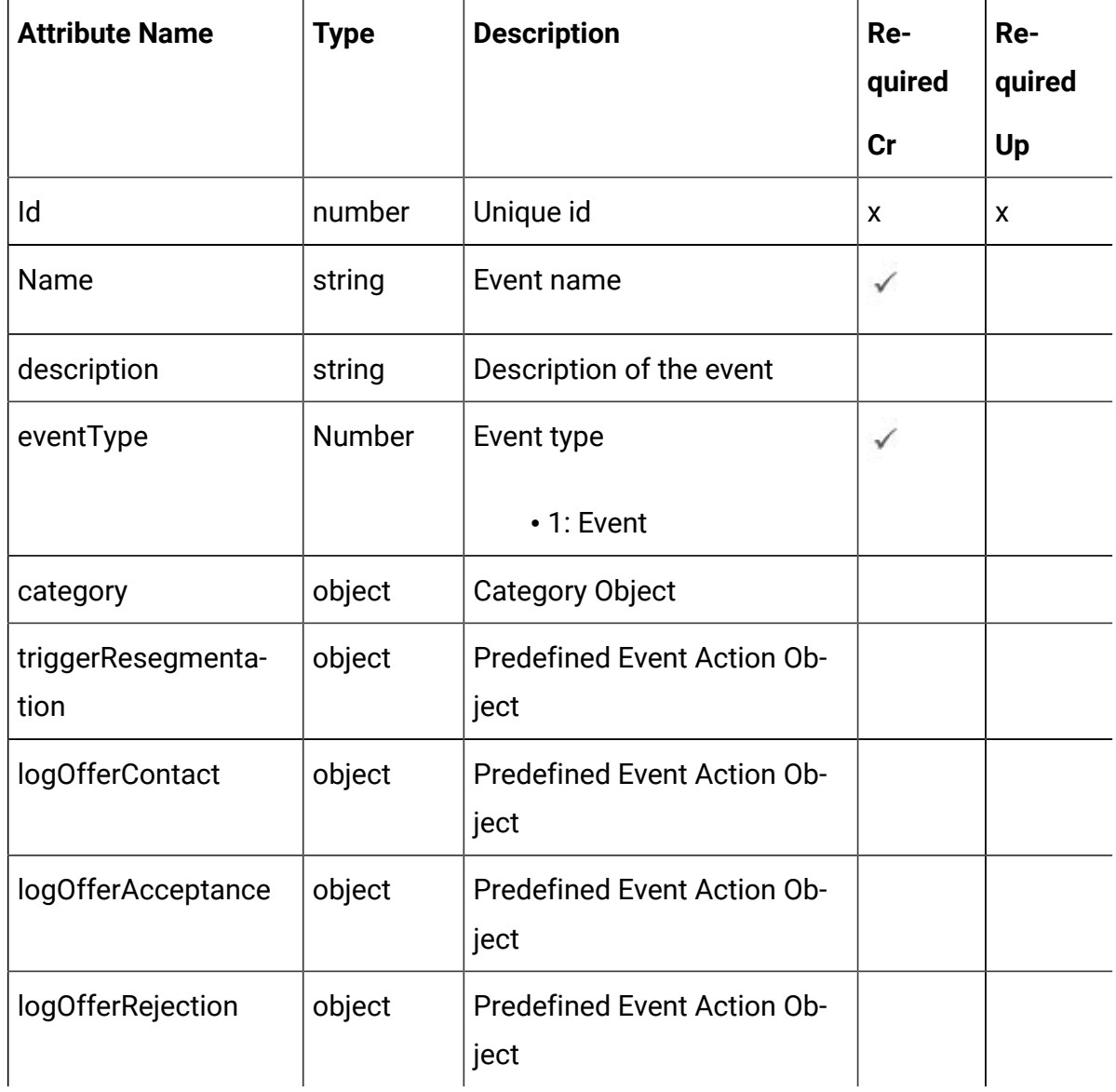

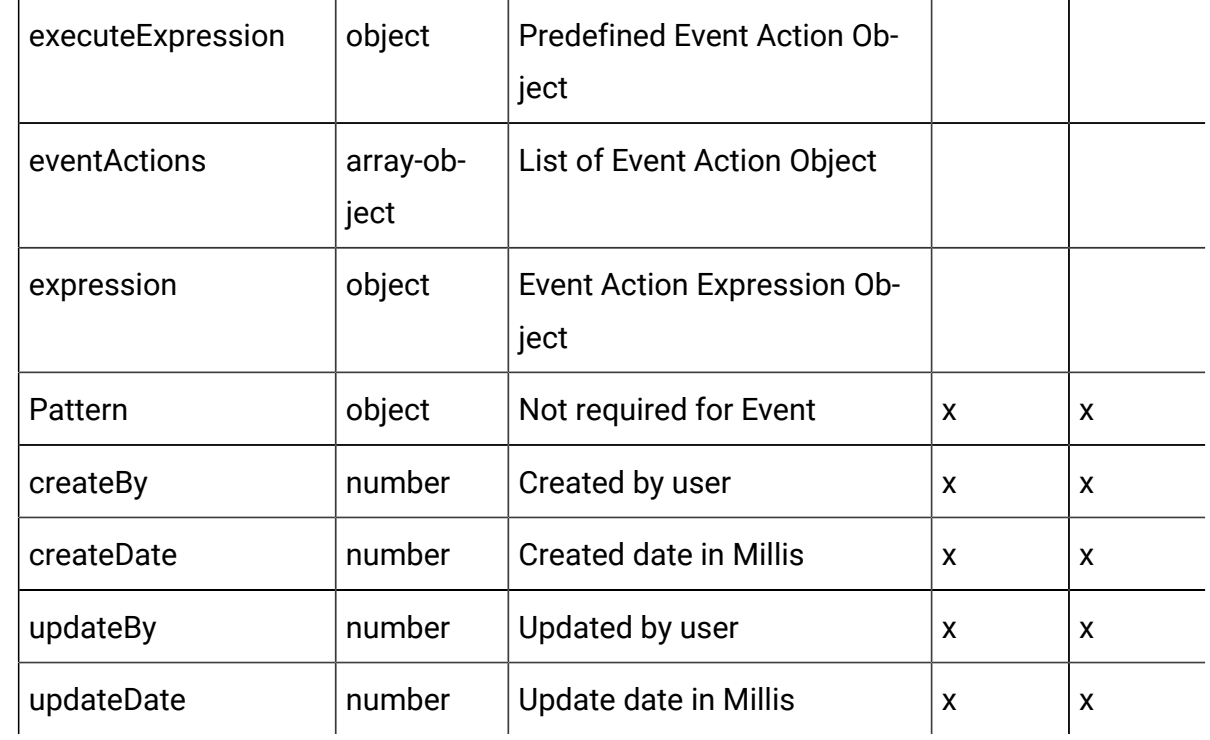

## **The Predefined Event Action Object**

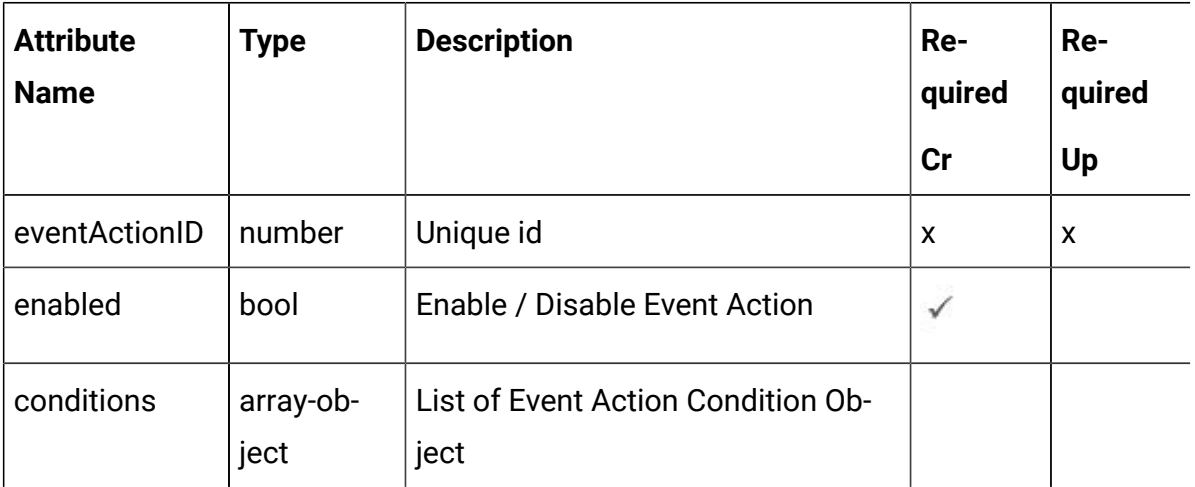

### **The Event Action Condition Object**

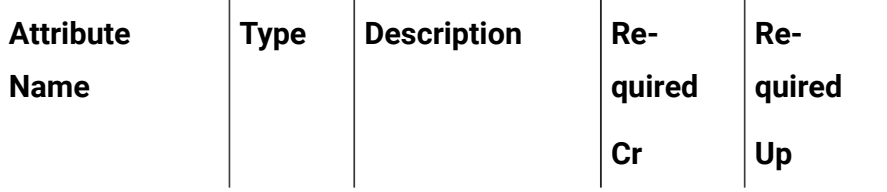

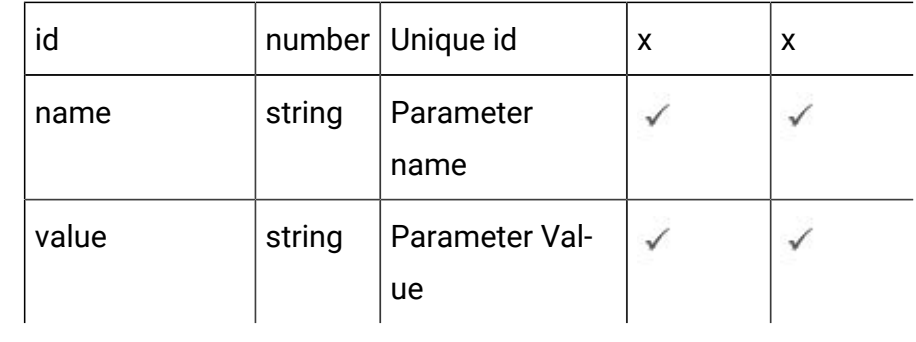

## **Event Action Object**

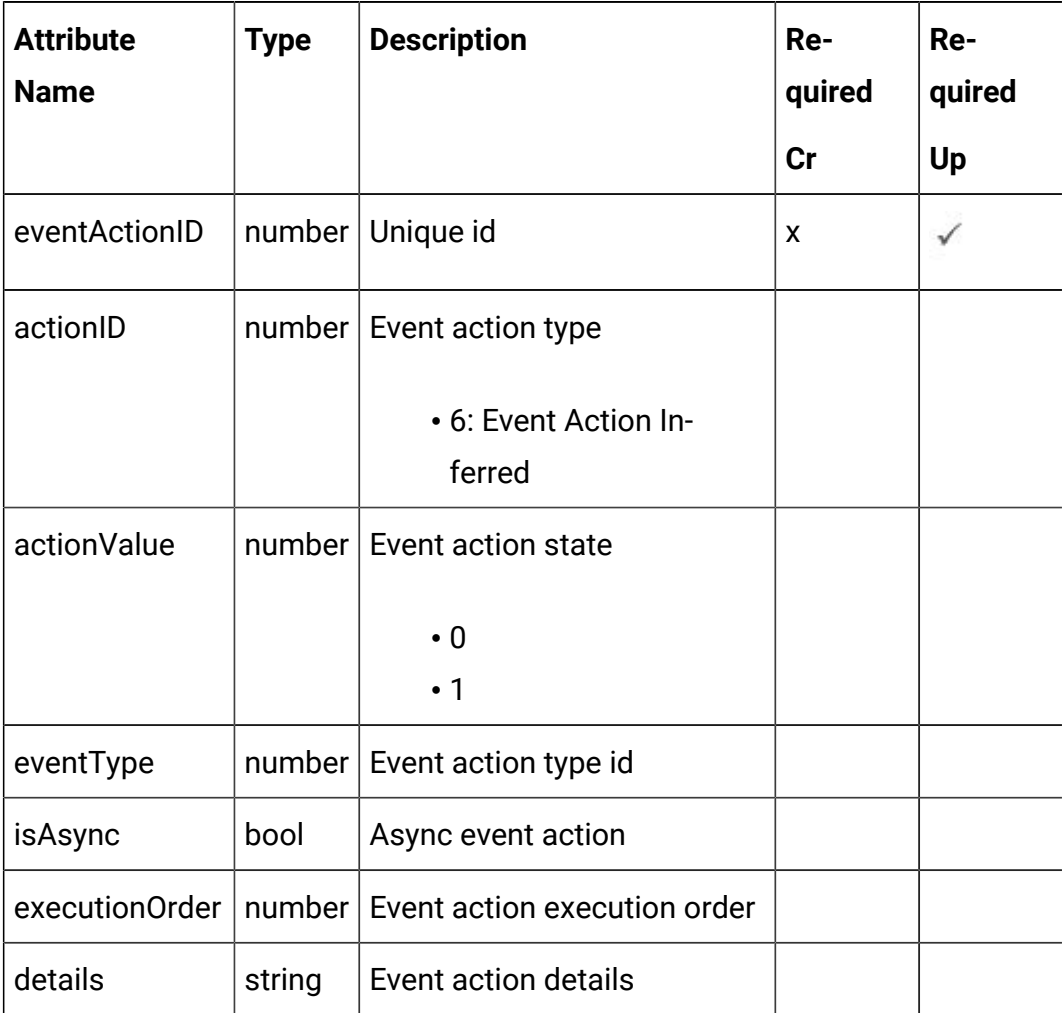

## **Event Action Expression Object**

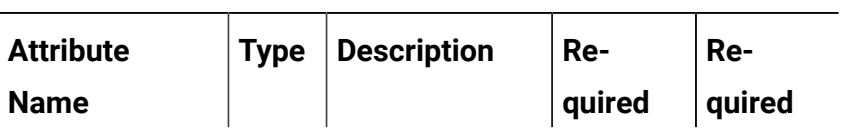

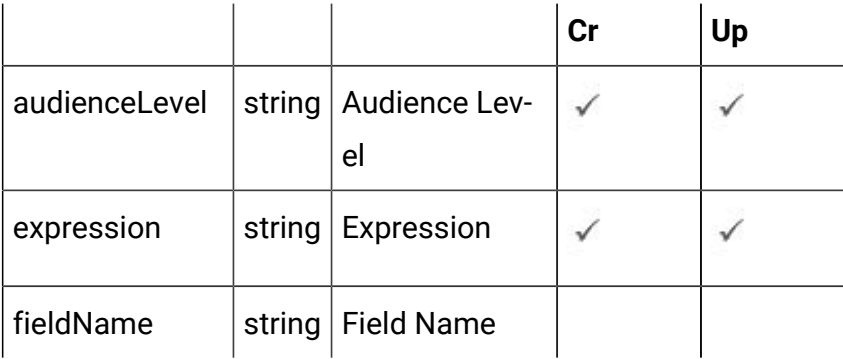

### **Category Object**

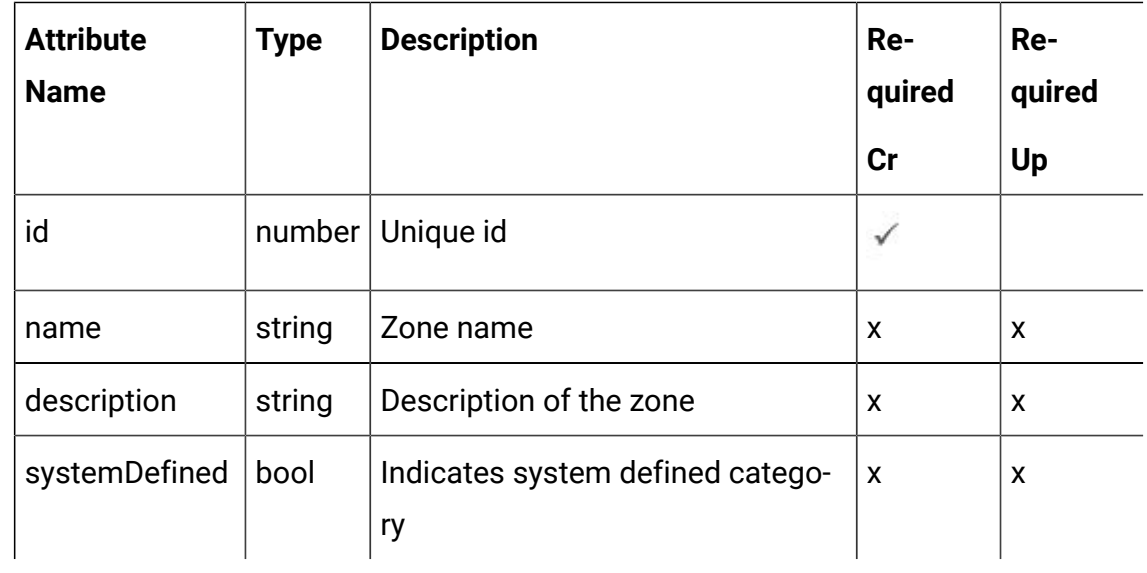

## <span id="page-62-0"></span>Events - object

For details, see the Objects (on page 57) topic.

### **Event <event-object>**

```
 "category": <category-object>,
 "createBy": 0,
 "createDate": 0,
 "description": "string",
 "eventActions": [
  <event-action-object>
 ],
```

```
 "eventType": 0,
 "executeExpression": <predefined-event-action-object>,
 "expression": <event-action-expression-object>,
 "id": 0,
 "logOfferAcceptance": <predefined-event-action-object>,
 "logOfferContact": <predefined-event-action-object>,
 "logOfferRejection": <predefined-event-action-object>,
 "name": "string",
 "pattern": null,
 "triggerResegmentation": <predefined-event-action-object>,
 "updateBy": 0,
 "updateDate": 0
```
#### **Predefined Event Action <predefined-event-action-object>**

```
{
   "conditions": [
    <event-action-condition-object>
 \cdot "enabled": true,
   "eventActionID": 0
}
```
#### **Event Action Condition <event-action-condition-object>**

```
{
 "id": 0,
 "name": "string",
 "value": "string"
}
```
}

**Event Action <event-action-object>**

```
{
   "actionID": 0,
   "actionValue": 0,
   "async": true,
   "condition": [
     {
       "id": 0,
       "name": "string",
       "value": "string"
    }
   ],
   "details": "string",
   "eventActionID": 0,
   "eventType": 0,
   "executionOrder": 0,
   "inferredEvents": [
     0
   ]
}
```
**Event Action Expression <event-action-expression-object>**

```
{
  "audienceLevel": "string",
  "expression": "string",
   "fieldName": "string"
}
```
### **Category <category-object>**

```
{
   "description": "string",
   "id": 0,
   "name": "string",
```

```
 "systemDefined": true
}
```
## Get All Events

GET /Campaign/api/interact/rest/v2/channels/{icIdOrName}/events

#### **Parameters**

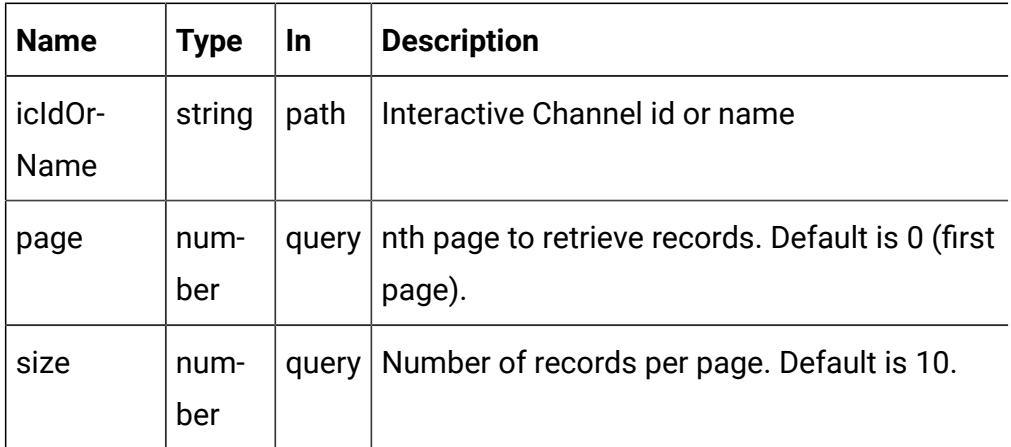

### **RESPONSE (Status Code: 200)**

For <event-object>, see the [Events](#page-62-0) - object [\(on page 60\)](#page-62-0) topic.

```
{
   "content": [
     <event-object>
   ],
   "page": {
     "hasNext": true,
     "hasPrev": true,
     "pageNumber": 0,
     "size": 0,
     "totalElements": 0,
     "totalPages": 0
   }
```
}

## Get Event

GET /Campaign/api/interact/rest/v2/channels/{icIdOrName}/events/ {eventIdOrName}

#### **Parameters**

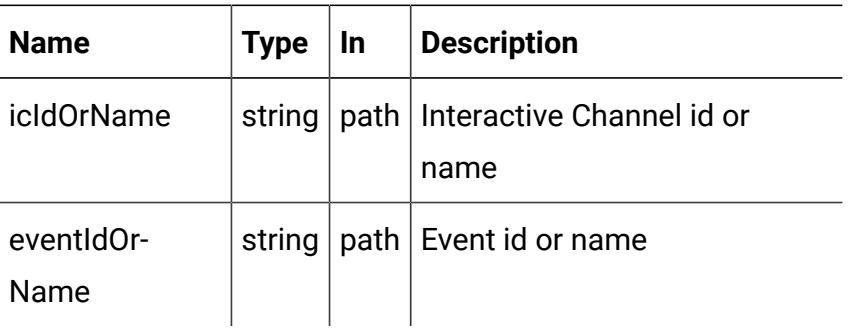

### **RESPONSE (Status code: 200)**

[Events](#page-62-0) - object [\(on page 60\)](#page-62-0)

### Create Events

### **Create**

POST /Campaign/api/interact/rest/v2/{icIdOrName}/events

### **Parameters**

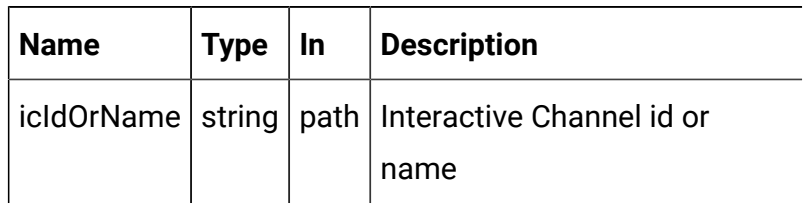

### **REQUEST**

For <event-object>, see the [Events](#page-62-0) - object [\(on page 60\)](#page-62-0) topic.

```
{
   "events": [
     <event-object>
   ]
}
```
**RESPONSE (Status code: 207)**

```
\overline{\mathfrak{l}} {
     "headers": \{\},
      "body": <event-object>/<error-msg>,
      "status": 201/400/500
   }
]
```
## Update Event

### **Update**

PUT /Campaign/api/interact/rest/v2/channels/{icIdOrName}/events/ {eventIdOrName}

### **Parameters**

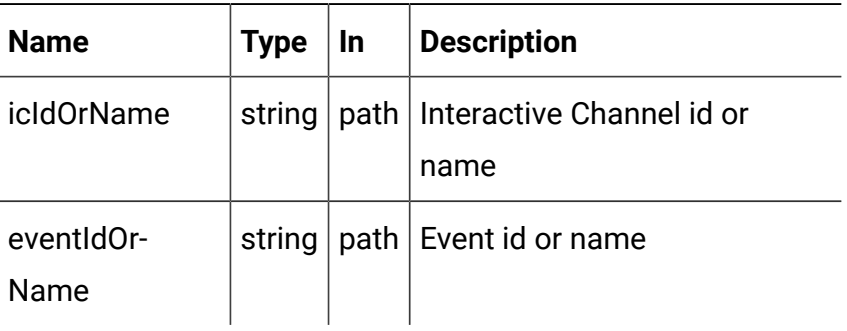

### **REQUEST**

[Events](#page-62-0) - object [\(on page 60\)](#page-62-0)

**RESPONSE (Status code: 202)**

### [Events](#page-62-0) - object [\(on page 60\)](#page-62-0)

### Delete Events

DELETE /Campaign/api/interact/rest/v2/channels/{icIdOrName}/events/ {eventIdOrName}

### **Parameters**

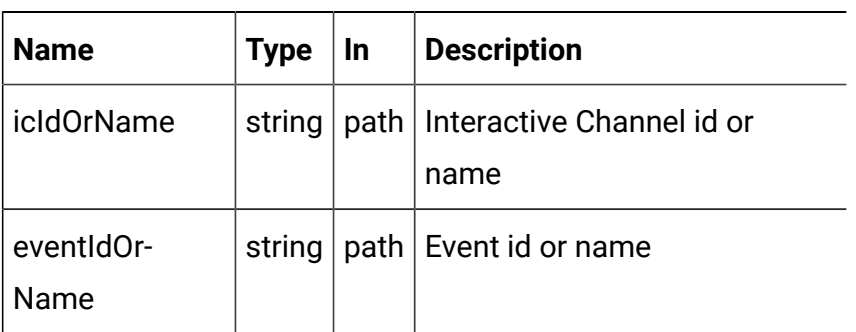

### **RESPONSE (Status Code: 200)**

No Content.

## Delete Multiple Events

DELETE /Campaign/api/interact/rest/v2/channels/{icIdOrName}/events

### **Parameters**

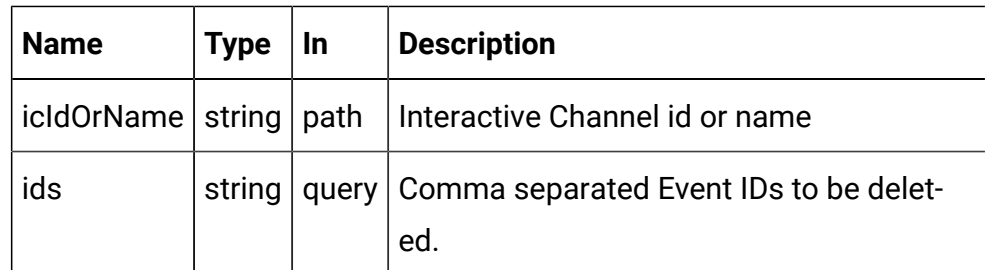

### **RESPONSE (Status Code: 200)**

No Content.

## Event Pattern

These APIs are used to perform CRUD operations on event patterns.

# Objects

For abbreviations, see the [Abbreviations \(on page 4\)](#page-6-0) topic.

### **Event Pattern Object**

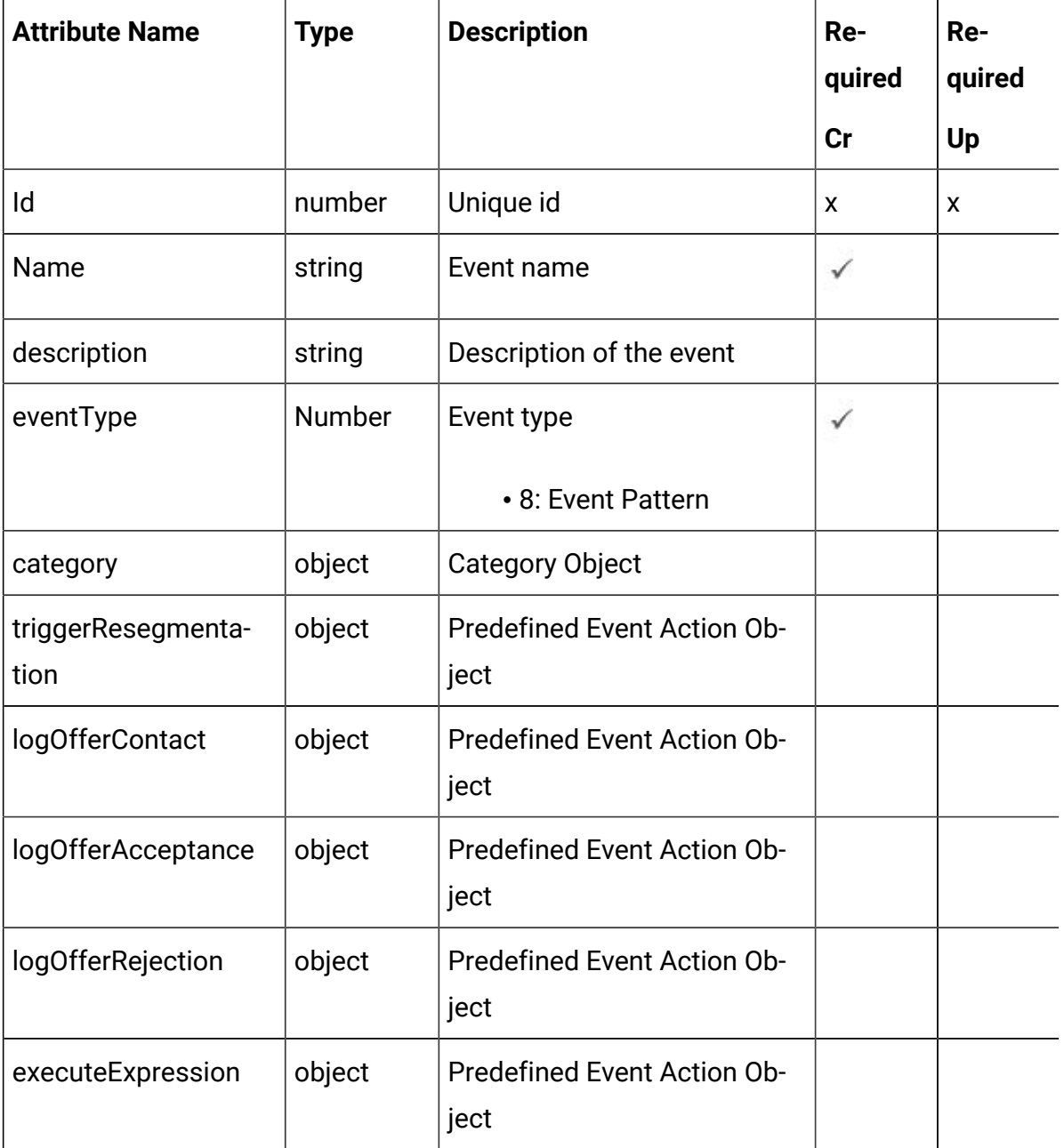

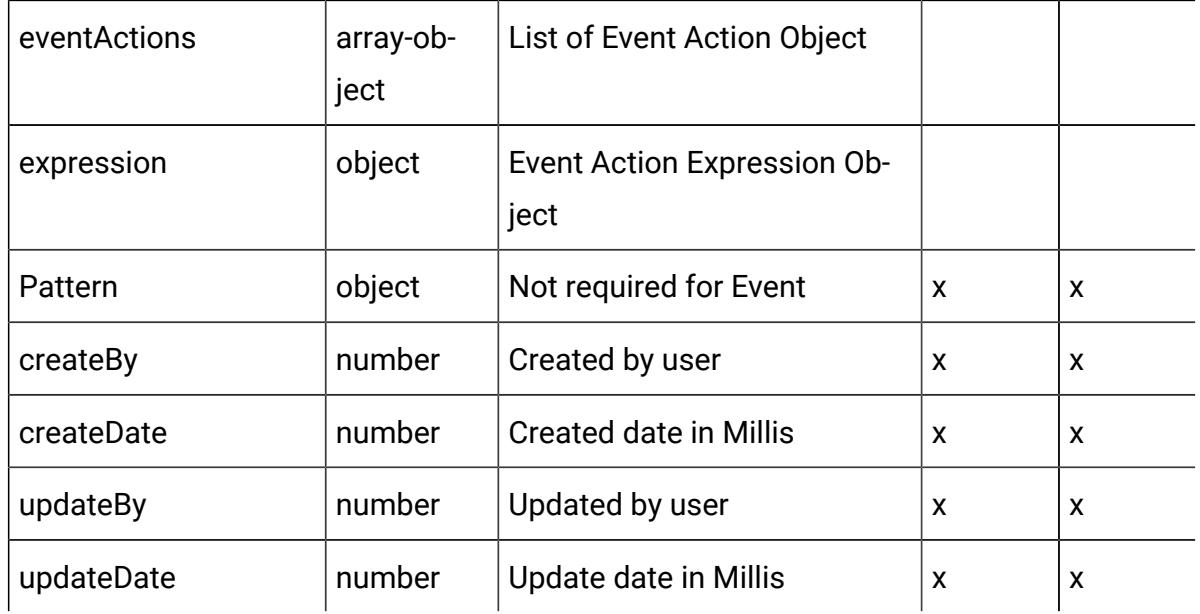

## **The Predefined Event Action Object**

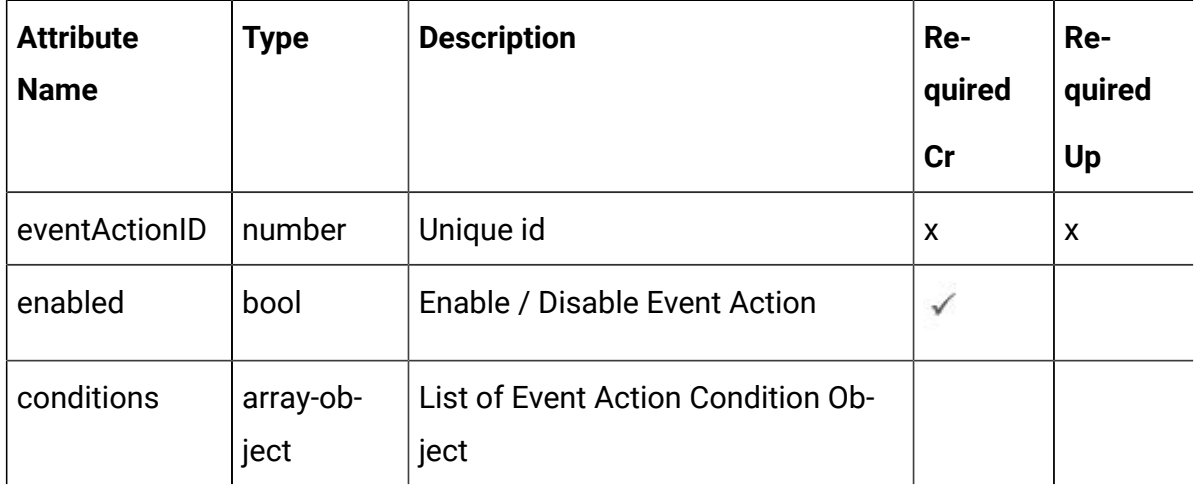

## **The Event Action Condition Object**

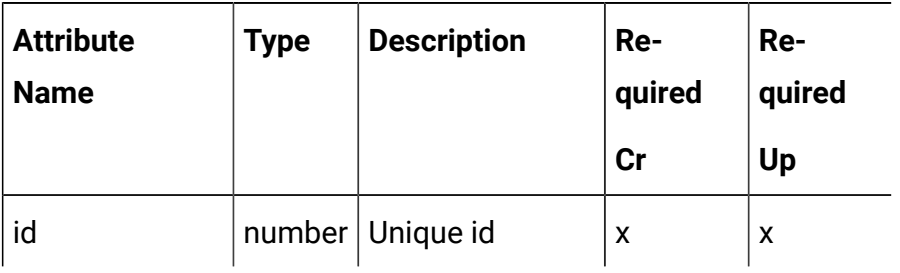

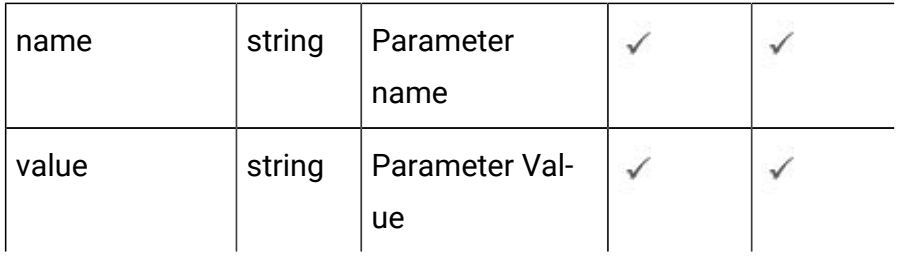

## **Event Action Object**

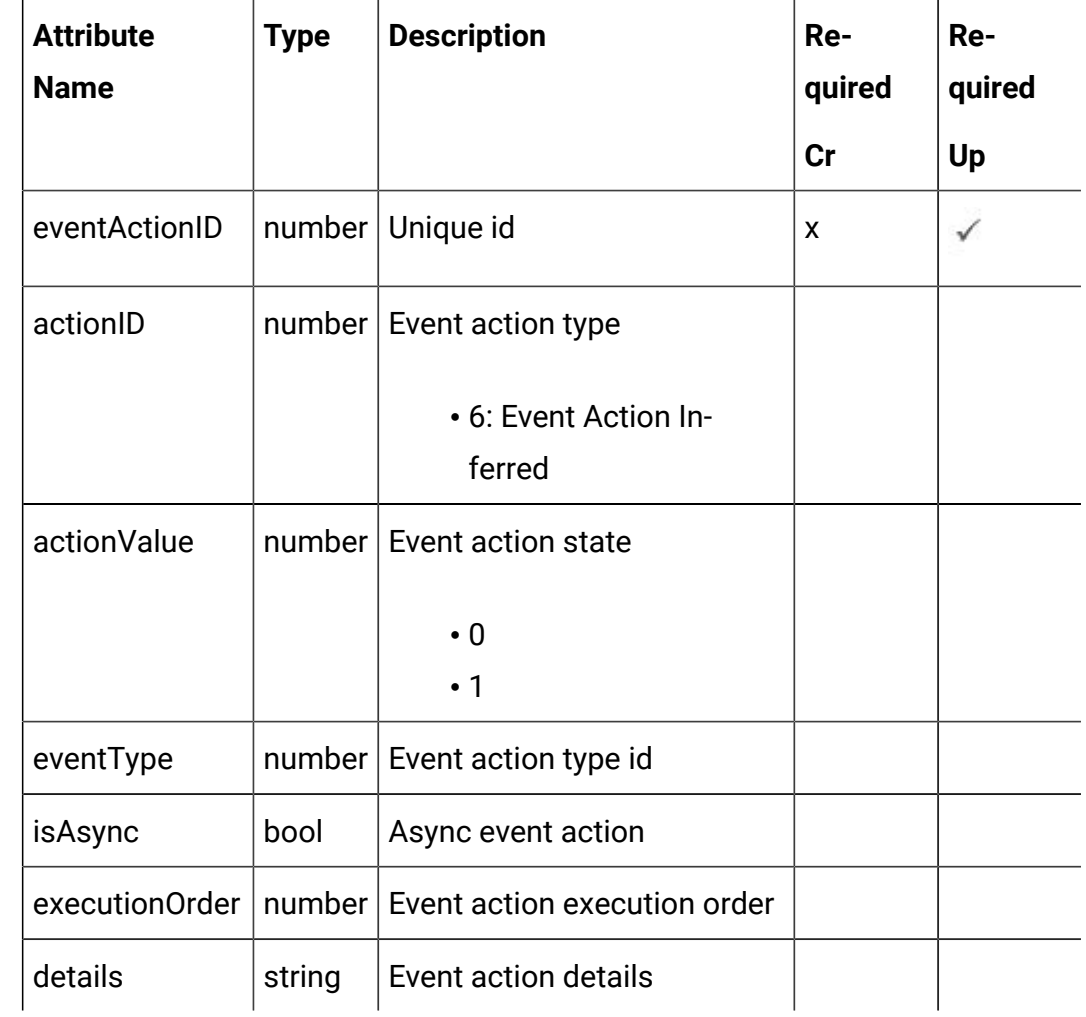

### **Event Action Expression Object**

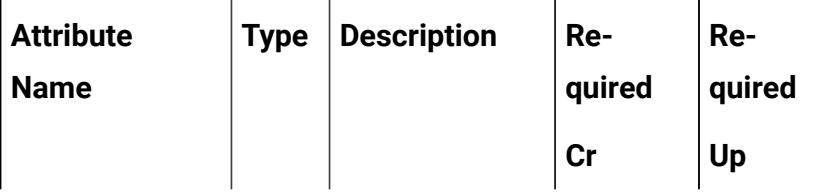
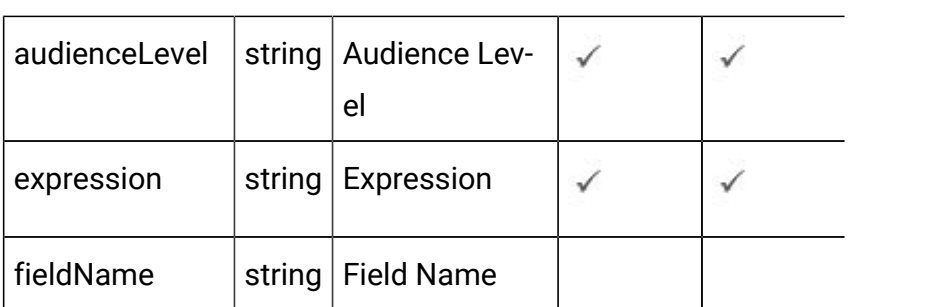

# **Category Object**

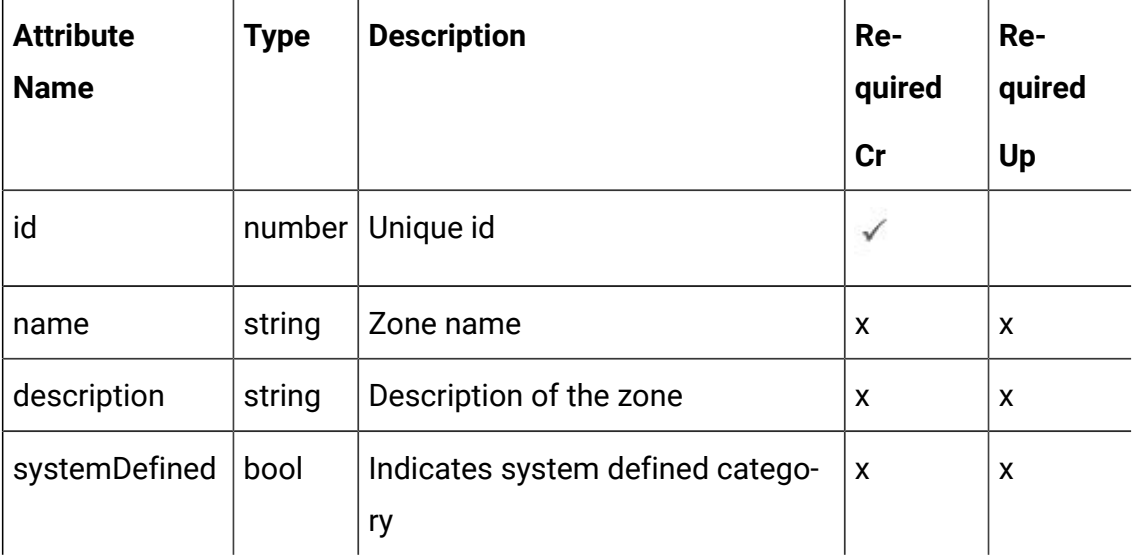

<u> 1989 - Johann Barbara, martin amerikan basar dan berasal dalam basa dalam basar dalam basar dalam basar dala</u>

# **Pattern Object**

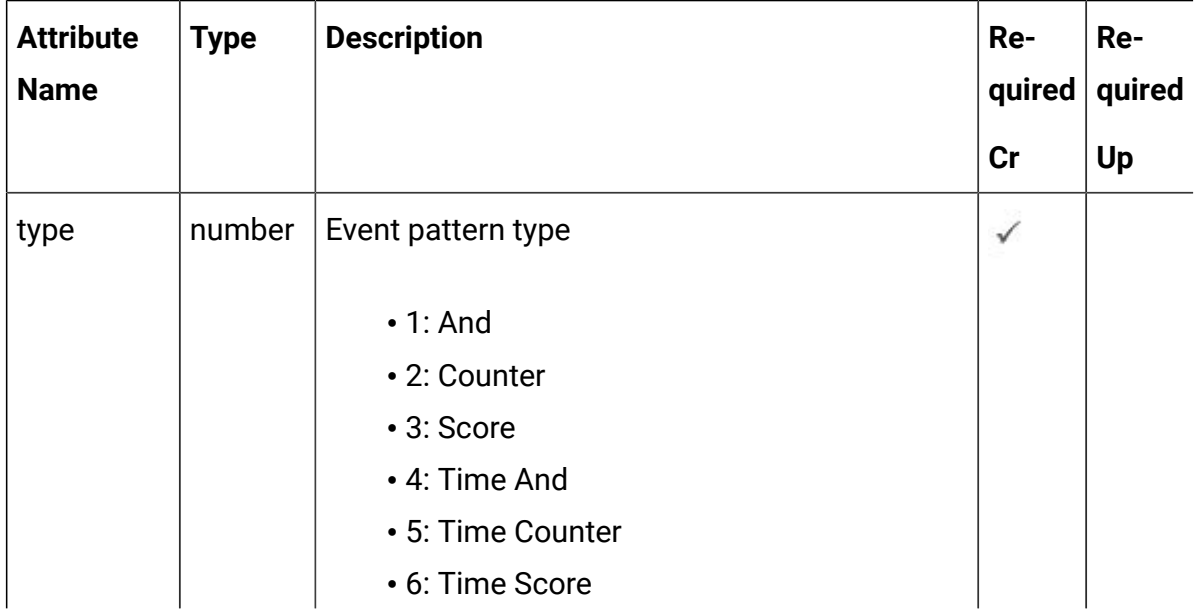

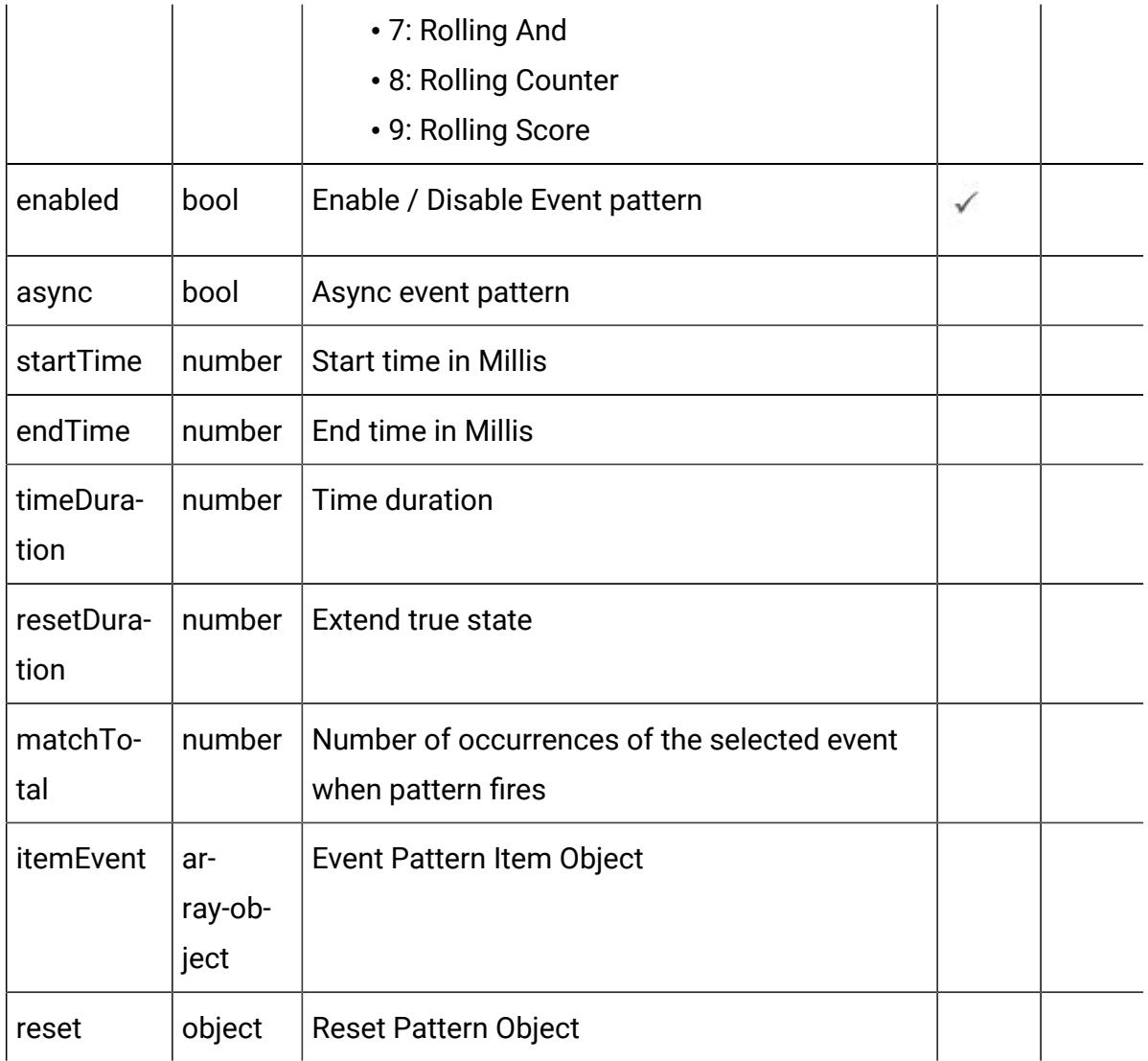

# **Event Pattern item Object**

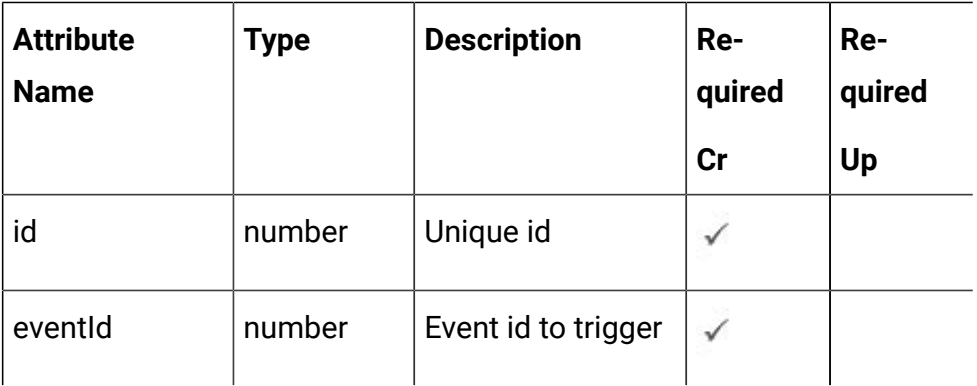

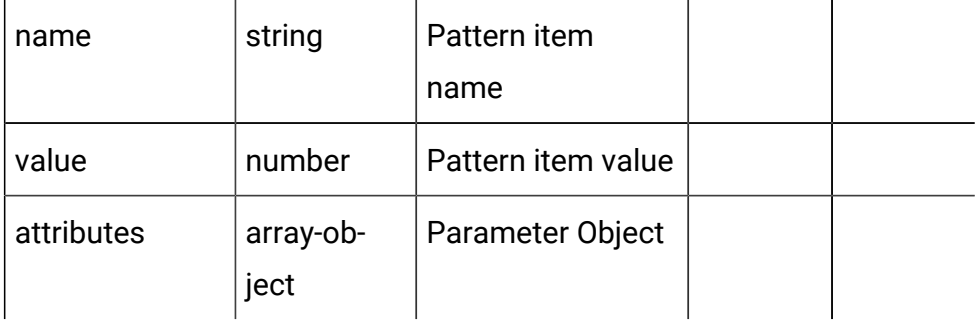

# **Parameter Object**

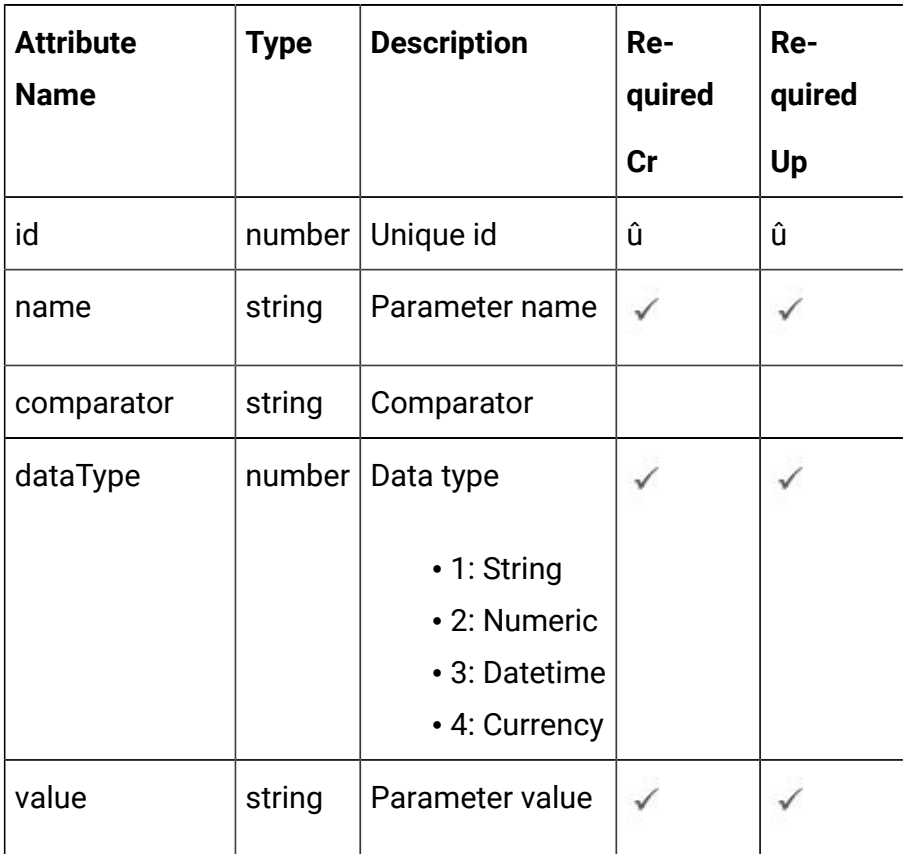

# **Reset Pattern Object**

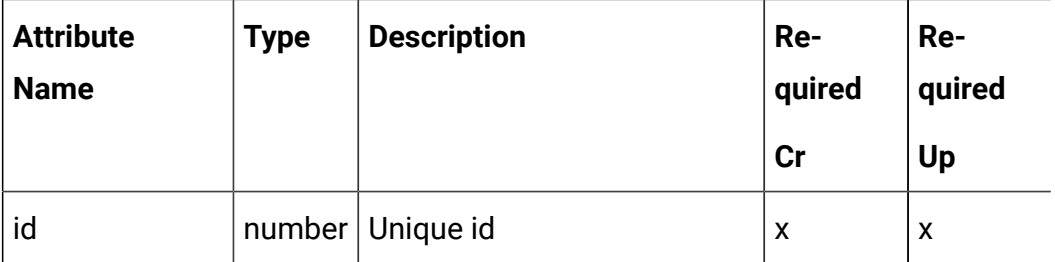

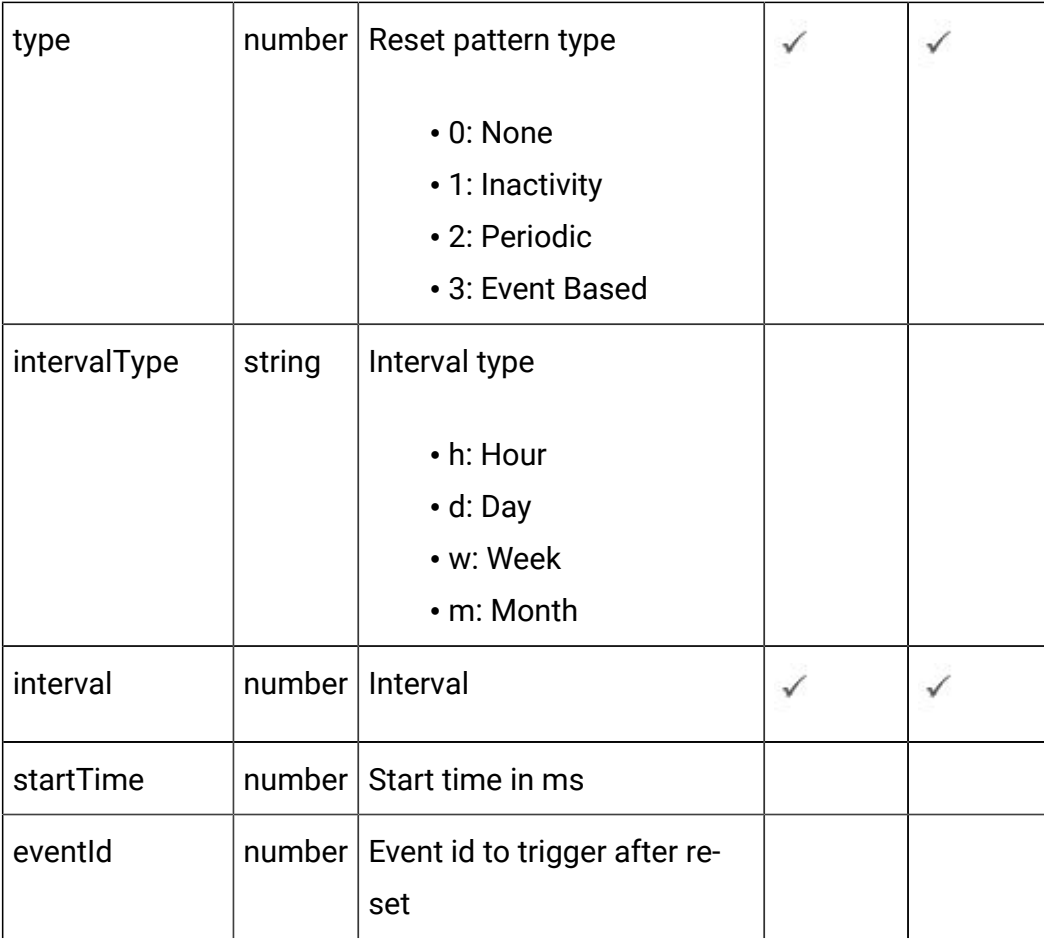

# <span id="page-75-0"></span>Event Pattern - object

For details, see the Objects (on page 67) topic.

### **Event pattern <event-pattern-object>**

```
{
   "category": <category-object>,
   "createBy": 0,
   "createDate": 0,
   "description": "string",
   "eventActions": [
    <event-action-object>
   ],
   "eventType": 0,
```

```
 "executeExpression": <predefined-event-action-object>,
 "expression": <event-action-expression-object>,
 "id": 0,
 "logOfferAcceptance": <predefined-event-action-object>,
 "logOfferContact": <predefined-event-action-object>,
 "logOfferRejection": <predefined-event-action-object>,
 "name": "string",
 "pattern": <pattern-object>,
 "triggerResegmentation": <predefined-event-action-object>,
 "updateBy": 0,
 "updateDate": 0
```
#### **Predefined Event Action <predefined-event-action-object>**

```
{
   "conditions": [
     <event-action-condition-object>
  \vert,
   "enabled": true,
   "eventActionID": 0
}
```
#### **Event Action Condition <event-action-condition-object>**

```
{
   "id": 0,
   "name": "string",
   "value": "string"
}
```
}

**Event Action <event-action-object>**

```
{
   "actionID": 0,
   "actionValue": 0,
   "async": true,
   "condition": [
     <event-action-condition-object>
  \mathbf{I},
   "details": "string",
   "eventActionID": 0,
   "eventType": 0,
   "executionOrder": 0,
   "inferredEvents": [
     0
   ]
}
```
**Event Action Expression <event-action-expression-object>**

```
{
   "audienceLevel": "string",
   "expression": "string",
   "fieldName": "string"
}
```
#### **Pattern <pattern-object>**

```
{
   "async": true,
   "enabled": true,
   "endTime": 0,
   "itemEvent": [
    <event-pattern-item-object>
  \cdot "matchTotal": 0,
```

```
 "reset": <reset-pattern-object>,
   "resetDuration": 0,
   "startTime": 0,
   "timeDuration": 0,
   "type": 0
}
```
**Event Pattern Item <event-pattern-item-object>**

```
{
   "attributes": [
    <parameter-object>
  \mathbf{I},
   "eventId": 0,
   "id": 0,
   "name": "string",
   "value": 0
}
```
#### **Parameter <parameter-object>**

```
{
  "comparator": "string",
   "dataType": 0,
   "id": 0,
   "name": "string",
   "value": "string"
}
```
#### **Reset Pattern <reset-pattern-object>**

```
{
   "eventId": 0,
   "id": 0,
   "interval": 0,
```

```
 "intervalType": "string",
   "startTime": 0,
   "type": 0
}
```
#### **Category <category-object>**

```
{
   "description": "string",
   "id": 0,
   "name": "string",
   "systemDefined": true
}
```
# Get All Event Patterns

GET /Campaign/api/interact/rest/v2/channels/{icIdOrName}/eventpatterns

#### **Parameters**

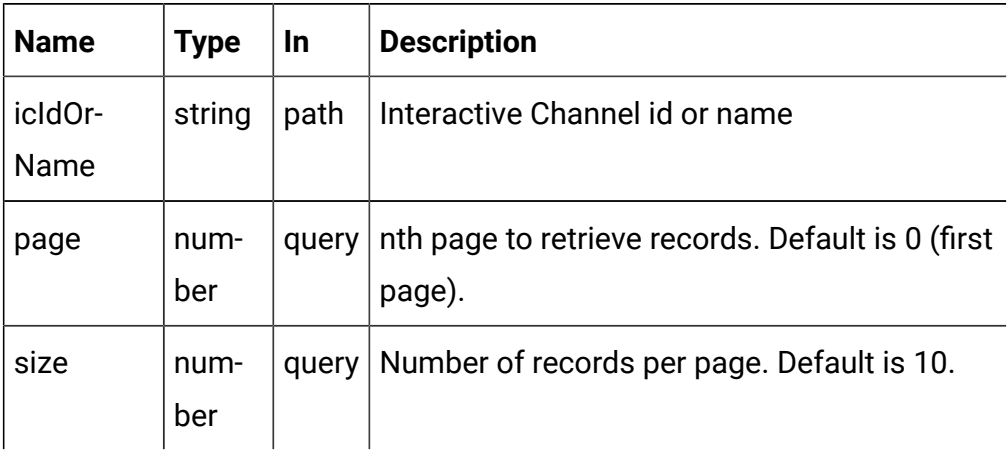

### **RESPONSE (Status code: 200)**

For <event-pattern-object>, see the Event [Pattern](#page-75-0) - object [\(on page 73\)](#page-75-0)  topic.

```
{
   "content": [
    <event-pattern-object>
   ],
   "page": {
     "hasNext": true,
     "hasPrev": true,
    "pageNumber": 0,
     "size": 0,
     "totalElements": 0,
     "totalPages": 0
   }
}
```
## Get Event Pattern

### **Get**

GET /Campaign/api/interact/rest/v2/channels/{icIdOrName}/eventpatterns/ { eventpatternsIdOrName}

#### **Parameters**

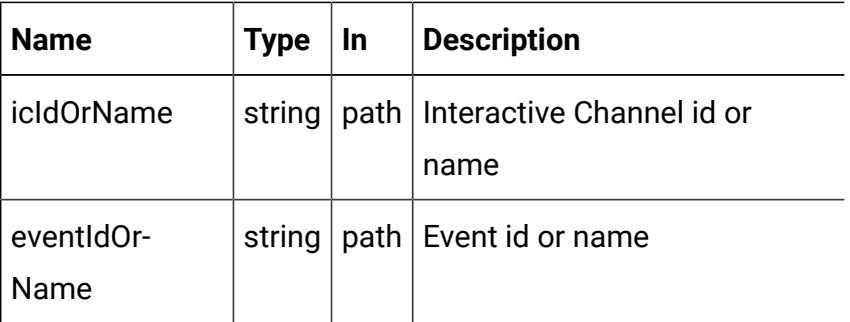

### **RESPONSE (Status code: 200)**

Event [Pattern](#page-75-0) - object [\(on page 73\)](#page-75-0)

Create Event Pattern

POST /Campaign/api/interact/rest/v2/channels/{icIdOrName}/eventpatterns

#### **Parameters**

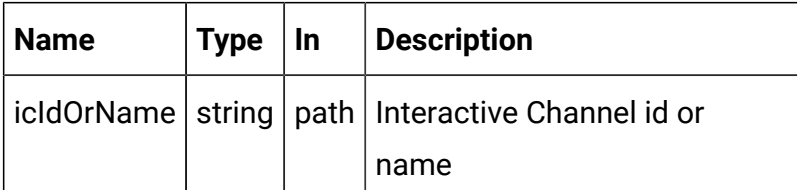

#### **REQUEST**

For <event-pattern-object>, see the Event [Pattern](#page-75-0) - object [\(on page 73\)](#page-75-0)  topic.

```
{
   "events": [
     <event-pattern-object>
   ]
}
```
**RESPONSE (Status code: 207)**

```
\overline{[} {
     "headers": {},
     "body": <event-pattern-object>/<error-msg>,
     "status": 201/400/500
   }
]
```
# Update Event Pattern

**Update**

PUT /Campaign/api/interact/rest/v2/channels/{icIdOrName}/eventpatterns/ {evtpatternIdOrName}

### **Parameters**

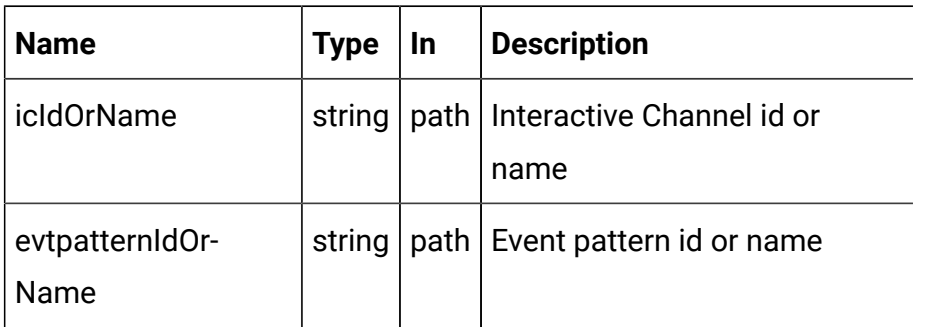

### **REQUEST**

Event [Pattern](#page-75-0) - object [\(on page 73\)](#page-75-0)

### **RESPONSE (Status code: 202)**

Event [Pattern](#page-75-0) - object [\(on page 73\)](#page-75-0)

## Delete Event Pattern

DELETE /Campaign/api/interact/rest/v2/{icIdOrName}/eventpatterns/ {evtpatternIdOrName}

### **Parameters**

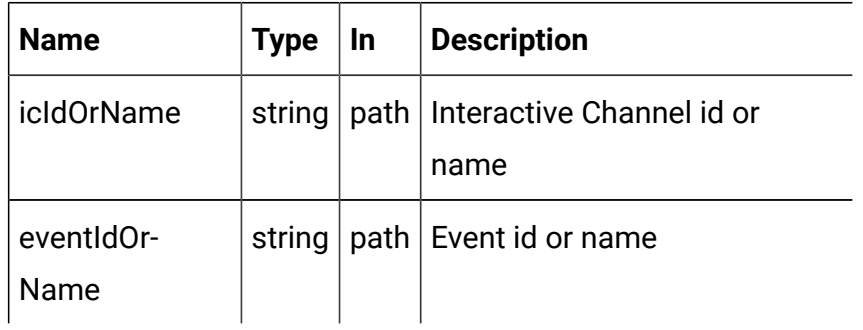

### **RESPONSE (Status code: 200)**

No content

# Delete Multiple Event Patterns

DELETE /Campaign/api/interact/rest/v2/channels/{icIdOrName}/ eventpatterns

#### **Parameters**

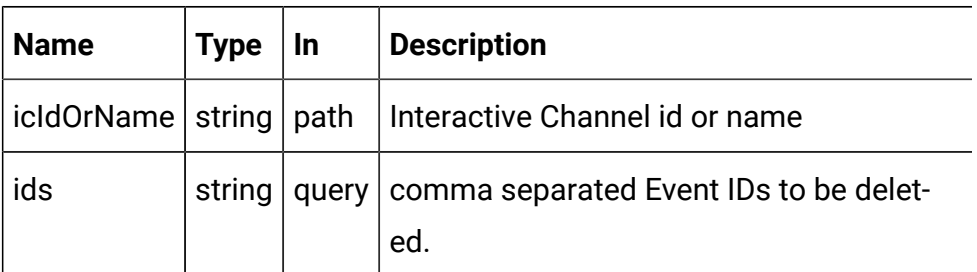

### **RESPONSE (Status code: 200)**

No content

# **Strategy**

### **Description**

These APIs are used to perform CRUD operations on the strategy.

# <span id="page-83-0"></span>Objects

For abbreviations, see the [Abbreviations \(on page 4\)](#page-6-0) topic.

## **Strategy Object**

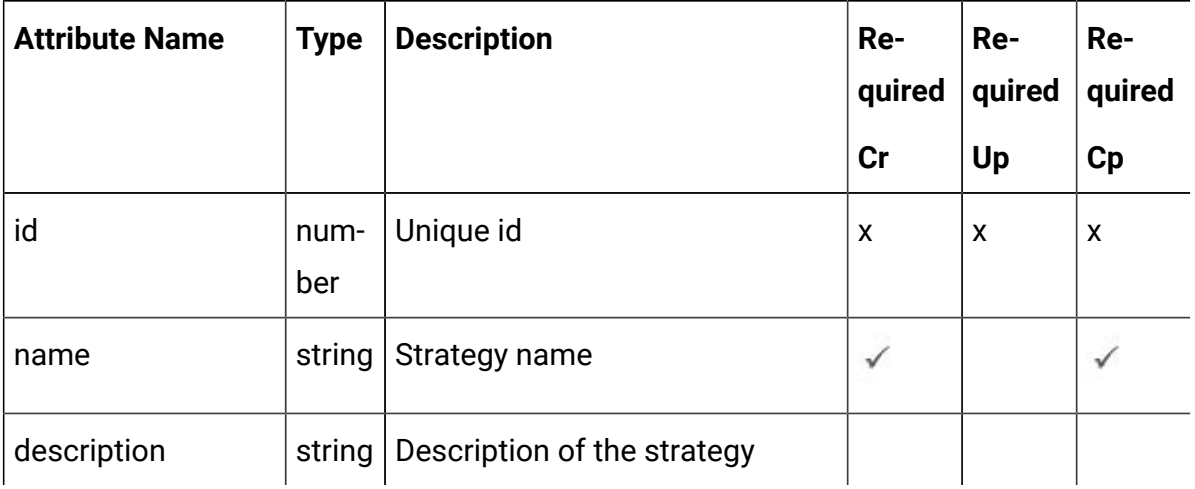

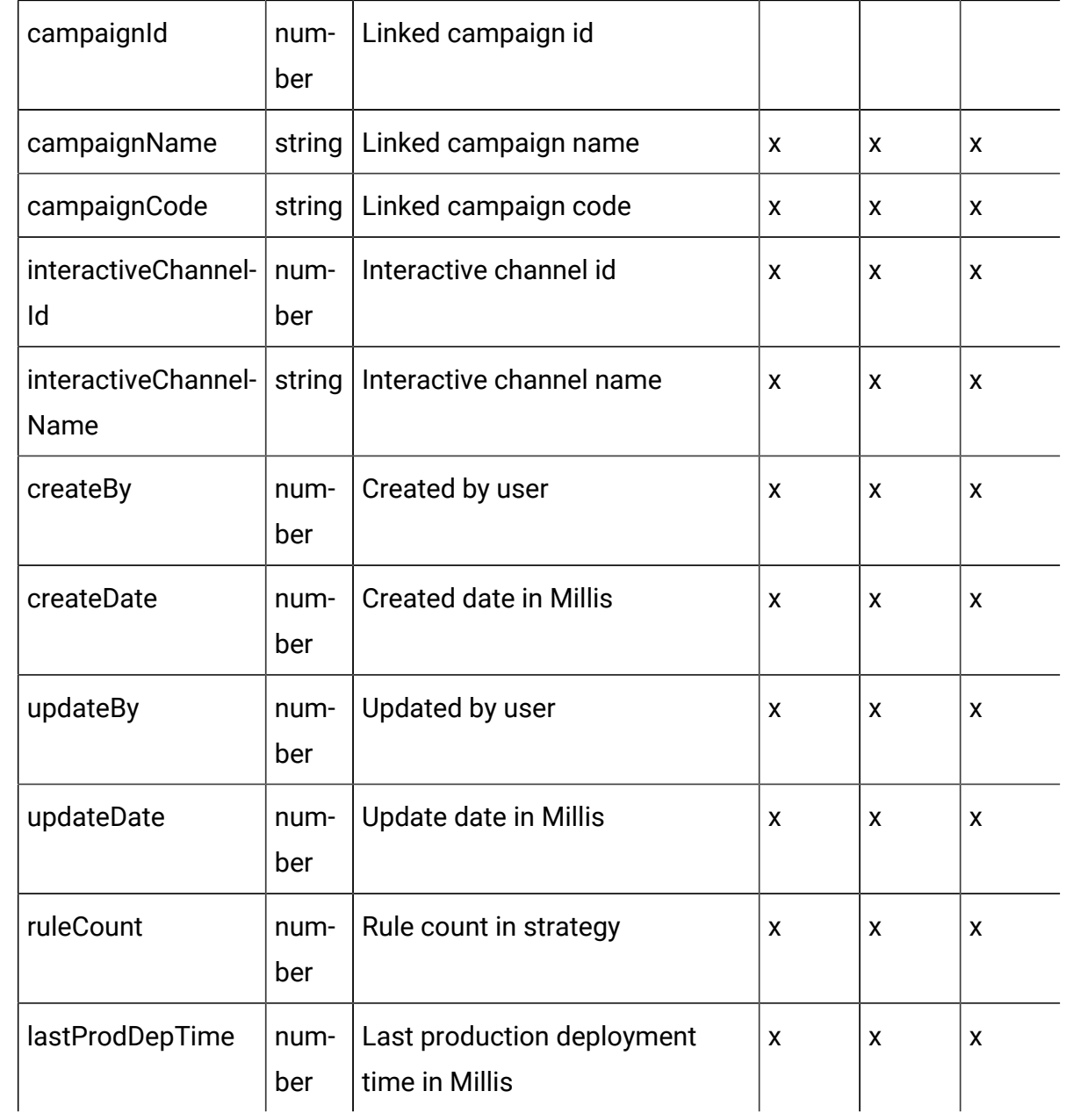

# <span id="page-84-0"></span>Strategy - object

For details, see the Objects (on page 81) topic.

### **Strategy <strategy-object>**

```
{
   "campaignCode": "string",
   "campaignId": 0,
```

```
 "campaignName": "string",
 "createBy": "string",
 "createDate": 0,
 "description": "string",
 "id": 0,
 "interactiveChannelId": 0,
 "interactiveChannelName": "string",
 "lastProdDepTime": 0,
 "name": "string",
 "ruleCount": 0,
 "updateBy": "string",
 "updateDate": 0
```
# Get All Strategies

}

GET /Campaign/api/interact/rest/v2/channels/{icIdOrName}/strategies

#### **Request Parameters**

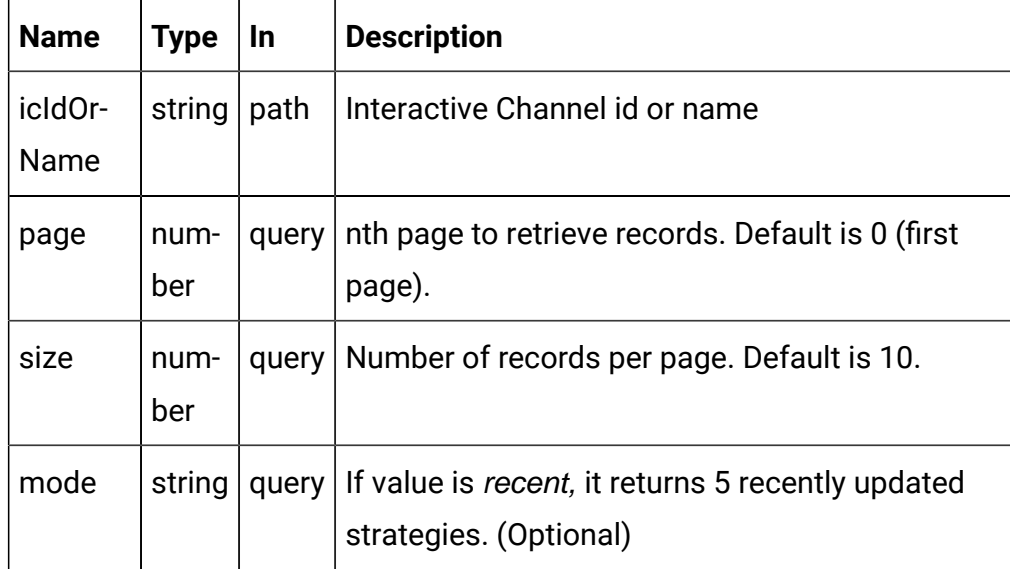

#### **Output**

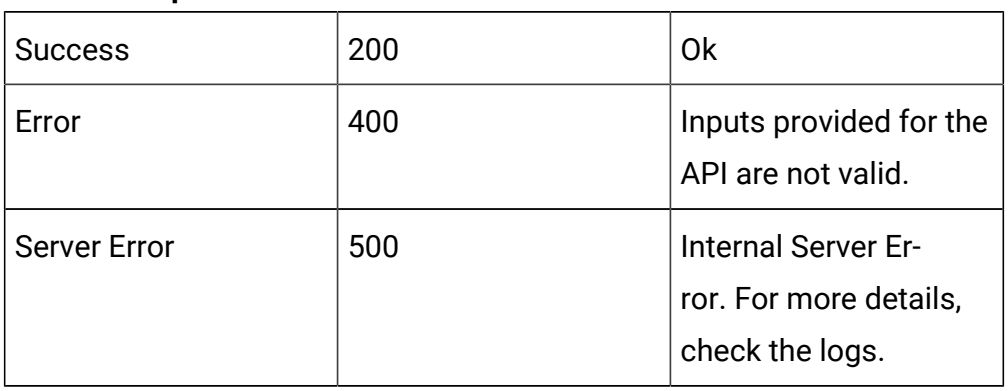

### **Table 1. Response Codes**

### **RESPONSE (Status Code: 200)**

For <strategy-object>, see the [Strategy](#page-84-0) - object [\(on page 82\)](#page-84-0) topic.

```
{
   "content": [
     <strategy-object>
     }
   ],
   "page": {
     "hasNext": true,
     "hasPrev": true,
     "pageNumber": 0,
     "size": 0,
     "totalElements": 0,
     "totalPages": 0
   }
}
```
## Get Strategy

GET /Campaign/api/interact/rest/v2/channels/{icIdOrName}/strategies/ {strategyIdOrName}

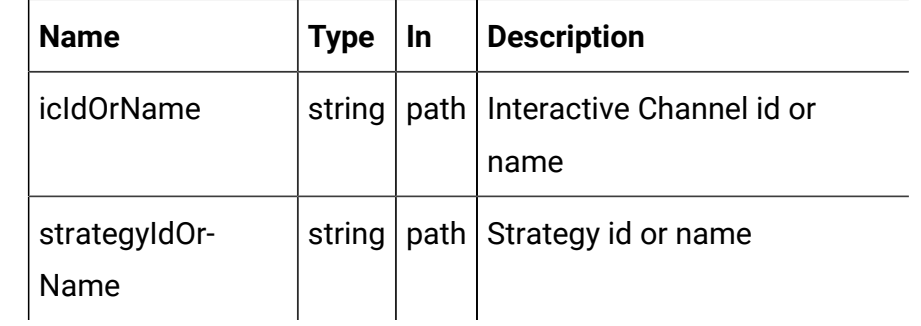

#### **Parameters**

### **RESPONSE (Status code: 200)**

[Strategy](#page-84-0) - object [\(on page 82\)](#page-84-0)

## Create Strategy

POST /Campaign/api/interact/rest/v2/channels/{icIdOrName}/strategies

### **REQUEST**

[Strategy](#page-84-0) - object [\(on page 82\)](#page-84-0)

### **RESPONSE (Status code: 201)**

[Strategy](#page-84-0) - object [\(on page 82\)](#page-84-0)

# Update Strategy

### **Update**

PUT /Campaign/api/interact/rest/v2/channels/{icIdOrName}/strategies/ {strategyIdOrName}

#### **Parameters**

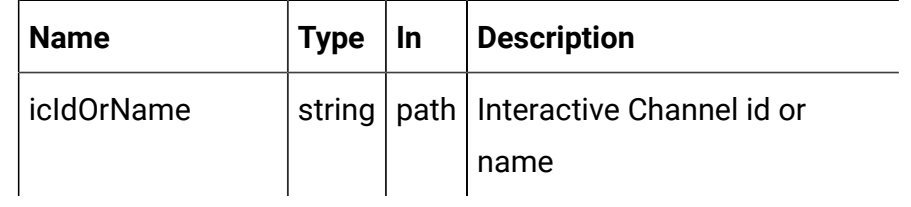

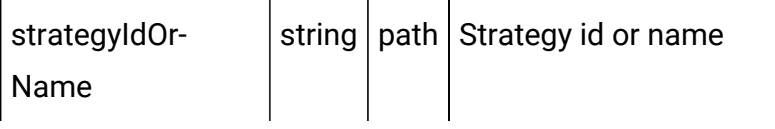

### **REQUEST**

[Strategy](#page-84-0) - object [\(on page 82\)](#page-84-0)

### **RESPONSE (Status Code: 202)**

[Strategy](#page-84-0) - object [\(on page 82\)](#page-84-0)

## Delete Strategy

DELETE /Campaign/api/interact/rest/v2/channels/{icIdOrName}/strategies/ {strategyIdOrName}

### **Parameters**

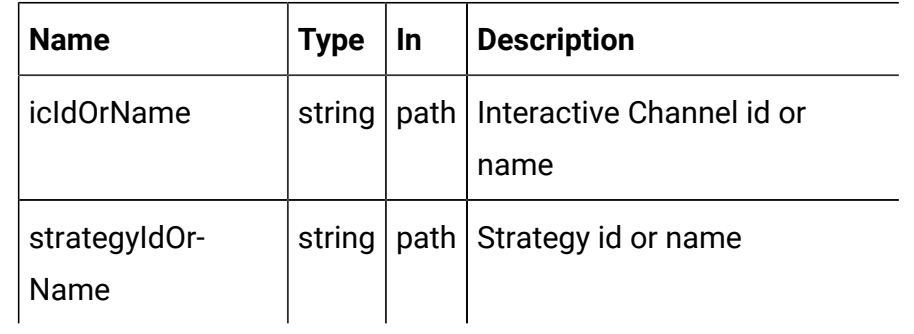

### **RESPONSE (Status code: 200)**

No content

# Copy Strategy

POST /Campaign/api/interact/rest/v2/channels/{icIdOrName}/strategies/ {strategyIdOrName}

### **Parameters**

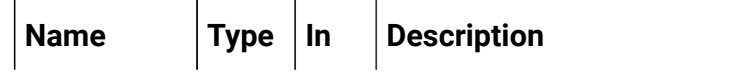

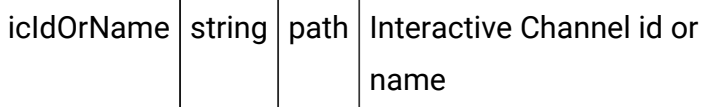

### **REQUEST**

[Strategy](#page-84-0) - object [\(on page 82\)](#page-84-0)

## **RESPONSE (Status code: 201)**

[Strategy](#page-84-0) - object [\(on page 82\)](#page-84-0)

## Smart Rule

These APIs are used to perform CRUD operations on the Smart Rules.

# <span id="page-89-0"></span>Objects

For abbreviations, see the [Abbreviations \(on page 4\)](#page-6-0) topic.

## **Smart Rule Object**

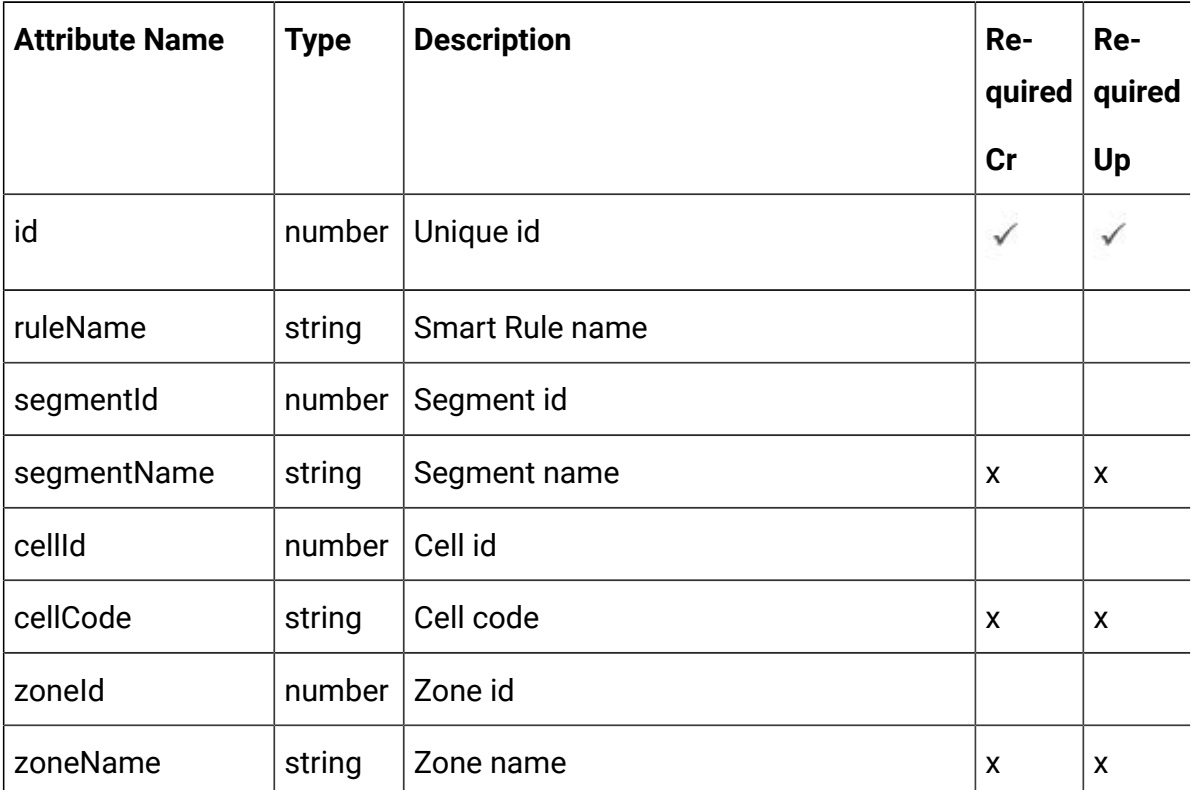

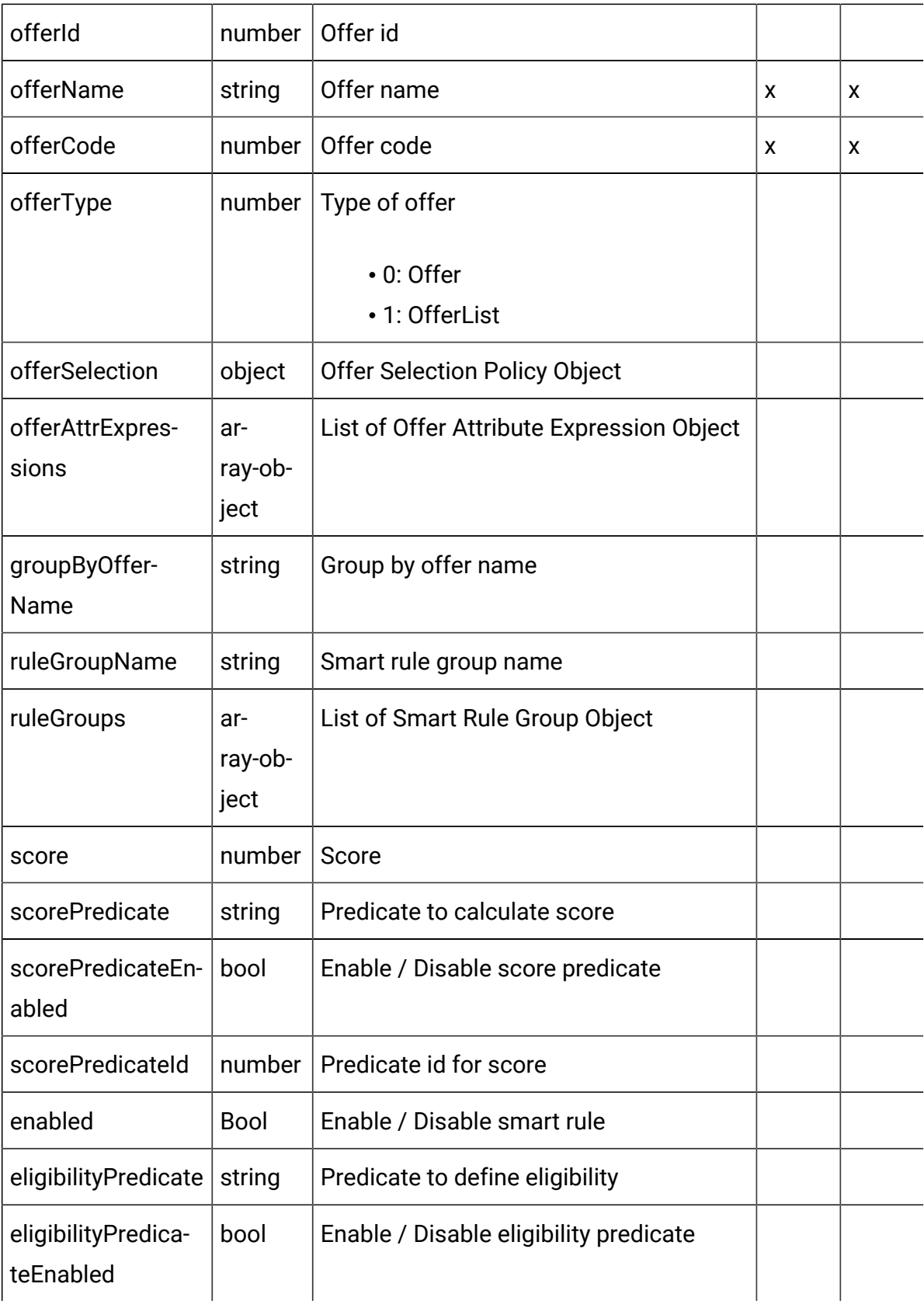

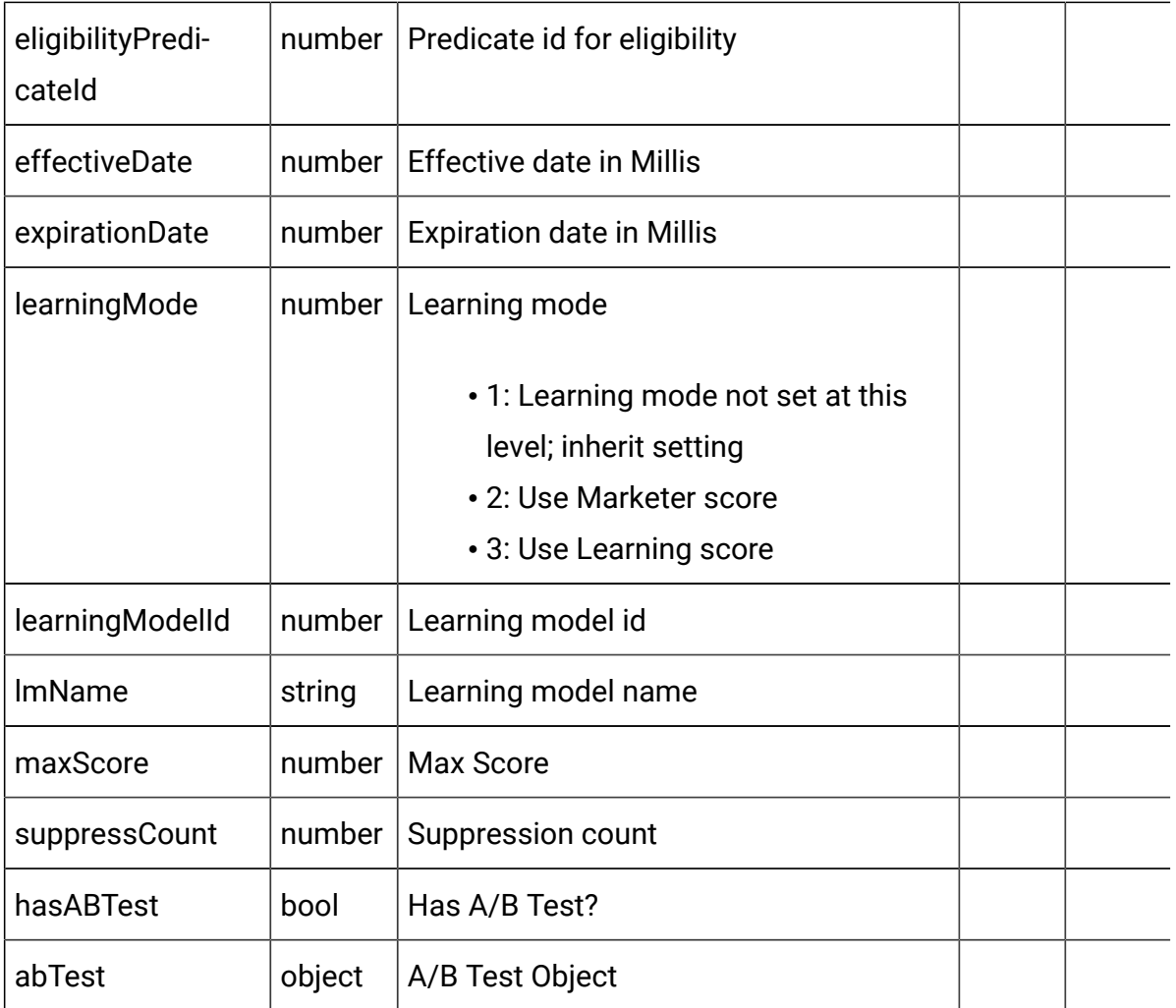

# **Offer Selection Policy Object**

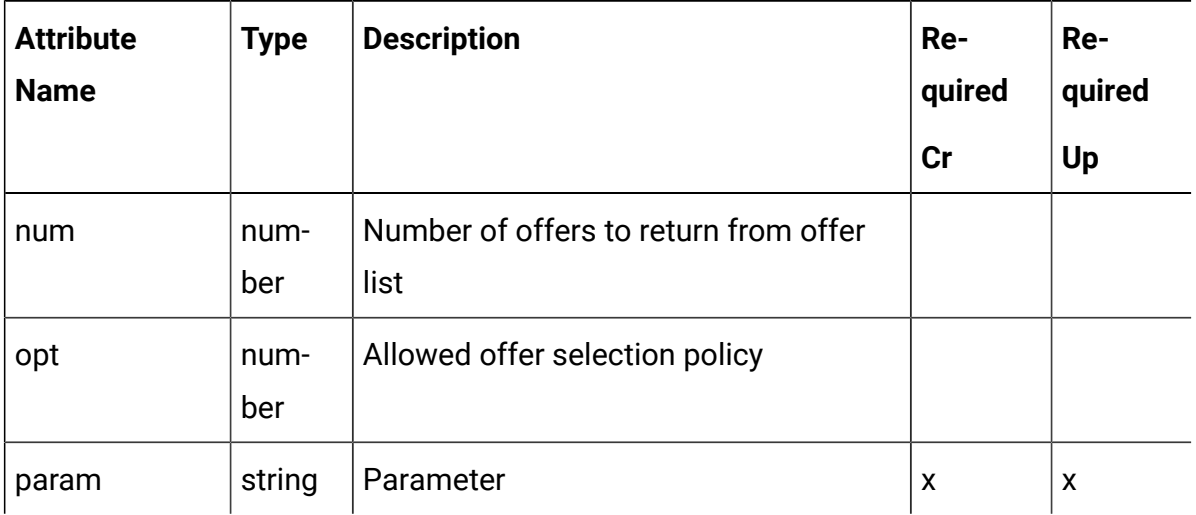

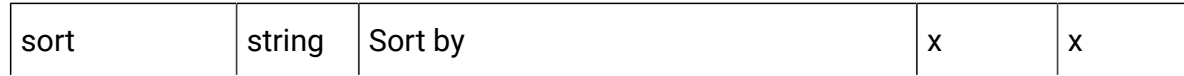

# **Offer Attribute Expression Object**

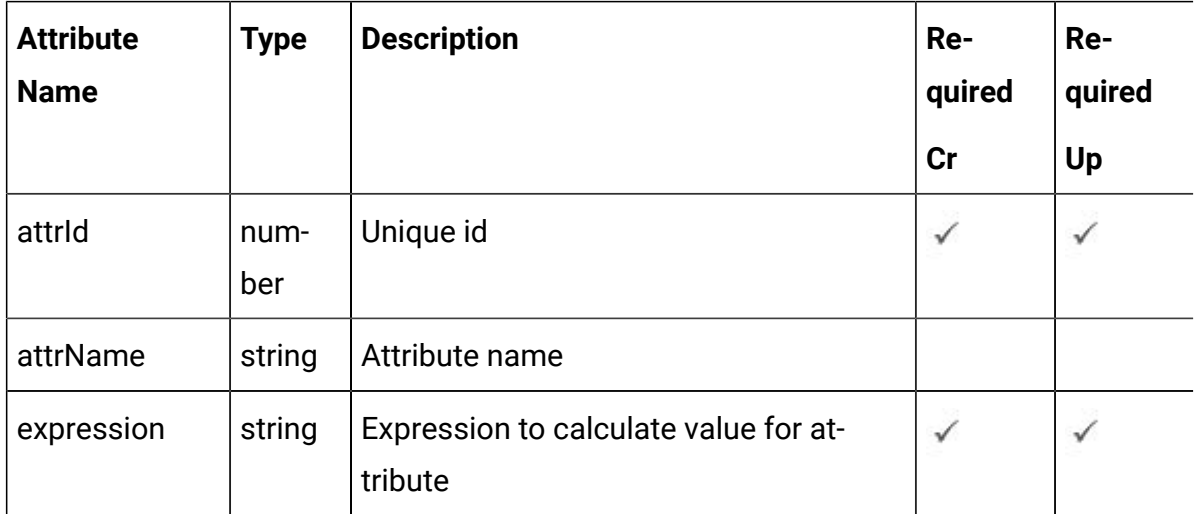

## **Smart Rule Group Object**

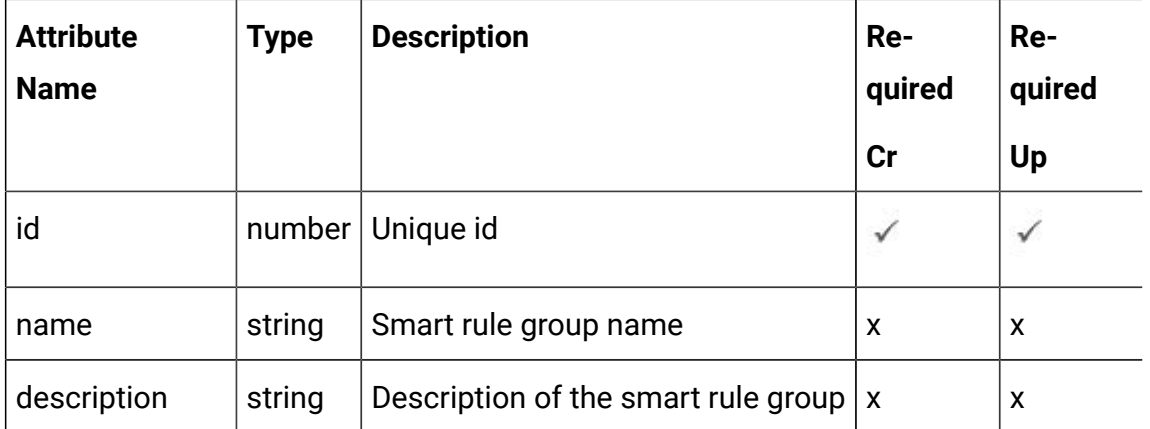

## **A/B test Branch Object**

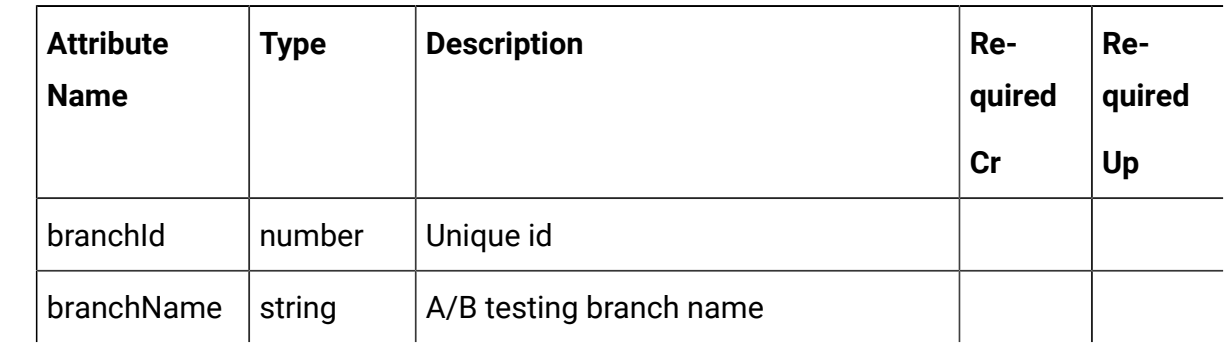

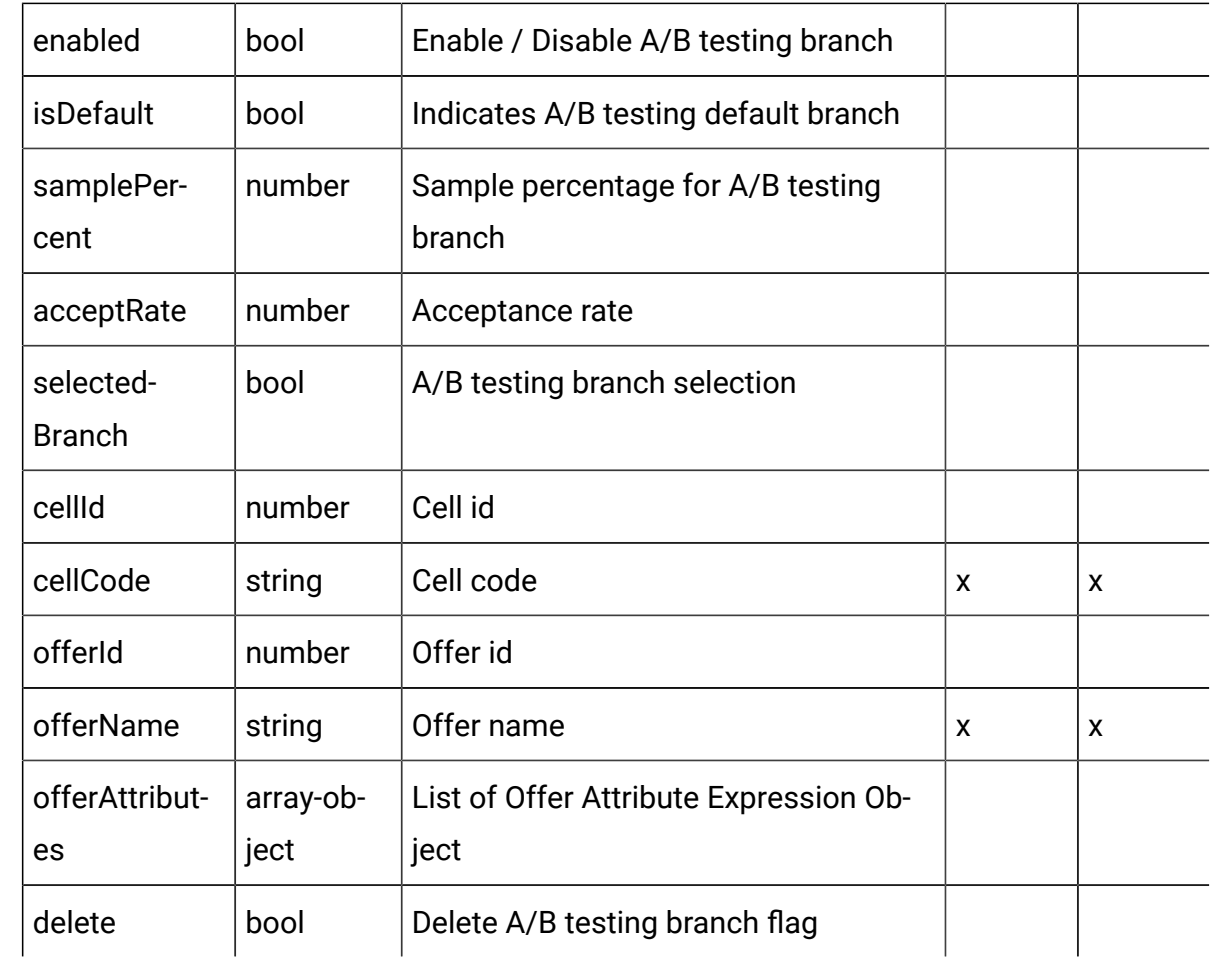

# <span id="page-93-0"></span>Smart Rule - object

For details, see the Objects (on page 87) topic.

### **Smart Rule <smart-rule-object>**

```
{
  "abTest": <ab-test-object>,
  "cellCode": "string",
  "cellId": 0,
  "effectiveDate": 0,
  "eligibilityPredicate": "string",
  "eligibilityPredicateEnabled": true,
  "eligibilityPredicateId": 0,
  "enabled": true,
```

```
 "expirationDate": 0,
 "groupByOfferName": "string",
 "hasABTest": true,
 "id": 0,
 "learningMode": 0,
 "learningModelId": 0,
 "lmName": "string",
 "maxScore": true,
 "offerAttrExpressions": [
   <offer-attribute-expression-object>
 ],
 "offerCode": "string",
 "offerId": 0,
 "offerName": "string",
 "offerSelection": <offer-selection-policy-object>,
 "offerType": 0,
 "ruleGroupName": "string",
 "ruleGroups": [
  <smart-rule-group-object>
 ],
 "ruleName": "string",
 "score": 0,
 "scorePredicate": "string",
 "scorePredicateEnabled": true,
 "scorePredicateId": 0,
 "segmentId": 0,
 "segmentName": "string",
 "suppressCount": 0,
 "zoneId": 0,
 "zoneName": "string"
```
#### **Offer Selection Policy <offer-selection-policy-object>**

}

```
{
  "num": 0,
   "opt": 0,
   "param": "string",
   "sort": "string"
}
```
**Offer Attribute Expression <offer-attribute-expression-object>**

```
{
  "attrId": 0,
  "attrName": "string",
   "expression": "string"
}
```
### **A/B Test <ab-test-object>**

```
{
   "branches": [
    <ab-test-branch-object>
   ],
   "effectiveDate": 0,
   "enabled": true,
   "expirationDate": 0,
   "readOnly": true,
   "selectionMode": 0,
   "status": "string"
}
```
### **A/B Test Branch <ab-test-branch-object>**

```
{
   "acceptRate": 0,
   "branchId": 0,
   "branchName": "string",
```

```
 "cellCode": "string",
   "cellId": 0,
   "delete": true,
   "enabled": true,
   "isDefault": true,
   "offerAttributes": [
     <offer-attribute-expression-object>
  \vert,
   "offerId": 0,
   "offerName": "string",
   "samplePercent": 0,
   "selectedBranch": true
}
```
#### **Smart Rule Group <smart-rule-group-object>**

```
{
   "description": "string",
   "id": 0,
   "name": "string"
}
```
# Get All Smart Rules

GET /Campaign/api/interact/rest/v2/channels/{icIdOrName}/strategies/ {strategyIdOrName}/rules

#### **Parameters**

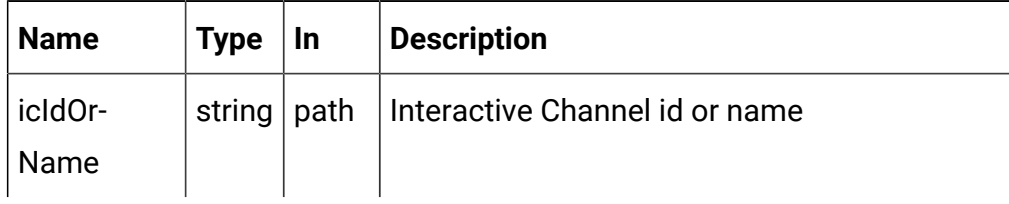

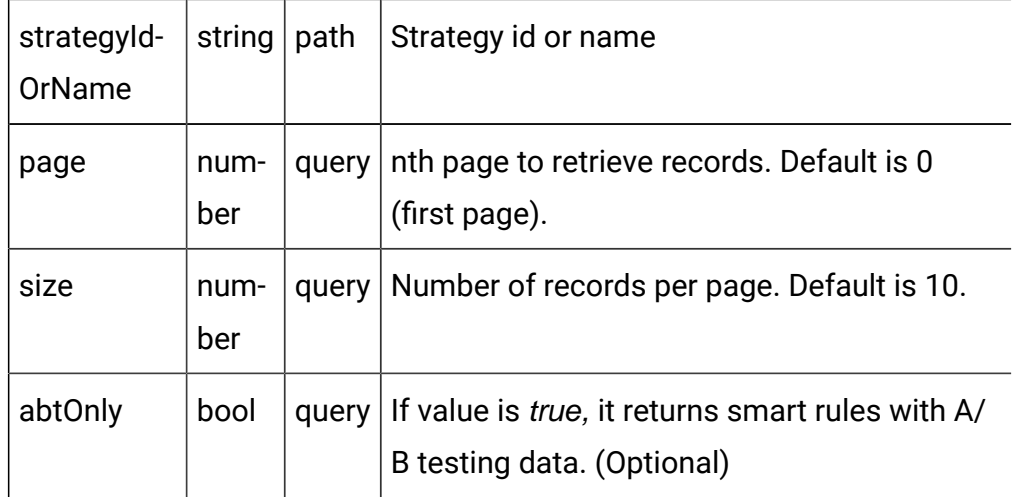

### **RESPONSE (Status Code: 200)**

For <smart-rule-object>, see the Smart Rule - [object](#page-93-0) [\(on page 91\)](#page-93-0) topic.

```
{
   "content": [
     <smart-rule-object>
     }
  \mathbf{I},
   "page": {
     "hasNext": true,
     "hasPrev": true,
     "pageNumber": 0,
     "size": 0,
     "totalElements": 0,
     "totalPages": 0
   }
}
```
## Get Smart Rule

GET /Campaign/api/interact/rest/v2/channels/{icIdOrName}/strategies/ {strategyIdOrName}/rules/{ruleIdOrName}

#### **Parameters**

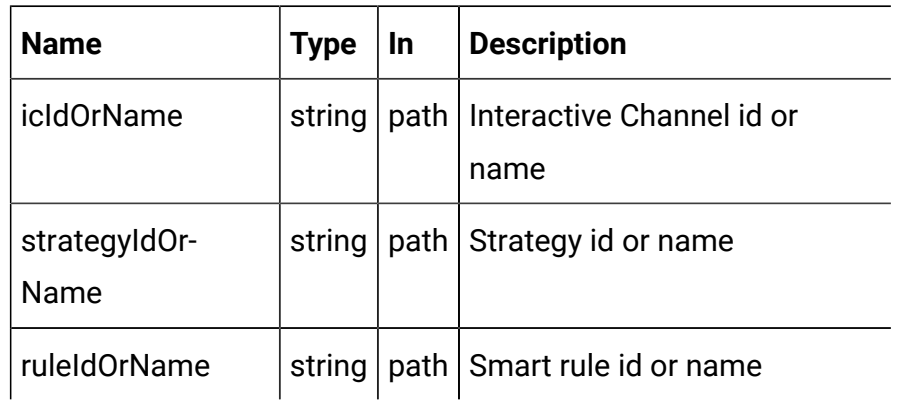

### **RESPONSE (Status code: 200)**

Smart Rule - [object](#page-93-0) [\(on page 91\)](#page-93-0)

## Save Smart Rules

Create, Update, and delete smart rules

POST /Campaign/api/interact/rest/v2/channels/{icIdOrName}/strategies/ {strategyIdOrName}/rules

### **Parameters**

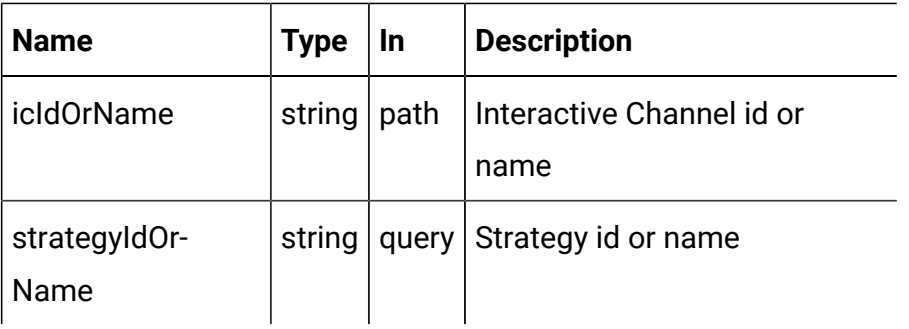

#### **REQUEST**

For <smart-rule-object>, see the Smart Rule - [object](#page-93-0) [\(on page 91\)](#page-93-0) topic.

```
{
   "toAdd": [
```

```
 <smart-rule-object>
   ],
   "toDelete": [
     0
   ],
   "toUpdate": [
     <smart-rule-object>
   ]
}
```
### **RESPONSE (Status Code: 202)**

No content.

## Delete Smart Rules

DELETE /Campaign/api/interact/rest/v2/channels/{icIdOrName}/strategies/ {strategyIdOrName}/rules

### **Parameters**

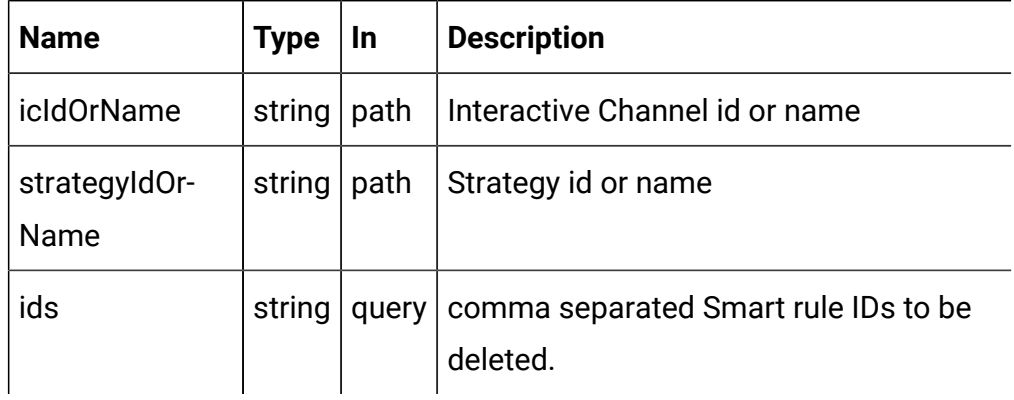

### **RESPONSE (Status Code: 202)**

No content.

# Strategy Deployment

**Description**

These APIs are used to perform (un) deploy operations on the strategy.

# <span id="page-100-0"></span>**Objects**

For abbreviations, see the [Abbreviations \(on page 4\)](#page-6-0) topic.

# **Strategy deployment Object**

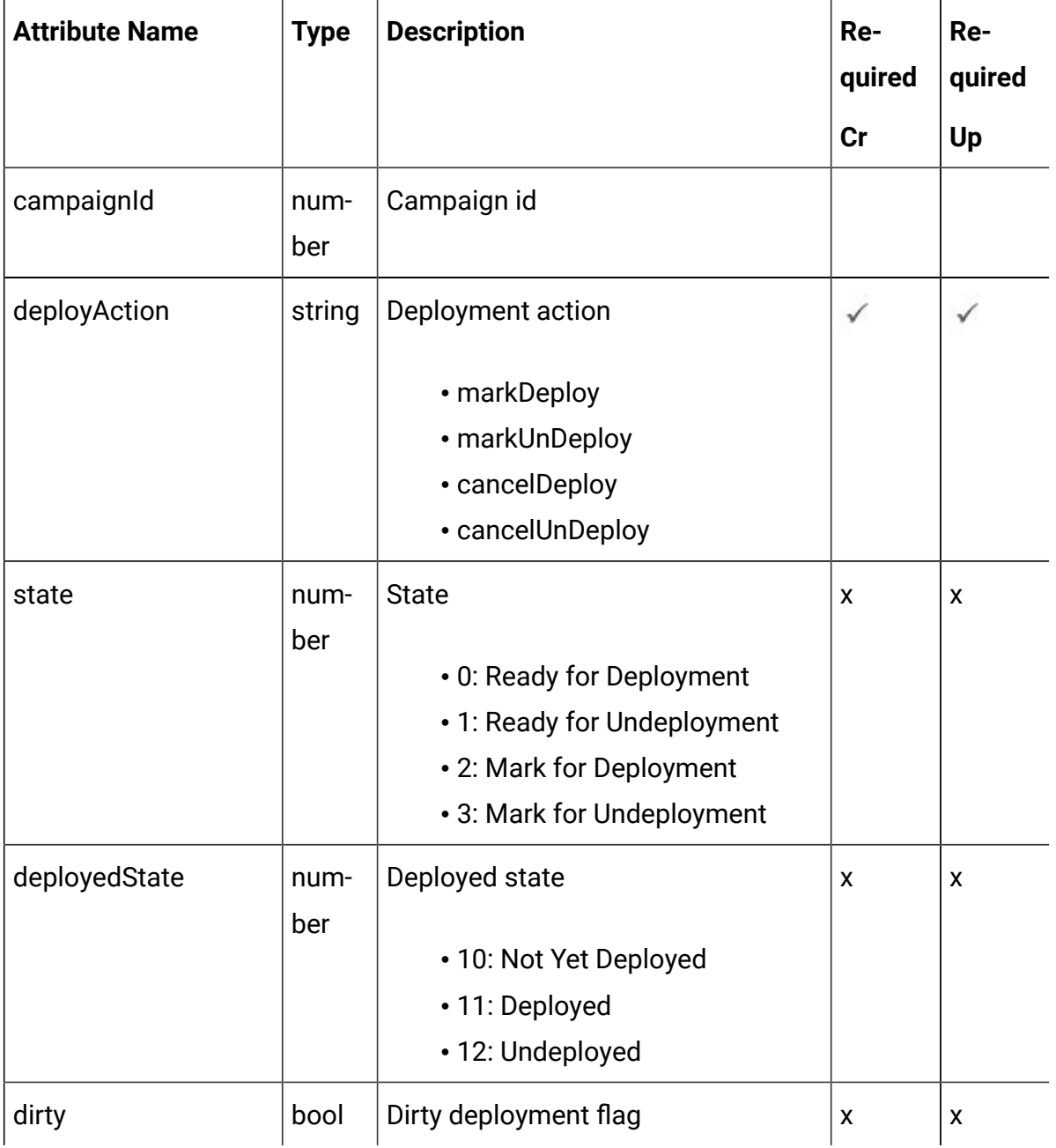

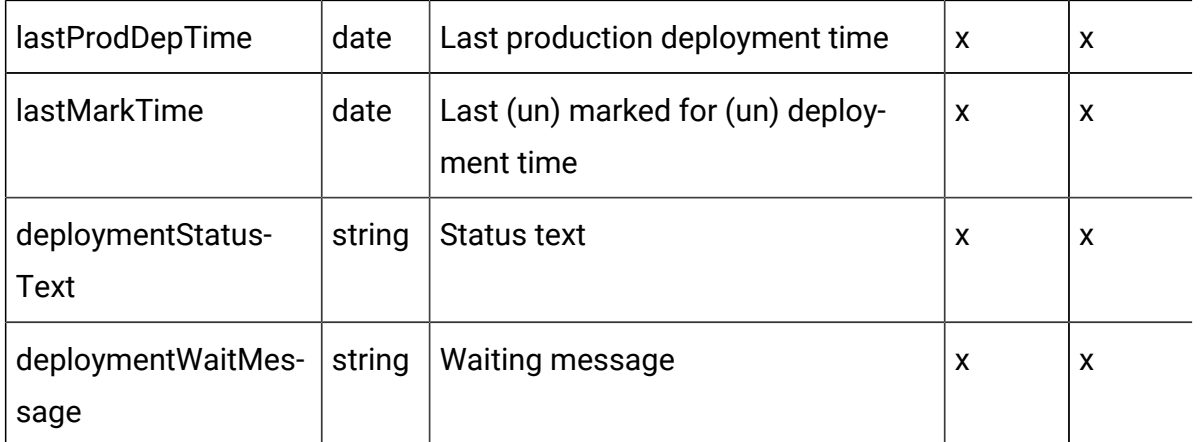

# <span id="page-101-0"></span>Strategy Deployment - object

For details, see the Objects (on page 98) topic.

### **Strategy Deployment<strategy-deployment-object>**

```
{
   "campaignId": 0,
   "deployAction": "string",
   "deployedState": 0,
   "deploymentStatusText": "string",
   "deploymentWaitMessage": "string",
   "dirty": true,
   "lastMarkTime": "2021-01-01T01:02:03.456Z",
   "lastProdDepTime": "2021-01-01T01:02:03.456Z",
   "state": 0
}
```
## Get Deployment State

### **Get Deployment State**

GET /Campaign/api/interact/rest/v2/channels/{icIdOrName}/strategies/ {strategyIdOrName}/deployment

#### **Parameters**

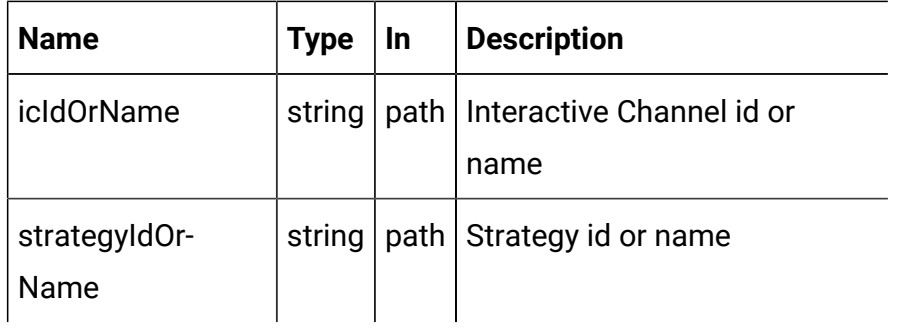

### **RESPONSE (Status Code: 200)**

Strategy [Deployment](#page-101-0) - object [\(on page 99\)](#page-101-0)

# Mark for (Un) Deployment

PUT /Campaign/api/interact/rest/v2/channels/{icIdOrName}/strategies/ {strategyIdOrName}/deployment

#### **Parameters**

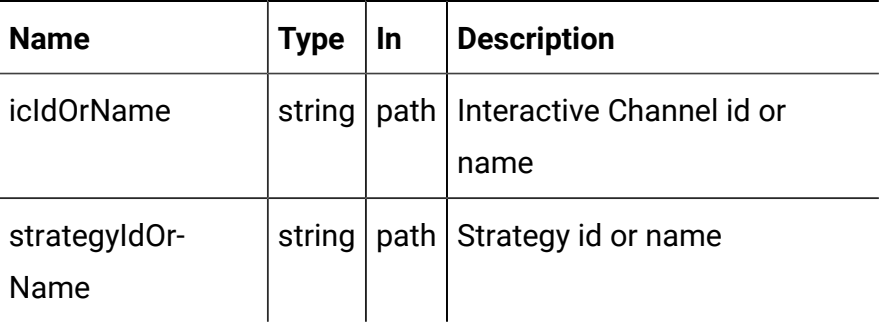

### **REQUEST**

Strategy [Deployment](#page-101-0) - object [\(on page 99\)](#page-101-0)

### **RESPONSE (Status code: 202)**

Strategy [Deployment](#page-101-0) - object [\(on page 99\)](#page-101-0)

# Cancel mark for (Un) Deployment

DELETE /Campaign/api/interact/rest/v2/channels/{icIdOrName}/strategies/ {strategyIdOrName}/deployment

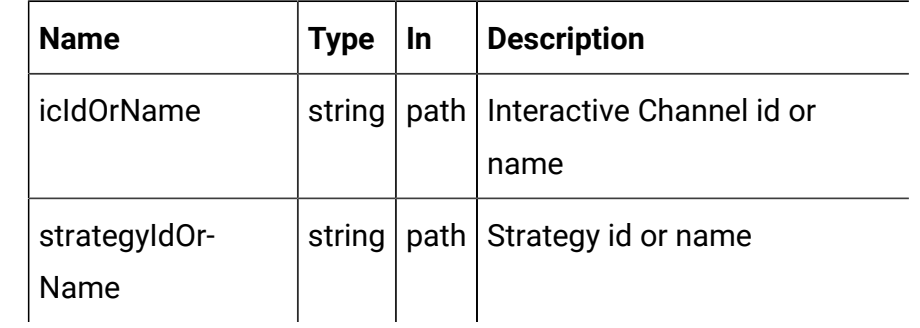

#### **Parameters**

### **REQUEST**

Strategy [Deployment](#page-101-0) - object [\(on page 99\)](#page-101-0)

### **RESPONSE (Status Code: 200)**

Strategy [Deployment](#page-101-0) - object [\(on page 99\)](#page-101-0)

## Smart Rule Group

These APIs are used to perform CRUD operations on the Smart Rule Group.

# <span id="page-103-0"></span>Objects

For abbreviations, see the [Abbreviations \(on page 4\)](#page-6-0) topic.

## **Smart Rule Group Object**

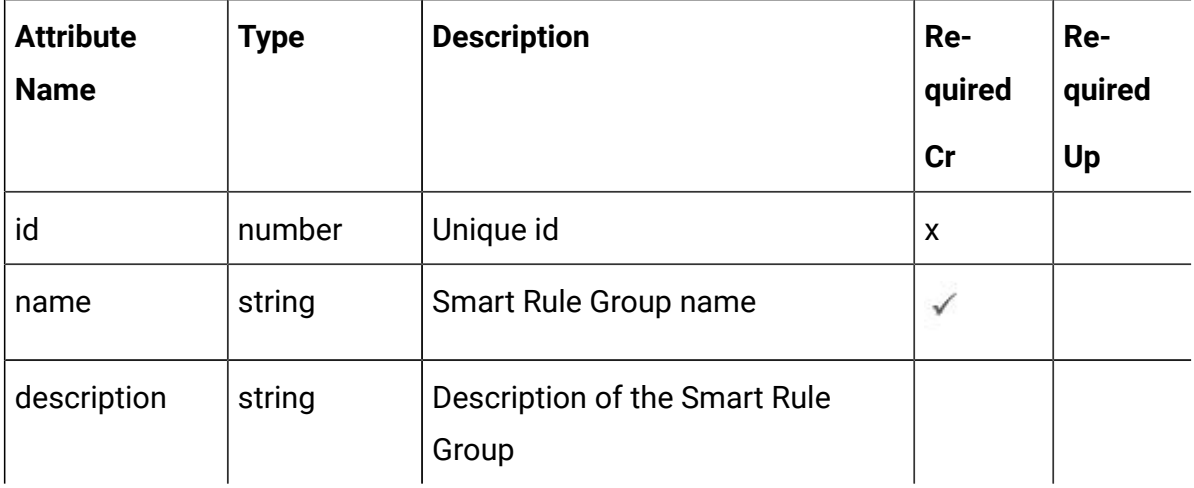

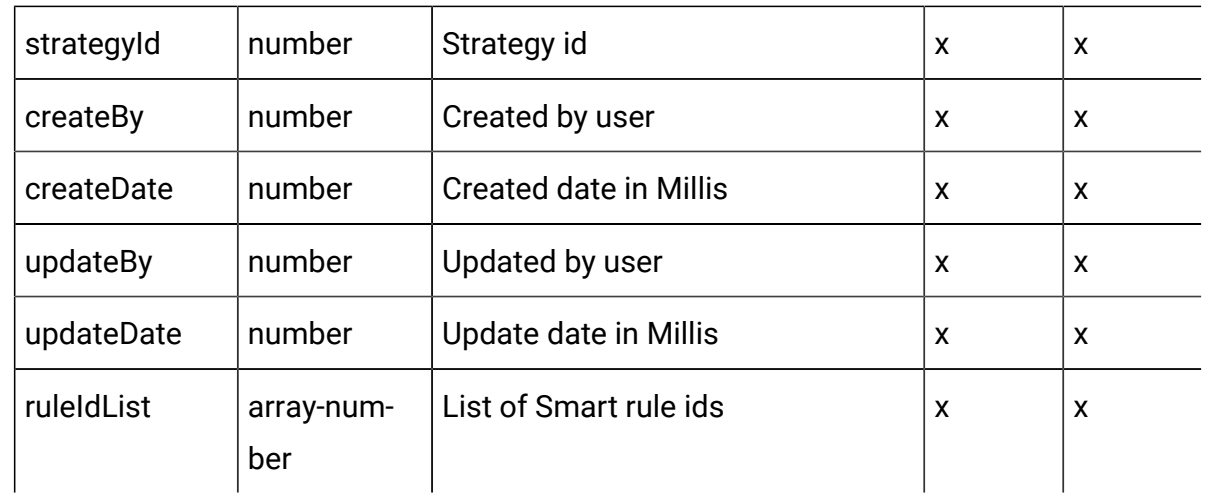

# <span id="page-104-0"></span>Smart Rule Group - object

For details, see the Objects (on page 101) topic.

### **Smart Rule Group <smart-rule-group-object>**

```
{
   "createBy": 0,
   "createDate": 0,
   "description": "string",
   "id": 0,
   "name": "string",
   "ruleIdList": [
   \overline{0} ],
   "strategyId": 0,
   "updateBy": 0,
   "updateDate": 0
}
```
# Get Smart Rule Groups by Strategy

### **Get Smart Rule Groups by Strategy**

GET /Campaign/api/interact/rest/v2/channels/{icIdOrName}/strategies/ {strategyIdOrName}/ruleGroups

#### **Parameters**

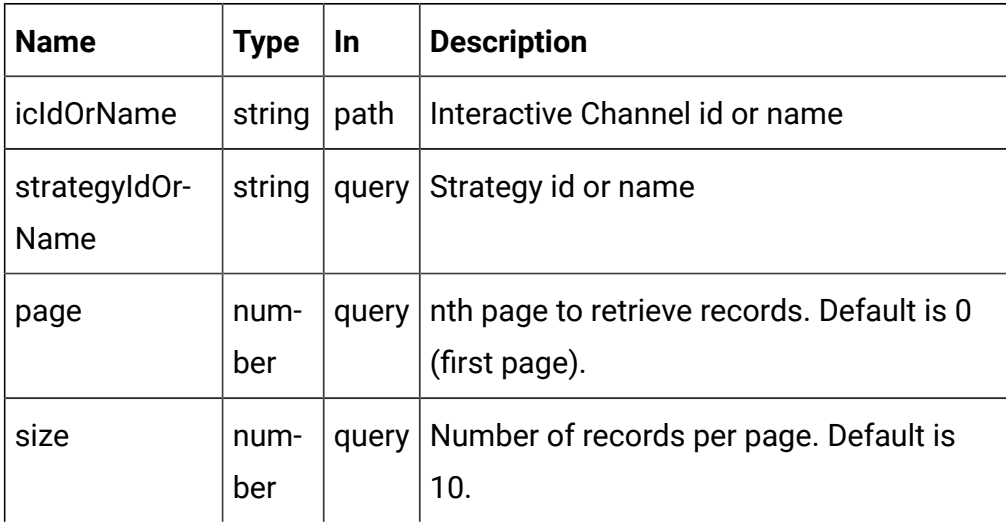

### **RESPONSE (Status Code: 200)**

For <smart-rule-group-object>, see the Smart Rule Group - [object](#page-104-0) [\(on page](#page-104-0)  [102\)](#page-104-0) topic.

```
{
   "content": [
    <smart-rule-group-object>
     }
   ],
   "page": {
     "hasNext": true,
     "hasPrev": true,
     "pageNumber": 0,
     "size": 0,
     "totalElements": 0,
     "totalPages": 0
   }
}
```
# Get Smart Rule Groups by Smart Rule

GET /Campaign/api/interact/rest/v2/channels/{icIdOrName}/strategies/ {strategyIdOrName}/ruleGroups/{ruleIdOrName}

#### **Parameters**

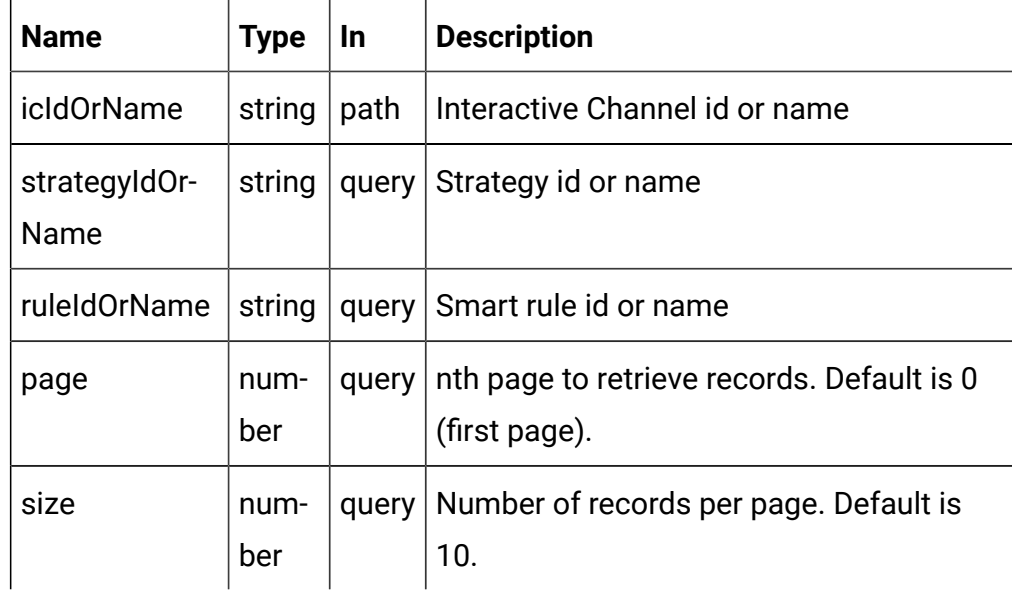

### **RESPONSE (Status code: 200)**

For <smart-rule-group-object>, see the Smart Rule Group - [object](#page-104-0) [\(on page](#page-104-0)  [102\)](#page-104-0) topic.

```
{
   "content": [
    <smart-rule-group-object>
    }
  \mathbf{I},
   "page": {
     "hasNext": true,
     "hasPrev": true,
     "pageNumber": 0,
     "size": 0,
     "totalElements": 0,
```

```
 "totalPages": 0
   }
}
```
# Create Smart Rule Group

POST /Campaign/api/interact/rest/v2/channels/{icIdOrName}/strategies/ {strategyIdOrName}/ruleGroups

### **Parameters**

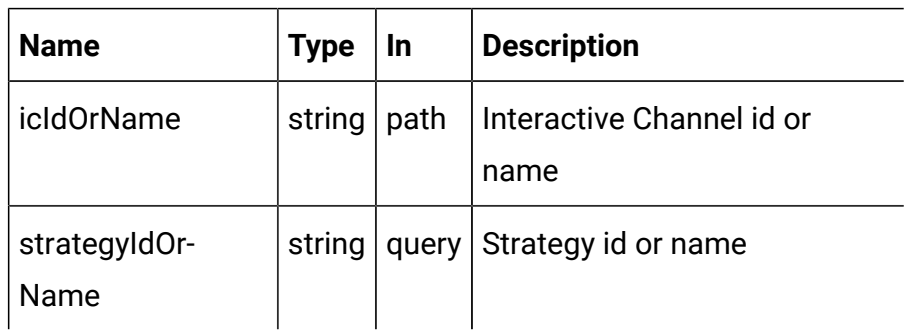

### **REQUEST**

Smart Rule Group - [object](#page-104-0) [\(on page 102\)](#page-104-0)

### **RESPONSE (Status Code: 201)**

Smart Rule Group - [object](#page-104-0) [\(on page 102\)](#page-104-0)

# Update Smart Rule Group

PUT /Campaign/api/interact/rest/v2/channels/{icIdOrName}/strategies/ {strategyIdOrName}/ruleGroups/{ruleGroupIdOrName}

#### **Parameters**

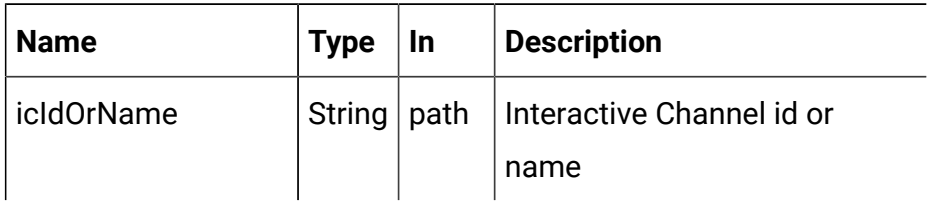
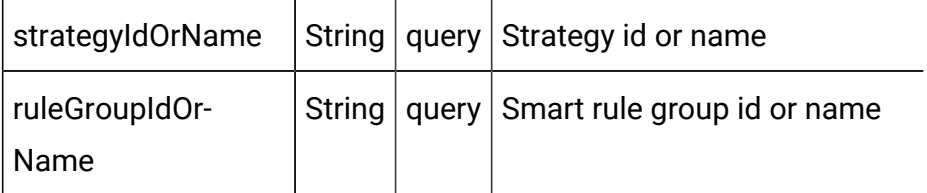

#### **REQUEST**

Smart Rule Group - [object](#page-104-0) [\(on page 102\)](#page-104-0)

### **RESPONSE (Status Code: 202)**

Smart Rule Group - [object](#page-104-0) [\(on page 102\)](#page-104-0)

### Delete Smart Rule Group

DELETE /Campaign/api/interact/rest/v2/channels/{icIdOrName}/strategies/ {strategyIdOrName}/ruleGroups/{ruleGroupIdOrName}

### **Parameters**

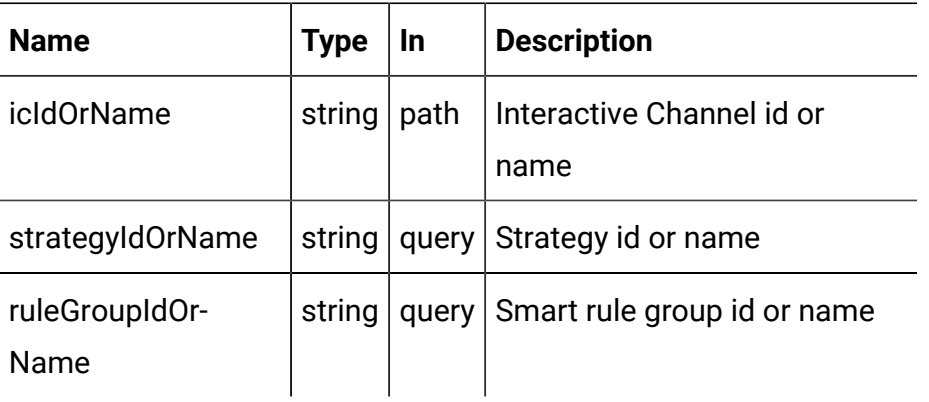

### **RESPONSE (Status Code: 200)**

No content.

## FlexOffers

These APIs are used to perform CRUD operations on FlexOffers.

<span id="page-108-0"></span>**Objects** 

For abbreviations, see the [Abbreviations \(on page 4\)](#page-6-0) topic.

## **FlexOffers Object**

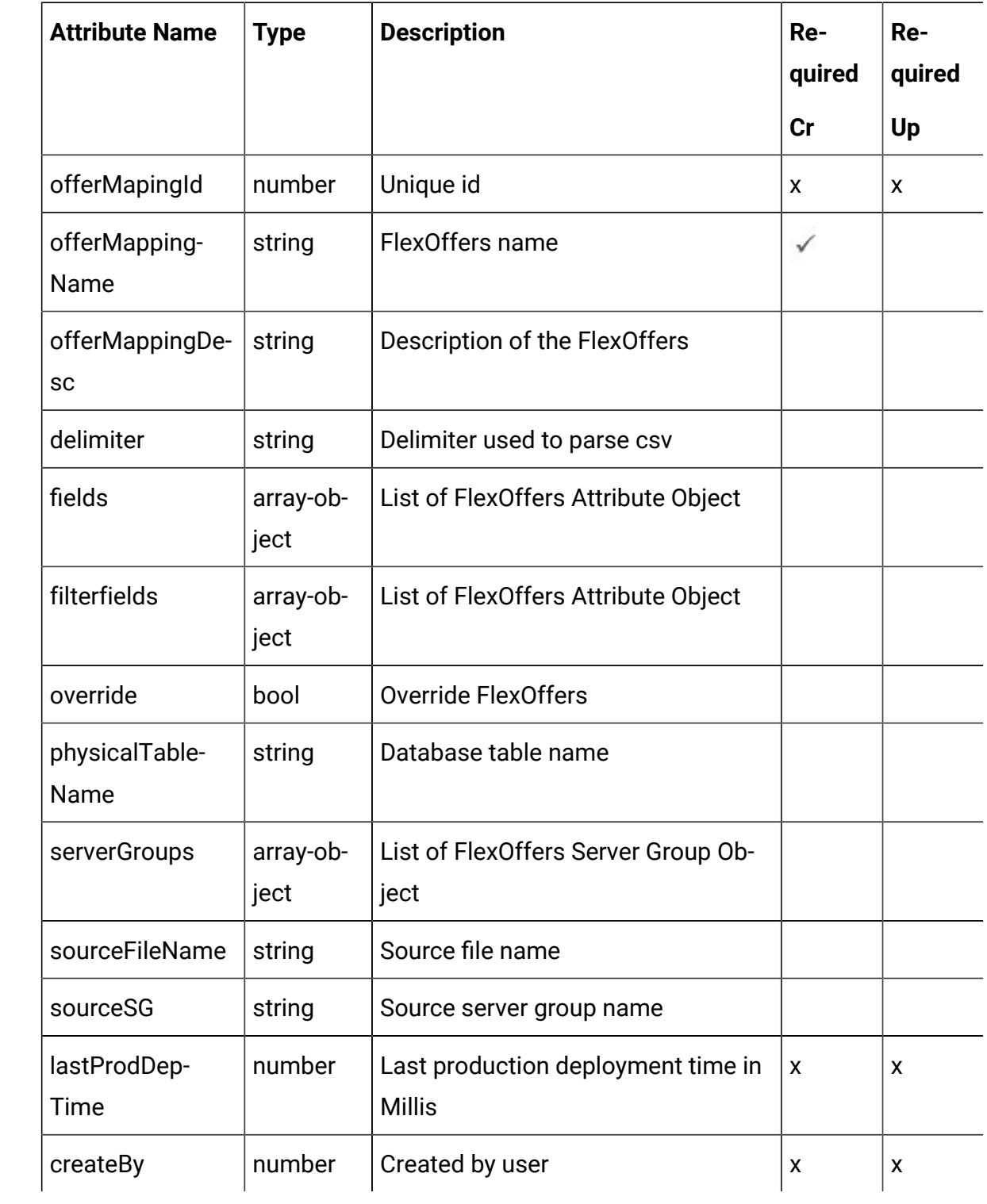

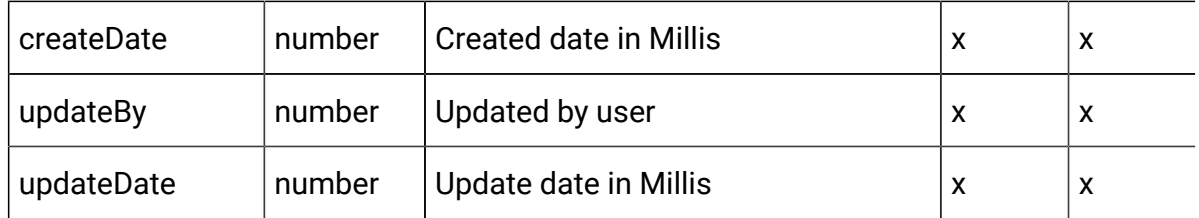

## **FlexOffers Attribute Object**

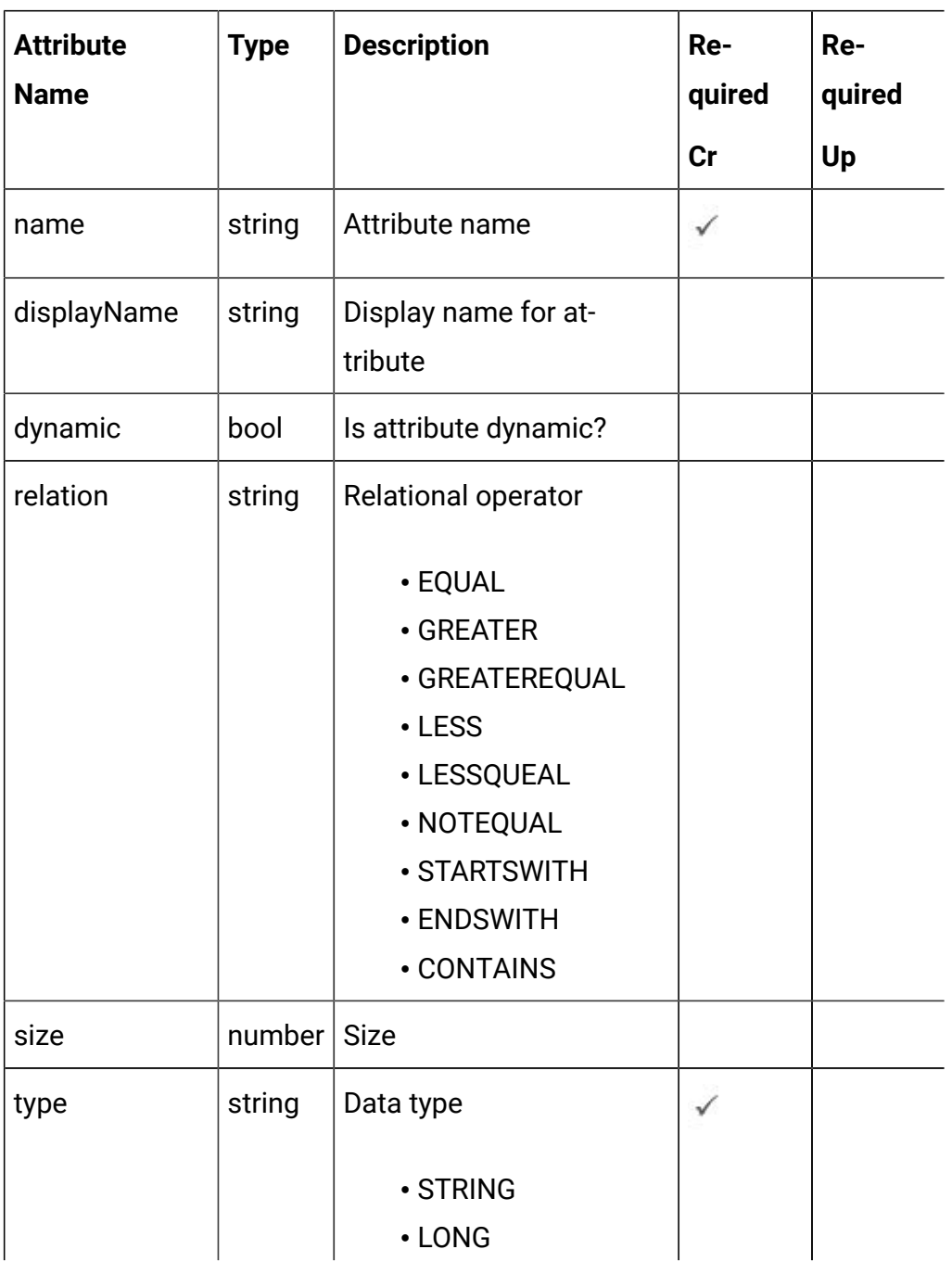

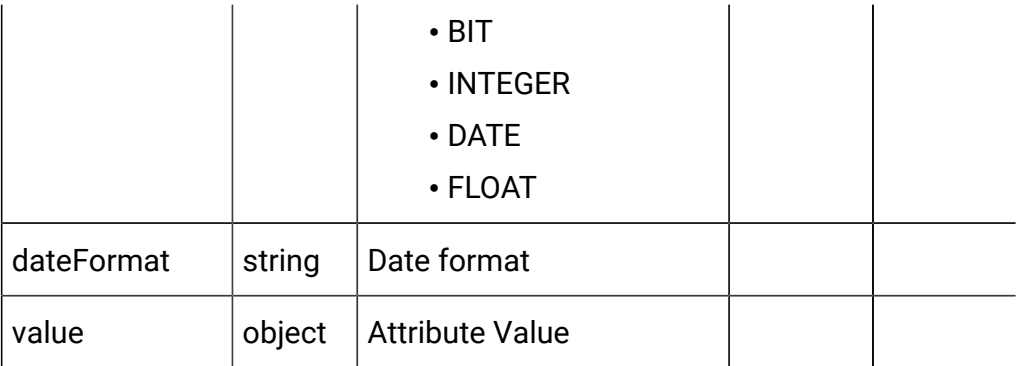

### **FlexOffers Server Group Object**

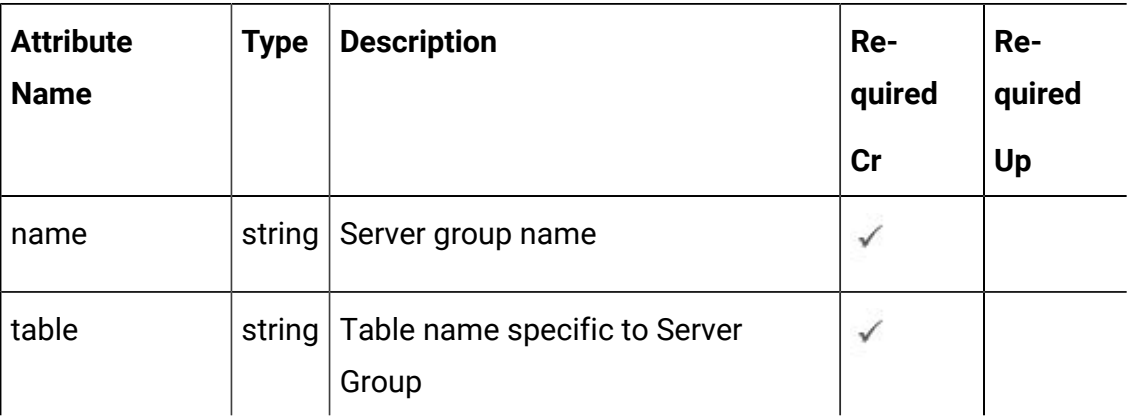

# <span id="page-111-0"></span>FlexOffers - object

For details, see the Objects (on page 106) topic.

### **FlexOffers <flexoffers-object>**

```
{
   "createBy": 0,
   "createDate": "2021-05-19T08:10:33.308Z",
   "delimiter": "string",
   "fields": [
     <flex-offer-attribute-object>
  \mathbf{1},
   "filterfields": [
     <flex-offer-attribute-object>
   ],
```

```
 "lastProdDepTime": "2021-05-19T08:10:33.308Z",
   "offerMapingId": 0,
   "offerMappingDesc": "string",
   "offerMappingName": "string",
   "override": true,
   "physicalTableName": "string",
   "serverGroups": [
     <flex-offer¬-server-group-object>
  \mathbf{I},
   "sourceFileName": "string",
   "sourceSG": "string",
   "updateBy": 0,
   "updateDate": "2021-05-19T08:10:33.309Z"
}
```
**FlexOffers Attribute <flex-offer-attribute-object>**

```
{
   "dateFormat": "string",
   "displayName": "string",
   "dynamic": true,
   "name": "string",
   "relation": "string",
   "size": 0,
   "type": "string",
   "value": {}
}
```
**FlexOffers Server Group <flex-offer-server-group-object>**

```
{
   "name": "string",
   "table": "string"
}
```
### Get All FlexOffers

GET /Campaign/api/interact/rest/v2/channels/{icIdOrName}/flexoffers

#### **Parameters**

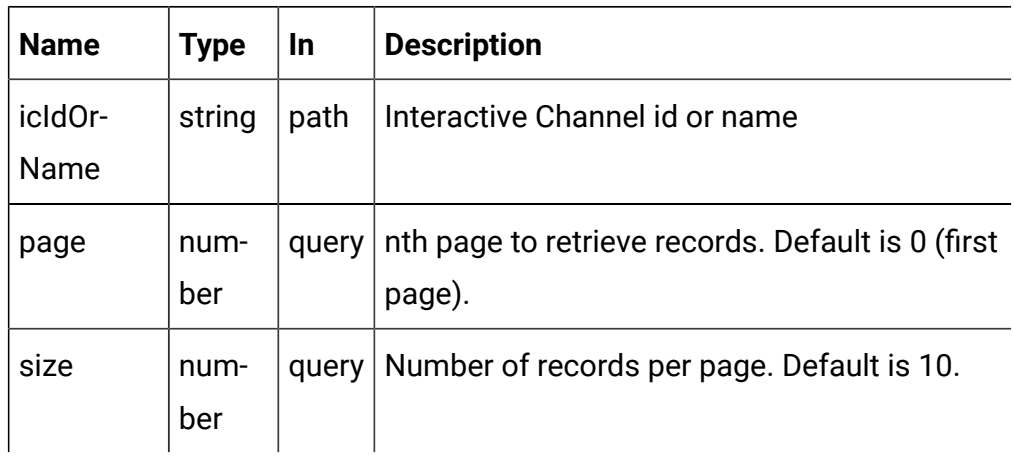

### **RESPONSE (Status code: 200)**

For <flex-offer-object>, see the [FlexOffers](#page-111-0) - object [\(on page 109\)](#page-111-0) topic.

```
{
   "content": [
     <flex-offer-object>
   ],
   "page": {
     "hasNext": true,
     "hasPrev": true,
     "pageNumber": 0,
     "size": 0,
     "totalElements": 0,
     "totalPages": 0
   }
}
```
Get FlexOffers

GET /Campaign/api/interact/rest/v2/channels/{icIdOrName}/flexoffers/ {flexofferIdOrName}

#### **Parameters**

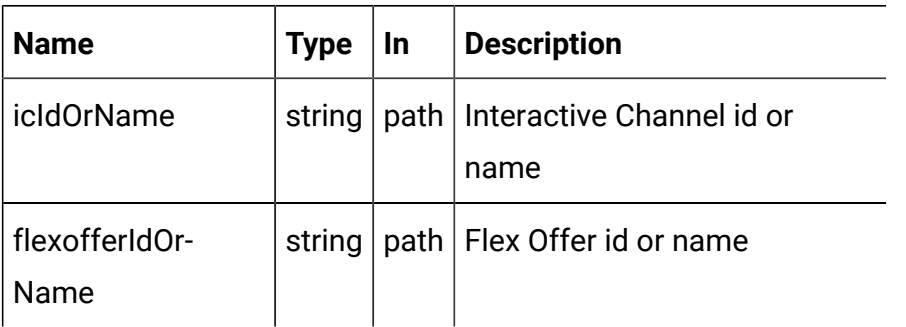

### **RESPONSE (Status code: 200)**

[FlexOffers](#page-111-0) - object [\(on page 109\)](#page-111-0) topic.

### Create FlexOffers

POST /Campaign/api/interact/rest/v2/channels/{icIdOrName}/flexoffers

#### **Parameters**

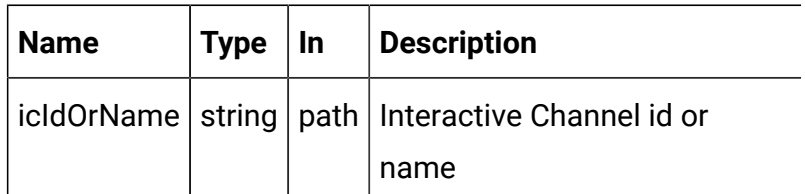

### **RESPONSE (Status code: 201)**

[FlexOffers](#page-111-0) - object [\(on page 109\)](#page-111-0).

## Create FlexOffers from Imported Csv

POST /Campaign/api/interact/rest/v2/channels/{icIdOrName}/flexoffers/ uploadfile

### **Parameters**

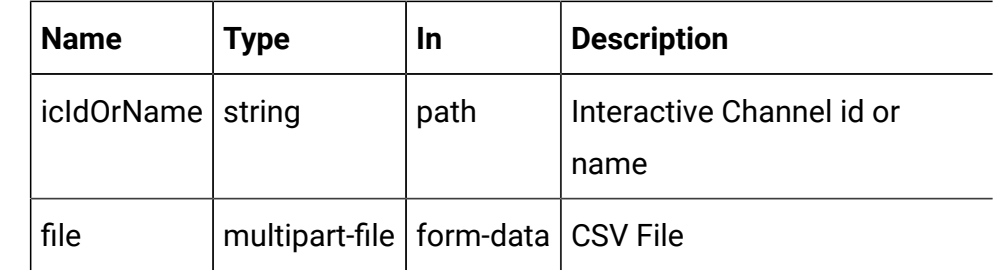

### **REQUEST**

[FlexOffers](#page-111-0) - object [\(on page 109\)](#page-111-0)

### **RESPONSE (Status code: 201)**

[FlexOffers](#page-111-0) - object [\(on page 109\)](#page-111-0)

## Update FlexOffers

PUT /Campaign/api/interact/rest/v2/channels/{icIdOrName}/flexoffers// {flexofferIdOrName}

#### **Parameters**

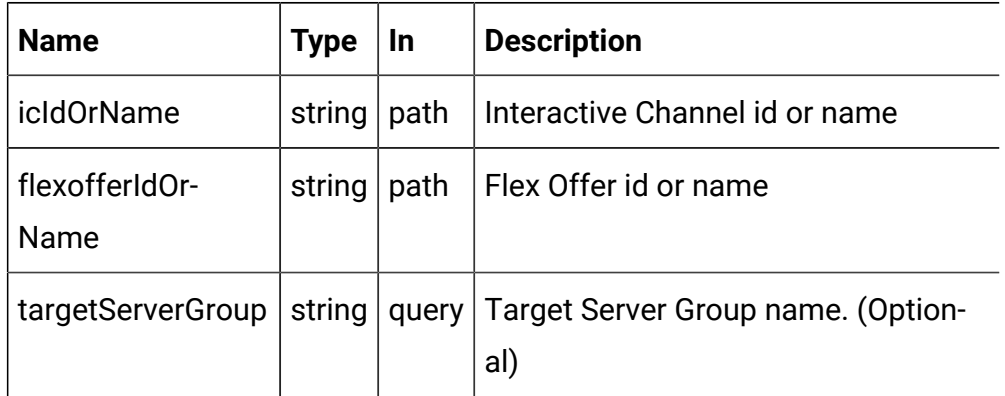

### **REQUEST**

[FlexOffers](#page-111-0) - object [\(on page 109\)](#page-111-0)

### **RESPONSE (Status code: 202)**

[FlexOffers](#page-111-0) - object [\(on page 109\)](#page-111-0)

Copy FlexOffers

PUT /Campaign/api/interact/rest/v2/channels/{icIdOrName}/flexoffers// {flexofferIdOrName}

#### **Parameters**

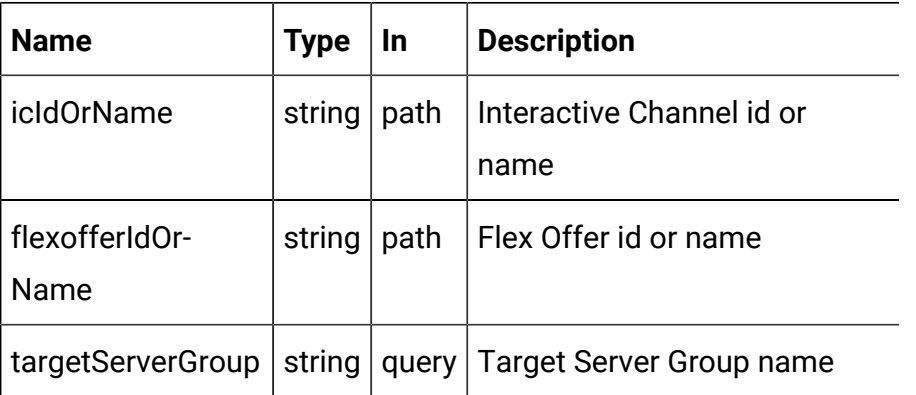

### **REQUEST**

[FlexOffers](#page-111-0) - object [\(on page 109\)](#page-111-0)

### **RESPONSE (Status code: 202)**

[FlexOffers](#page-111-0) - object [\(on page 109\)](#page-111-0)

### Delete FlexOffers

DELETE /Campaign/api/interact/rest/v2/channels/{icIdOrName}/flexoffers// {flexofferIdOrName}

### **Parameters**

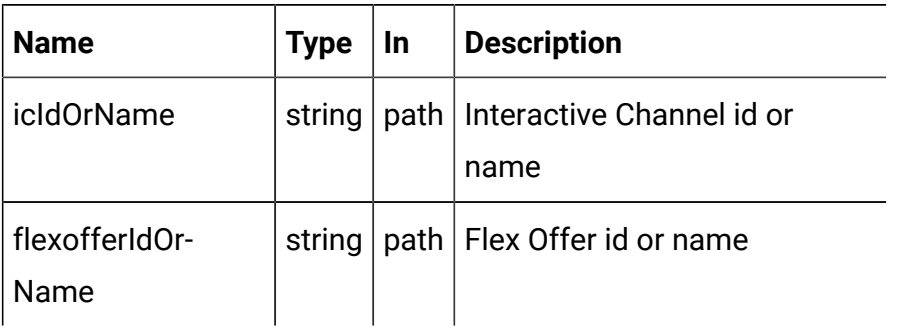

### **RESPONSE (Status code: 200)**

No content

## Get All Server Groups

### GET /Campaign/api/interact/rest/v2/servergroups

#### **Parameters**

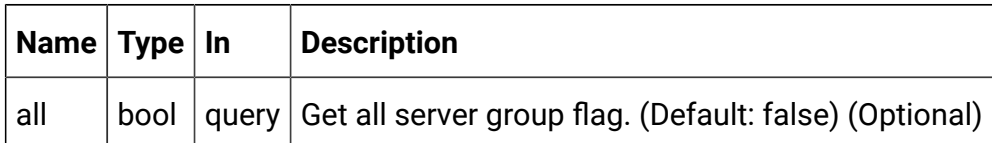

### **RESPONSE (Status code: 200)**

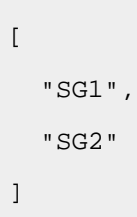

# Get Server Group Details

GET /Campaign/api/interact/rest/v2/servergroups/{servergroupname}

#### **Parameters**

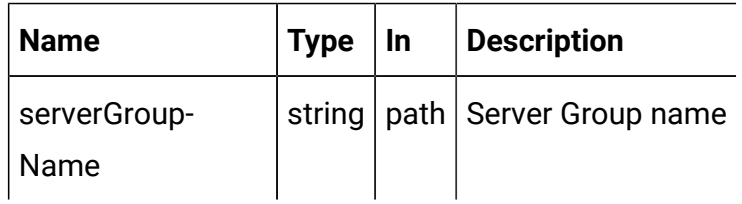

### **RESPONSE (Status code: 200)**

```
{
   "dataSource": "string",
   "instanceURLs": [
     "string"
   ],
   "serverGroupName": "string"
}
```
# Get All Tables by Server Group

### GET /Campaign/api/interact/rest/v2/tables

### **Parameters**

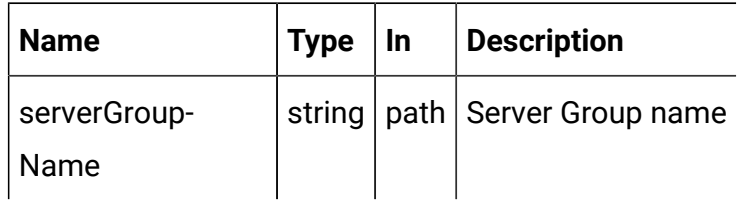

### **RESPONSE (Status code: 200)**

```
\mathbb{I}^- "SG1",
     "SG2"
]
```
## FlexOffers Rules

These APIs are used to perform CRUD operations on FlexOffers rules.

## <span id="page-118-0"></span>**Objects**

For abbreviations, see the [Abbreviations \(on page 4\)](#page-6-0) topic.

### **FlexOffers Rule Object**

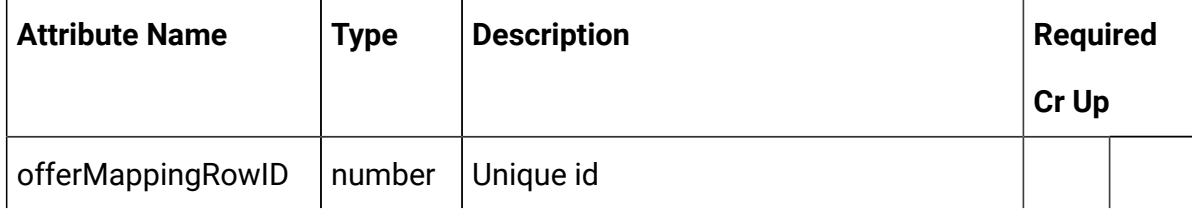

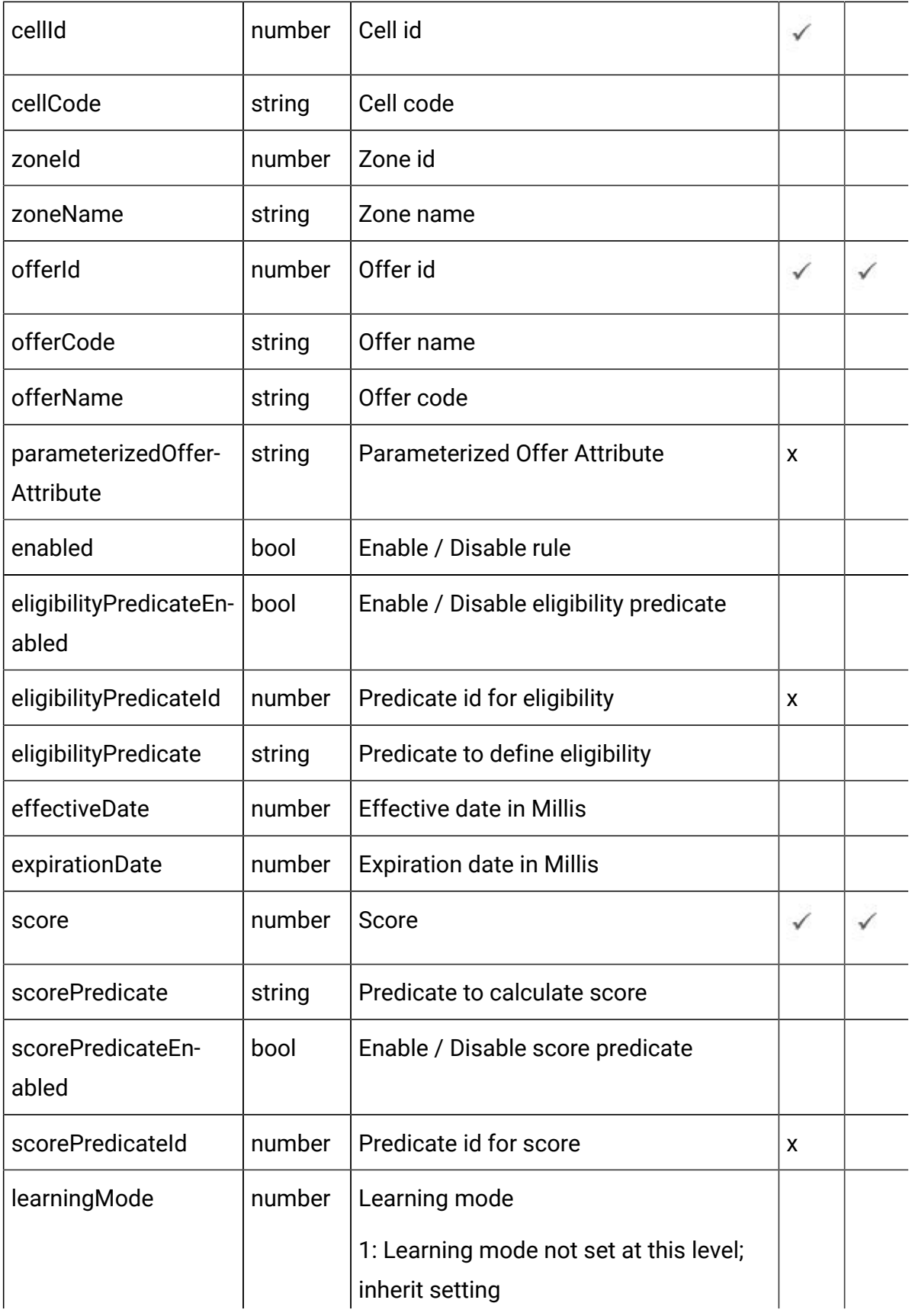

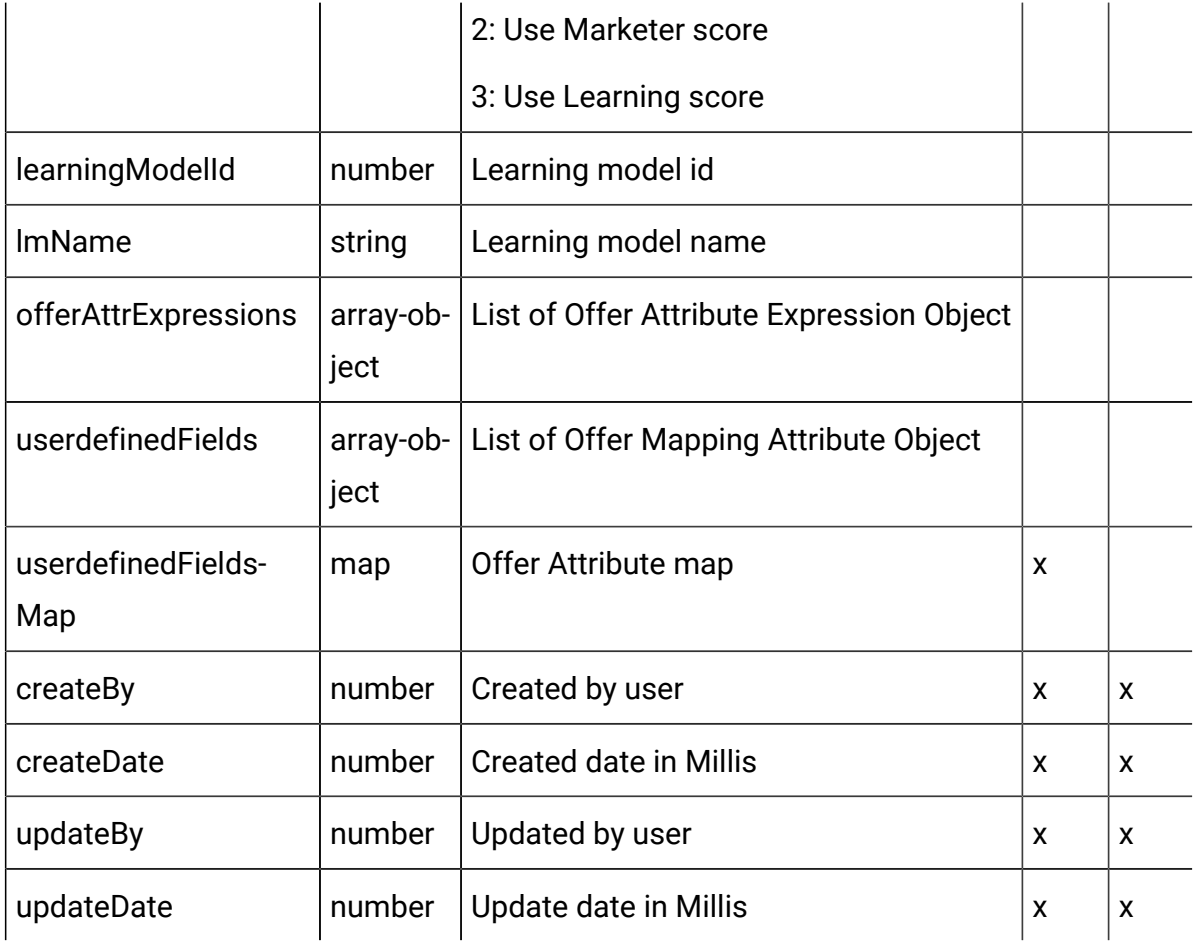

## **Offers Attribute Expression Object**

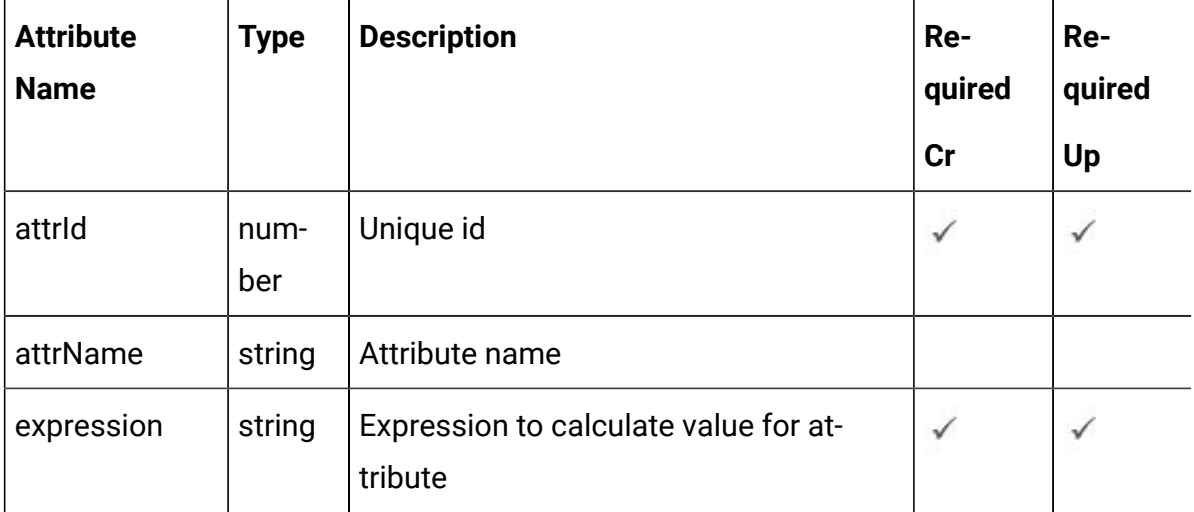

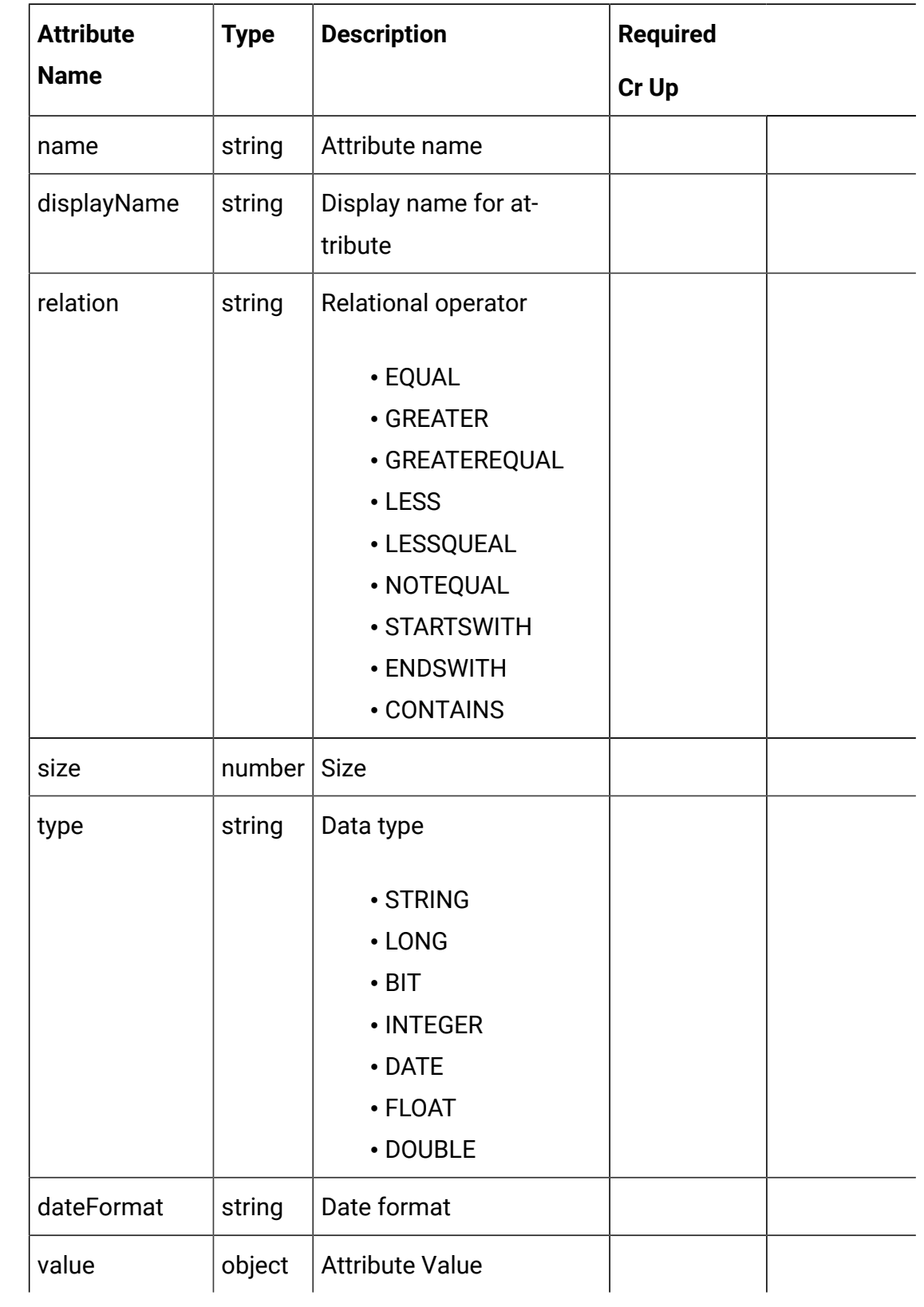

## **Offer Mapping Attribute Object**

## <span id="page-122-0"></span>FlexOffers Rule - object

For details, see the Objects (on page 116) topic.

### **FlexOffers Rule<flexoffers-rule-object>**

```
{
   "cellCode": "string",
   "cellId": 0,
   "createBy": 0,
   "createDate": "2021-05-19T08:19:46.467Z",
   "effectiveDate": 0,
   "eligibilityPredicate": "string",
   "eligibilityPredicateEnabled": true,
   "eligibilityPredicateId": 0,
   "enabled": true,
   "expirationDate": 0,
   "learningMode": 0,
   "learningModelId": 0,
   "lmName": "string",
   "offerAttrExpressions": [
     <offer-attribute-expression-object>
  \mathbf{1},
   "offerCode": "string",
   "offerId": 0,
   "offerMappingRowID": 0,
   "offerName": "string",
   "parameterizedOfferAttribute": "string",
   "score": 0,
   "scorePredicate": "string",
   "scorePredicateEnabled": true,
   "scorePredicateId": 0,
   "updateBy": 0,
   "updateDate": "2021-05-19T08:19:46.467Z",
```

```
 "userdefinedFields": [
     <offer-mapping-attribute-object>
   ],
   "userdefinedFieldsMap": {},
   "zoneId": 0,
   "zoneName": "string"
}
```
**Offer Attribute Expression <offer-attribute-expression-object>**

```
{
   "attrId": 0,
   "attrName": "string",
   "expression": "string"
}
```
**Offer Mapping Attribute <offer-mapping-attribute-object>**

```
{
   "dateFormat": "string",
   "displayName": "string",
   "name": "string",
   "relation": "EQUAL",
   "size": 0,
   "type": "STRING",
   "value": {}
}
```
## Get All FlexOffer Rules

GET / Campaign/api/interact/rest/v2/channels/{icIdOrName}/flexoffers/ {flexofferIdOrName}/rules

#### **Parameters**

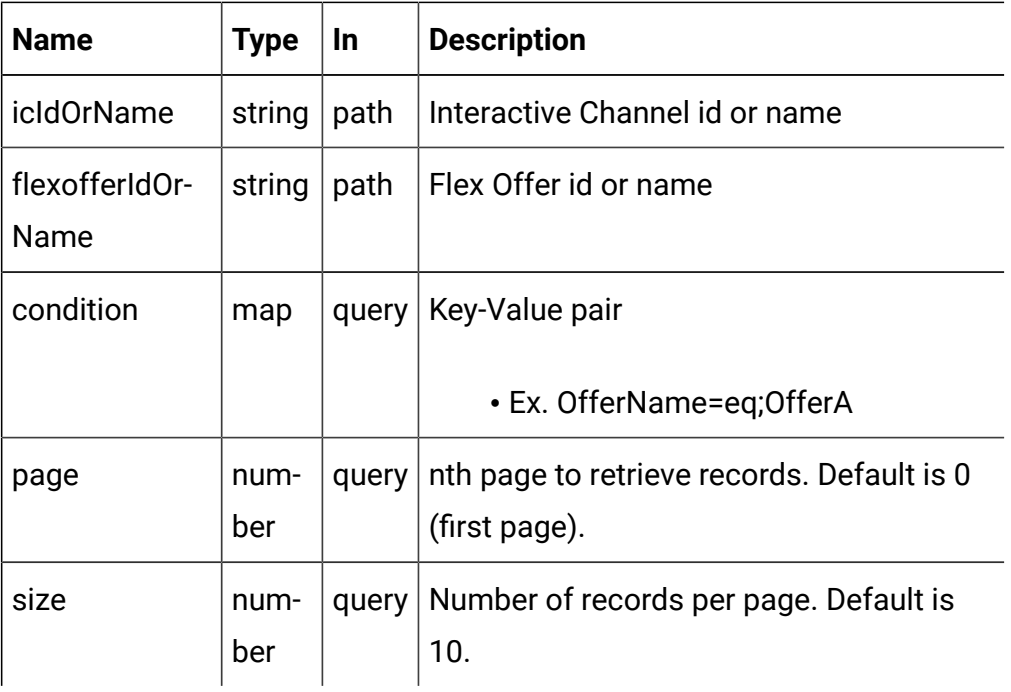

### **RESPONSE (Status code: 200)**

For <flex-offer-rule-object>, see the [FlexOffers](#page-122-0) Rule - object [\(on page 120\)](#page-122-0).

```
{
   "content": [
     <flex-offer-rule-object>
   ],
   "page": {
     "hasNext": true,
     "hasPrev": true,
     "pageNumber": 0,
     "size": 0,
     "totalElements": 0,
     "totalPages": 0
   }
}
```
Get FlexOffer Rules

GET / Campaign/api/interact/rest/v2/channels/{icIdOrName}/flexoffers/ {flexofferIdOrName}/rules/{ruleIdOrName}

### **Parameters**

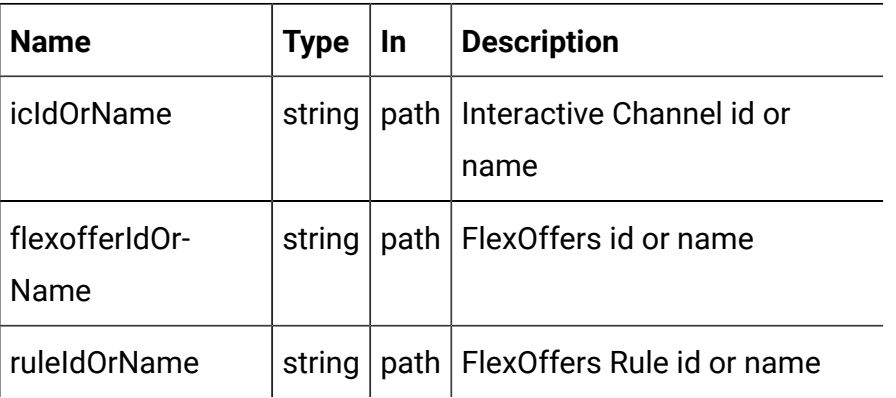

### **RESPONSE (Status code: 200)**

[FlexOffers](#page-122-0) Rule - object [\(on page 120\)](#page-122-0)

### Save FlexOffer Rules

POST /Campaign/interact/api/v2/channels/{icIdOrName}/flexoffers/ {flexofferIdOrName}/rules

### **Parameters**

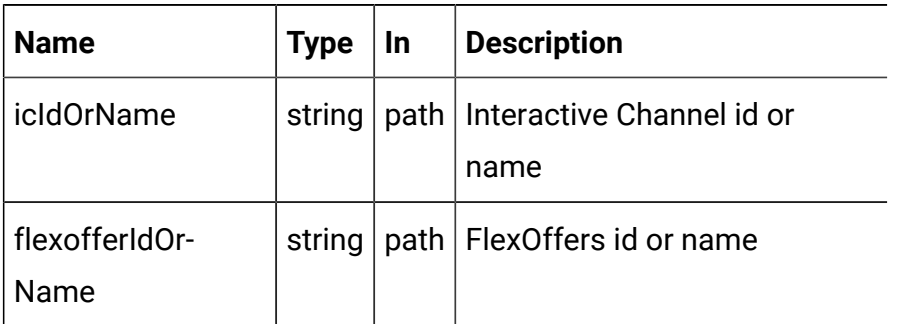

### **REQUEST**

For <flex-offer-rule-object> and <offer-mapping-attribute-object>, see the [FlexOffers](#page-122-0) Rule - object [\(on page 120\)](#page-122-0) topic.

```
{
   "newColumns": [
     <offer-mapping-attribute-object>
   ],
   "toAdd": [
     <flex-offer-rule-object>
  \cdot "toDelete": [
     0
   ],
   "toUpdate": [
     <flex-offer-rule-object>
   ]
}
```
### **RESPONSE (Status code: 202)**

No content

## Delete FlexOffer Rules

DELETE /Campaign/interact/api/v2/channels/{icIdOrName}/flexoffers/ {flexofferIdOrName}/rules

### **Parameters**

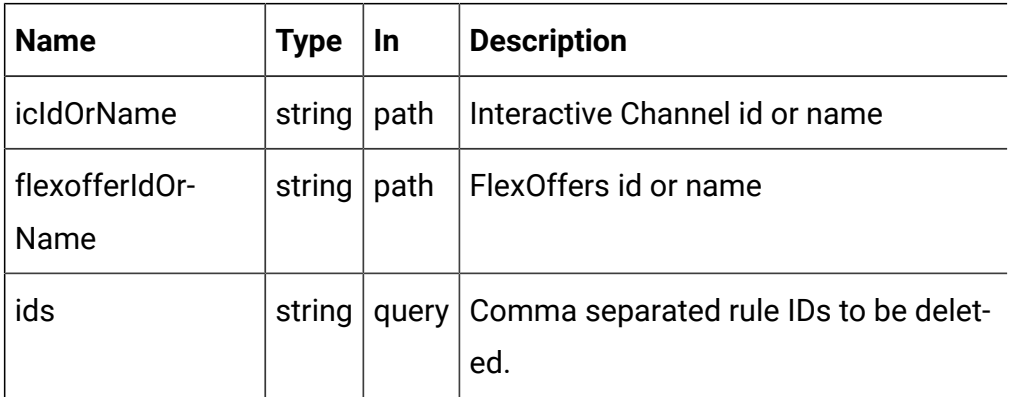

### **RESPONSE (Status code: 200)**

No content

# Preview of System Table columns

GET /Campaign/interact/api/v2/preview/systemcolumns

### **RESPONSE (Status code: 200)**

For <offer-mapping-attribute-object>, see the [FlexOffers](#page-122-0) Rule - object (on page [120\)](#page-122-0) topic.

```
{
   "content": [
     <offer-mapping-attribute-object>
   ],
   "page": {
     "hasNext": true,
     "hasPrev": true,
     "pageNumber": 0,
     "size": 0,
     "totalElements": 0,
     "totalPages": 0
   }
}
```
### FlexOffers Filters

These APIs are used to perform CRUD operations on FlexOffers filters.

### <span id="page-127-0"></span>**Objects**

For abbreviations, see the [Abbreviations \(on page 4\)](#page-6-0) topic.

## **FlexOffers Filter Object**

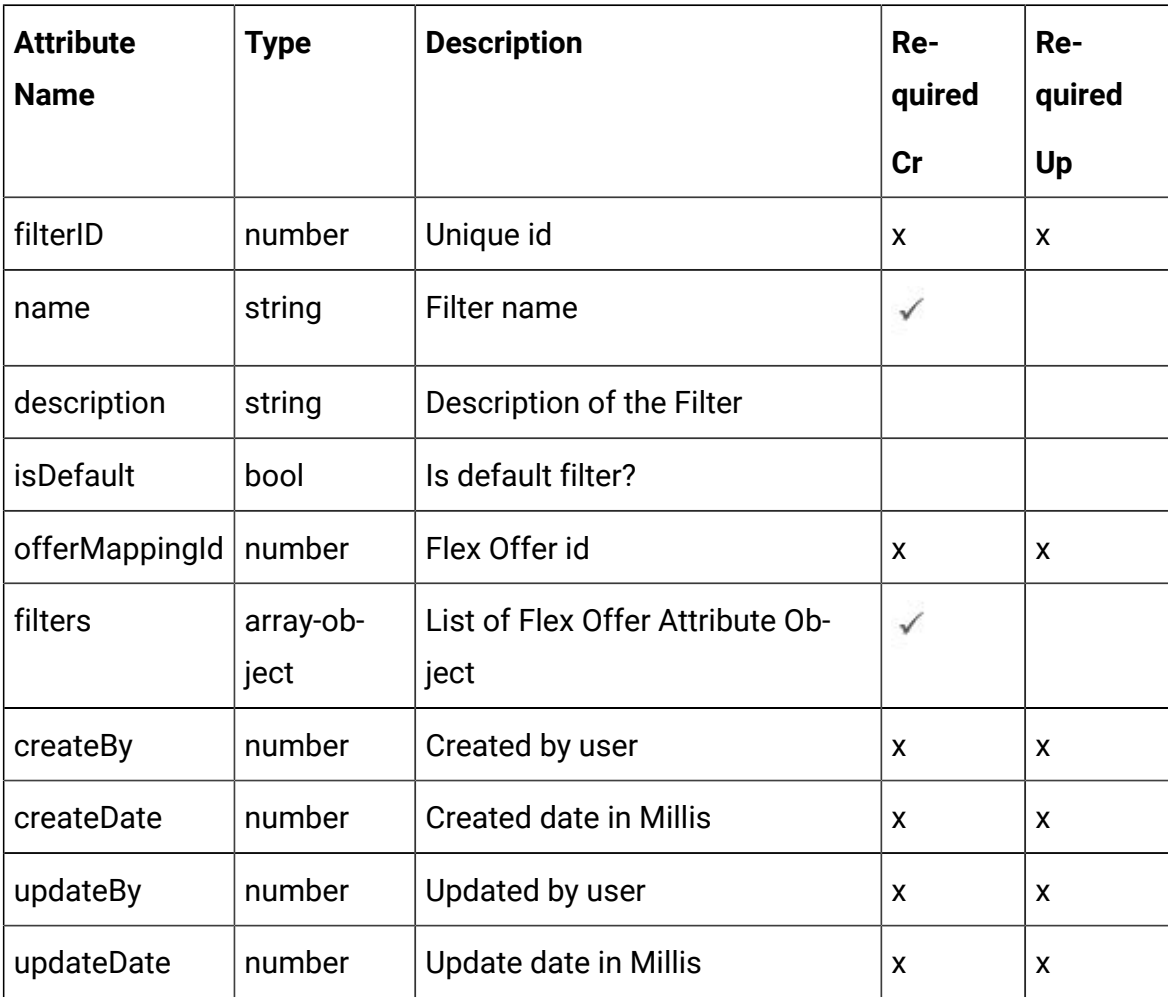

## **FlexOffers Attribute Object**

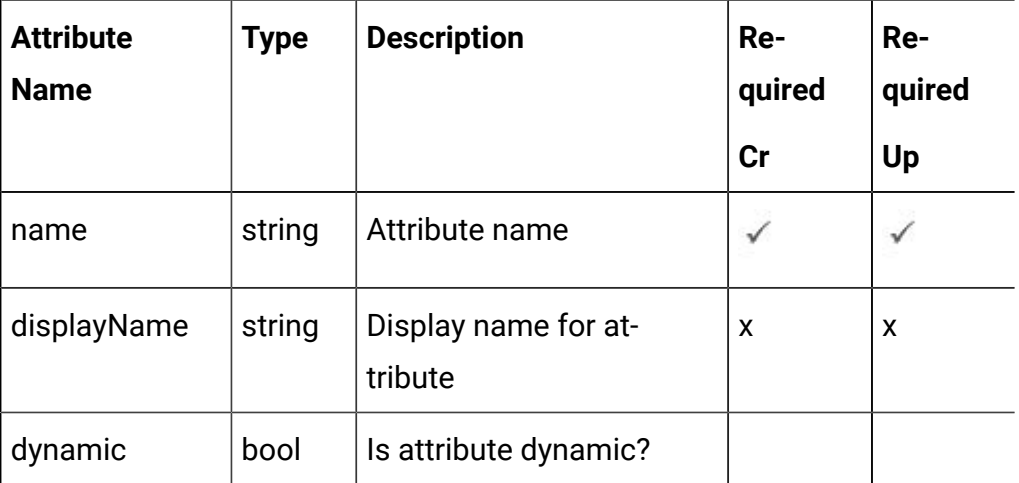

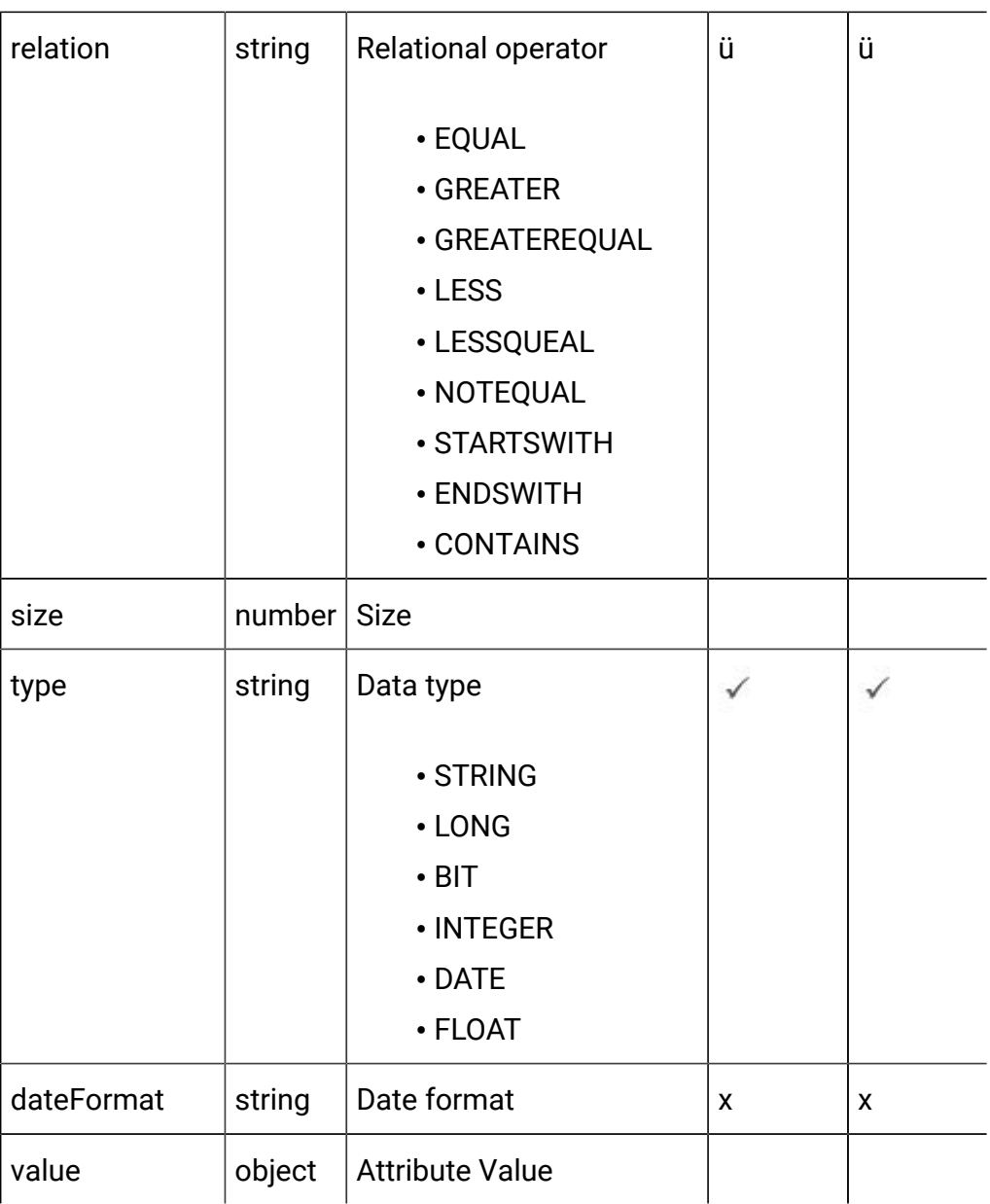

# <span id="page-129-0"></span>FlexOffers Filter - object

For details, see the Objects (on page 125) topic.

### **FlexOffers Filter<flexoffers-filter-object>**

```
{
   "createBy": 0,
   "createDate": "2021-05-19T08:19:46.324Z",
   "description": "string",
```

```
 "filterID": 0,
   "filters": [
     <flex-offer-attribute-object>
  \vert,
   "isDefault": true,
   "name": "string",
   "offerMappingId": 0,
   "updateBy": 0,
   "updateDate": "2021-05-19T08:19:46.324Z"
}
```
**FlexOffers Attribute <flex-offer-attribute-object>**

```
{
   "dateFormat": "string",
   "displayName": "string",
   "dynamic": true,
   "name": "string",
   "relation": "string",
   "size": 0,
   "type": "string",
   "value": {}
}
```
## Get All FlexOffers Filters

GET / Campaign/api/interact/rest/v2/channels/{icIdOrName}/flexoffers/ {flexofferIdOrName}/filterss

#### **Parameters**

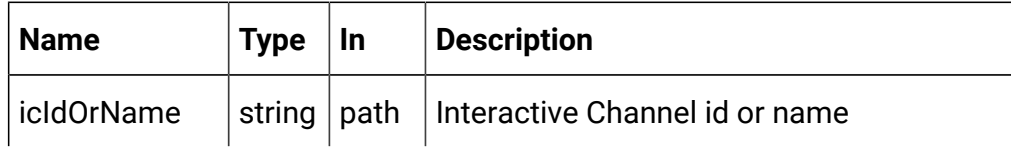

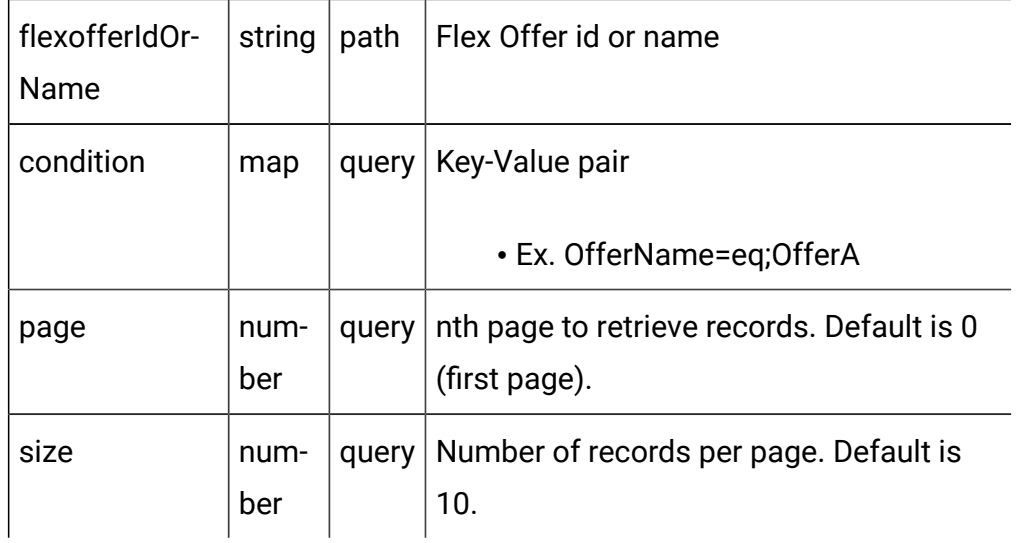

### **RESPONSE (Status code: 200)**

For <flex-offer-filter-object>, see the [FlexOffers](#page-129-0) Filter - object [\(on page 127\)](#page-129-0).

```
{
   "content": [
     <flex-offer-filter-object>
   ],
   "page": {
     "hasNext": true,
     "hasPrev": true,
     "pageNumber": 0,
     "size": 0,
     "totalElements": 0,
     "totalPages": 0
   }
}
```
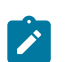

**Note:** This output does not include conditions.

## Get FlexOffers Filters

GET/Campaign/api/interact/rest/v2/channels/{icIdOrName}/flexoffers/ {flexofferIdOrName}/filters/ {filterByIdOrName}

#### **Parameters**

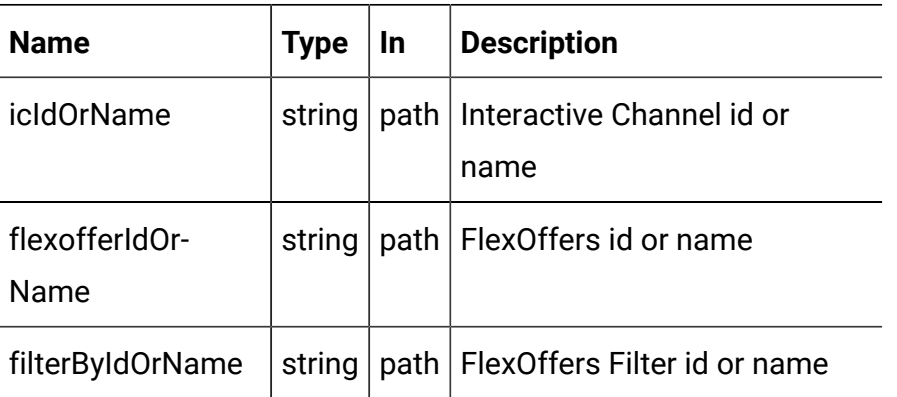

### **RESPONSE (Status code: 200)**

[FlexOffers](#page-129-0) Filter - object [\(on page 127\)](#page-129-0).

## Create FlexOffers Filters

POST/Campaign/api/interact/rest/v2/channels/{icIdOrName}/flexoffers/ {flexofferIdOrName}/filters

### **Parameters**

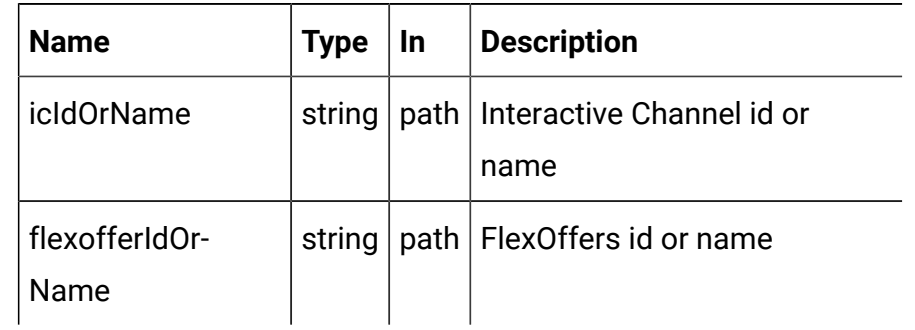

#### **REQUEST**

[FlexOffers](#page-129-0) Filter - object [\(on page 127\)](#page-129-0)

### **RESPONSE (Status Code: 200)**

[FlexOffers](#page-129-0) Filter - object [\(on page 127\)](#page-129-0)

# Update FlexOffers Filters

PUT/Campaign/api/interact/rest/v2/channels/{icIdOrName}/flexoffers/ {flexofferIdOrName}/filters/{filterIdOrName}

### **Parameters**

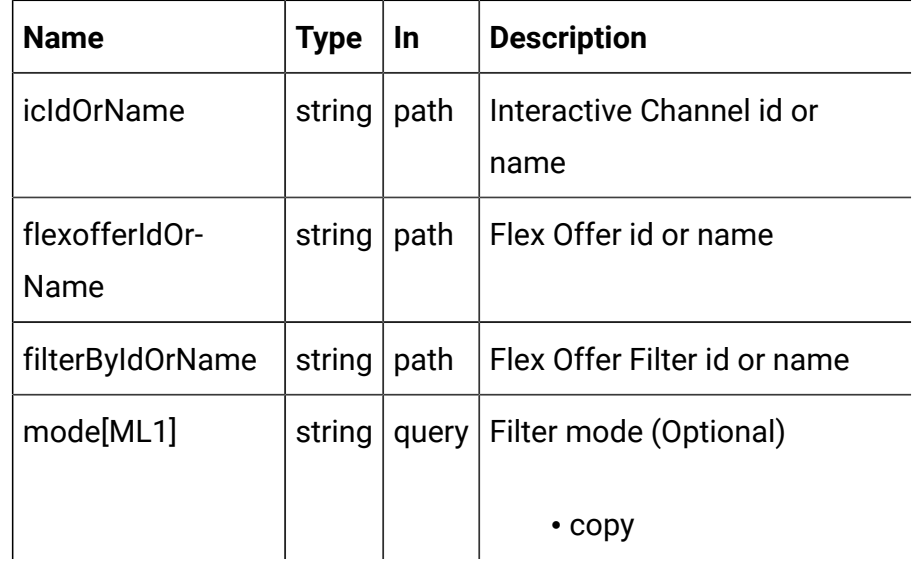

### **REQUEST**

[FlexOffers](#page-129-0) Filter - object [\(on page 127\)](#page-129-0)

### **RESPONSE (Status Code: 202)**

[FlexOffers](#page-129-0) Filter - object [\(on page 127\)](#page-129-0)

### Delete FlexOffers Filters

DELETE/Campaign/api/interact/rest/v2/channels/{icIdOrName}/flexoffers/ {flexofferIdOrName}/filters/{filterIdOrName}

### **Parameters**

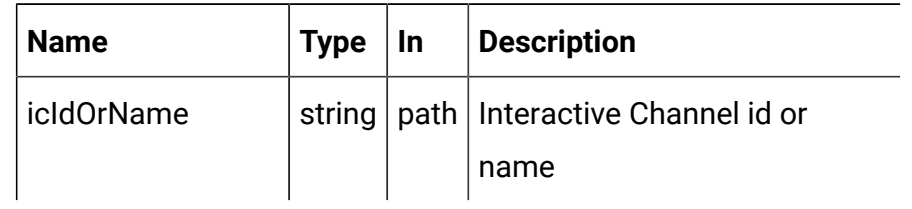

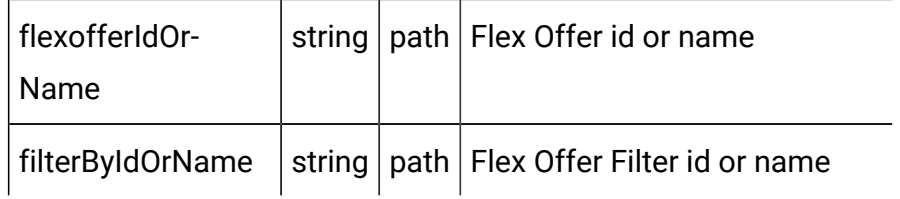

### **RESPONSE (Status Code: 200)**

No content

# FlexOffers Deployment

These APIs are used to perform CRUD operations on the FlexOffers for deployment.

## <span id="page-134-0"></span>Objects

For abbreviations, see the [Abbreviations \(on page 4\)](#page-6-0) topic.

### **FlexOffers Deployment Object**

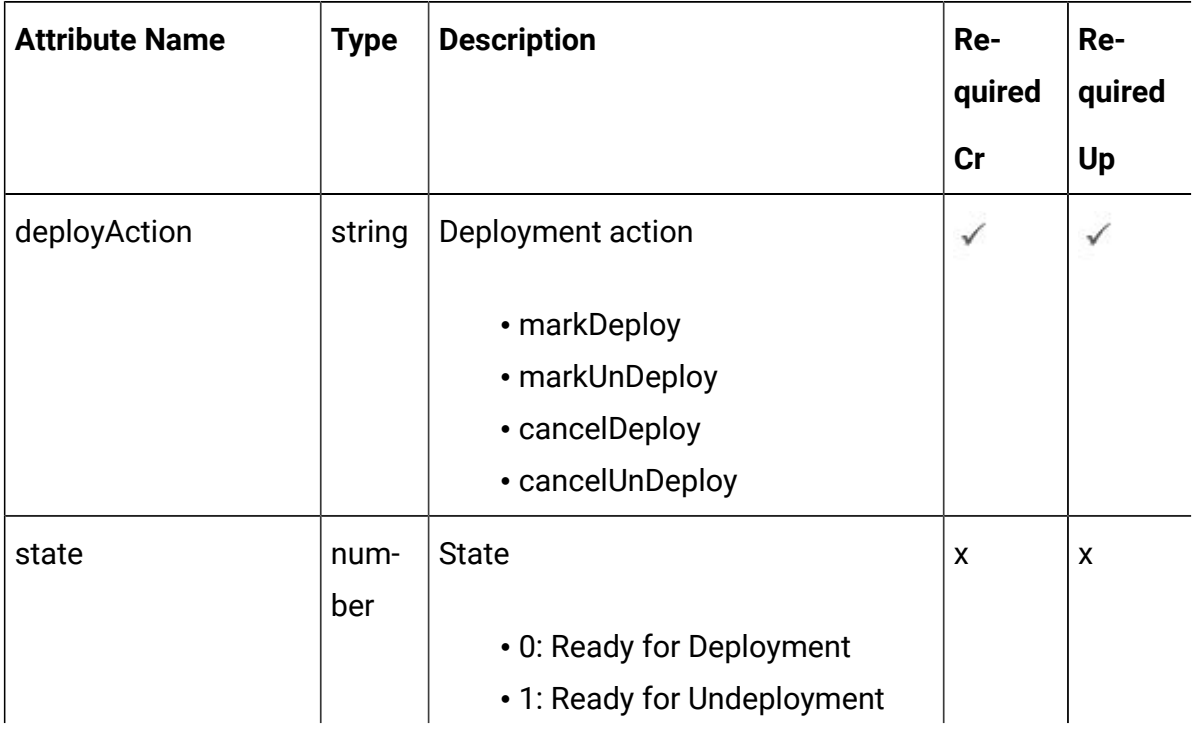

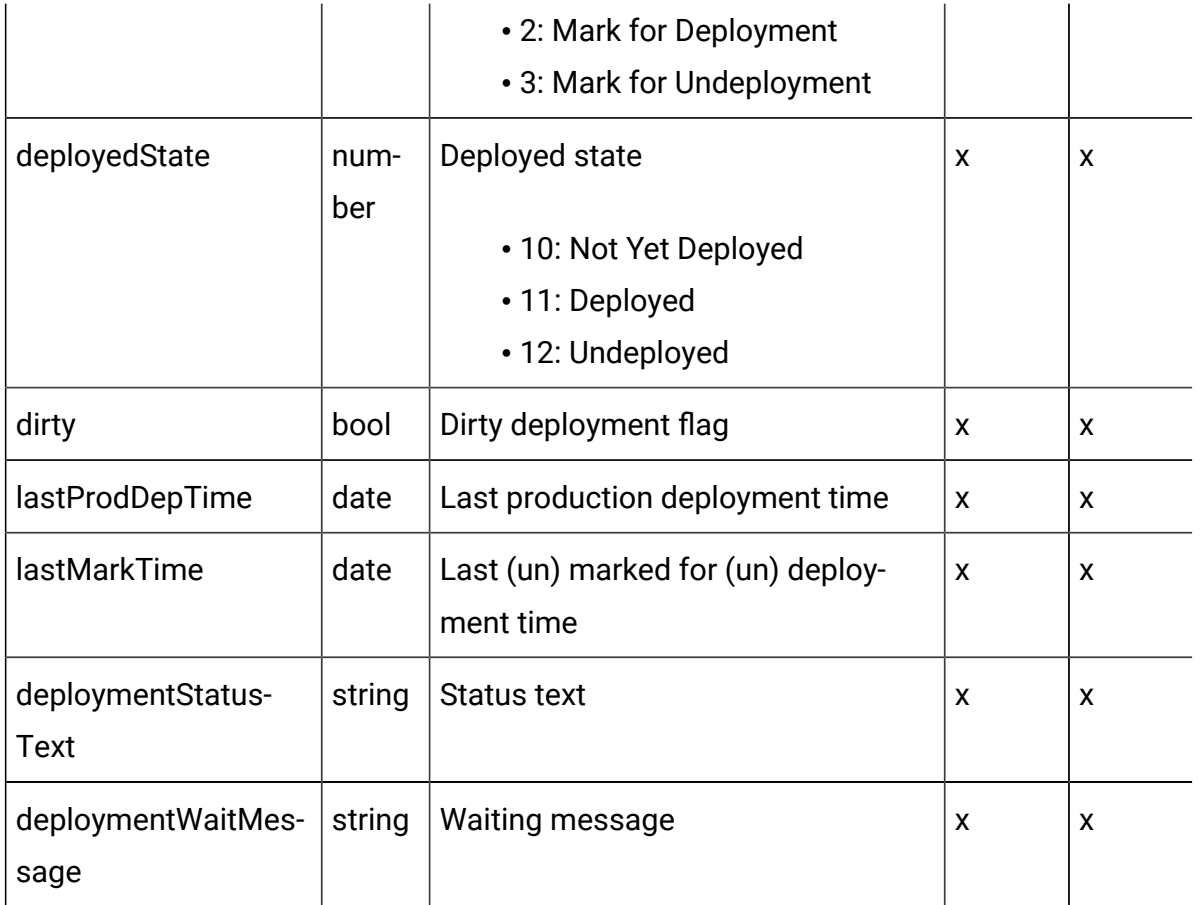

# <span id="page-135-0"></span>FlexOffers Deployment - object

For details, see the Objects (on page 132) topic.

### **FlexOffers Deployment <flexoffers-deployment-object>**

```
{
   "deployAction": "string",
  "deployedState": 0,
   "deploymentStatusText": "string",
   "deploymentWaitMessage": "string",
  "dirty": true,
  "lastMarkTime": "2021-01-01T01:02:03.456Z",
   "lastProdDepTime": "2021-01-01T01:02:03.456Z",
   "state": 0
```
}

## Get Deployment State

GET /Campaign/api/interact/rest/v2/channels/{icIdOrName}/flexoffers/ {flexofferIdOrName}/deployment

### **Parameters**

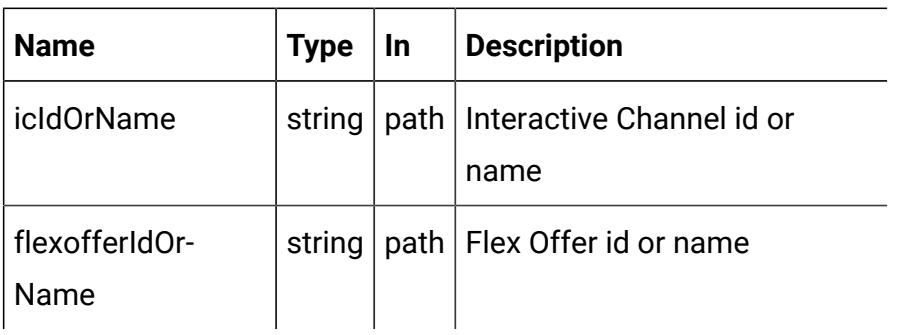

### **RESPONSE (Status Code: 200)**

FlexOffers [Deployment](#page-135-0) - object [\(on page 133\)](#page-135-0)

## Mark for (Un) Deployment

PUT /Campaign/api/interact/rest/v2/channels/{icIdOrName}/flexoffers/ {flexofferIdOrName}/deployment

### **Parameters**

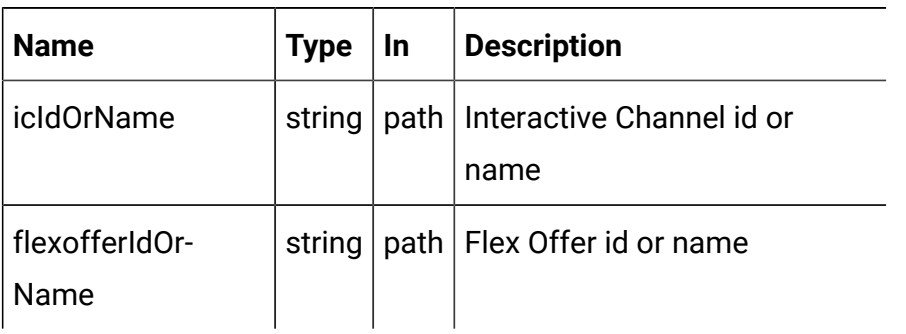

#### **REQUEST**

FlexOffers [Deployment](#page-135-0) - object [\(on page 133\)](#page-135-0)

### **RESPONSE (Status code: 202)**

FlexOffers [Deployment](#page-135-0) - object [\(on page 133\)](#page-135-0)

# Cancel mark for (Un) Deployment

DELETE /Campaign/api/interact/rest/v2/channels/{icIdOrName}/flexoffers/ {flexofferIdOrName}/deployment

### **Parameters**

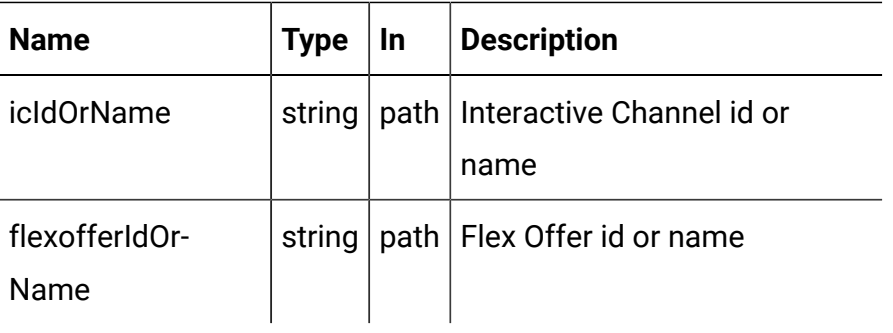

### **REQUEST**

FlexOffers [Deployment](#page-135-0) - object [\(on page 133\)](#page-135-0)

### **RESPONSE (Status Code: 200)**

FlexOffers [Deployment](#page-135-0) - object [\(on page 133\)](#page-135-0)

## Triggered Action

### **Description**

These APIs are used to perform CRUD operations on the triggered action.

### **Objects**

For abbreviations, see the [Abbreviations \(on page 4\)](#page-6-0) topic.

## **Triggered Action Object**

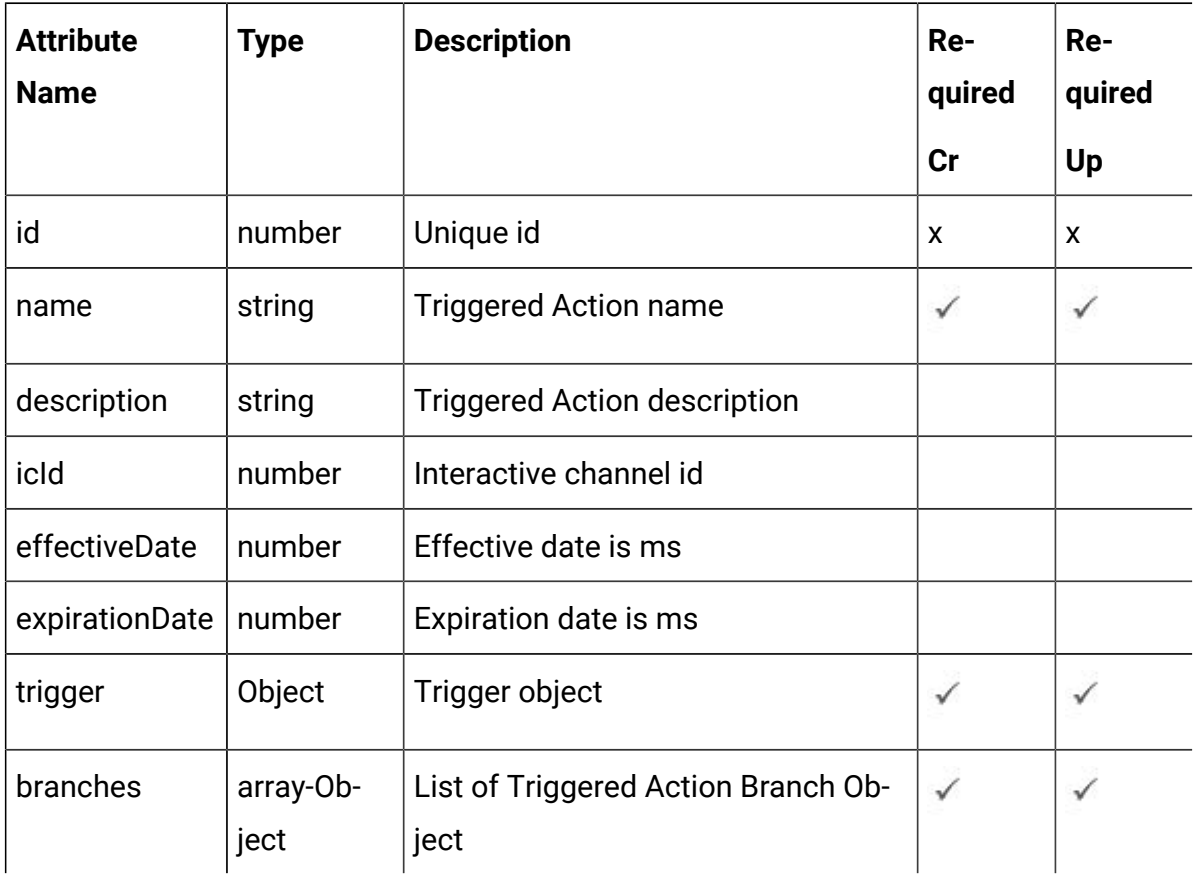

## **Trigger Object**

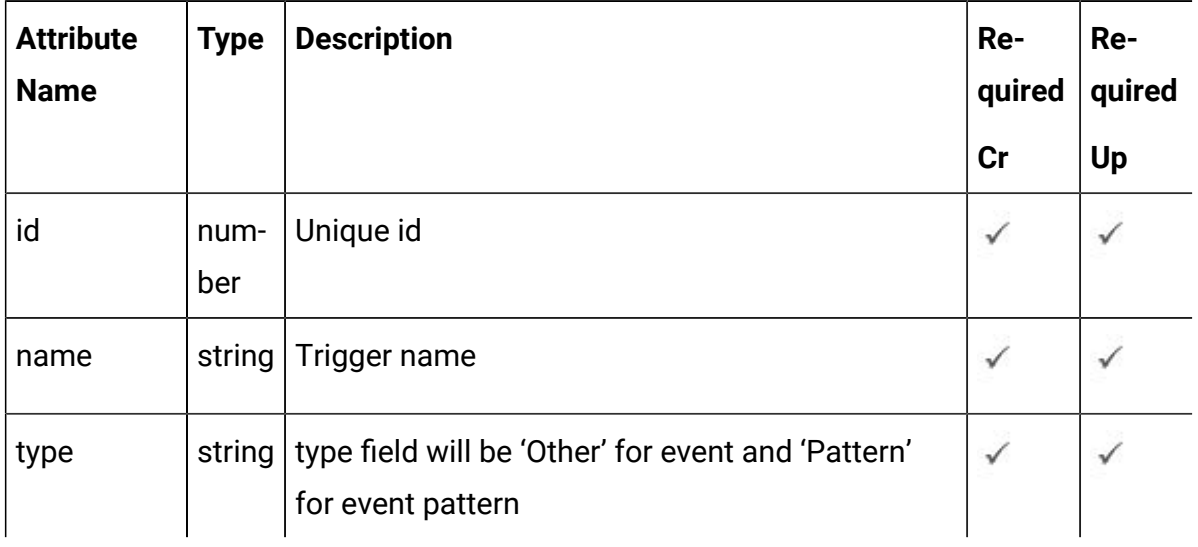

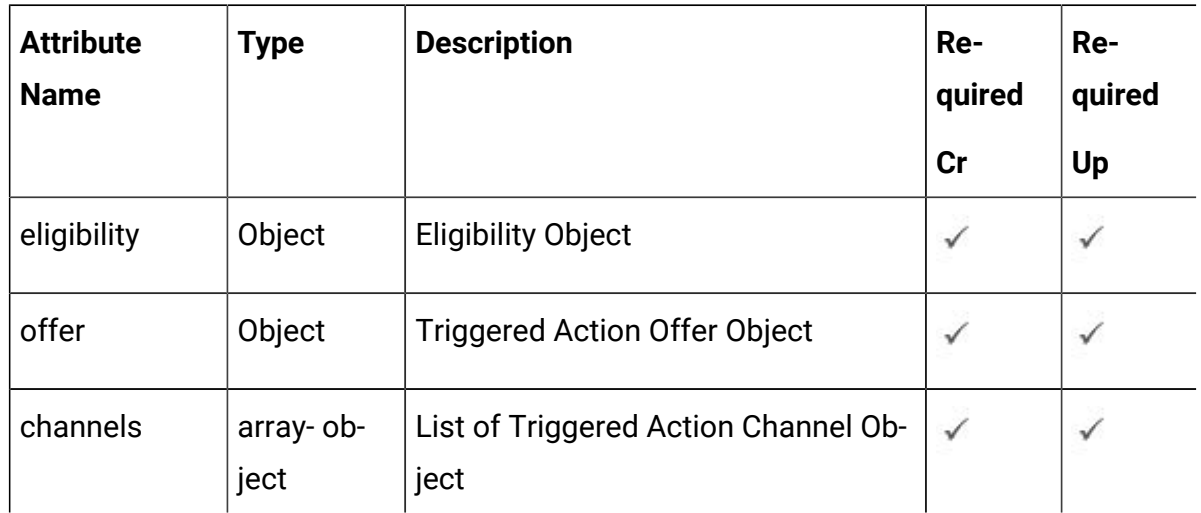

## **Trigger Action Branch Object**

## **Eligibility object**

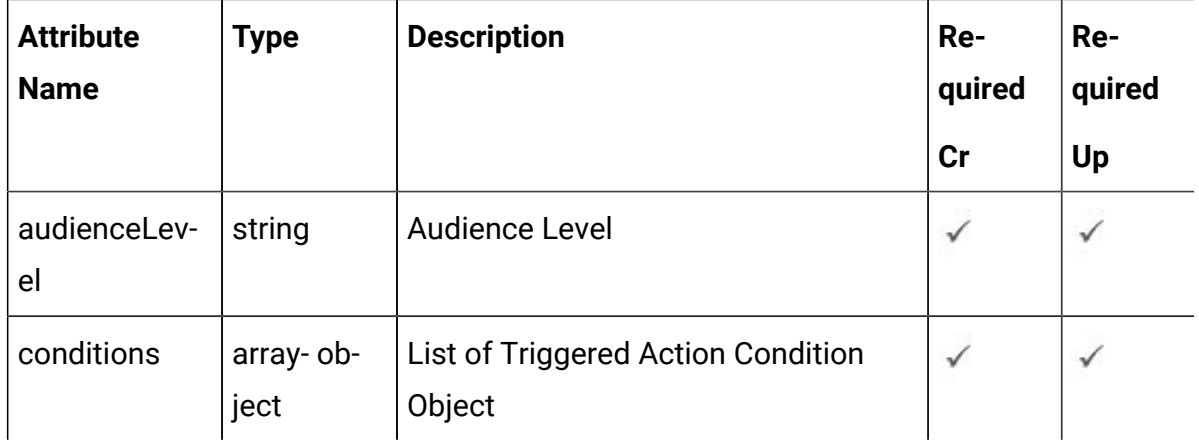

## **Triggered Action Condition Object**

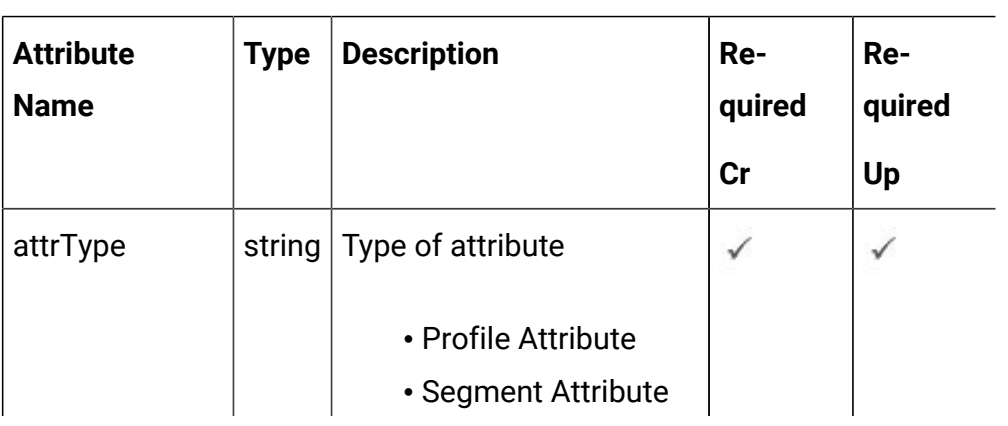

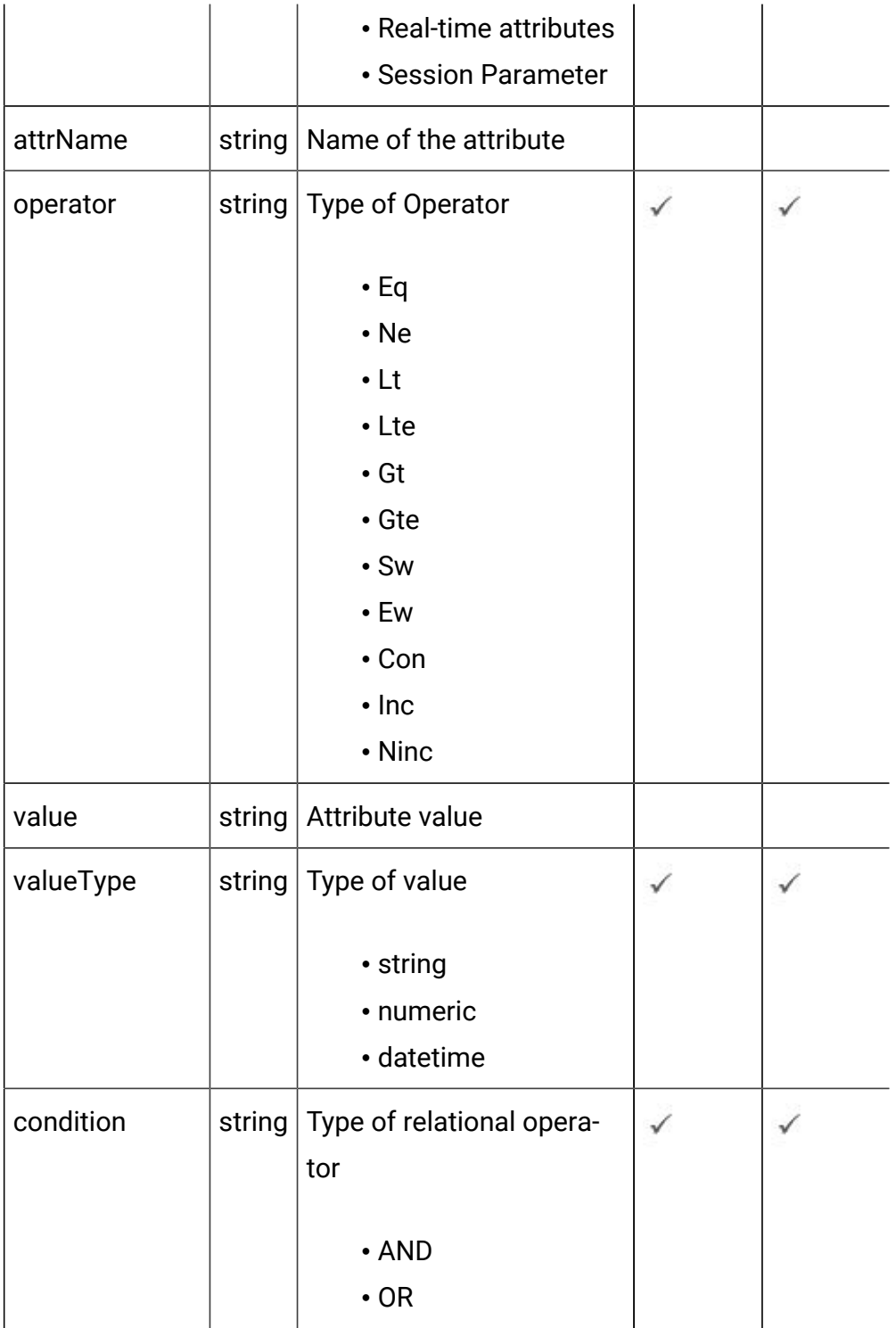

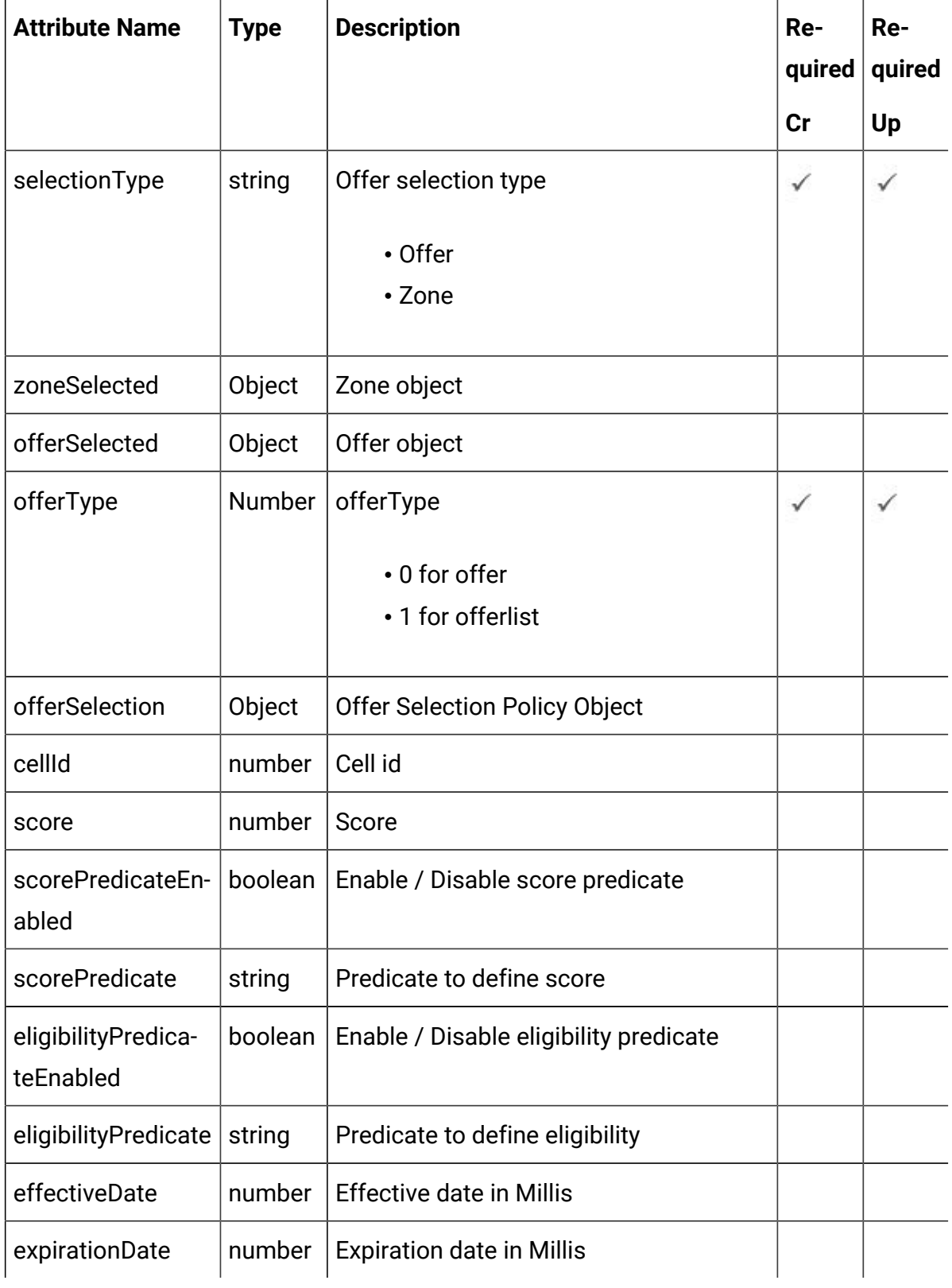

# **Triggered Action Offer Object**

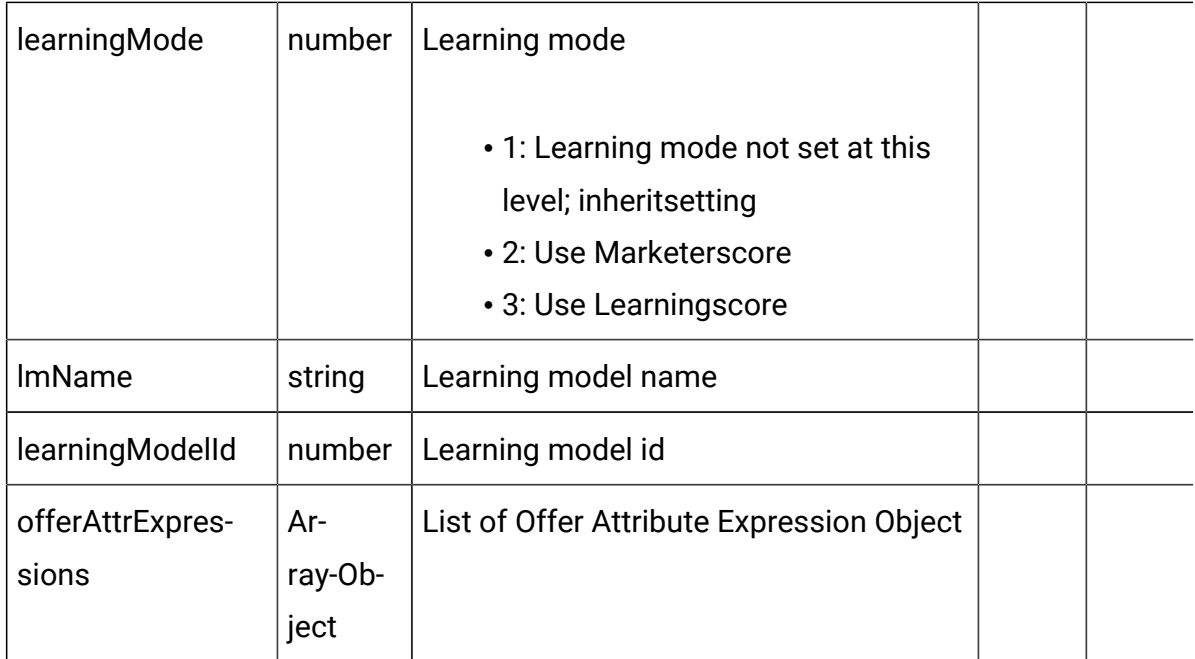

## **Triggered Action Channel Object**

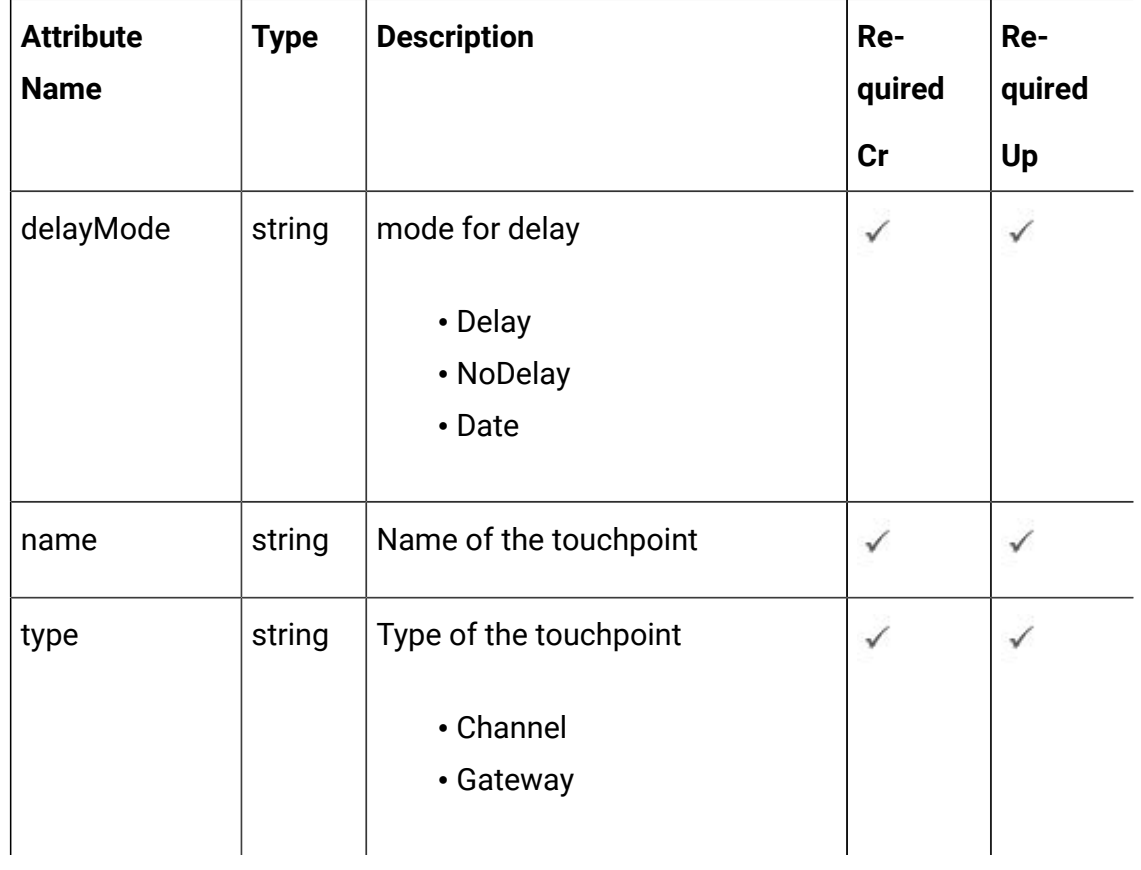

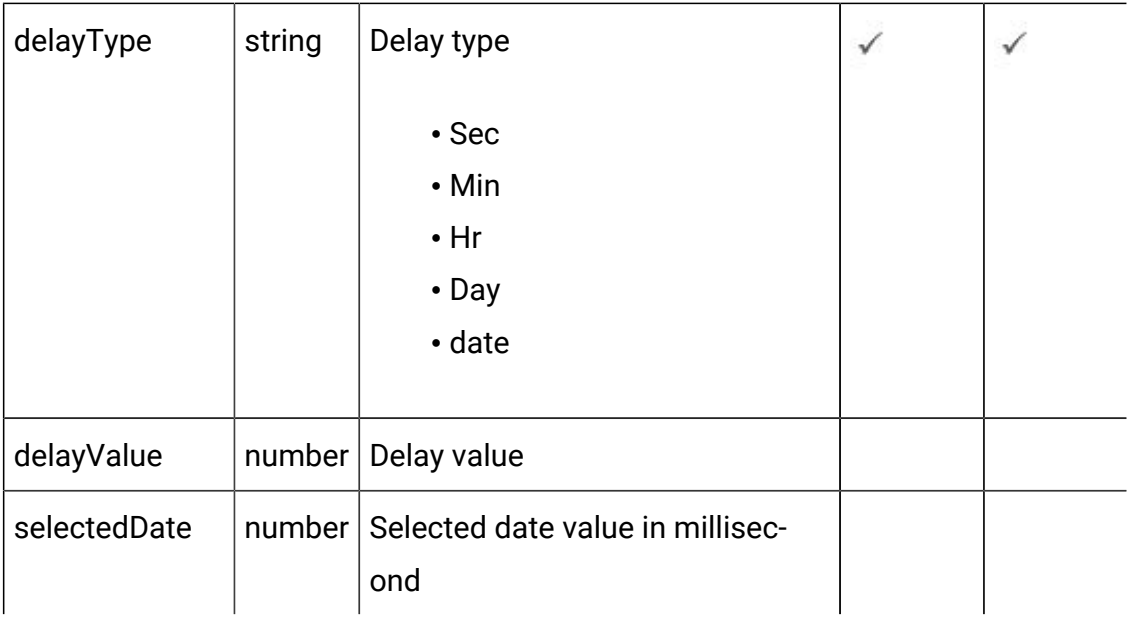

## **Offer object**

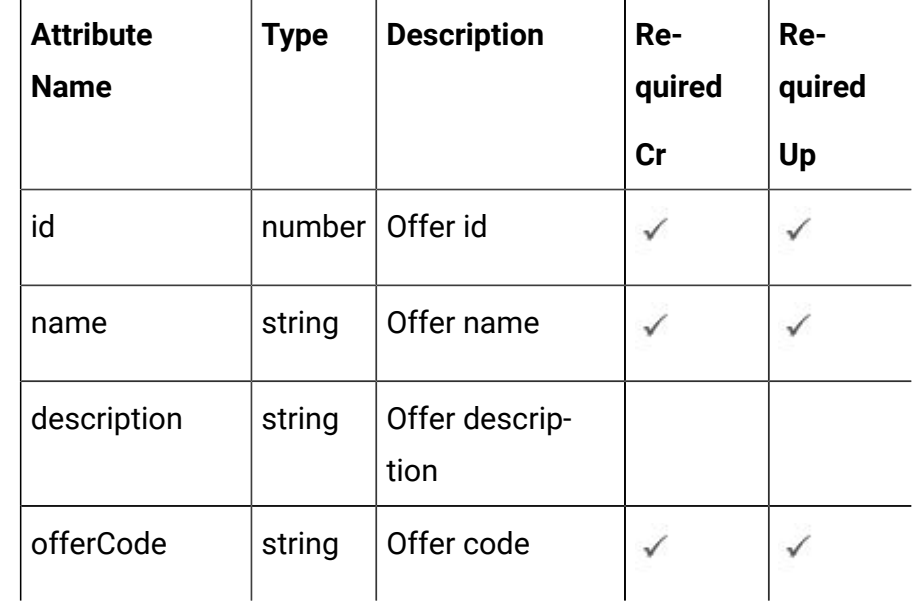

## **Zone Object**

Refer the Zone - Objects (on page 46)
## **Offer Selection policy Object**

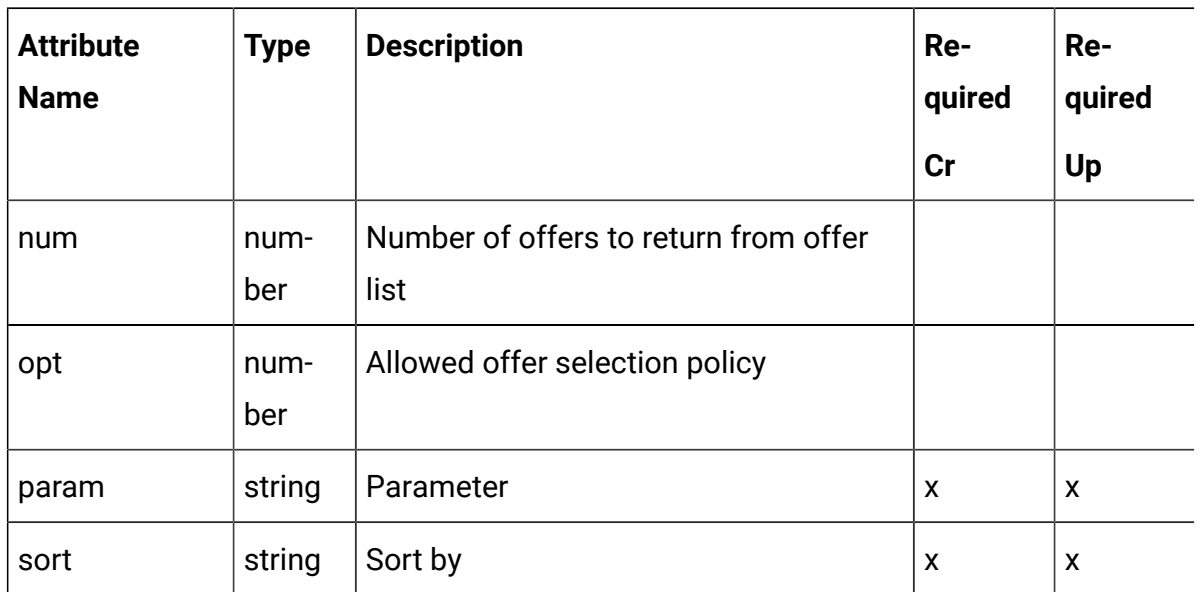

## **Offer Attribute Expression Object**

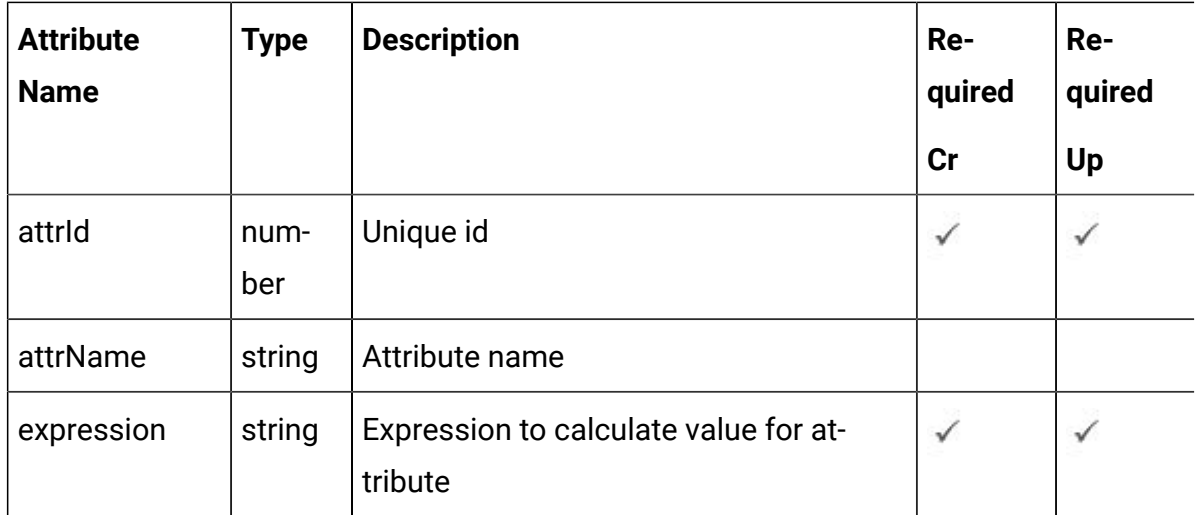

# <span id="page-144-0"></span>Triggered Action - object

For details, see the Objects (on page 135) topic.

**Triggered Action Object <triggered-action-object>**

```
"id":0."name":"string",
"description":"string",
"icId":0,
"effectiveDate":0,
"expirationDate":0,
"trigger":<trigger-object>,
"branches": [<trigger-action-branch-object>]
\mathcal{F}
```
**Trigger Object <trigger-object>**

```
"id":0."name": "string",
"type":"string"
\}
```
**Trigger Action Branch Object <trigger-action-branch-object>**

```
\{"eligibility":<eligibility-object>,
"offer":<triggered-action-offer-object>,
"channels": [<triggered-action-channel-object>]
\mathbf{E}
```
**Eligibility Object <eligibility-object>**

```
"audienceLevel": "string",
"conditions": [<triggered-action-condition-object>]
\mathcal{E}
```
## **Triggered Action Condition Object <triggered-action-condition-object>**

```
\{"attrType": "string",
"attrName": "string",
"operator": "string",
"value": "string",
"valueType":"string",
"condition": "string"
\mathcal{L}
```
## **Triggered Action Offer Object <triggered-action-offer-object>**

```
\left\{ \right."selectionType": "string",
"zoneSelected":<zone-object>,
"offerSelected":<offer-object>,
"offerType":0,
"offerSelection":<offer-selection-policy-object>,
"cellId":0,
"score":0,
"scorePredicateEnabled":true,
"scorePredicate": "string",
"eligibilityPredicateEnabled":true,
"eligibilityPredicate":"string",
"effectiveDate":0,
"expirationDate":0,
"learningMode":0,
"lmName": "string",
"learningModelId":0,
"offerAttrExpressions": [<offer-attribute-expression-object>]
\mathcal{F}
```
## **Triggered Action Channel Object <triggered-action-channel-object>**

```
"delayMode":"string",
"name": "string",
"type":"string",
"delayType": "string",
"delayValue":0,
"selectedDate":0
\mathcal{V}
```
#### **Offer Object <offer-object>**

```
"id": 0"name":" string"
"description":" string"
"offerCode":" string"
ł
```
## **Zone Object <zone-object>**

Zone - [object \(on page 47\)](#page-49-0)

**Offer Selection Policy <offer-selection-policy-object>**

```
{
   "num": 0,
   "opt": 0,
   "param": "string",
   "sort": "string"
}
```
**Offer Attribute Expression <offer-attribute-expression-object>**

```
{
   "attrId": 0,
   "attrName": "string",
```

```
 "expression": "string"
}
```
# Get Triggered Actions

GET /Campaign/api/interact/rest/v2/channels/{icIdOrName}/triggeredActions

#### **Parameters**

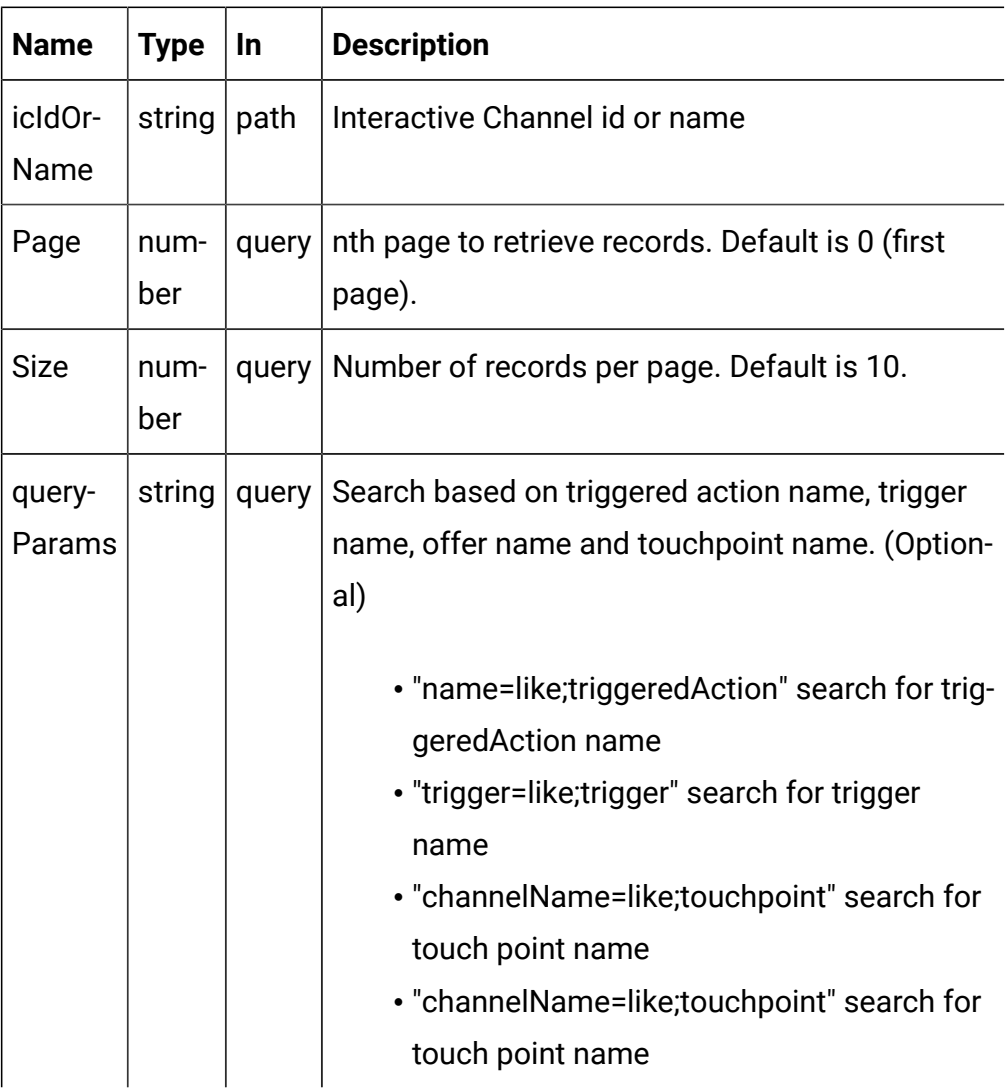

## **RESPONSE (Status Code: 200)**

For <triggered-action-object>, see the [Triggered](#page-144-0) Action - object [\(on page](#page-144-0) [142\)](#page-144-0) topic.

```
\left\{ \right."content": [<triggered-action-object>],
   "page": {
       "pageNumber":0,
       "totalElements":0,
       "totalPages":0,
       "size":0,"hasNext":true,
       "hasPrev":true
   \mathcal{E}
```
# Get Triggered Action

GET /Campaign/api/interact/rest/v2/channels/{icIdOrName} / triggeredActions/{triggeredActionIdOrName}

## **Parameters**

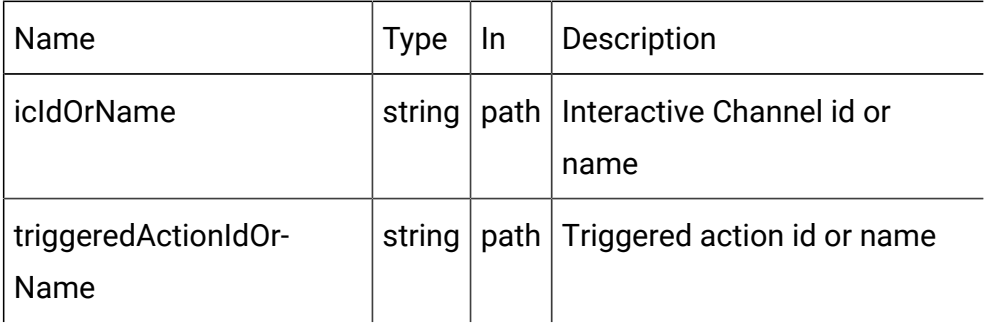

## **RESPONSE (Status Code: 200)**

For <triggered-action-object>, see the [Triggered](#page-144-0) Action - object [\(on page](#page-144-0) [142\)](#page-144-0) topic.

## Save Triggered Actions

## **Create, Update, and delete Triggered Actions**

POST /Campaign/api/interact/rest/v2/channels/{icIdOrName}/ triggeredActions/save

#### **Parameters**

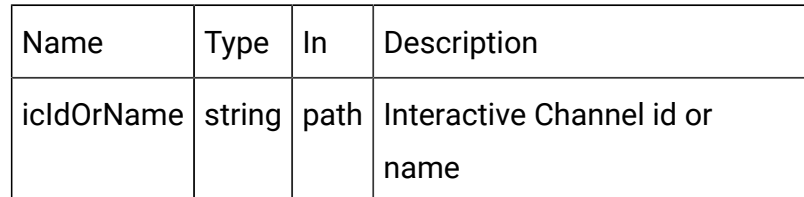

## **REQUEST**

For <triggered-action-object>, see the [Triggered](#page-144-0) Action - object [\(on page](#page-144-0) [142\)](#page-144-0) topic.

```
\{"toAdd": [<triggered-action-object>]
"toUpdate": [<triggered-action-object>]
"toDelete": [0]
\mathcal{F}
```
## **RESPONSE (Status Code: 202)**

No content.

# Add Triggered Action

POST /Campaign/api/interact/rest/v2/channels/{icIdOrName}/ triggeredActions

## **Parameters**

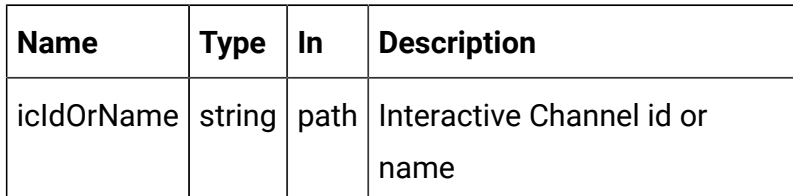

## **REQUEST**

For <triggered-action-object>, see the [Triggered](#page-144-0) Action - object [\(on page](#page-144-0) [142\)](#page-144-0) topic.

## **RESPONSE (Status Code: 201)**

For <triggered-action-object>, see the [Triggered](#page-144-0) Action - object [\(on page](#page-144-0) [142\)](#page-144-0) topic.

# Update Triggered Action

PUT /Campaign/api/interact/rest/v2/channels/{icIdOrName}/ triggeredActions/ /{triggeredActionIdOrName}

## **Parameters**

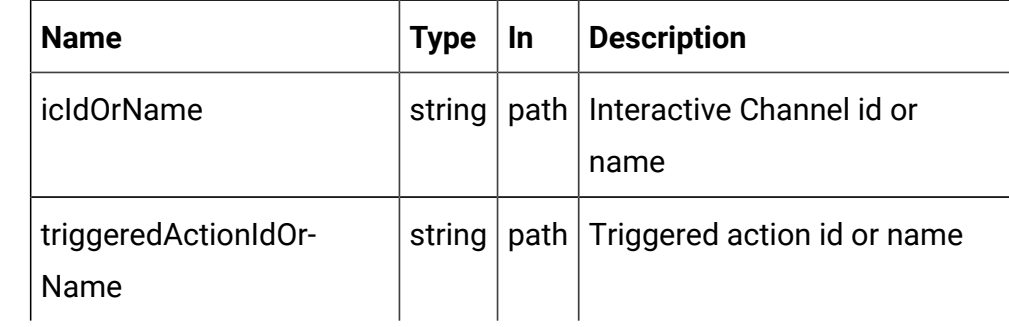

## **REQUEST**

For <triggered-action-object>, see the [Triggered](#page-144-0) Action - object [\(on page](#page-144-0) [142\)](#page-144-0) topic.

## **RESPONSE (Status Code: 202)**

For <triggered-action-object>, see the [Triggered](#page-144-0) Action - object [\(on page](#page-144-0) [142\)](#page-144-0) topic.

# Copy Triggered Action

POST /Campaign/api/interact/rest/v2/channels/{icIdOrName}/ triggeredActions/ /{triggeredActionIdOrName}

## **Parameters**

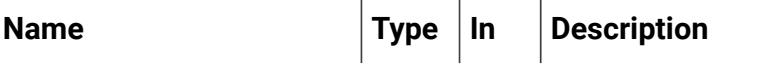

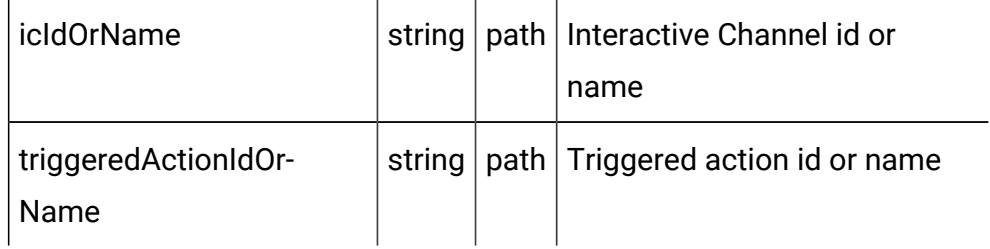

## **REQUEST**

For <triggered-action-object>, see the [Triggered](#page-144-0) Action - object [\(on page](#page-144-0) [142\)](#page-144-0) topic.

## **RESPONSE (Status Code: 201)**

For <triggered-action-object>, see the [Triggered](#page-144-0) Action - object [\(on page](#page-144-0) [142\)](#page-144-0) topic.

# Delete Triggered Action

DELETE /Campaign/api/interact/rest/v2/channels {icIdOrName}/ triggeredActions/{triggeredActionIdOrName}

### **Parameters**

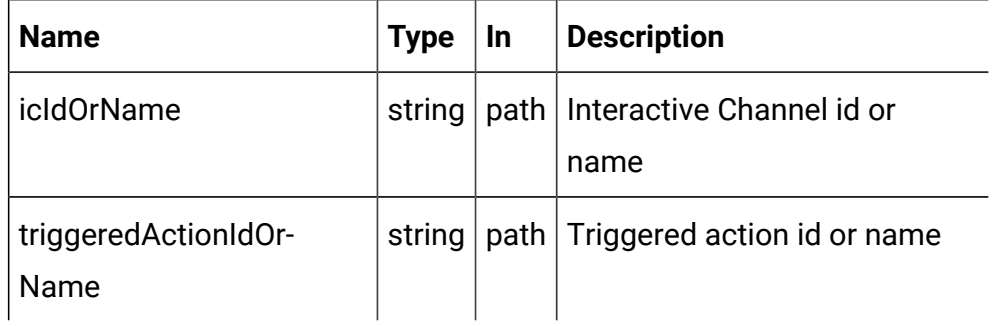

## **RESPONSE (Status Code: 202)**

No content.

# Gateway Groups (Outbound Channel)

**Description**

These APIs are used to perform CRUD operations on the gateway group.

# <span id="page-153-0"></span>**Objects**

For abbreviations, see the [Abbreviations \(on page 4\)](#page-6-0) topic.

## **Gateway Groups Object**

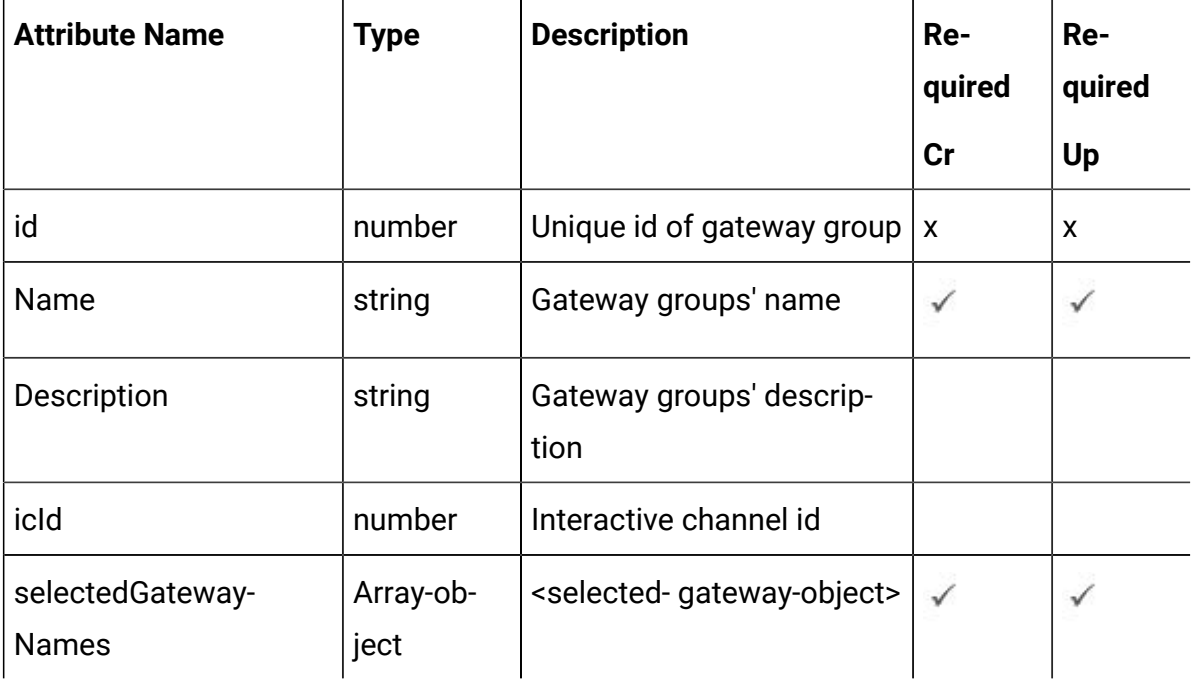

## **Selected Gateway Object**

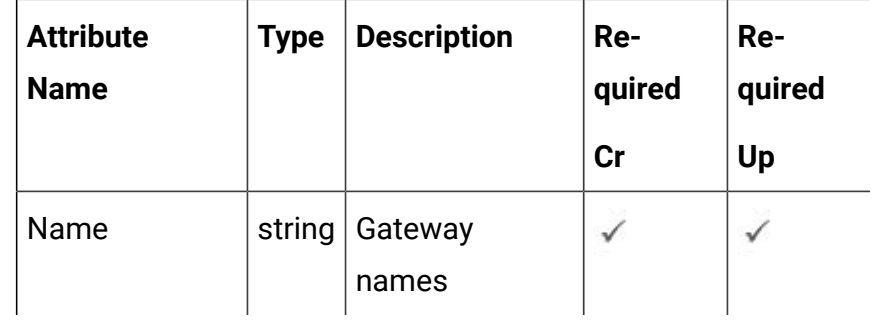

# <span id="page-153-1"></span>Gateway Groups - object

For details, see the Objects (on page 151) topic.

## **Gateway Groups Object <gateway-groups-object>**

```
\{"id":0,
      "name":"string",
      "description": "string",
      "icId":0,
      "selectedGatewayNames": [<selected-gateway-object>]
```
## **Selected Gateway Object <selected-gateway-object>**

```
\{"name":"string"
\}
```
# Get All Gateway Groups (Get Outbound Channels)

GET /Campaign/api/interact/rest/v2/channels/{icIdOrName}/ outboundChannels

#### **Parameters**

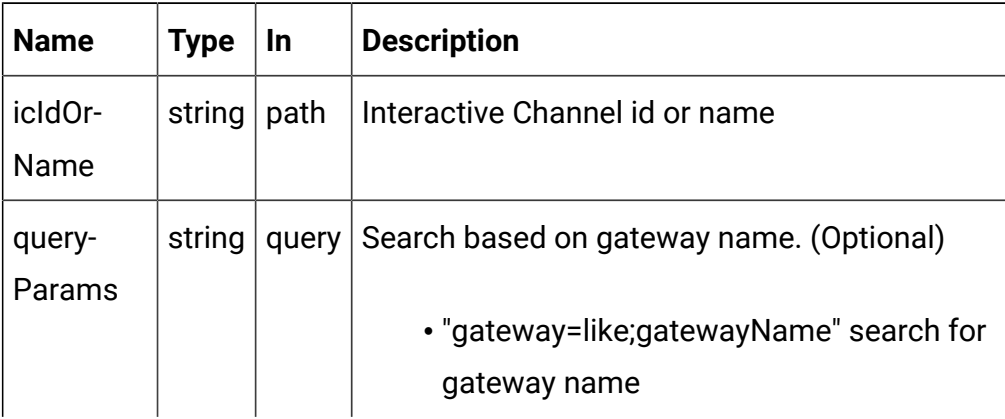

## **RESPONSE (Status Code: 200)**

For <gateway-groups-object>, see the [Gateway](#page-153-1) Groups - object [\(on page](#page-153-1)  [151\)](#page-153-1) topic.

```
"content": [<gateway-groups-object>],
"page":\{"pageNumber":0,
   "totalElements":0,
   "totalPages":0,
   "size":0,
   "hasNext":true,
   "hasPrev":true
```
# Get Gateway Groups (Get Outbound Channels)

GET /Campaign/api/interact/rest/v2/channels/{icIdOrName} / outboundChannels/{outboundChannelIdOrName}

## **Parameters**

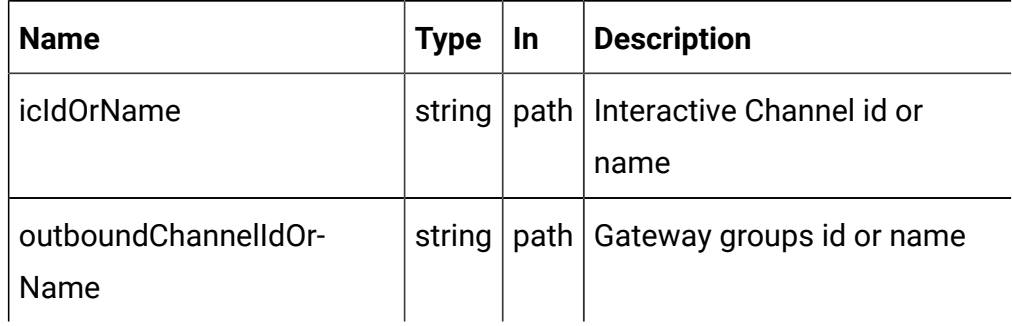

## **RESPONSE (Status Code: 200)**

For <gateway-groups-object>, see the [Gateway](#page-153-1) Groups - object [\(on page](#page-153-1)  [151\)](#page-153-1) topic.

# Add Gateway Groups (Add Outbound Channels)

POST /Campaign/api/interact/rest/v2/channels/{icIdOrName}/ outboundChannels

## **Parameters**

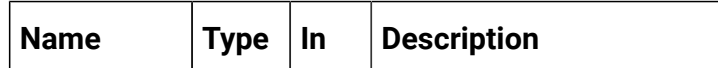

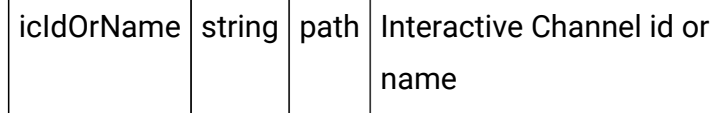

## **REQUEST**

For <gateway-groups-object>, see the [Gateway](#page-153-1) Groups - object [\(on page](#page-153-1)  [151\)](#page-153-1) topic.

## **RESPONSE (Status Code: 201)**

For <gateway-groups-object>, see the [Gateway](#page-153-1) Groups - object [\(on page](#page-153-1)  [151\)](#page-153-1) topic.

# Update Gateway Groups (Update Outbound Channels)

PUT /Campaign/api/interact/rest/v2/channels/{icIdOrName}/ outboundChannels/{outboundChannelIdOrName}

#### **Parameters**

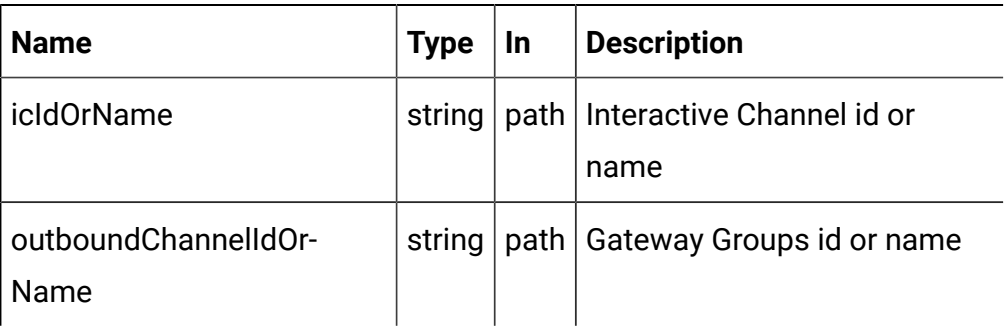

## **REQUEST**

For <gateway-groups-object>, see the [Gateway](#page-153-1) Groups - object [\(on page](#page-153-1)  [151\)](#page-153-1) topic.

## **RESPONSE (Status Code: 202)**

For <gateway-groups-object>, see the [Gateway](#page-153-1) Groups - object [\(on page](#page-153-1)  [151\)](#page-153-1) topic.

Copy Gateway Groups (Copy Outbound Channel)

POST /Campaign/api/interact/rest/v2/channels/{icIdOrName}/ outboundChannels/{outboundChannelIdOrName}

#### **Parameters**

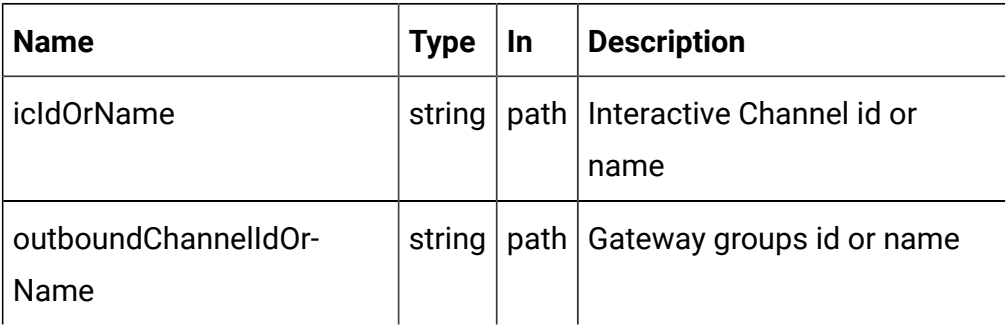

## **REQUEST**

For <gateway-groups-object>, see the [Gateway](#page-153-1) Groups - object [\(on page](#page-153-1)  [151\)](#page-153-1) topic.

## **RESPONSE (Status Code: 201)**

For <gateway-groups-object>, see the [Gateway](#page-153-1) Groups - object [\(on page](#page-153-1)  [151\)](#page-153-1) topic.

# Delete Gateway Groups (Delete Outbound Channel)

DELETE /Campaign/api/interact/rest/v2/channels {icIdOrName}/ outboundChannels/{outboundChannelIdOrName}

## **Parameters**

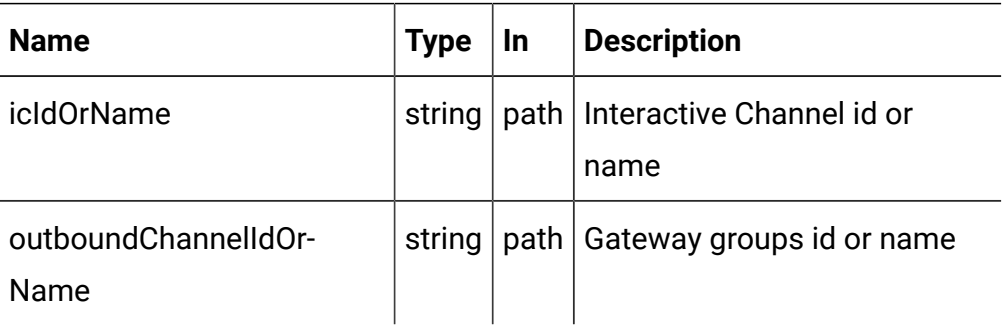

## **RESPONSE (Status Code: 202)**

No content.

# **Gateway**

## **Description**

These APIs are used to perform CRUD operations on Gateway.

# <span id="page-158-0"></span>**Objects**

For abbreviations, see the [Abbreviations \(on page 4\)](#page-6-0) topic.

## **Gateway Object**

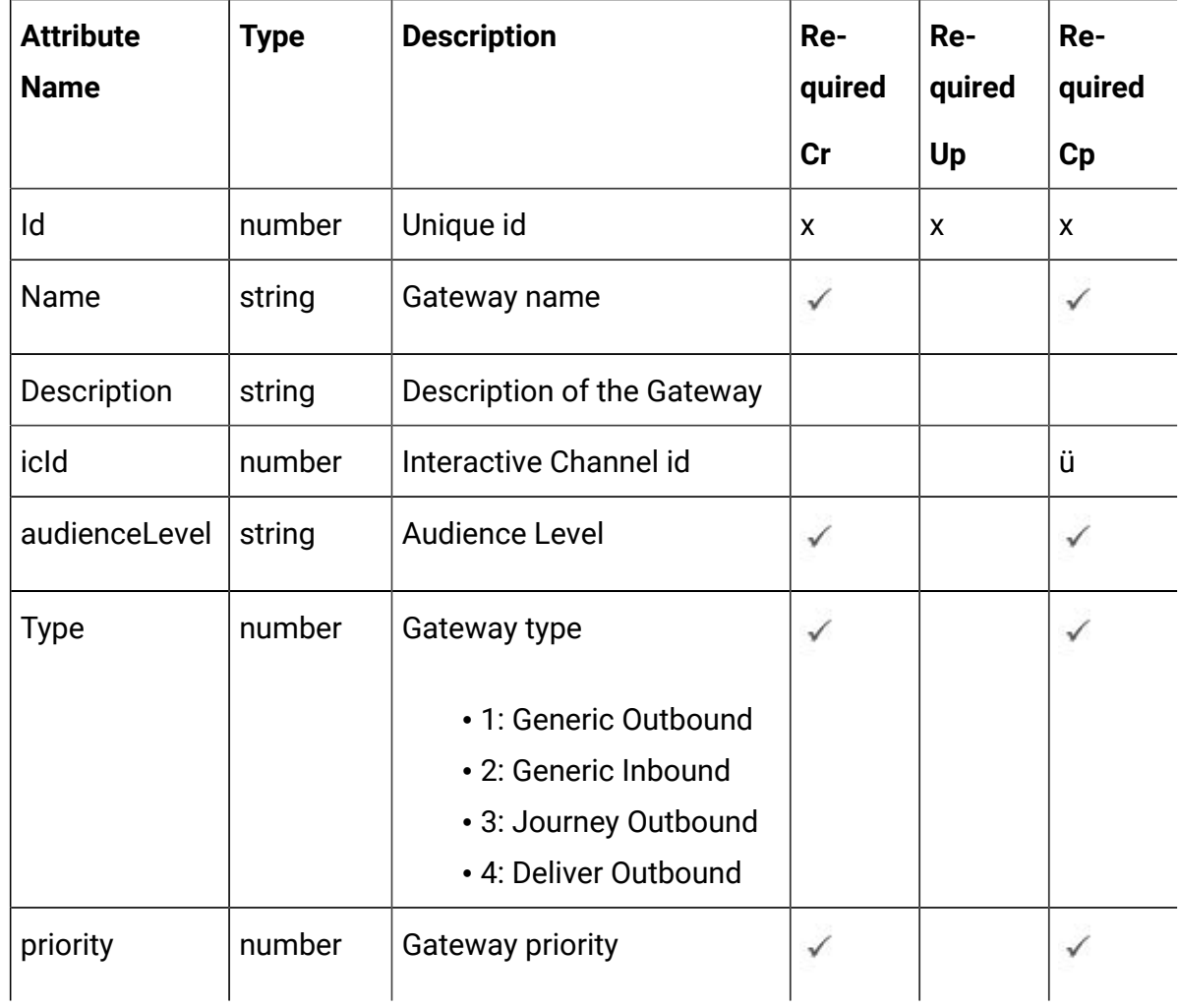

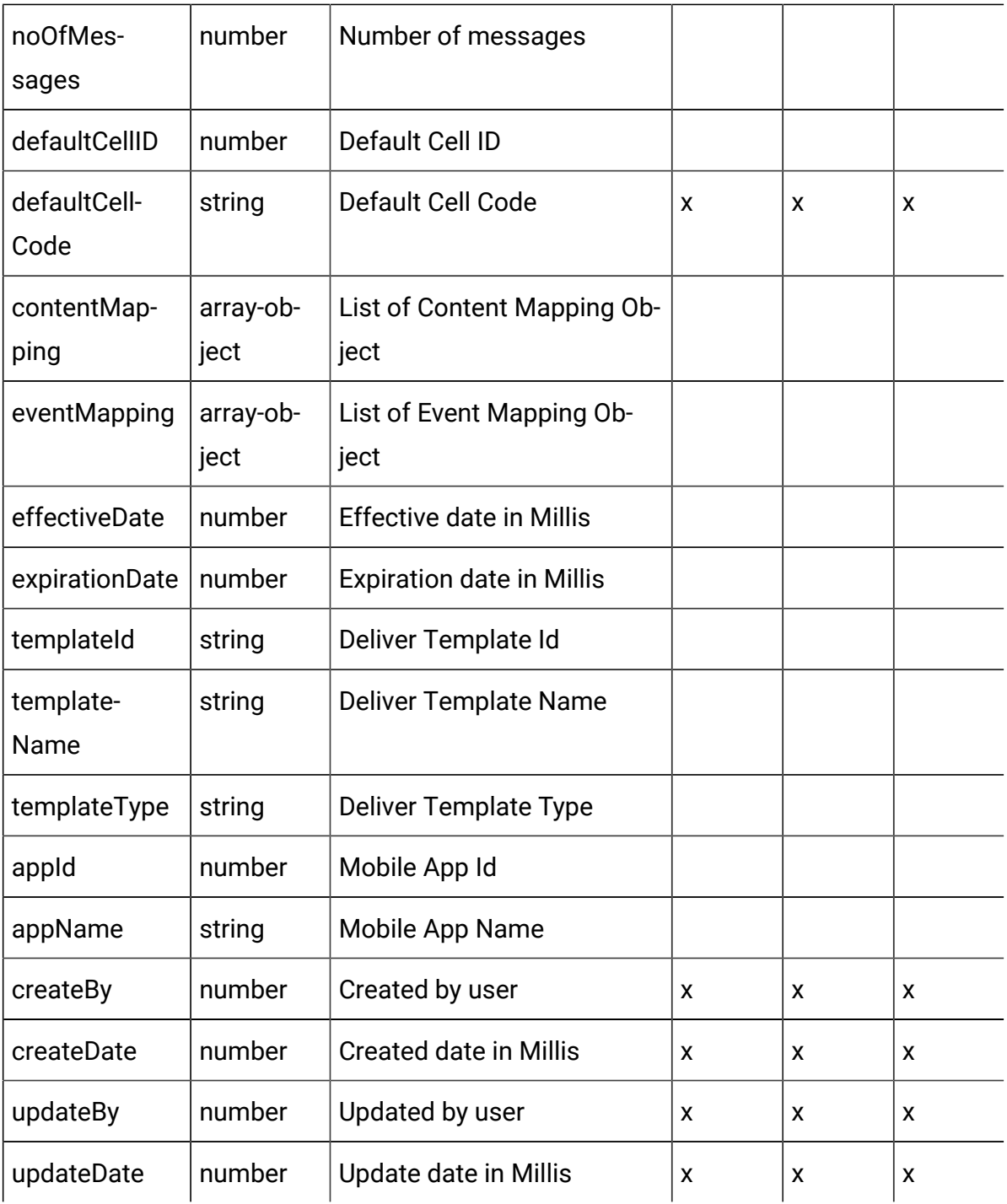

# **Content Mapping Object**

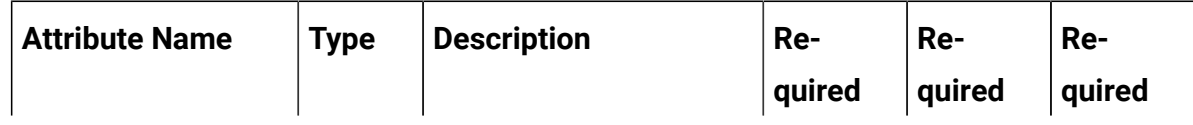

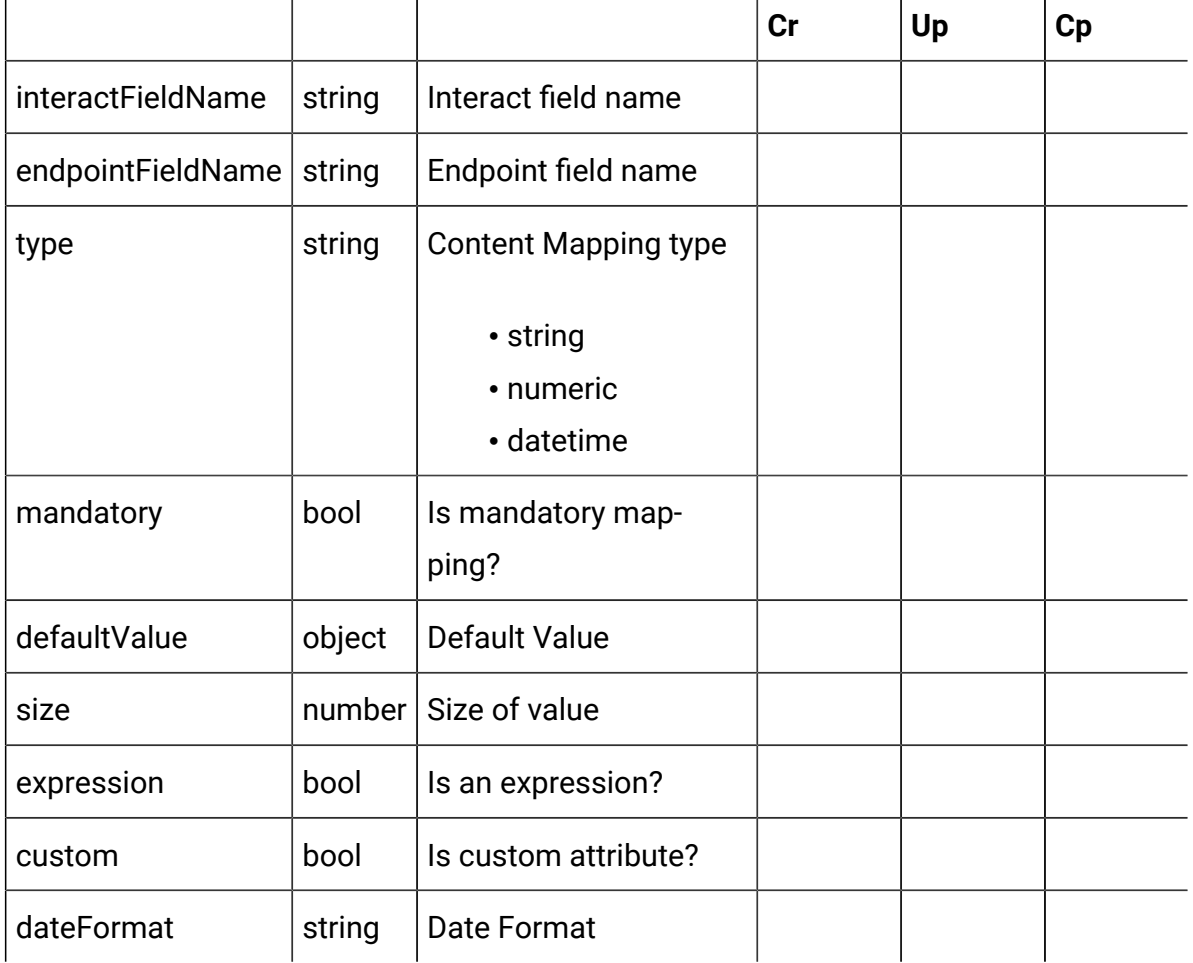

# **Event Mapping Object**

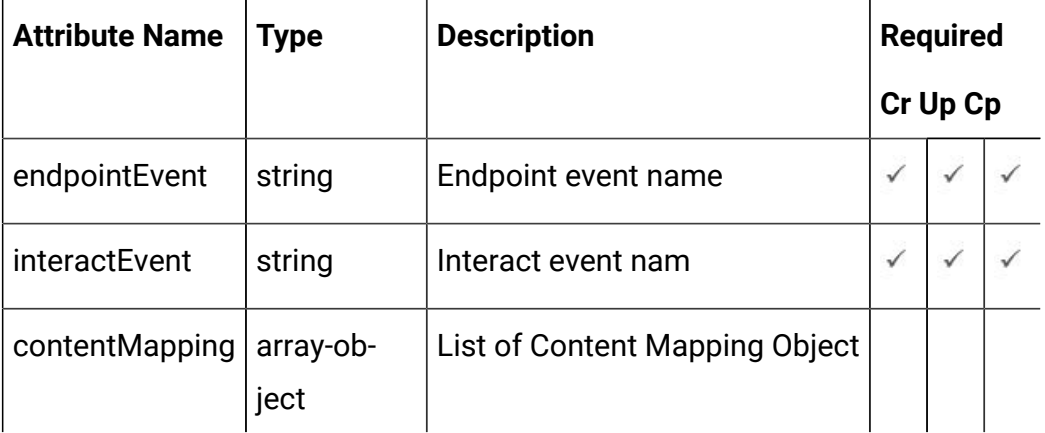

# <span id="page-160-0"></span>Gateway - object

For details, see the Objects (on page 156) topic.

#### **Gateway <gateway-object>**

```
{
   "audienceLevel": "string",
   "contentMapping": [
    <content-mapping-object>
   ],
   "createBy": 0,
   "createDate": "2021-05-19T08:19:46.328Z",
   "defaultCellCode": "string",
   "defaultCellID": 0,
   "description": "string",
   "effectiveDate": 0,
   "eventMapping": [
    <event-mapping-object>
   ],
   "expirationDate": 0,
   "icId": 0,
   "id": 0,
   "name": "string",
   "noOfMessages": 0,
   "priority": 0,
   "templateId": "string",
   "templateName": "string",
   "templateType": "string",
   "type": 0,
   "updateBy": 0,
   "updateDate": "2021-05-19T08:19:46.328Z"
```
#### **Content Mapping <content-mapping-object>**

```
{
   "custom": true,
```
}

```
 "dateFormat": "string",
 "defaultValue": {},
 "endpointFieldName": "string",
 "expression": true,
 "interactFieldName": "string",
 "mandatory": true,
 "size": 0,
 "type": "string"
```
## **Event Mapping <event-mapping-object>**

```
{
   "contentMapping": [
    <content-mapping-object>
   ],
   "endpointEvent": "string",
   "interactEvent": "string"
}
```
# Get All Gateways

GET /Campaign/api/interact/rest/v2/channels/{icIdOrName}/gateways

#### **Parameters**

}

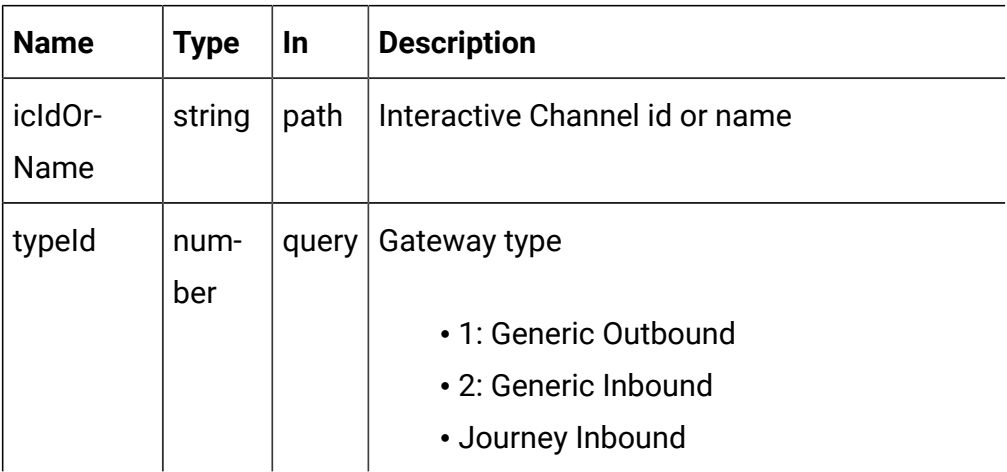

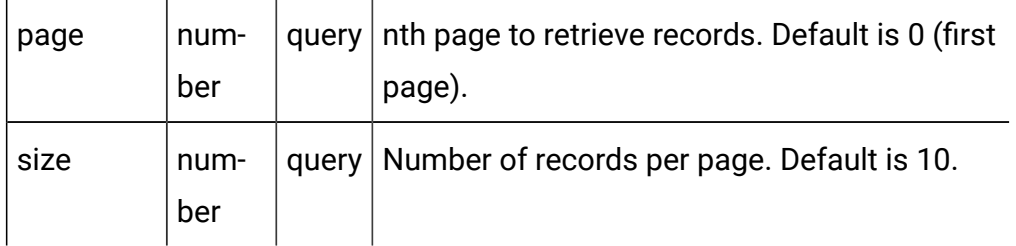

## **RESPONSE (Status Code: 200)**

For <gateway-object>, see the [Gateway](#page-160-0) - object [\(on page 158\)](#page-160-0) topic.

```
{
   "content": [
     <gateway-object>
   ],
   "page": {
     "hasNext": true,
     "hasPrev": true,
     "pageNumber": 0,
     "size": 0,
     "totalElements": 0,
     "totalPages": 0
   }
}
```
# Get Gateway

GET /Campaign/api/interact/rest/v2/channels/{icIdOrName}/gateways/ {gatewayId}

#### **Parameters**

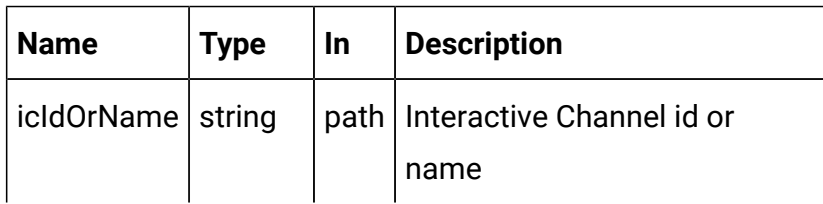

gatewayId | number | path | Gateway id

## **RESPONSE (Status Code: 200)**

[Gateway](#page-160-0) - object [\(on page 158\)](#page-160-0)

## Create Gateway

POST /channels/{icIdOrName}/gateways

#### **Parameters**

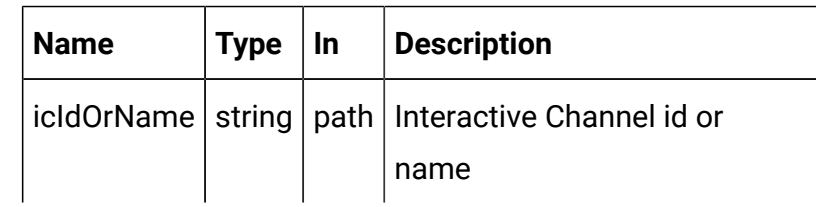

#### **REQUEST**

[Gateway](#page-160-0) - object [\(on page 158\)](#page-160-0)

#### **RESPONSE (Status code: 201)**

[Gateway](#page-160-0) - object [\(on page 158\)](#page-160-0)

## Copy Gateway

POST /Campaign/api/interact/rest/v2/channels/{icIdOrName}/gateways/ {gatewayId}

#### **Parameters**

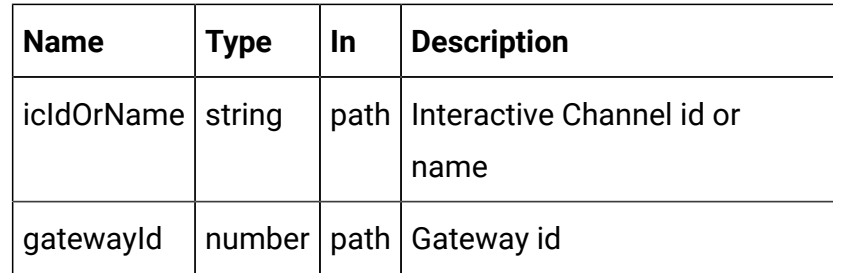

#### **REQUEST**

[Gateway](#page-160-0) - object [\(on page 158\)](#page-160-0)

## **RESPONSE (Status code: 201)**

[Gateway](#page-160-0) - object [\(on page 158\)](#page-160-0)

# Update Gateway

PUT /Campaign/api/interact/rest/v2/channels/{icIdOrName}/gateways/ {gatewayId}

## **Parameters**

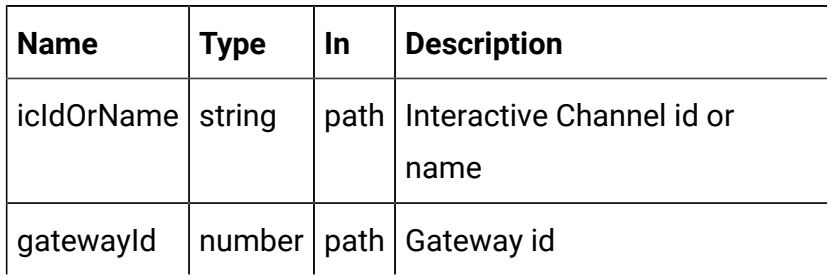

## **REQUEST**

[Gateway](#page-160-0) - object [\(on page 158\)](#page-160-0)

## **RESPONSE (Status code: 202)**

[Gateway](#page-160-0) - object [\(on page 158\)](#page-160-0)

## Delete Gateway

DELETE /Campaign/api/interact/rest/v2/channels/{icIdOrName}/gateways/ {gatewayId}

#### **Parameters**

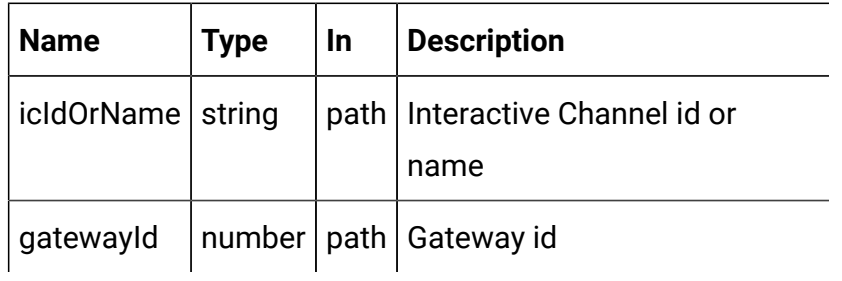

## **RESPONSE (Status code: 200)**

No content

# Interactive Channel Depolyment

This API is used to deploy interactive channel.

# **Objects**

For abbreviations, see the [Abbreviations \(on page 4\)](#page-6-0) topic.

# **Interactive Channel Deployment Object**

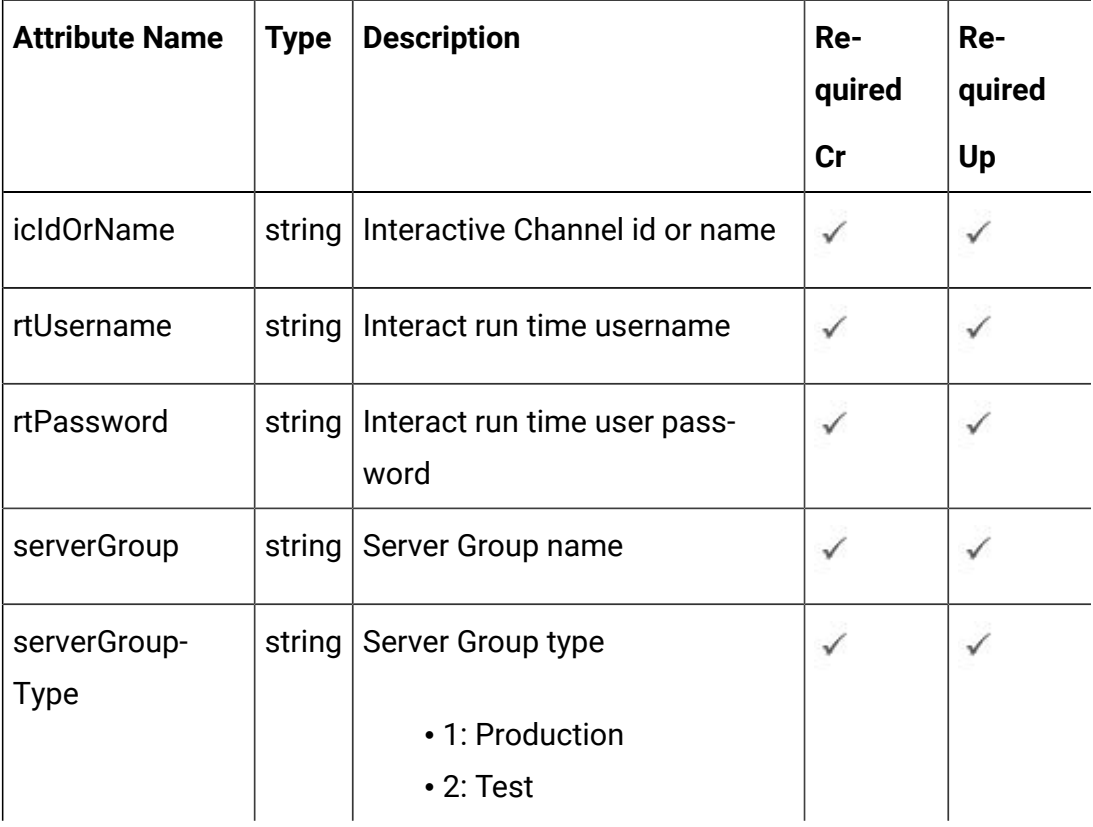

# Deployment or Undeployment

POST /Campaign/api/interact/rest/v2/deployments

**Parameters**

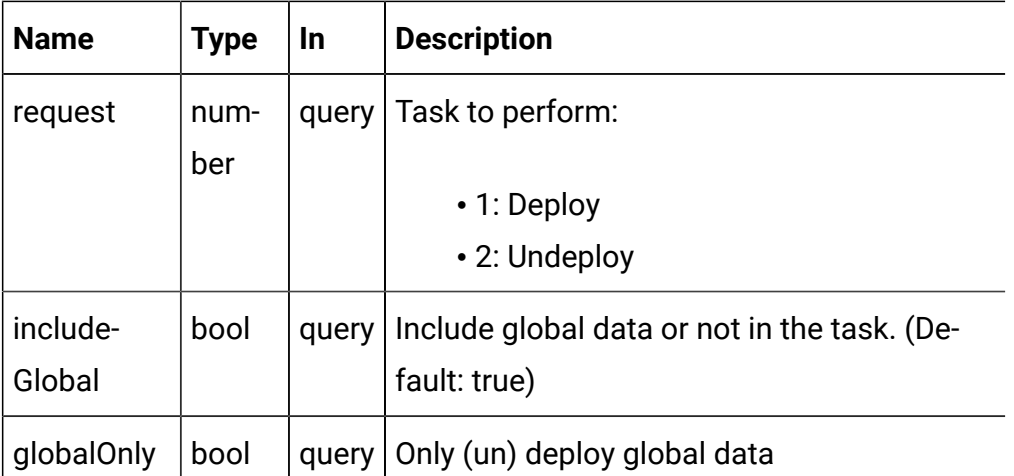

#### **REQUEST**

```
{
   "icIdOrName": "string",
   "rtPassword": "string",
   "rtUsername": "string",
   "serverGroup": "string",
   "serverGroupType": 0
}
```
**RESPONSE (Status Code: 200)**

```
{
  "Deployment finished successfully"
}
```
## Interactive Flowchart Process Box

These APIs are used to perform CRUD operations on Interactive flowchart process box.

# <span id="page-167-0"></span>**Objects**

For abbreviations, see the [Abbreviations \(on page 4\)](#page-6-0) topic.

## **Interactive Flowchart Process Box**

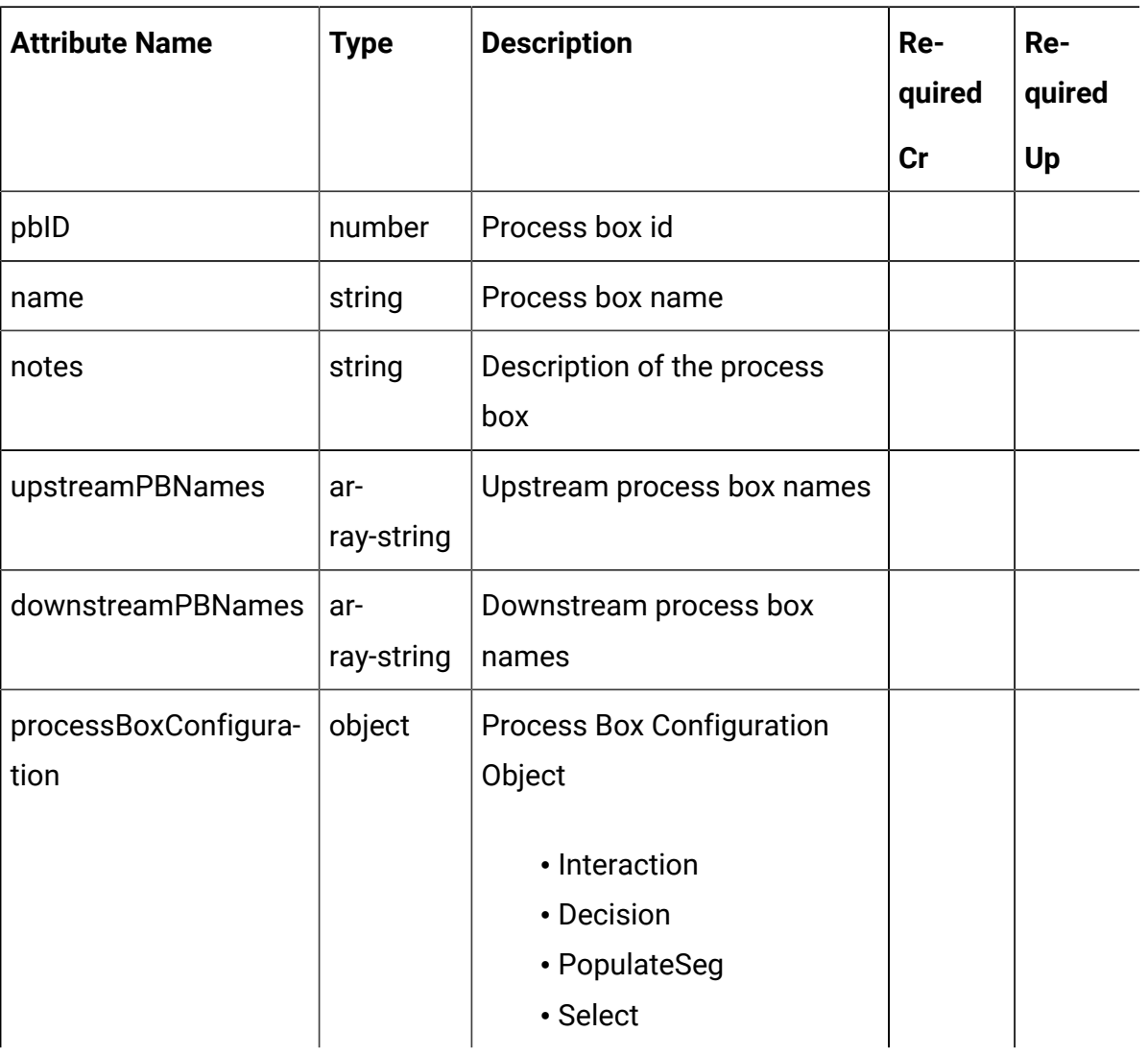

<span id="page-168-0"></span>Process Box - object

For details, see the Objects (on page 165) topic.

## **Process Box <process-box-object>**

```
{
   "downstreamPBNames": [
     "string"
  \vert,
   "name": "string",
```

```
 "notes": "string",
   "pbID": 0,
   "processBoxConfiguration": {},
   "upstreamPBNames": [
     "string"
  ]
}
```
## **Process Box Configuration: Interaction**

```
{
   "type": "Interaction",
   "selectAllIds": false,
   "maxSize": "eg: 5"
}
```
## **Process Box Configuration: Decision**

```
{
   "input": [
     "<process-box-name>"
  \left| \ \right|,
   "type": "Decision",
   "mutuallyExclusiveBranches": false,
   "branchDetails": [
     {
        "branchName": "<branch-name>",
        "selectAllIds": false,
        "expression": "expression eg: CUSTOMERID < 10",
        "tableName": "table name eg: dbo_CUST"
     },
   ]
}
```
#### **Process Box Configuration: PopulateSeg**

```
{
   "type": "PopulateSeg",
   "inputPBList": [
     {
       "policyId": <policy-id>,
       "description": "<description>",
       "inputCell": "<input-cell>",
       "segmentName": "<segment-name>",
       "folderId": <folder-id>
     }
   ]
}
```
#### **Process Box Configuration: Select**

```
{
  "type": "Select",
  "selectInputTables": "table name eg: dbo_CUST1",
  "selectAllIds": false,
   "expression": "Expression is provided in case selectAllIds is false not 
 otherwise eg: CUSTOMERID < 30"
}
```
## Get All Process Box

GET /Campaign/api/interact/rest/v2/channels/{icIdOrName}/flowcharts/ {flowchartIdOrName}/processboxes

#### **Parameters**

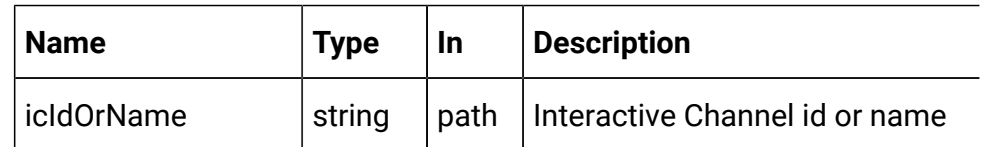

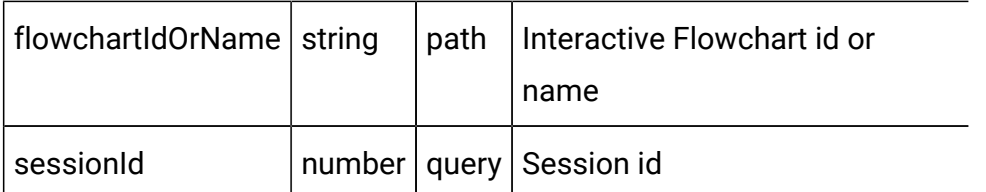

## **RESPONSE (Status Code: 200)**

For <process-box-object>, see the [Process](#page-168-0) Box - object [\(on page 166\)](#page-168-0) topic.

```
\overline{\mathfrak{l}} <process-box-object>
]
```
# Get Process Box

GET /Campaign/api/interact/rest/v2/channels/{icIdOrName}/flowcharts/ {flowchartIdOrName}/processboxes /{pbIdOrName}

#### **Parameters**

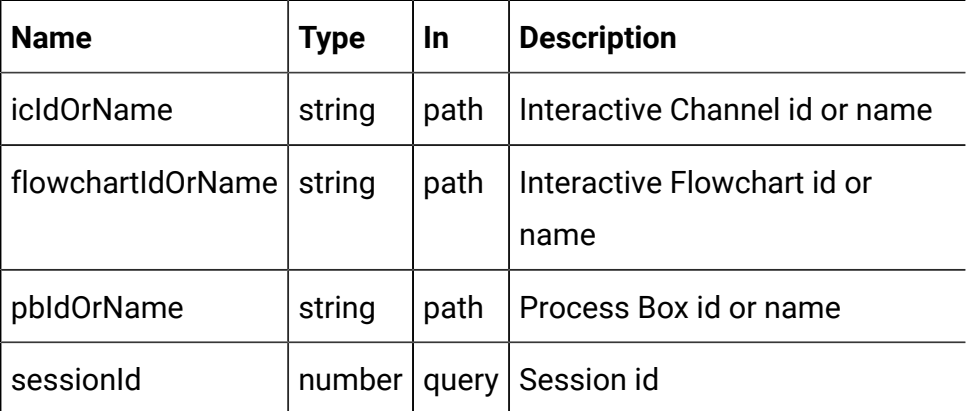

## **RESPONSE (Status Code: 200)**

[Process](#page-168-0) Box - object [\(on page 166\)](#page-168-0)

## Create Process Box

POST /Campaign/api/interact/rest/v2/channels/{icIdOrName}/flowcharts/ {flowchartIdOrName}/processboxes

#### **Parameters**

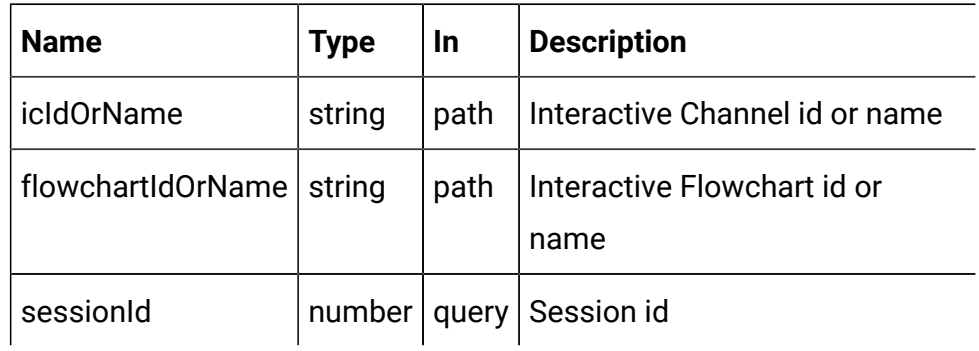

#### **REQUEST**

[Process](#page-168-0) Box - object [\(on page 166\)](#page-168-0)

## **RESPONSE (Status code: 201)**

For <process-box-object>, see the [Process](#page-168-0) Box - object [\(on page 166\)](#page-168-0) topic.

```
\mathbf{r} <process-box-object>
]
```
# Update Process Box

PUT /Campaign/api/interact/rest/v2/channels/{icIdOrName}/flowcharts/ {flowchartIdOrName}/processboxes/{pbIdOrName}

## **Parameters**

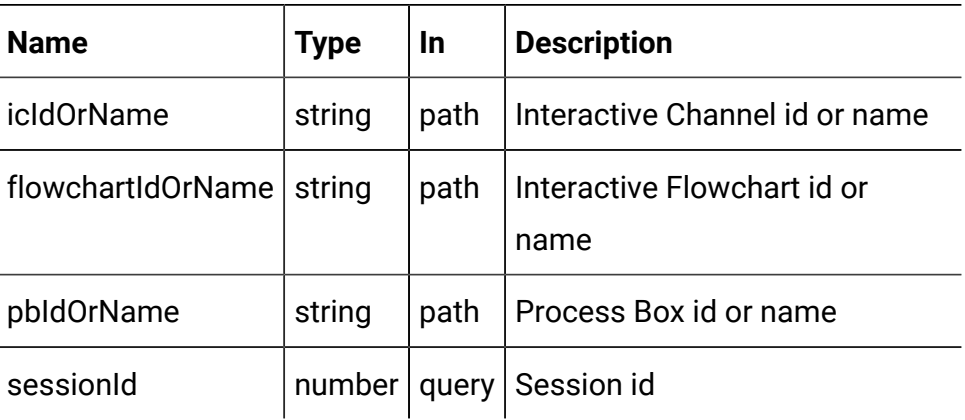

## **REQUEST**

[Process](#page-168-0) Box - object [\(on page 166\)](#page-168-0)

## **RESPONSE (Status code: 200)**

[Process](#page-168-0) Box - object [\(on page 166\)](#page-168-0)

## Delete Process Box

DELETE /Campaign/api/interact/rest/v2/channels/{icIdOrName}/flowcharts/ {flowchartIdOrName}/processboxes

## **Parameters**

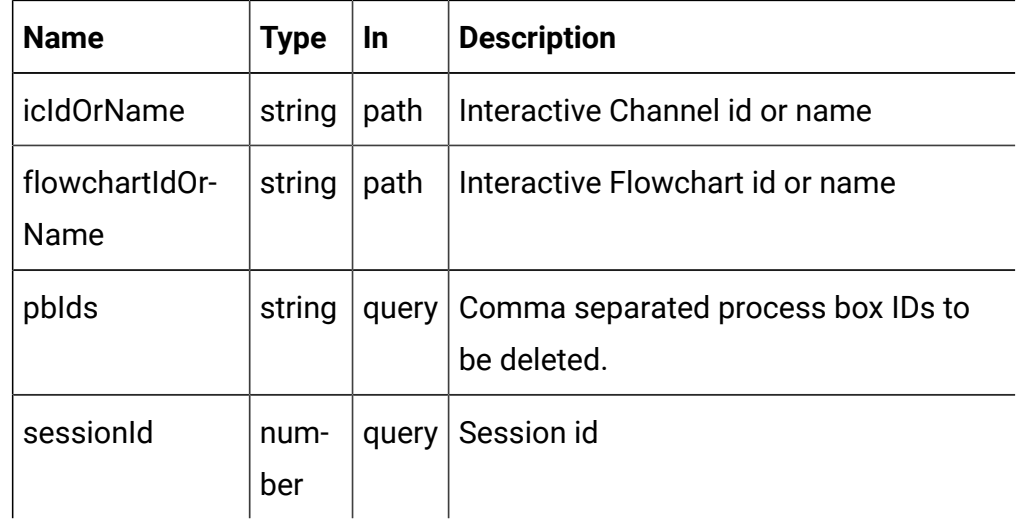

## **RESPONSE (Status code: 200)**

No content

# Interactive Flowchart

These APIs are used to perform CRUD operations on interactive flowcharts.

## <span id="page-173-0"></span>**Objects**

For abbreviations, see the [Abbreviations \(on page 4\)](#page-6-0) topic.

# **Interactive Flowchart Option**

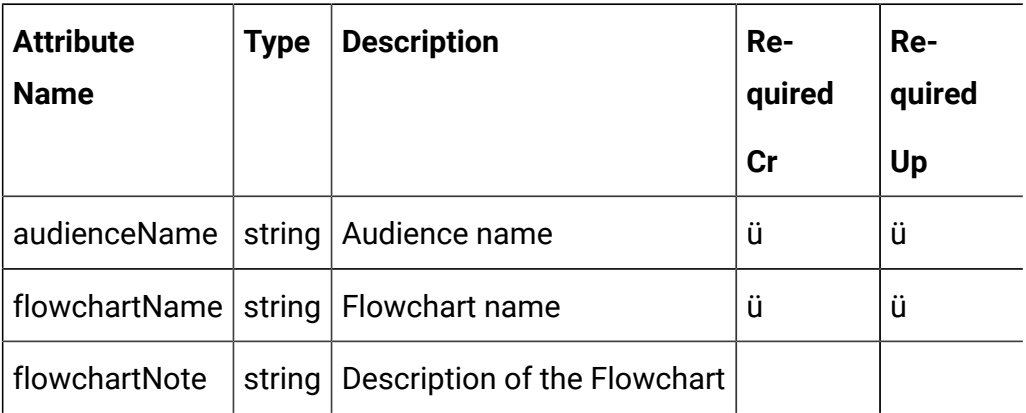

# **Interactive Flowchart Response**

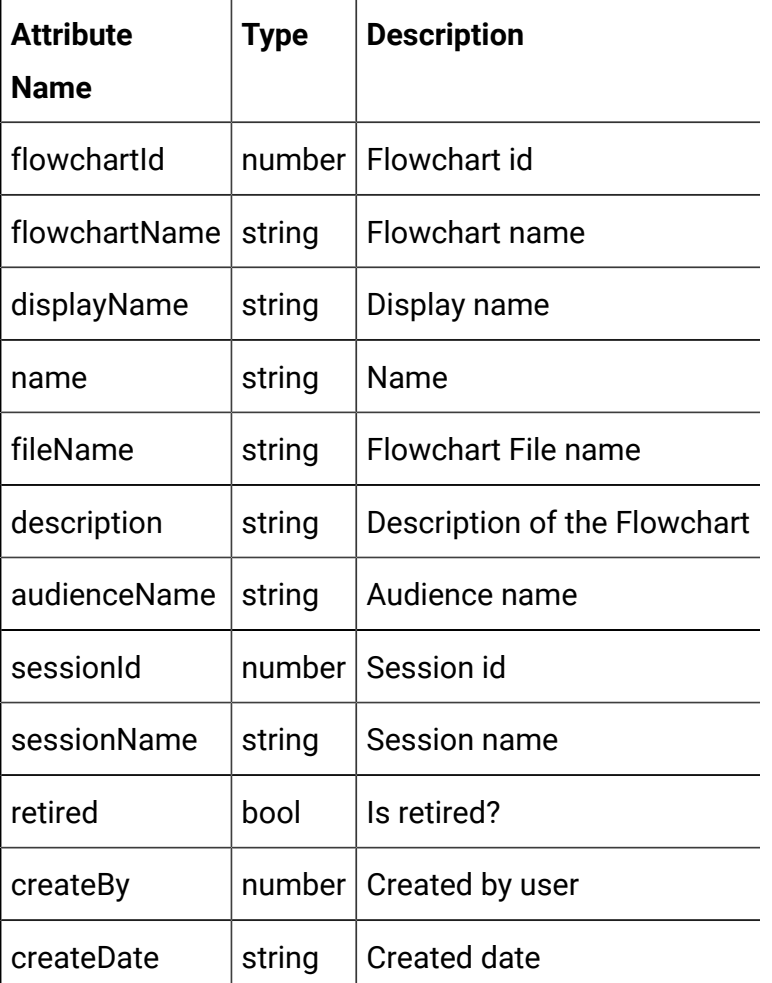

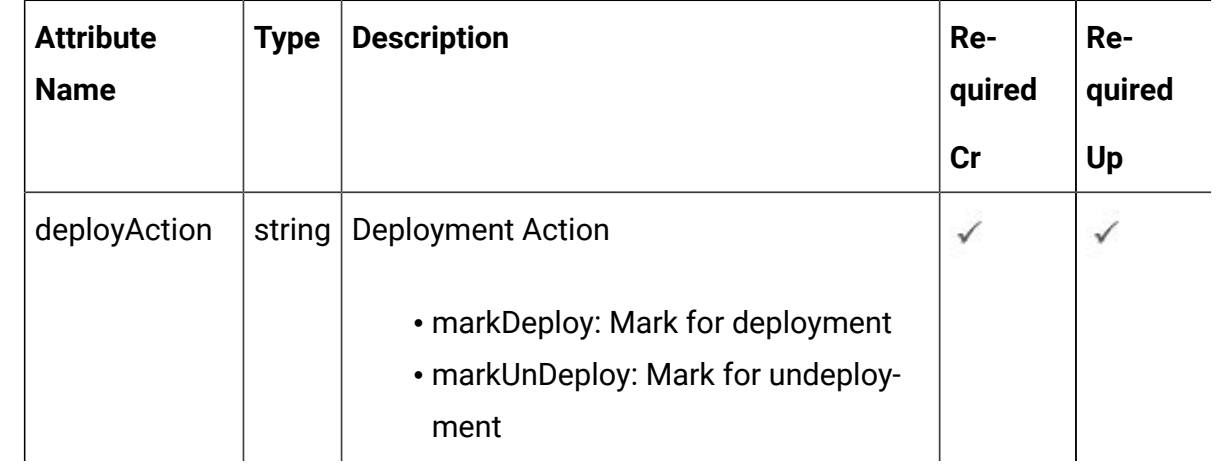

# **Deployment Action**

# **Deployment Data Object**

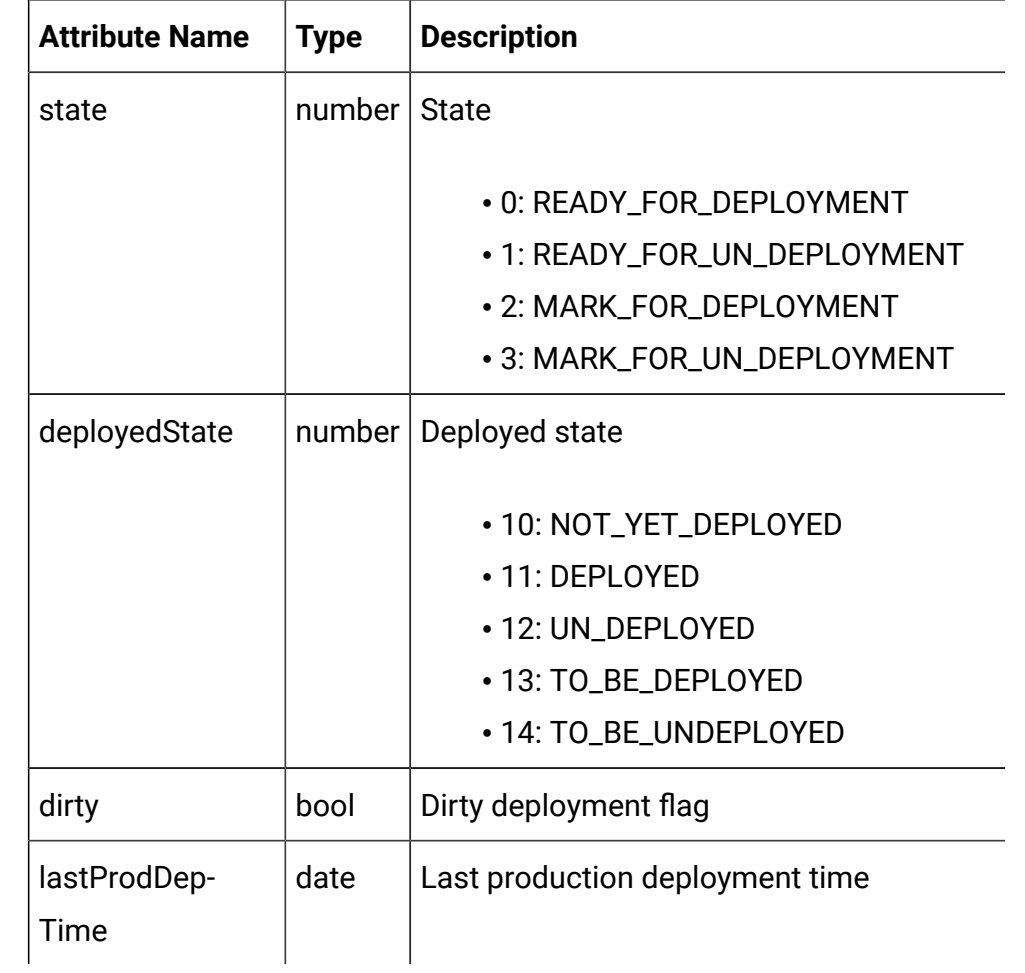

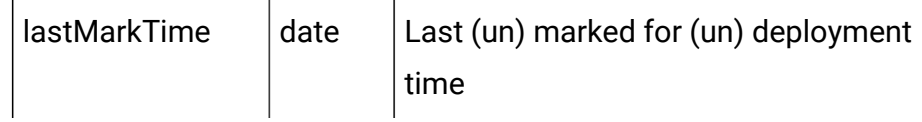

```
Interactive flowchart - object
```
For details, see the [Objects\(on page 171\)](#page-173-0) topic.

**Interactive Flowchart Option <interactive-flowchart-option-object>**

```
{
   "audienceName": "string",
   "flowchartName": "string",
   "flowchartNote": "string"
}
```
**Interactive Flowchart Response <interactive-flowchart-response-object>**

```
{
   "audienceName": "string",
   "createBy": 0,
   "createDate": "2021-05-19T08:19:46.557Z",
   "description": "string",
   "displayName": "string",
   "fileName": "string",
   "flowchartId": 0,
   "flowchartName": "string",
   "name": "string",
   "retired": true,
   "sessionId": 0,
   "sessionName": "string"
}
```
**Deployment Action <deployment-action-object>**

```
{
   " deployAction": "string"
}
```
**Deployment Data <deployment-data-object>**

```
{
   "deployedState": 0,
   "dirty": true,
   "lastMarkTime": "2021-01-01T01:02:03.456Z",
   "lastProdDepTime": "2021-01-01T01:02:03.456Z",
   "state": 0
}
```
# Create Interactive Flowchart

POST /Campaign/api/interact/rest/v2/channels/{icIdOrName}/flowcharts

#### **Parameters**

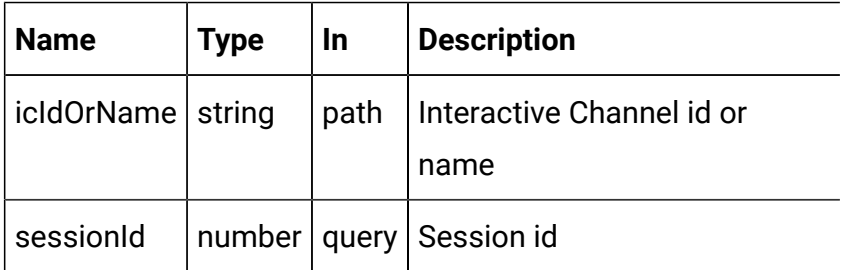

#### **REQUEST**

[Interactive](#page-176-0) flowchart - object [\(on page 174\)](#page-176-0)

### **RESPONSE (Status code: 200)**

[Interactive](#page-176-0) flowchart - object [\(on page 174\)](#page-176-0)

Validate Interactive Flowchart

GET /Campaign/api/interact/rest/v2/channels/{icIdOrName}/flowcharts/ {flowchartIdOrName}/validation

#### **Parameters**

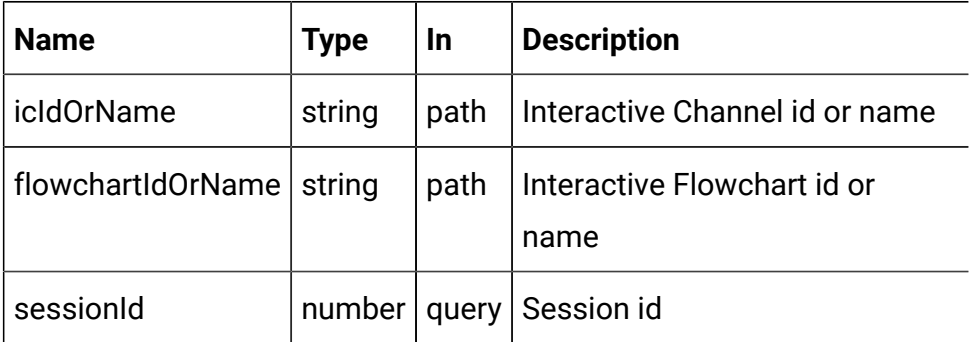

## **RESPONSE (Status code: 200)**

No content

## Delete Interactive Flowchart

DELETE /Campaign/api/interact/rest/v2/channels/{icIdOrName}/flowcharts/ {flowchartIdOrName}

#### **Parameters**

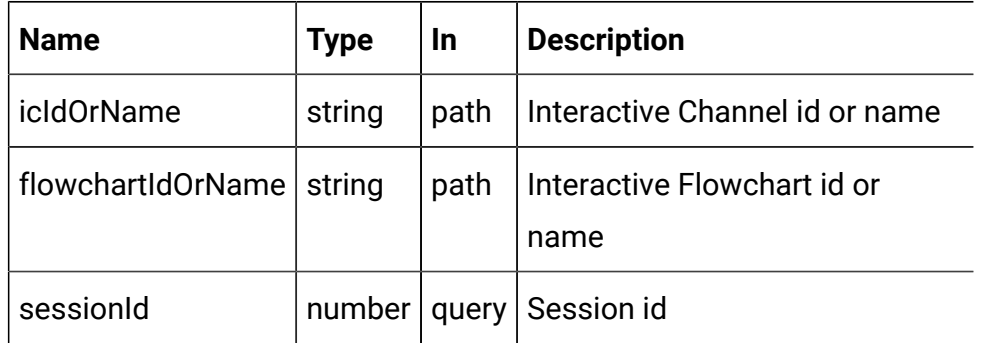

## **RESPONSE (Status code: 200)**

No content

# Get Deployment State

GET /Campaign/api/interact/rest/v2/channels/{icIdOrName}/flowcharts/ {flowchartIdOrName}/deployments

### **Parameters**

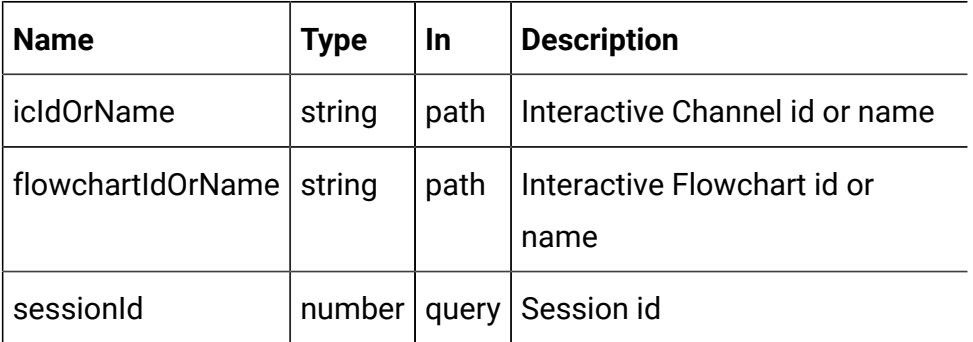

## **RESPONSE (Status code: 200)**

See the <deployment-data-object> in the [Interactive](#page-176-0) flowchart - object [\(on](#page-176-0) [page 174\)](#page-176-0) topic.

# Mark for (Un) Deployment

PUT /Campaign/api/interact/rest/v2/channels/{icIdOrName}/flowcharts/ {flowchartIdOrName}/deployments

## **Parameters**

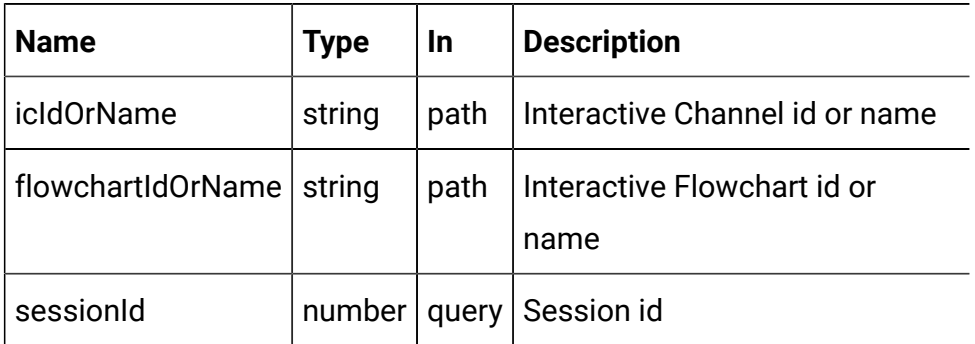

## **REQUEST**

See the <deployment-action-object> in the [Interactive](#page-176-0) flowchart - object [\(on](#page-176-0) [page 174\)](#page-176-0) topic.

## **RESPONSE (Status code: 202)**
See the <deployment-data-object> in the [Interactive](#page-176-0) flowchart - object [\(on](#page-176-0) [page 174\)](#page-176-0) topic.

## Cancel Mark for (Un) Deployment

DELETE /Campaign/api/interact/rest/v2/channels/{icIdOrName}/flowcharts/ {flowchartIdOrName}/deployments

## **Parameters**

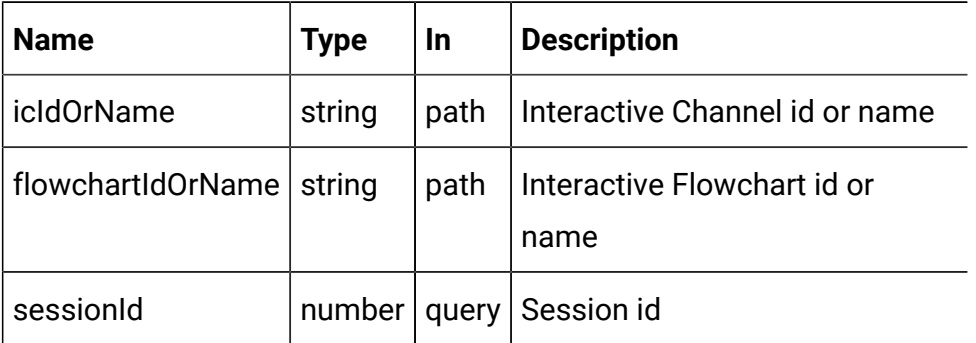

## **RESPONSE (Status code: 200)**

No Content.